AWS-Well-Architected-Framework

# Säule "Kostenoptimierung"

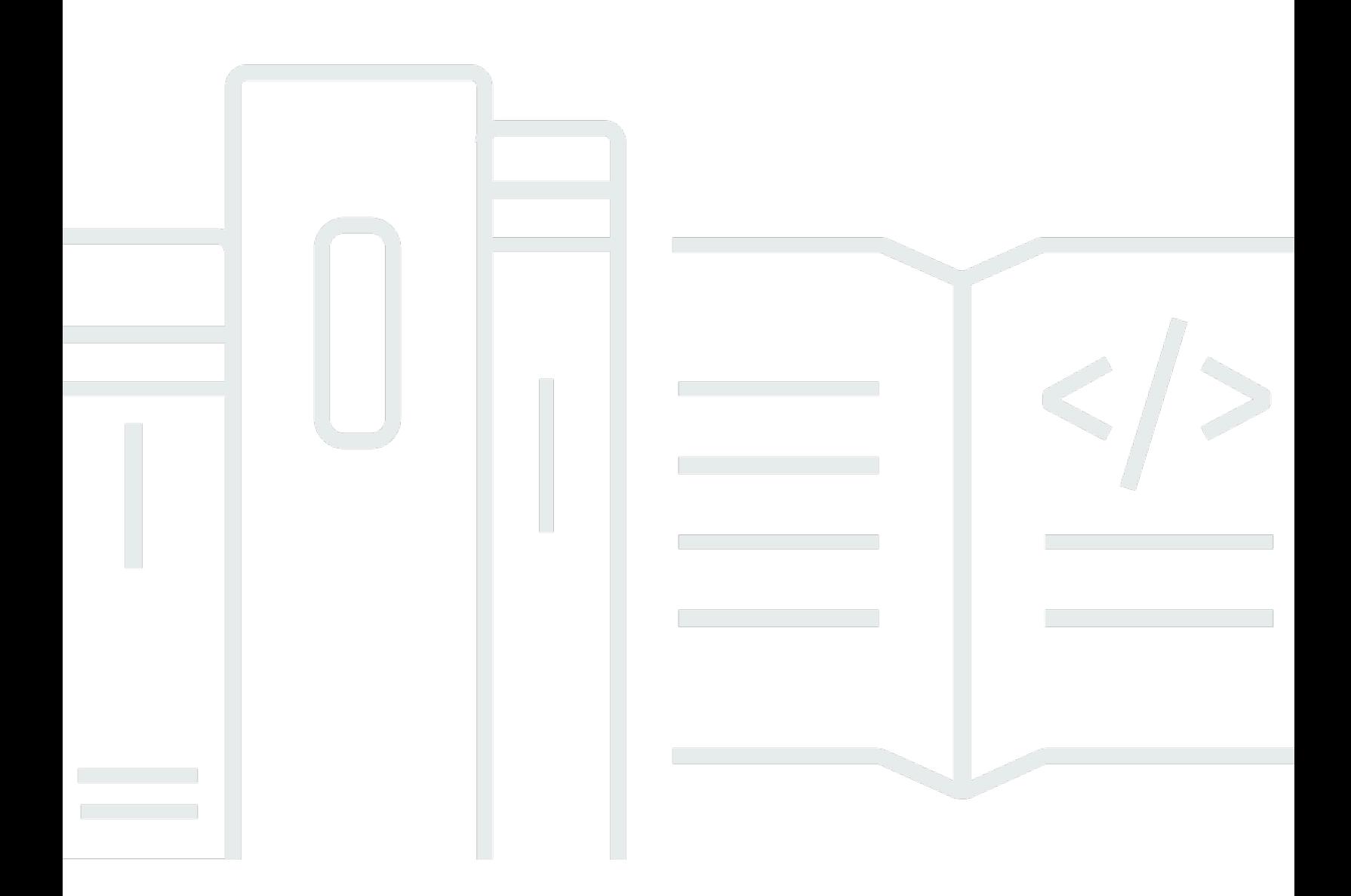

Copyright © 2024 Amazon Web Services, Inc. and/or its affiliates. All rights reserved.

### Säule "Kostenoptimierung": AWS-Well-Architected-Framework

Copyright © 2024 Amazon Web Services, Inc. and/or its affiliates. All rights reserved.

Amazon's trademarks and trade dress may not be used in connection with any product or service that is not Amazon's, in any manner that is likely to cause confusion among customers, or in any manner that disparages or discredits Amazon. All other trademarks not owned by Amazon are the property of their respective owners, who may or may not be affiliated with, connected to, or sponsored by Amazon.

## **Table of Contents**

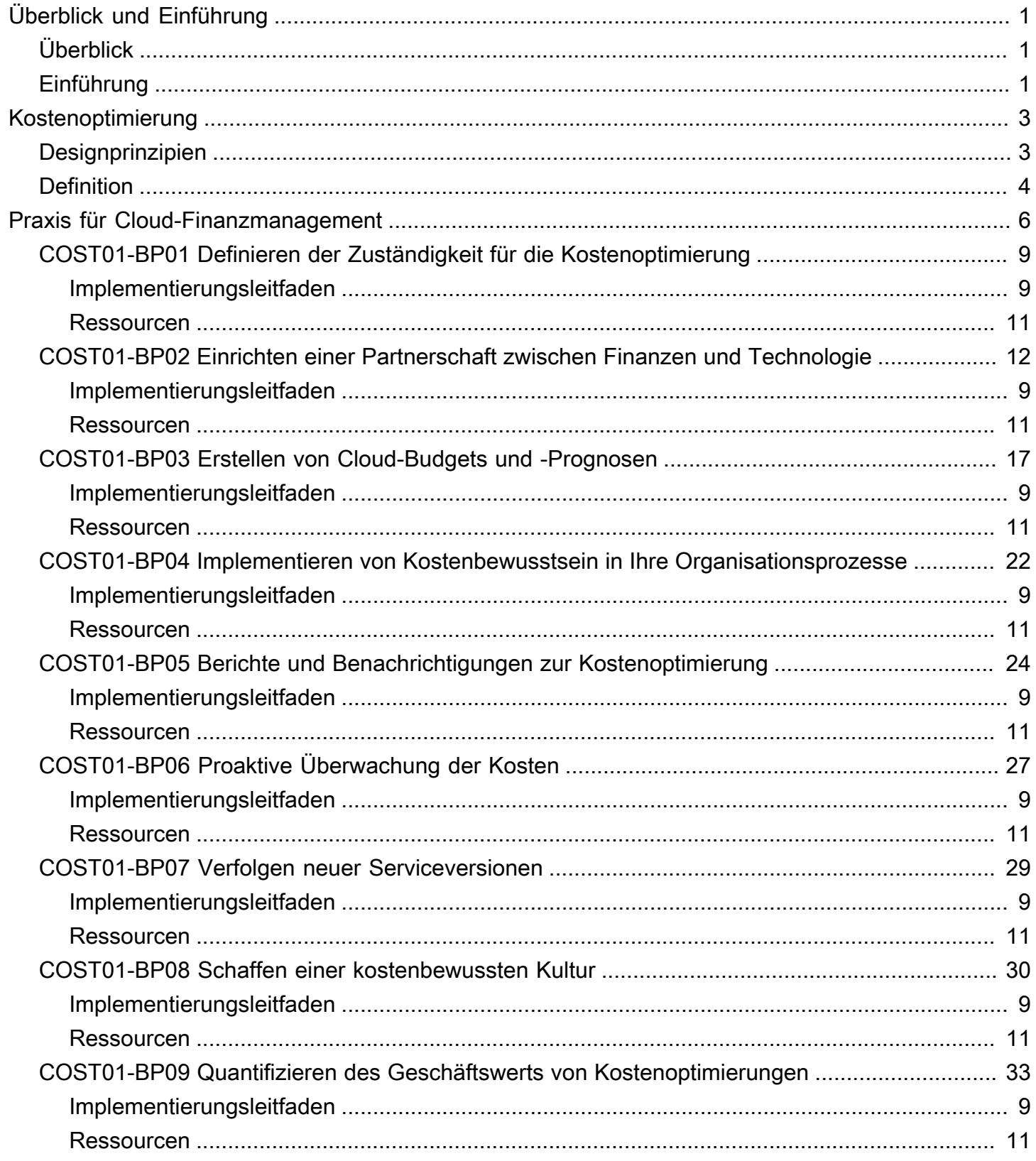

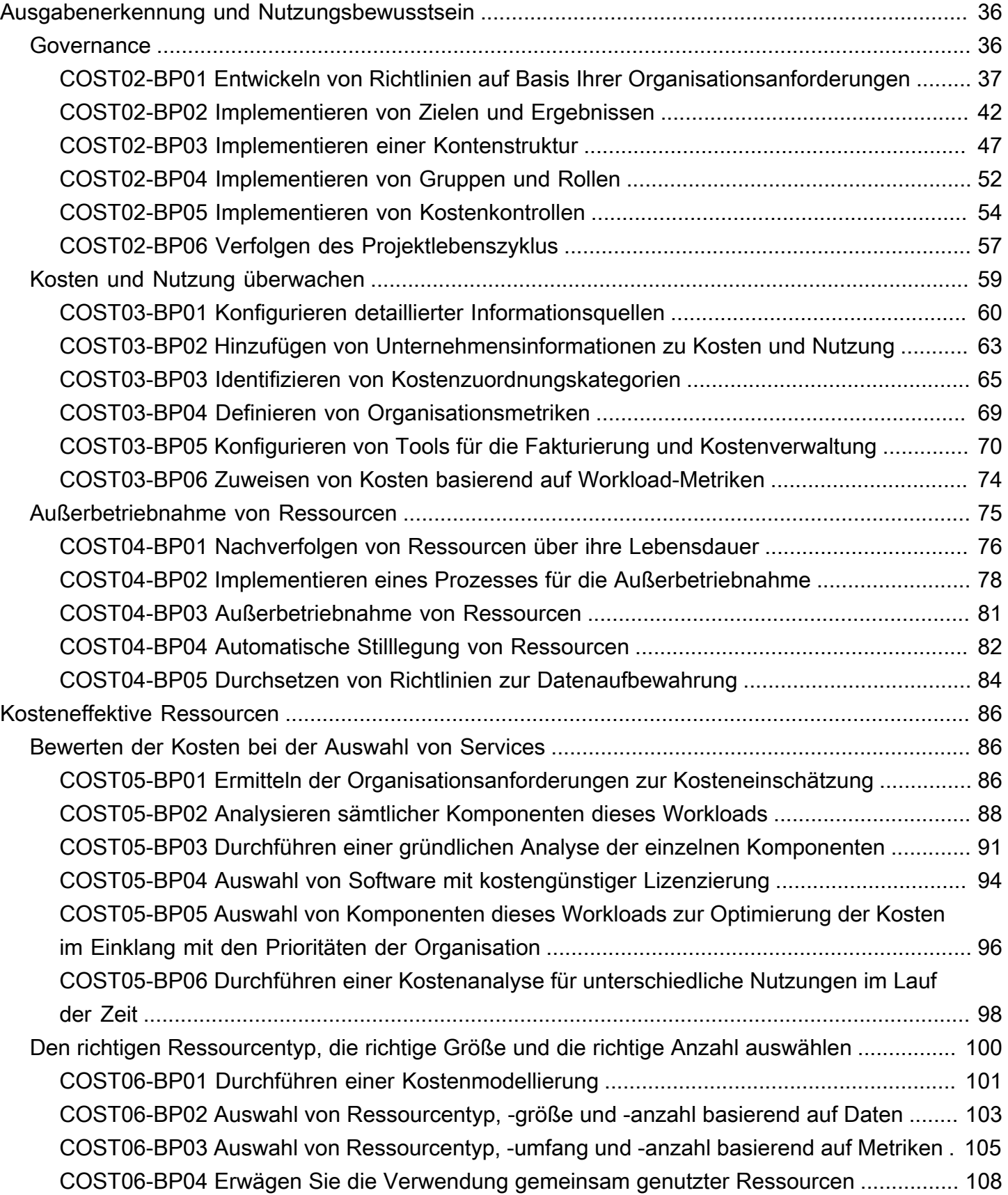

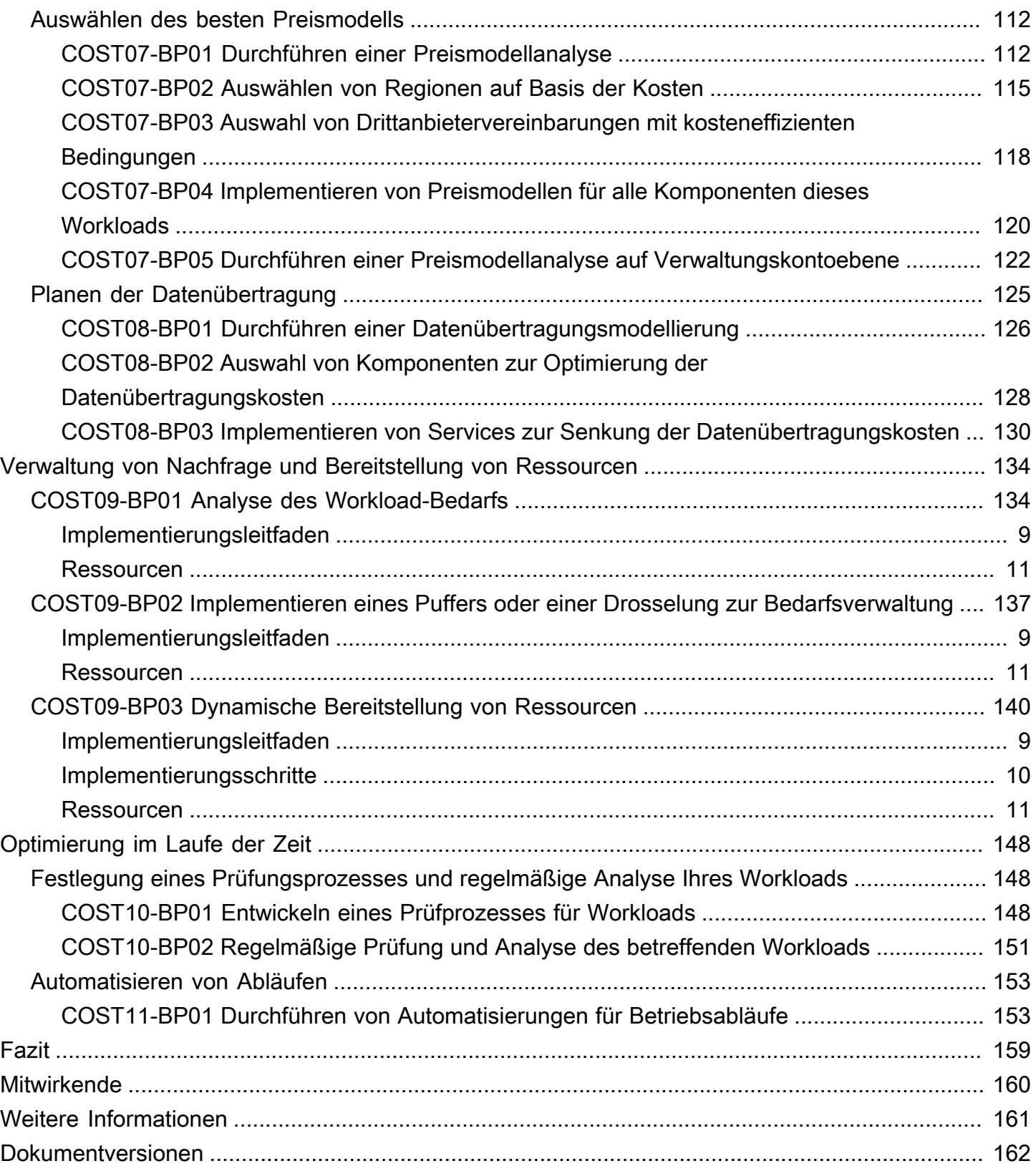

# <span id="page-5-0"></span>Säule der Kostenoptimierung – AWS-Well-Architected-Framework

<span id="page-5-1"></span>Veröffentlichungsdatum: 6. Dezember 2023 ([Dokumentversionen](#page-166-0))

# Überblick

In diesem Whitepaper geht es speziell um die Säule der Kostenoptimierung des Well-Architected Framework von Amazon Web Services (AWS). Kunden finden hier Informationen zur Anwendung von bewährten Methoden für die Konzeption, Bereitstellung und Wartung von AWS-Umgebungen.

Ein kostenoptimierter Workload schöpft alle Ressourcen voll aus, erzielt ein Ergebnis bei geringstmöglichen Kosten und erfüllt alle Ihre funktionalen Anforderungen. Dieses Whitepaper bietet ausführliche Anleitungen für den Aufbau von Kompetenzen innerhalb Ihres Unternehmens, die Gestaltung Ihres Workloads, die Auswahl Ihrer Services, die Konfiguration und den Betrieb der Services sowie die Anwendung von Kostenoptimierungstechniken.

## <span id="page-5-2"></span>Einführung

Das [AWS Well-Architected Framework](https://aws.amazon.com/well-architected) unterstützt Sie dabei, die Entscheidungen nachzuvollziehen, die Sie beim Aufbau von Workloads in AWS treffen. Das Framework bietet Ihnen bewährte Architekturmethoden für den Entwurf und Betrieb zuverlässiger, sicherer, effizienter, kostengünstiger und nachhaltiger Workloads in der Cloud. Es zeigt eine Möglichkeit, Ihre Architekturen konsistent auf die Einhaltung bewährter Methoden zu prüfen Verbesserungspotenzial zu identifizieren. Wir sind der Meinung, dass eine gute Workload-Architektur die Wahrscheinlichkeit für den geschäftlichen Erfolg deutlich erhöht.

Das Framework basiert auf den folgenden sechs Säulen:

- Operative Exzellenz
- Sicherheit
- Zuverlässigkeit
- Leistungseffizienz
- Kostenoptimierung
- Nachhaltigkeit

In diesem Dokument liegt der Fokus auf der Säule für Kostenoptimierung und wie Sie die Architektur von Workloads mit der kostengünstigsten Nutzung von Services und Ressourcen aufbauen können, um geschäftliche Ziele bei minimalen Kosten zu erreichen.

Sie erfahren, wie Sie die bewährten Methoden der Säule für die Kostenoptimierung innerhalb Ihres Unternehmens anwenden. Die Umsetzung der Kostenoptimierung kann sich in herkömmlichen On-Premises-Umgebungen zu einer großen Herausforderung entwickeln, da Sie künftige Kapazitätsund Geschäftsanforderungen prognostizieren müssen, während Sie sich den Weg durch komplexe Beschaffungsprozesse bahnen. Die Übernahme der in diesem Whitepaper beschriebenen Methoden hilft Ihrem Unternehmen dabei, die folgenden Ziele zu erreichen:

- Praxis für Cloud-Finanzmanagement
- Ausgabenerkennung und Nutzungsbewusstsein
- Kosteneffektive Ressourcen
- Verwaltung von Nachfrage und Bereitstellung von Ressourcen
- Optimierung im Laufe der Zeit

Dieses Whitepaper richtet sich an Personen in Technologie- und Finanzfunktionen, wie z. B. Chief Technology Officers (CTOs), Chief Financial Officers (CFOs), Architekten, Entwickler, Finanzkontrolleure, Finanzplaner, Geschäftsanalysten und Mitglieder von Betriebsteams. Auf Details zur Implementierung oder architektonische Muster wird in diesem Whitepaper nicht eingegangen. Sie finden darin jedoch Verweise auf entsprechende Ressourcen.

# <span id="page-7-0"></span>Kostenoptimierung

Kostenoptimierung ist ein kontinuierlicher Prozess des Abstimmens und Verbesserns eines Workloads über seinen gesamten Lebenszyklus hinweg. Die Praktiken in diesem Whitepaper helfen Ihnen, kostenbewusste Workloads aufzubauen und zu betreiben, die Geschäftsergebnisse erzielen, gleichzeitig Kosten minimieren und Ihrem Unternehmen ermöglichen, die ROI zu maximieren.

Themen

- [Designprinzipien](#page-7-1)
- **[Definition](#page-8-0)**

## <span id="page-7-1"></span>Designprinzipien

Beachten Sie die folgenden Designprinzipien für die Kostenoptimierung:

Cloud-Finanzmanagement implementieren: Um finanziellen Erfolg zu erzielen und die Wertschöpfung in der Cloud zu beschleunigen, müssen Sie in Cloud-Finanzmanagement investieren. Ihr Unternehmen muss die erforderliche Zeit und Ressourcen für die Entwicklung von Fähigkeiten in diesem neuen Bereich des Technologie- und Nutzungsmanagements aufwenden. Ähnlich wie Ihre Sicherheits- oder Betriebsfunktionen müssen Sie Fähigkeiten durch Wissensentwicklung, Programme, Ressourcen und Prozesse aufbauen, damit Sie zu einem kosteneffizienten Unternehmen werden können.

Verbrauchsmodell einführen: Zahlen Sie nur für die verbrauchten Computing-Ressourcen und erhöhen oder verringern Sie die Nutzung auf Basis Ihrer Geschäftsanforderungen und nicht durch aufwändige Prognosen. Entwicklungs- und Testumgebungen werden in einer normalen Arbeitswoche beispielsweise nur acht Stunden pro Tag benötigt. Sie können diese Ressourcen anhalten, wenn sie nicht verwendet werden und damit potenzielle Einsparungen von 75 % (40 Stunden vs. 168 Stunden) erzielen.

Allgemeine Effizienz messen: Messen Sie die geschäftliche Leistung des Workloads und die mit seiner Bereitstellung verbundenen Kosten. Nutzen Sie diese Daten, um die Vorteile zu verstehen, die Sie durch die Erhöhung der Ausgabe, die Erweiterung der Funktionalität und die Reduzierung der Kosten erzielen.

Ausgaben für undifferenzierte Aufgaben stoppen: AWS erledigt die aufwändigsten Arbeiten im Rechenzentrum bezüglich Server-Racks, -Stacks und -Stromversorgung. Außerdem entfällt der

betriebliche Aufwand für die Verwaltung von Betriebssystemen und Anwendungen mit verwalteten Services. So können Sie sich auf Ihre Kunden und Geschäftsprojekte anstatt auf die IT-Infrastruktur konzentrieren.

Ausgaben analysieren und zuordnen: Mit der Cloud ist es einfacher, die Nutzung und die Kosten von Workloads genau zu ermitteln und auf Basis dieser Daten eine transparente Zuordnung der IT-Kosten auf Umsatzströme und einzelne Workload-Besitzer durchzuführen. Auf diese Weise erhalten Sie Unterstützung bei der Messung der Umsatzrendite (ROI) und Workload-Eigentümer erhalten die Möglichkeit, ihre Ressourcen zu optimieren und die Kosten zu reduzieren.

## <span id="page-8-0"></span>**Definition**

Es gibt fünf Schwerpunktbereiche für die Kostenoptimierung in der Cloud:

- Praxis für Cloud-Finanzmanagement
- Ausgabenerkennung und Nutzungsbewusstsein
- Kostengünstige Ressourcen
- Verwaltung der Nachfrage und Bereitstellung von Ressourcen
- Optimierung im Laufe der Zeit

Ähnlich wie bei den anderen Säulen im Well-Architected Framework gibt es Kompromisse, die bei der Kostenoptimierung berücksichtigt werden sollten. So müssen Sie z. B. entscheiden, ob Sie die Markteinführungsgeschwindigkeit oder die Kosteneffizienz optimieren möchten. In manchen Fällen ist es sinnvoll, die Priorität auf die Geschwindigkeit zu legen – zur raschen Markteinführung, Bereitstellung neuer Funktionen oder Einhaltung einer Frist – statt im Vorfeld in die Kostenoptimierung zu investieren.

Konzeptionelle Entscheidungen werden gelegentlich durch Eile statt auf Basis von Daten getroffen und man ist immer der Versuchung ausgesetzt, einem potenziellen Szenario zu viel Bedeutung beizumessen, statt Zeit in die Bestimmung der kostengünstigsten Bereitstellung zu investieren. Dies führt häufig übermäßigen und mangelhaft optimierten Bereitstellungen. Es ist jedoch die richtige Wahl, wenn Sie Ressourcen aus Ihrer lokalen Umgebung in die Cloud verlagern und die Optimierung anschließend durchführen möchten.

Wenn Sie vorab genügend Arbeit in eine Strategie zur Kostenoptimierung investieren, können Sie die wirtschaftlichen Vorteile der Cloud schneller nutzen, indem Sie eine konsistente Einhaltung bewährter Methoden sicherstellen und Überbereitstellungen vermeiden. In den folgenden Abschnitten finden

Sie Techniken und bewährte Methoden für die anfängliche und laufende Implementierung von Cloud Financial Management und die Kostenoptimierung für Ihre Workloads.

# <span id="page-10-0"></span>Praxis für Cloud-Finanzmanagement

Für die Verwaltung der Cloud-Finanzen müssen Ihre vorhandenen Finanzprozesse so einrichtet werden, dass Sie Kostentransparenz, -kontrolle, -planung und -optimierung für Ihre AWS-Umgebungen aufbauen und damit arbeiten können.

Die Anwendung von traditionellen, statischen Wasserfall-, IT-Budgetierungs- und Kostenbeurteilungsmodellen auf dynamische Cloud-Nutzung kann zu Risiken führen, darunter ungenaue Planung und weniger Sichtbarkeit. Letztendlich führt das zu einer verpassten Chance, Kosten effektiv zu optimieren und zu kontrollieren und einen langfristigen Geschäftswert zu realisieren. Sie können diese Fallen vermeiden, indem Sie Cloud-Kosten während des gesamten Wegs in die Cloud aktiv verwalten, unabhängig davon, ob Sie Anwendungen nativ in der Cloud erstellen, Ihre Workloads zur Cloud migrieren oder mehr Cloud-Services einführen.

Mit Cloud Financial Management (CFM) können Organisationen im Finanz-, Produktions-, Technologie- und Dienstleistungsbereich Kosten verwalten, optimieren und planen, wenn die Auslastung und Skalierung in AWS wächst. Das Hauptziel bei der CFM besteht darin, dass die Kunden kosteneffizient ihre Unternehmensziele erreichen und schneller wirtschaftliche Werte schaffen, während sie die richtige Balance zwischen Agilität und Kontrolle behalten.

Cloud-Lösungen helfen dabei, Ihr Unternehmen durch Kostentransparenz, Kontrolle, Prognose und Optimierung zu transformieren. Diese Lösungen ermöglichen eine Kultur des Kostenbewusstseins, die die Verantwortlichkeit in allen Teams und Funktionen erhöht. Finanzteams können sehen, woher die Kosten stammen, operative Vorgänge mit minimalen unerwarteten Kosten ausführen, eine dynamische Cloud-Nutzung planen und bei Cloud-Rechnungen sparen, während Teams ihre Einführungen in die Cloud skalieren. Die Weitergabe dieser Informationen an die Entwicklungsteams kann diesen den notwendigen finanziellen Kontext für die Auswahl, Nutzung und Optimierung der Ressourcen liefern.

AWS CFM bietet eine Reihe von Funktionen, um Cloud-Kosten zu verwalten, zu optimieren und zu planen und gleichzeitig die Geschäftsagilität aufrechtzuerhalten. CFM ist nicht nur für die effektive Verwaltung der Kosten von zentraler Bedeutung, sondern auch, um sicherzustellen, dass die Investitionen die erwarteten Geschäftsergebnisse erbringen. Dies sind die vier Säulen des Cloud Financial Management Framework in der AWS Cloud: Sehen, Sparen, Planen und Ausführen. Zu jeder dieser Säulen gehören bestimmte Aktivitäten und Funktionen.

Die vier Säulen des Cloud Financial Management.

• Sehen: Wie messen, überwachen und regeln Sie die Verantwortung für Ihre Cloud-Kosten? Wenn Sie noch keine Erfahrung mit AWS haben oder den Einsatz von AWS planen, gibt es einen Plan für die Transparenz von Kosten und Nutzung?

Damit Sie Ihre AWS-Kosten verstehen und Ausgaben optimieren können, müssen Sie wissen, woher diese Kosten stammen. Dafür benötigen Sie eine durchdachte Struktur für Ihre Konten und Ressourcen, sodass Ihre Finanzabteilung Ausgabenströme verfolgen und sicherstellen kann, dass Teams Verantwortung für ihren Anteil an den Kosten übernehmen.

AWS-Services: AWS Control Tower, AWS Organizations, Tags für Kostenzuweisungen, Tag-Richtlinien, AWS Resource Groups, AWS-Kostenkategorien, AWS Cost Explorer, AWS Cost and Usage Report, RIs und SPs

Ressourcen: AWS Bewährte Methoden beim Tagging, AWS-Kostenkategorien

• Sparen: Welche Verfahren für die Kostenoptimierung setzen Sie derzeit ein? Wenn Sie nicht mit AWS arbeiten, sind Sie mit häufig verwendeten nutzungs- und preismodellbasierten Optimierungen vertraut?

Beim Sparen geht es um das Optimieren der Kosten gemäß Preis- und Ressourcenempfehlungen. Die Kostenoptimierung beginnt mit einer gut definierten Strategie für Ihr neues Cloud-Betriebsmodell. Idealerweise beginnen Sie so früh wie möglich auf Ihrem Weg in die Cloud und treffen Vorbereitungen für eine kostenbewusste Kultur, die durch die richtigen Prozesse und Verhaltensweisen gestärkt wird.

Es gibt viele verschiedene Möglichkeiten, Cloud-Kosten zu optimieren. Dazu gehören u. a. das Auswählen des richtigen Kaufmodells (RIs und SPs) und die Entscheidung, ob Ihr Workload unveränderlich und containerisiert ist, damit Sie mit Amazon EC2 Spot Instances arbeiten können. Skalieren Sie Ihren Workload außerdem mit Amazon EC2 Auto Scaling Groups.

AWS-Services: RIs und SPs, Amazon EC2 Auto Scaling-Gruppen, Spot Instances

Ressourcen: Reserved Instances, Savings Plans, bewährte Methoden zum Umgang mit Amazon EC2

• Planen: Wie planen Sie derzeit zukünftige Cloud-Nutzung und -Ausgaben? Gibt es ein Verfahren zum Quantifizieren der Wertgenerierung für eine neue Migration? Haben Sie Ihre derzeitigen Budgetierungs- und Prognoseprozesse angepasst, um eine variable Cloud-Nutzung zu berücksichtigen?

Beim Planen geht es darum, die Planung durch flexible Budgetierung und Prognosen zu verbessern. Nachdem Sie Sichtbarkeit und Kostenkontrollen eingerichtet haben, möchten Sie wahrscheinlich Ausgaben für Cloud-Projekte planen und Erwartungen dafür definieren. Mit AWS erhalten Sie die nötige Flexibilität für die Entwicklung dynamischer Prognose- und Budgetierungsprozesse, damit Sie stets wissen, ob Ihre Kosten die Budgetlimits einhalten oder überschreiten.

AWS-Services: AWS Cost Explorer, AWS Cost and Usage Report, AWS Budgets

Ressourcen: Nutzungsbasierte Prognosen, AWS-Budgetberichte und Warnungen

• Ausführen: Welche Betriebsprozesse und Tools verwenden Sie derzeit, um Cloud-Ausgaben zu verwalten, und wer ist für diese Prozesse zuständig? Haben Sie sich Gedanken über die täglichen Abläufe gemacht, nachdem AWS eingeführt wurde?

Beim Ausführen geht es um die praktische Verwaltung von Abrechnung und Kostenkontrolle. Sie können Integritätsschutz und Governance einrichten, damit sichergestellt wird, dass die Ausgaben die Budgets einhalten. In AWS stehen hierfür eine Reihe von Tools zur Verfügung.

AWS-Services: AWS Billing and Cost Management-Konsole, AWS Identity and Access Management, Service-Kontrollrichtlinien (Service Control Policies, SCP), AWS Service Catalog, AWS Cost Anomaly Detection, AWS Budgets

Ressourcen: Erste Schritte mit AWS Billing-Konsole

Im Folgenden finden Sie bewährte Methoden für das Cloud Financial Management:

#### Bewährte Methoden

- [COST01-BP01 Definieren der Zuständigkeit für die Kostenoptimierung](#page-13-0)
- [COST01-BP02 Einrichten einer Partnerschaft zwischen Finanzen und Technologie](#page-16-0)
- [COST01-BP03 Erstellen von Cloud-Budgets und -Prognosen](#page-21-0)
- [COST01-BP04 Implementieren von Kostenbewusstsein in Ihre Organisationsprozesse](#page-26-0)
- [COST01-BP05 Berichte und Benachrichtigungen zur Kostenoptimierung](#page-28-0)
- [COST01-BP06 Proaktive Überwachung der Kosten](#page-31-0)
- [COST01-BP07 Verfolgen neuer Serviceversionen](#page-33-0)
- [COST01-BP08 Schaffen einer kostenbewussten Kultur](#page-34-0)

#### • [COST01-BP09 Quantifizieren des Geschäftswerts von Kostenoptimierungen](#page-37-0)

# <span id="page-13-0"></span>COST01-BP01 Definieren der Zuständigkeit für die Kostenoptimierung

Stellen Sie ein Team zusammen (Cloud Business Office, Cloud Center of Excellence oder FinOps-Team), das für die Entwicklung und Aufrechterhaltung des Kostenbewusstseins in Ihrer gesamten Organisation verantwortlich ist. Für die Kostenoptimierung kann eine Einzelperson oder ein Team zuständig sein (mit Mitarbeitern aus dem Finanz-, Technologie- und Geschäftsbereich), Voraussetzung ist eine Übersicht über die gesamte Organisation und die Finanzierung der Cloud.

<span id="page-13-1"></span>Risikostufe bei fehlender Befolgung dieser Best Practice: Hoch

### Implementierungsleitfaden

Dies ist die Einführung einer Funktion oder eines Teams für Cloud Business Office (CBO) oder ein Cloud-Kompetenzzentrum (CCoE), das für die Entwicklung und Wahrung einer Kultur des Kostenbewusstseins im Bereich Cloud-Computing verantwortlich ist. Bei dieser Funktion kann es sich um eine bereits im Unternehmen hierfür zuständige Person, ein Team innerhalb Ihrer Organisation oder um ein neues Team handeln, das sich aus den wichtigsten Finanz-, Technologieund Organisationsbeteiligten aus der gesamten Organisation zusammensetzt.

Die Funktion (Einzelperson oder Team) priorisiert und verbraucht den erforderlichen Prozentsatz ihrer Zeit für Kostenmanagement- und Kostenoptimierungsaktivitäten. Bei kleinen Unternehmen kann die Funktion einen geringeren Prozentsatz der Zeit im Vergleich zu einer Vollzeitfunktion für ein größeres Unternehmen aufwenden.

Diese Funktion (Einzelperson oder Team) priorisiert und nutzt den erforderlichen Prozentsatz ihrer Arbeitszeit für Kostenmanagement- und Kostenoptimierungsaktivitäten. In einer kleinen Organisation benötigt die Funktion möglicherweise einen geringeren Zeitanteil für Kostenmanagement- und Optimierungsaktivitäten als in einer Vollzeitfunktion in einem größeren Unternehmen.

Die Funktion erfordert einen multidisziplinären Ansatz, der Kompetenzen in den Bereichen Projektmanagement, Datenwissenschaft, Finanzanalyse und Software- oder Infrastrukturentwicklung voraussetzt. Die Mitarbeiter können die Effizienz von Workloads durch Kostenoptimierungen auf drei unterschiedlichen Verantwortlichkeitsebenen verbessern:

- Zentralisiert: Mit designierten Teams, beispielsweise FinOps, Cloud Financial Management (CFM), Cloud Business Office (CBO) oder einem Cloud-Kompetenzzentrum (CCoE), können Kunden Governance-Mechanismen entwerfen und implementieren sowie unternehmensweit bewährte Methoden fördern.
- Dezentralisiert: Hierbei werden Technologieteams mit der Durchführung von Kostenoptimierungen beauftragt.
- Hybrid: Zentralisierte und dezentralisierte Teams arbeiten gemeinsam an der Umsetzung von Kostenoptimierungen.

Die Funktion kann anhand ihrer Fähigkeit zur Durchführung und Implementierung im Hinblick auf Kostenoptimierungsziele gemessen werden (z. B. durch Workload-Effizienzmetriken).

Sie müssen sicherstellen, dass Führungskräfte diese Funktion als Sponsoren/Förderer unterstützen. Dies ist ein entscheidender Erfolgsfaktor. Der entsprechende Sponsor befürwortet eine kosteneffiziente Cloud-Nutzung und bietet Eskalationsunterstützung für das Team, um sicherzustellen, dass die Aktivitäten zur Kostenoptimierung mit der vom Unternehmen definierten Priorität behandelt werden. Andernfalls können Anweisungen nicht beachtet und Möglichkeiten für Kosteneinsparungen nicht priorisiert werden. Gemeinsam helfen der Sponsor und das Team Ihrer Organisation dabei, die Cloud effizient zu nutzen und Werte für das Unternehmen zu schaffen.

Wenn Sie über den Business, Enterprise-On-Ramp- oder Enterprise- [Supportplan](https://aws.amazon.com/premiumsupport/plans/) verfügen und Hilfe beim Aufbau dieses Teams oder dieser Funktion benötigen, wenden Sie sich über Ihr Account-Team an Ihre Experten für Cloud Financial Management (CFM).

#### <span id="page-14-0"></span>Implementierungsschritte

- Definieren wichtiger Mitglieder: Alle relevanten Bereiche Ihres Unternehmens müssen ihren Beitrag leisten und ein Interesse an der Kostenverwaltung haben. Häufig handelt es sich hierbei um Teams mit Verantwortung für Finanzen, Anwendungen oder Produkte, das Management und technische Teams (DevOps). Einige Teams setzen ihre ganze Arbeitszeit hierfür ein (Finanz-. und Technikbereich), während andere nach Bedarf eingebunden werden. Die mit CFM befassten Personen oder Teams benötigen Kompetenzen in den folgenden Bereichen:
	- Softwareentwicklung: für den Fall, dass Skripte und Automatisierungen erstellt werden.
	- Infrastrukturtechnik: um Skripts bereitzustellen, Prozesse zu automatisieren und zu verstehen, wie Services oder Ressourcen bereitgestellt werden.
	- Operatives Wissen: CFM stellt durch Messung, Überwachung, Änderung, Planung und Skalierung eine effiziente Nutzung der Cloud sicher.

• Definieren von Zielen und Metriken: Die Funktion muss der Organisation auf verschiedene Weise Mehrwert bieten. Diese Ziele werden definiert und mit der Entwicklung der Organisation kontinuierlich weiterentwickelt. Häufige Aktivitäten sind das Erstellen und Durchführen von Schulungsprogrammen zur Kostenoptimierung in der gesamten Organisation, Entwickeln von unternehmensweiten Standards wie Überwachung und Berichterstellung zur Kostenoptimierung sowie Festlegen der Workload-Ziele bei der Optimierung. Außerdem muss diese Funktion der Organisation regelmäßig über ihre Möglichkeiten zur Kostenoptimierung Bericht erstatten.

Sie können wert- oder kostenbasierte Leistungsindikatoren (Key Performance Indicators, KPIs) definieren. Wenn Sie KPIs definieren, können Sie die erwarteten Kosten in Bezug auf Effizienz und erwartete geschäftliche Ergebnisse berechnen. Wertbasierte KPIs verbinden Kosten- und Nutzungsmetriken mit Geschäftswertfaktoren und helfen, Änderungen bei AWS-Ausgaben zu begründen. Der erste Schritt bei der Formulierung wertbasierter KPIs besteht in der organisationsweiten Zusammenarbeit, um einen Standardsatz von KPIs auszuwählen und zu vereinbaren.

• Festlegen einer regulären Kadenz: Die Gruppe (Teams aus den Bereichen Finanzen, Technologie und Geschäft) sollte sich regelmäßig treffen, um Ziele und Metriken zu überprüfen. Dazu gehört in der Regel die Überprüfung des Status der Organisation, der aktuell ausgeführten Programme und der gesamten Finanz- und Optimierungsmetriken. Anschließend werden detaillierte Berichte zu wichtigen Workloads erstellt.

Bei diesen regelmäßigen Überprüfungen können Sie die Workload-Effizienz (Kosten) und die geschäftlichen Ergebnisse bewerten. Eine Kostensteigerung von 20 % für einen Workload könnte beispielsweise mit einer erhöhten Nutzung durch Kunden zusammenhängen. In einem solchen Fall kann die Kostensteigerung von 20 % als Investition betrachtet werden. Solche regelmäßigen Besprechungen können Teams helfen, wertbasierte KPIs zu identifizieren, die für die gesamte Organisation sinnvoll sind.

### <span id="page-15-0"></span>Ressourcen

Zugehörige Dokumente:

- [AWS CCOE-Blog](https://aws.amazon.com/blogs/enterprise-strategy/tag/ccoe/)
- [Einrichtung von Cloud Business Office](https://aws.amazon.com/blogs/enterprise-strategy/creating-the-cloud-business-office/)
- [CCOE Cloud Center of Excellence](https://docs.aws.amazon.com/whitepapers/latest/cost-optimization-laying-the-foundation/cloud-center-of-excellence.html)

#### Zugehörige Videos:

• [Vanguard CCOE, eine Erfolgsgeschichte](https://www.youtube.com/watch?v=0XA08hhRVFQ)

Zugehörige Beispiele:

- [Nutzung eines Cloud-Kompetenzzentrums \(Center of Excellence, CCOE\) zur Transformation des](https://aws.amazon.com/blogs/enterprise-strategy/using-a-cloud-center-of-excellence-ccoe-to-transform-the-entire-enterprise/) [gesamten Unternehmens](https://aws.amazon.com/blogs/enterprise-strategy/using-a-cloud-center-of-excellence-ccoe-to-transform-the-entire-enterprise/)
- [Einrichtung eines CCOE zur Transformation des gesamten Unternehmens](https://docs.aws.amazon.com/whitepapers/latest/public-sector-cloud-transformation/building-a-cloud-center-of-excellence-ccoe-to-transform-the-entire-enterprise.html)
- [7 Fehler, die Sie bei der Einrichtung eines CCOE vermeiden sollten](https://aws.amazon.com/blogs/enterprise-strategy/7-pitfalls-to-avoid-when-building-a-ccoe/)

# <span id="page-16-0"></span>COST01-BP02 Einrichten einer Partnerschaft zwischen Finanzen und Technologie

Beziehen Sie Finanz- und Technologieteams in Kosten- und Nutzungsgespräche in allen Phasen Ihrer Cloud-Reise mit ein. Teams treffen sich regelmäßig, um Themen wie Unternehmensziele, aktuellen Kosten- und Nutzungsstatus sowie Finanz- und Buchhaltungsmethoden zu besprechen.

Risikostufe bei fehlender Befolgung dieser Best Practice: Hoch

### Implementierungsleitfaden

Technologieteams können in der Cloud dank verkürzter Genehmigungs-, Beschaffungs- und Infrastrukturbereitstellungszyklen schneller Innovationen vorantreiben. Dies kann eine Anpassung für Finanzunternehmen sein, die zuvor an die Ausführung zeitaufwändiger und ressourcenintensiver Prozesse zur Beschaffung und Bereitstellung von Kapital in Rechenzentrums- und lokalen Umgebungen und die Kostenzuordnung nur nach Projektgenehmigung gewöhnt waren.

Was die Finanz- und Beschaffungsabteilungen betrifft, wurden die Prozesse in den Bereichen Budgetierung, Kapitalbedarf, Genehmigung, Beschaffung und Installation der physischen Infrastruktur über Jahrzehnte hinweg weiterentwickelt und standardisiert.

- In der Regel fordern die Entwicklungs- oder IT-Teams die Geldmittel an.
- Die Finanzteams genehmigen und beschaffen die Geldmittel.
- Die operativen Teams stellen die Infrastruktur zusammen, sodass sie direkt eingesetzt werden kann.

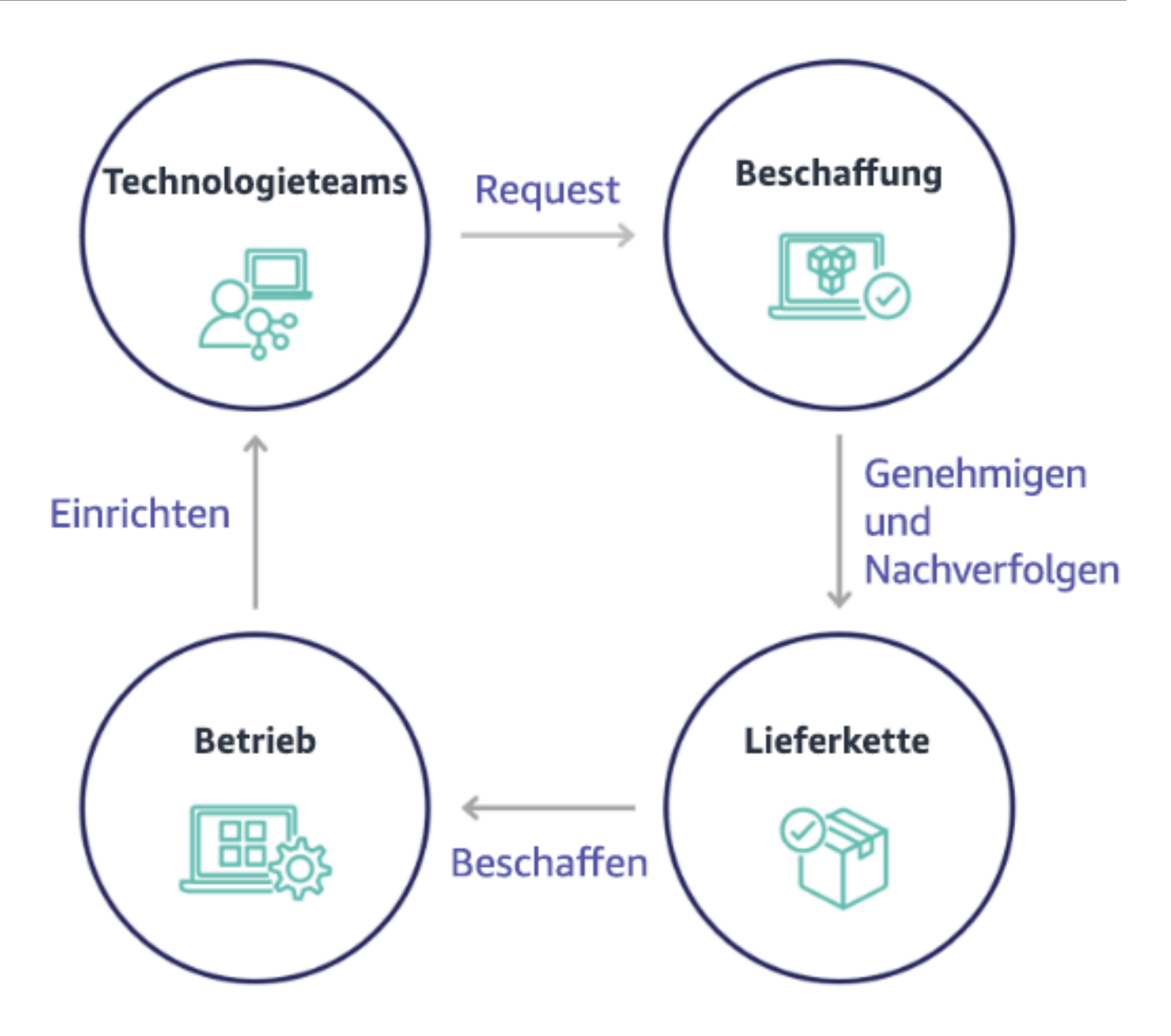

Mit der Einführung der Cloud werden Beschaffung und Nutzung der Infrastruktur nicht mehr als Kette von Abhängigkeiten betrachtet. Im Cloud-Modell entwickeln Technologie- und Produktteams ihre Produkte nicht nur, sondern führen sie auch selbst aus und sind für sie verantwortlich. Dabei führen sie die meisten Aktivitäten aus, die bisher als Domäne der Finanz- und operativen Teams betrachtet wurden, einschließlich Beschaffung und Bereitstellung.

Zur Bereitstellung von Cloud-Ressourcen werden lediglich ein Benutzerkonto und der richtige Satz von Berechtigungen benötigt. Dies reduziert auch die Risiken in den Bereichen IT und Finanzen, da die Teams stets nur einige Klicks oder API-Aufrufe von der Einstellung nicht genutzter oder nicht notwendiger Cloud-Ressourcen entfernt sind. Technologieteams können so auch schneller Innovationen einführen und erhalten die nötige Agilität und Flexibilität, um Experimente zu starten

und zu beenden. Auch wenn sich die variable Natur der Cloud-Nutzung auf die Planbarkeit der Budgetierung und die Genauigkeit von Prognosen auswirken kann, bietet sie Organisationen jedoch auch die Möglichkeit, sowohl die Kosten für Überbereitstellungen als auch die Opportunitätskosten für konservative Unterbereitstellungen zu reduzieren.

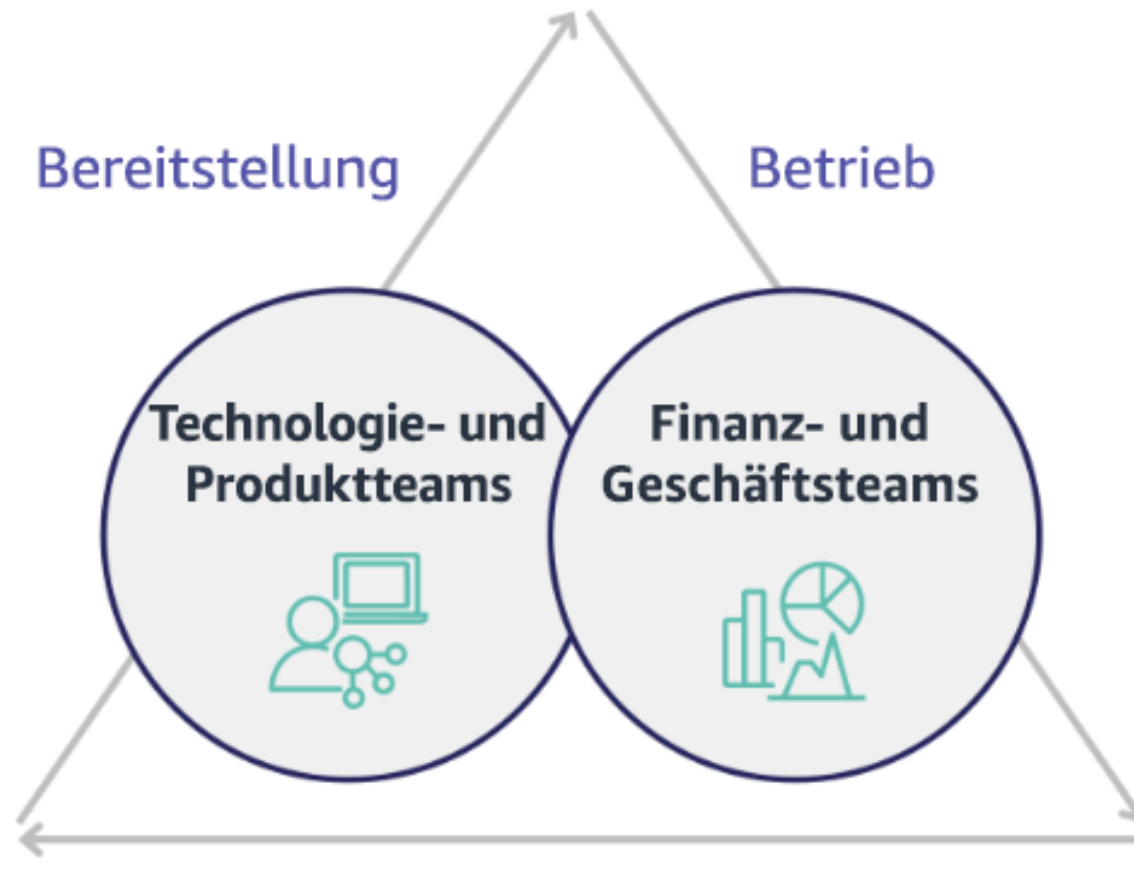

# Optimieren

Bauen Sie eine Partnerschaft zwischen wichtigen Beteiligten aus dem Finanzwesen und der Technologie auf, um ein gemeinsames Verständnis der organisatorischen Ziele zu schaffen und Mechanismen zu entwickeln, um im variablen Ausgabenmodell von Cloud Computing einen finanziellen Erfolg zu erzielen. Relevante Teams innerhalb Ihres Unternehmens müssen an Kostenund Nutzungsdiskussionen in allen Phasen Ihrer Cloud-Reise beteiligt sein, einschließlich:

• Verantwortliche im Finanzbereich: CFOs, Finanzkontrolleure, Finanzplaner, Geschäftsanalysten, Beschaffung und Kreditorenbuchhaltung müssen das Cloud-Modell des Verbrauchs, Kaufoptionen und den monatlichen Rechnungsprozess verstehen. Die Teams in den Bereichen Finanzen und Technologie müssen zusammenarbeiten, um die IT-Wertschöpfung zu entwickeln und

darzustellen, damit die geschäftlichen Teams die Verbindung zwischen Technologieausgaben und Geschäftsergebnissen verstehen können. Auf diese Weise werden Technologieaufwendungen nicht als Kosten angesehen, sondern als Investitionen. Aufgrund der grundlegenden Unterschiede zwischen der Cloud (z. B. Änderungsrate der Nutzung, Pay-as-you-go-Preisgestaltung, gestaffelte Preise, Preismodelle und detaillierte Abrechnungs- und Nutzungsinformationen) im Vergleich zum Betrieb vor Ort ist es für die Finanzorganisation von entscheidender Bedeutung, dass sie versteht, wie sich die Nutzung der Cloud auf geschäftliche Aspekte wie Beschaffungsprozesse, Anreizverfolgung, Kostenzuordnung und Finanzberichte auswirken kann.

• Verantwortliche im Technologiebereich: Technologieverantwortliche (einschließlich Produkt- und Anwendungsbesitzer) müssen die finanziellen Anforderungen (z. B. Budgeteinschränkungen) sowie die geschäftlichen Anforderungen (z. B. Service Level Agreements) kennen. Damit kann das System implementiert werden, um die gewünschten Ziele des Unternehmens zu erreichen.

Die Partnerschaft zwischen Finanzen und Technologie bietet folgende Vorteile:

- Finanz- und Technologieteams haben nahezu in Echtzeit Einblicke in Kosten und Nutzung.
- Finanz- und Technologieteams legen ein standardmäßiges Betriebsverfahren für die Bewältigung von Ausgabeunterschieden in der Cloud fest.
- Stakeholder im Bereich Finanzen handeln als strategische Berater bei der Nutzung von Kapital für den Kauf rabattierter Programme (z. B. Reserved Instances oder AWS Savings Plans) und der Nutzung der Cloud zur Förderung des Wachstums der Organisation.
- Vorhandene Kreditorenbuchhaltungs- und Beschaffungsprozesse werden mit der Cloud verwendet.
- Die Finanz- und Technologieteams prognostizieren gemeinsam die Kosten und die Nutzung von AWS in der Zukunft, um die Budgets der Organisation entsprechend auszurichten und zu entwickeln.
- Bessere unternehmensübergreifende Kommunikation durch eine gemeinsame Sprache und ein gemeinsames Verständnis von Finanzkonzepten.

Weitere Beteiligte innerhalb Ihres Unternehmens, die an Kosten- und Nutzungsdiskussionen beteiligt sein sollten, sind:

• Besitzer von Geschäftseinheiten: Besitzer von Geschäftseinheiten müssen sich mit dem Cloud-Geschäftsmodell vertraut machen, sodass sie den Geschäftseinheiten und dem gesamten Unternehmen die Richtung weisen können. Dieses Cloud-Wissen ist wichtig, wenn es erforderlich ist, das Wachstum und die Systemnutzung zu prognostizieren oder verschiedene Kaufoptionen zu bewerten, z. B. Reserved Instances oder Savings Plans.

- Entwicklungsteam: Eine Partnerschaft zwischen Finanz- und Technologieteams hat kritische Bedeutung für die Entwicklung einer kostenbewussten Kultur, die Entwickler motiviert, im Bereich Cloud Financial Management (CFM) aktiv zu werden. Ein häufiges Problem von CFM- und Finanzteams besteht darin, Entwicklern ein Verständnis des Geschäfts in der Cloud zu vermitteln und sie zur Umsetzung von Best Practices und empfohlenen Aktionen zu motivieren.
- Dritte: Wenn Ihr Unternehmen mit Dritten arbeitet (z. B. Berater oder Tools), dann stellen Sie sicher, dass diese an Ihren finanziellen Zielen ausgerichtet sind und sowohl die Ausrichtung durch ihre Engagement-Modelle als auch einen ROI (Return on Investment) nachweisen können. In der Regel beteiligen sich Dritte an der Berichterstellung und Analyse der von ihnen verwalteten Systeme, und sie stellen Kostenanalysen für die von ihnen konzipierten Workloads bereit.

Eine erfolgreiche CFM-Implementierung erfordert die Zusammenarbeit von Teams in den Bereichen Finanzen, Technologie und Geschäft sowie eine veränderte Kommunikation und Evaluierung in Bezug auf die Cloud-Ausgaben der Organisation. Beziehen Sie die Entwicklungsteams in alle Phasen der Diskussion über Kosten- und Nutzung ein und motivieren Sie sie zur Befolgung von Best Practices und zur Umsetzung vereinbarter Aktionen.

#### Implementierungsschritte

- Definieren wichtiger Mitglieder: Stellen Sie sicher, dass sich alle relevanten Mitglieder Ihrer Finanz- und Technologieteams aktiv an der Partnerschaft beteiligen. Relevante Mitglieder im Bereich Finanzen sind Personen, die mit Cloud-Ausgaben interagieren. Dies sind in der Regel CFOs, Finanzcontroller, Finanzplaner, Geschäftsanalysten und Mitarbeiter in Beschaffung und Einkauf. Technologiemitarbeiter sind in der Regel Produkt- und Anwendungsbesitzer, technische Manager und Vertreter aller Teams, die in der Cloud aktiv sind. Weitere Mitglieder können Geschäftsbereiche mit Einfluss auf die Nutzung von Produkten sein, zum Beispiel das Marketing, und Dritte wie Berater, die Sie bei der Ausrichtung an Ihren Zielen und Mechanismen und bei Berichten unterstützen.
- Definieren von Diskussionsthemen: Definieren Sie die Themen, die in den Teams häufig auftreten, oder ein gemeinsames Verständnis erfordern. Verfolgen Sie die Kosten ab dem Zeitpunkt, an dem sie generiert werden, bis zur Bezahlung der Rechnung. Beachten Sie alle beteiligten Mitglieder und organisatorischen Prozesse, die angewendet werden müssen. Informieren Sie sich über jeden einzelnen Schritt oder Prozess, den sie durchlaufen, sowie die zugehörigen Informationen, wie
- z. B. verfügbare Preismodelle, gestaffelte Preise, Rabattmodelle, Budgetplanung und finanzielle Anforderungen.
- Festlegen einer regulären Kadenz: Richten Sie eine regelmäßige Kommunikationskadenz ein, um Finanz- und Technologieteams aneinander auszurichten und eine Partnerschaft zu unterstützen. Die Gruppe muss regelmäßig im Hinblick auf ihre Ziele und Metriken zusammenkommen. Dazu gehört in der Regel die Überprüfung des Status der Organisation, der aktuell ausgeführten Programme und der gesamten Finanz- und Optimierungsmetriken. Anschließend werden detaillierte Berichte zu wichtigen Workloads erstellt.

### Ressourcen

Zugehörige Dokumente:

• [AWS News-Blog](https://aws.amazon.com/blogs/aws/)

## <span id="page-21-0"></span>COST01-BP03 Erstellen von Cloud-Budgets und -Prognosen

Passen Sie vorhandene Budgetierungs- und Prognoseprozesse so an, dass sie mit der stark variablen Natur der Cloud-Kosten und -Nutzung kompatibel sind. Prozesse müssen dynamisch sein und Algorithmen anwenden, die auf Trends oder Geschäftsfaktoren oder einer Kombination aus beiden basieren.

Risikostufe, wenn diese bewährte Methode nicht eingeführt wird: hoch

### Implementierungsleitfaden

Bei herkömmlichen On-Premises-IT-Setups stehen Kunden oft vor der Herausforderung, Fixkosten zu planen, die sich nur gelegentlich ändern, typischerweise beim Kauf neuer IT-Geräte und -Services, um die Spitzennachfrage zu decken. Im Gegensatz dazu verfolgt AWS Cloud einen anderen Ansatz, bei dem Kunden nur für die Ressourcen bezahlen, die sie nutzen, und zwar entsprechend ihren tatsächlichen IT- und Geschäftsanforderungen. In der Cloud-Umgebung kann die Nachfrage monatlich, täglich oder sogar stündlich schwanken.

Die Nutzung der Cloud bringt Effizienz, Geschwindigkeit und Agilität, damit allerdings auch ein stark variables Kosten- und Nutzungsmuster. Die Kosten können als Reaktion auf eine höhere Workload-Effizienz oder die Bereitstellung neuer Workloads und Features sinken oder manchmal eben auch steigen. Wenn Workloads skaliert werden, um einen wachsenden Kundenstamm zu bedienen,

steigen parallel dazu die Cloud-Nutzung und -Kosten aufgrund der besseren Verfügbarkeit von Ressourcen. Diese Flexibilität bei Cloud-Services erstreckt sich auch auf die Kosten und Prognosen, was zu einer gewissen Elastizität führt.

Es ist wichtig, sich eng an diesen sich ändernden Geschäftsanforderungen und Nachfragetreibern auszurichten und eine möglichst genaue Planung anzustreben. Traditionelle Budgetprozesse in Organisationen müssen angepasst werden, um dieser Variabilität Rechnung zu tragen.

Ziehen Sie bei der Prognose der Kosten für neue Workloads eine Kostenmodellierung in Betracht. Durch die Kostenmodellierung erhalten Sie ein grundlegendes Verständnis der erwarteten Cloud-Kosten, das Ihnen hilft, Gesamtbetriebskosten (TCO), Kapitalrendite (ROI) und andere Finanzanalysen durchzuführen, Ziele und Erwartungen mit Stakeholdern festzulegen und Möglichkeiten zur Kostenoptimierung zu identifizieren.

Ihre Organisation muss die Kostendefinitionen und akzeptierten Gruppierungen kennen. Der Detaillierungsgrad, mit dem Sie Prognosen erstellen, kann je nach Struktur und internen Workflows Ihrer Organisation variieren. Wählen Sie eine Granularität, die Ihren spezifischen Anforderungen und Ihrer Organisationsstruktur entspricht. Es ist wichtig zu verstehen, auf welcher Ebene die Prognose durchgeführt wird:

- Verwaltungskonto oder AWS Organizations-Ebene: Das Verwaltungskonto ist das Konto, das Sie zum Erstellen von AWS Organizations verwenden. Organizations haben standardmäßig ein Verwaltungskonto.
- Verbundenes oder Mitgliedskonto: Ein Konto in Organizations ist ein Standard-AWS-Konto, das Ihre AWS-Ressourcen und die Identitäten enthält, die auf diese Ressourcen zugreifen können.
- Umgebung: Eine Umgebung ist eine Sammlung von AWS-Ressourcen, auf denen eine Anwendungsversion ausgeführt wird. Eine Umgebung kann mit mehreren verknüpften oder Mitgliedskonten erstellt werden.
- Projekt: Ein Projekt ist eine Kombination aus festgelegten Zielen oder Aufgaben, die innerhalb eines bestimmten Zeitraums zu erfüllen sind. Es ist wichtig, den Projektlebenszyklus bei Ihrer Prognose zu berücksichtigen.
- AWS-Services: Gruppen oder Kategorien wie Computing- oder Speicherservices, in denen Sie AWS-Services für Ihre Prognose gruppieren können.
- Benutzerdefinierte Gruppierung: Sie können benutzerdefinierte Gruppen erstellen, die auf den Anforderungen Ihrer Organisation basieren, z. B. Geschäftseinheiten, Kostenstellen, Teams, Kostenzuordnungs-Tags, Kostenkategorien, verknüpfte Konten oder eine Kombination davon.

Identifizieren Sie die Geschäftsfaktoren, die sich auf Ihre Nutzungskosten auswirken können, und erstellen Sie für jeden dieser Faktoren separate Prognosen, um die erwartete Nutzung im Voraus zu berechnen. Einige der Faktoren fallen in den Verantwortungsbereich von IT- und Produktteams innerhalb der Organisation. Andere Geschäftsfaktoren, wie Marketingveranstaltungen, Werbeaktionen, geografische Expansionen, Fusionen und Übernahmen, sind den Führungskräften in Vertrieb und Marketing und der Geschäftsleitung bekannt. Es ist wichtig, zusammenzuarbeiten und auch all diese Nachfragetreiber zu berücksichtigen.

Mit [AWS Cost Explorer](https://docs.aws.amazon.com/cost-management/latest/userguide/ce-forecast.html) können Sie Kosten für einen definierten zukünftigen Zeitraum basierend auf Trends und Ihren bisherigen Ausgaben prognostizieren. Die Prognose-Engine von AWS Cost Explorer segmentiert Ihre historischen Daten auf Grundlage von Gebührentypen (z. B. Reserved Instances) und verwendet eine Kombination aus Machine Learning und regelbasierten Modellen, um die Ausgaben für alle Gebührentypen individuell zu prognostizieren.

Sobald Sie Ihren Prognoseprozess eingerichtet und Modelle erstellt haben, können Sie mit [AWS](https://aws.amazon.com/aws-cost-management/aws-budgets/) [Budgets](https://aws.amazon.com/aws-cost-management/aws-budgets/) angepasste, detaillierte Budgets festlegen, indem Sie den Zeitraum, die Wiederholungen oder den Betrag (fest oder variabel) angeben und Filter wie Service, AWS-Region und Tags hinzufügen. Das Budget wird in der Regel für ein Jahr geplant und bleibt unverändert, sodass alle Stakeholder sich strikt daran halten müssen. Im Gegensatz dazu sind Prognosen flexibler, da sie erneute Anpassungen im Laufe des Jahres ermöglichen und dynamische Prognosen über einen Zeitraum von einem, zwei oder drei Jahren liefern. Sowohl die Budgetierung als auch Prognosen spielen eine entscheidende Rolle bei der Definition der Finanzerwartungen verschiedener Stakeholder aus dem technischen und geschäftlichen Bereich. Genaue Prognosen und deren Umsetzung sorgen zudem dafür, dass die Stakeholder, die direkt für die Bereitstellungskosten verantwortlich sind, zur Rechenschaft gezogen werden. Außerdem wird auf diese Weise das allgemeine Kostenbewusstsein gestärkt.

Um über die Leistung Ihrer bestehenden Budgets auf dem Laufenden zu bleiben, können Sie AWS Budgets-Berichte erstellen und planen, die Sie und Ihre Stakeholder in regelmäßigen Abständen per E-Mail erhalten. Sie können auch AWS Budgets-Warnmeldungen basierend auf tatsächlichen Kosten erstellen, also einen reaktiven Prozess. Budgetwarnungen zu prognostizierten Kosten geben Ihnen Zeit, Abhilfemaßnahmen gegen potenzielle Kostenüberschreitungen zu implementieren. Sie können sich benachrichtigen lassen, wenn Ihre Kosten oder Ihre Nutzung ein bestimmtes Niveau übersteigen oder in der Zukunft den budgetierten Betrag möglicherweise überschreiten werden.

Gestalten Sie vorhandene Budget- und Prognoseprozesse dynamischer. Hierzu können Sie trendbasierte Algorithmen (mit historischen Kosten als Eingabe) und auf Geschäftsfaktoren basierende Algorithmen verwenden (z. B. auf der Einführung neuer Produkte, auf einer regionalen

Expansion oder neuen Umgebungen für Workloads), die besonders für Umgebungen mit dynamischen und variablen Ausgaben geeignet sind. Sobald Sie Ihre trendbasierte Prognose mithilfe von Cost Explorer oder anderen Tools ermittelt haben, können Sie mit [AWS Pricing Calculator](https://calculator.aws/#/) Ihren AWS-Anwendungsfall und die zukünftigen Kosten auf Grundlage der erwarteten Nutzung abschätzen (Datenverkehr, Anfragen pro Sekunde oder erforderliche Amazon EC2-Instances).

Überprüfen Sie die Genauigkeit dieser Prognose, da Budgets auf Grundlage dieser Prognoseberechnungen und -schätzungen festgelegt werden sollten. Überwachen Sie die Genauigkeit und Effektivität der integrierten Cloud-Kostenprognosen. Überprüfen Sie regelmäßig die tatsächlichen Ausgaben im Vergleich zur Prognose und passen Sie sie bei Bedarf an, um die Prognosepräzision zu verbessern. Verfolgen Sie die Prognoseabweichung und führen Sie eine Ursachenanalyse der berichteten Abweichungen durch, um zu reagieren und die Prognosen anzupassen.

Wie in [COST01-BP02 Einrichten einer Partnerschaft zwischen Finanzen und Technologie](#page-16-0) erwähnt, ist es wichtig, eine Partnerschaft mit regelmäßigen Konsultationen zwischen IT, Finanzabteilung und anderen Stakeholdern zu schaffen, um zu bestätigen, dass alle in konsistenter Weise die gleichen Tools oder Prozesse anwenden. Wenn Budgets geändert werden müssen, führen Sie häufigere Besprechungen durch, um schneller darauf zu reagieren.

Implementierungsschritte

- Definieren Sie die Kostensprache innerhalb der Organisation: Schaffen Sie eine gemeinsame AWS-Kostensprache innerhalb der Organisation mit mehreren Dimensionen und Gruppierungen. Stellen Sie sicher, dass die Stakeholder die Granularität der Prognosen, die Preismodelle und das Niveau Ihrer Kostenprognosen verstehen.
- Analysieren Sie trendbasierte Prognosen: Verwenden Sie trendbasierte Prognosetools wie AWS Cost Explorer und Amazon Forecast. Analysieren Sie Ihre Nutzungskosten anhand verschiedener Dimensionen wie Service, Konto, Tags und Kostenkategorien. Wenn fortschrittliche Prognosen benötigt werden, importieren Sie Ihre AWS-Kosten- und Nutzungsdaten (CUR, Cost and Usage Report) in Amazon Forecast. Hier wird lineare Regression als eine Form des Machine Learning auf Prognosen angewendet.
- Analysieren Sie faktorbasierte Prognosen: Identifizieren Sie die Auswirkungen geschäftlicher Faktoren auf Ihre Cloud-Nutzung und erstellen Sie für jeden Faktor eine separate Prognose, um die erwarteten Nutzungskosten im Voraus zu berechnen. Arbeiten Sie eng mit Verantwortlichen von Geschäftseinheiten und Stakeholdern zusammen, um die Auswirkungen auf neue Faktoren zu verstehen und die erwarteten Kostenänderungen zu berechnen. So können Sie genaue Budgets definieren.
- Aktualisieren Sie die bestehenden Prognose- und Budgetprozesse: Definieren Sie Ihre Prozesse für die Prognose und Budgetierung auf Grundlage von bewährten Prognosemethoden, z. B. trendbasiert, geschäftsfaktorenbasiert oder einer Kombination aus beiden Ansätzen. Budgets sollten kalkuliert werden, realistisch sein und auf Ihren Prognosen basieren.
- Konfigurieren Sie Warnmeldungen und Benachrichtigungen: Verwenden Sie AWS Budgets-Warnmeldungen und die Erkennung von Kostenanomalien, um Warnmeldungen und Benachrichtigungen zu erhalten.
- Führen Sie regelmäßige Prüfungen zusammen mit wichtigen Stakeholdern durch: Einigen Sie sich mit Stakeholdern in den Bereichen IT, Finanzen, Plattform usw. auf Änderungen der Unternehmensausrichtung und der Nutzung.

### Ressourcen

Zugehörige Dokumente:

- [AWS Cost Explorer](https://aws.amazon.com/aws-cost-management/aws-cost-explorer/)
- [AWS Cost and Usage Report](https://docs.aws.amazon.com/cur/latest/userguide/what-is-cur.html)
- [Prognosen mit Cost Explorer](https://docs.aws.amazon.com/cost-management/latest/userguide/ce-forecast.html)
- [Amazon QuickSight-Prognosen](https://docs.aws.amazon.com/quicksight/latest/user/forecasts-and-whatifs.html)
- [Amazon Forecast](https://aws.amazon.com/forecast/)
- [AWS Budgets](https://aws.amazon.com/aws-cost-management/aws-budgets/)

### Zugehörige Videos:

- [Wie kann ich AWS Budgets verwenden, um meine Ausgaben und Nutzung zu verfolgen?](https://www.youtube.com/watch?v=Ris23gKc7s0)
- [AWS-Serie zur Kostenoptimierung: AWS Budgets](https://www.youtube.com/watch?v=5vYEVQzoMeM)

### Zugehörige Beispiele:

- [Understand and build driver-based forecasting](https://aws.amazon.com/blogs/aws-cloud-financial-management/understand-and-build-driver-based-forecasting/) (Faktorbasierte Prognosen verstehen und erstellen)
- [How to establish and drive a forecasting culture](https://aws.amazon.com/blogs/aws-cloud-financial-management/how-to-establish-and-drive-a-forecasting-culture/) (Eine Prognosekultur schaffen und fördern)
- [How to improve your cloud cost forecasting](https://aws.amazon.com/blogs/aws-cloud-financial-management/forecasting-blog-series-1-3-ways-to-more-effectively-forecast-cloud-spend/) (Prognosen für Cloud-Kosten optimieren)
- [Using the right tools for your cloud cost forecasting](https://aws.amazon.com/blogs/aws-cloud-financial-management/using-the-right-tools-for-your-cloud-cost-forecasting/) (Die richtigen Tools für Cloud-Kostenprognosen verwenden)

# <span id="page-26-0"></span>COST01-BP04 Implementieren von Kostenbewusstsein in Ihre Organisationsprozesse

Implementieren Sie Kostenbewusstsein und sorgen Sie für Transparenz und Verantwortlichkeit bei neuen oder bestehenden Prozessen, die sich auf die Nutzung auswirken, und greifen Sie auf vorhandene Prozesse zur Steigerung des Kostenbewusstseins zurück. Implementieren Sie Kostenbewusstsein in die Mitarbeiterschulung.

Risikostufe bei fehlender Befolgung dieser Best Practice: Hoch

### Implementierungsleitfaden

Das Kostenbewusstsein muss in neuen und vorhandenen Organisationsprozessen implementiert werden. Dies ist eine der absoluten Grundlagen für weitere bewährte Methoden. Es wird empfohlen, vorhandene Prozesse nach Möglichkeit wiederzuverwenden und zu ändern. Dadurch werden die Auswirkungen auf Agilität und Geschwindigkeit minimiert. Informieren Sie die Technologieteams und die Entscheidungsträger in den Geschäfts- und Finanzteams über die Cloud-Kosten, um das Kostenbewusstsein zu verbessern, und richten Sie KPIs zur Effizienz für Beteiligte aus dem Finanzund Geschäftsbereich ein. Die folgenden Empfehlungen helfen Ihnen bei der Implementierung der Kostenerkennung in Ihrem Workload:

- Stellen Sie sicher, dass das Änderungsmanagement eine Kostenmessung umfasst, um die finanziellen Auswirkungen Ihrer Änderungen zu quantifizieren. Auf diese Weise können Sie kostenbezogene Probleme proaktiv lösen und Kosteneinsparungen hervorheben.
- Stellen Sie sicher, dass die Kostenoptimierung eine zentrale Komponente Ihrer Betriebsfunktionen ist. Sie können beispielsweise vorhandene Vorfallmanagementprozesse nutzen, um die Ursache für Kosten- und Nutzungsanomalien (Kostenüberschreitungen) zu ermitteln und zu identifizieren.
- Beschleunigen Sie die Kosteneinsparungen und die Wertschöpfung des Unternehmens durch Automatisierung oder Tools. Wenn Sie über die Kosten der Implementierung nachdenken, sollten Sie das Gespräch so gestalten, dass es eine ROI-Komponente enthält, um die Investition von Zeit oder Geld zu rechtfertigen.
- Weisen Sie Cloud-Kosten zu, indem Sie Showbacks oder Chargebacks für Cloud-Aufwendungen implementieren, einschließlich Aufwendungen für verpflichtungsbasierte Kaufoptionen, gemeinsam genutzte Services und Markt-Einkäufe, um die Cloudnutzung in möglichst kostenbewusster Weise zu gestalten.
- Erweitern Sie vorhandene Schulungs- und Entwicklungsprogramme, um Schulungen zum Kostenbewusstsein in Ihrem gesamten Unternehmen einzubeziehen. Es wird empfohlen, dass dies

fortlaufende Schulungen und Zertifizierungen umfasst. Dadurch entsteht ein Unternehmen, das Kosten und Nutzung selbst verwalten kann.

• Nutzen Sie kostenlose, native AWS-Tools, wie etwa [AWS Cost Anomaly Detection,](https://aws.amazon.com/aws-cost-management/aws-cost-anomaly-detection/) [AWS](https://aws.amazon.com/aws-cost-management/aws-budgets/)  [Budgets](https://aws.amazon.com/aws-cost-management/aws-budgets/)und [AWS Budgets-Berichte.](https://aws.amazon.com/about-aws/whats-new/2019/07/introducing-aws-budgets-reports/)

Wenn Unternehmen [Cloud Financial Management](https://aws.amazon.com/aws-cost-management/) (CFM)-Praktiken in konsistenter Weise einsetzen, werden die entsprechenden Verhaltensweisen bald echte Bestandteile der Arbeitsweise und der Entscheidungsfindung. Das führt zu einer kostenbewussteren Kultur, in der Entwickler eine neue, in der Cloud entwickelte Anwendung bauen und Finanzmanager den ROI dieser neuen Cloud-Investitionen analysieren.

Implementierungsschritte

- Bestimmen relevanter organisatorischer Prozesse: Jede Organisationseinheit überprüft ihre Prozesse und identifiziert Prozesse, die sich auf Kosten und Nutzung auswirken. Alle Prozesse, die zur Erstellung oder Beendigung einer Ressource führen, müssen zur Überprüfung einbezogen werden. Suchen Sie auch nach Prozessen, die das Kostenbewusstsein in Ihrem Unternehmen unterstützen können, wie z. B. Vorfallmanagement und Schulungen.
- Schaffen einer sich selbst erhaltenden Kostenbewusstseinskultur: Sorgen Sie dafür, dass alle relevanten Beteiligten die Ursachen für Veränderungen und die damit verbundenen Kosten gut verstehen. So kann Ihr Unternehmen eine sich selbst erhaltende, kostenbewusste Innovationskultur entwickeln.
- Aktualisieren von Prozessen mit Kostenbewusstsein: Jeder Prozess wird so geändert, dass er kostenbewusst wird. Der Prozess erfordert möglicherweise zusätzliche Vorabprüfungen, z. B. die Bewertung der Auswirkungen von Kosten oder nachträgliche Prüfungen, die bestätigen, dass die erwarteten Kosten- und Nutzungsänderungen stattgefunden haben. Unterstützungsprozesse wie Schulungs- und Vorfallmanagement können auf Kosten- und Nutzungselemente erweitert werden.

Wenden Sie sich für Unterstützung über Ihr Account-Team an CFM-Sachverständige oder erkunden Sie die nachfolgend aufgeführten Ressourcen und Dokumente.

### Ressourcen

Zugehörige Dokumente:

• [AWS Cloud Financial Management](https://aws.amazon.com/aws-cost-management/)

#### Zugehörige Beispiele:

- [Strategie für effizientes Cloud-Kostenmanagement](https://aws.amazon.com/blogs/enterprise-strategy/strategy-for-efficient-cloud-cost-management/)
- [Blog-Serie zum Thema Kostenkontrolle Nr. 3: Umgang mit Kostenschocks](https://aws.amazon.com/blogs/aws-cloud-financial-management/cost-control-blog-series-3-how-to-handle-cost-shock/)
- [AWS Cost Management für Anfänger](https://aws.amazon.com/blogs/aws-cloud-financial-management/beginners-guide-to-aws-cost-management/)

# <span id="page-28-0"></span>COST01-BP05 Berichte und Benachrichtigungen zur Kostenoptimierung

Richten Sie Cloud-Budgets ein und konfigurieren Sie Mechanismen zur Erkennung von Anomalien bei der Nutzung. Konfigurieren Sie zugehörige Tools für Kosten- und Nutzungswarnungen für vordefinierte Ziele und lassen Sie sich benachrichtigen, wenn eine Nutzung diese Ziele überschreitet. Halten Sie regelmäßig Treffen ab, um die Kosteneffektivität Ihrer Workloads zu analysieren und das Kostenbewusstsein zu stärken.

Risikostufe bei fehlender Befolgung dieser Best Practice: Niedrig

### Implementierungsleitfaden

Sie müssen regelmäßig Kosten- und Nutzungsoptimierungen in Ihrem Unternehmen melden. Sie können dedizierte Sitzungen implementieren, um die Kosteneffizienz zu besprechen, oder die Kostenoptimierung in Ihre regulären operativen Berichtszyklen für Ihre Workloads einschließen. Nutzen Sie Services und Tools, um die Kosteneffizienz regelmäßig zu überwachen und Möglichkeiten zur Kosteneinsparung zu nutzen.

Zeigen Sie Ihre Kosten und Nutzung mit mehreren Filtern und Granularität an, indem Sie [AWS Cost](https://aws.amazon.com/aws-cost-management/aws-cost-explorer/) [Explorerv](https://aws.amazon.com/aws-cost-management/aws-cost-explorer/)erwenden, das Dashboards und Berichte wie Kosten pro Service oder Konto, Tageskosten oder Marktplatzkosten bereitstellt. Sie können Ihren Fortschritt bei Kosten und Nutzung anhand konfigurierter Budgets verfolgen, mit [AWS Budgets-Berichte.](https://aws.amazon.com/about-aws/whats-new/2019/07/introducing-aws-budgets-reports/)

Mit [AWS Budgets](https://aws.amazon.com/aws-cost-management/aws-budgets/) können Sie angepasste Budgets einrichten, um Kosten und Nutzung nachzuverfolgen und schnell auf Warnungen zu reagieren, die Sie per E-Mail oder in Form von Amazon Simple Notification Service (Amazon SNS)-Benachrichtigungen erhalten, wenn Sie Ihren Schwellenwert überschreiten. [Sie können den bevorzugten Budgetzeitraum](https://docs.aws.amazon.com/cost-management/latest/userguide/budgets-create.html) auf täglich, monatlich, vierteljährlich oder jährlich festlegen und spezifische Budgetlimits einrichten, um zu sehen, wie sich die tatsächlichen oder prognostizierten Kosten in Bezug auf Ihren Budgetschwellenwert entwickeln. Sie können auch eine automatische Ausführung von [Warnungen](https://docs.aws.amazon.com/cost-management/latest/userguide/sns-alert-chime.html) und [Aktionen](https://docs.aws.amazon.com/cost-management/latest/userguide/budgets-controls.html) oder einen Genehmigungsprozess für den Fall einrichten, dass ein Budgetziel überschritten wird.

Darüber hinaus können Sie mit Benachrichtigungen zu Kosten und Nutzung schnell auf unerwartete Änderungen bei Kosten und Nutzung reagieren. [AWS Cost Anomaly Detection](https://aws.amazon.com/aws-cost-management/aws-cost-anomaly-detection/) ermöglicht Ihnen die Reduzierung von Überraschungen bei den Kosten und die Verbesserung der Kontrolle, ohne die Innovationsfähigkeit zu beeinträchtigen. AWS Cost Anomaly Detection identifiziert anomale Ausgaben und ihre Ursachen, was Ihnen hilft, das Risiko für Überraschungen bei Abrechnungen zu reduzieren. In drei einfachen Schritten können Sie Ihre eigene kontextorientierte Überwachung einrichten und Benachrichtigungen erhalten, wenn anomale Ausgaben entdeckt werden.

Sie können [Amazon QuickSight](https://aws.amazon.com/quicksight/) mit AWS Cost and Usage Report (CUR)-Daten verwenden, um hoch angepasste Berichte mit detaillierteren Daten zu erstellen. Amazon QuickSight ermöglicht Ihnen die Planung von Berichten und den Erhalt regelmäßiger E-Mails mit Berichten zu historischen Kosten und zur Nutzung oder zu Möglichkeiten für Kosteneinsparungen. Sehen Sie sich unsere [Cost](https://aws.amazon.com/blogs/aws-cloud-financial-management/a-detailed-overview-of-the-cost-intelligence-dashboard/)  [Intelligence Dashboard](https://aws.amazon.com/blogs/aws-cloud-financial-management/a-detailed-overview-of-the-cost-intelligence-dashboard/) (CID)-Lösung an, die in Amazon QuickSight integriert ist und Ihnen erweiterte Transparenz bietet.

Verwenden Sie [AWS Trusted Advisor](https://aws.amazon.com/premiumsupport/technology/trusted-advisor/)erhalten Sie Anleitungen, mit denen Sie überprüfen können, ob bereitgestellte Ressourcen Best Practices für AWS zur Kostenoptimierung befolgen.

Vergleichen Sie Ihre Savings Plans-Empfehlungen anhand detaillierter grafischer Darstellungen zu Ihren Kosten und der Nutzung. Nach Stunden unterteilte Grafiken zeigen die On-Demand-Ausgaben zusammen mit den empfohlenen Savings Plans-Verpflichtungen und geben Aufschluss über die geschätzten Einsparungen, die Savings Plans-Abdeckung und Savings Plans-Nutzung. Auf diese Weise können Unternehmen nachvollziehen, wie ihre Savings Plans auf jede aufgewendete Stunde angewendet werden, ohne Zeit und Ressourcen in die Erstellung von Modellen zur Analyse ihrer Ausgaben investieren zu müssen.

Sie können regelmäßige Berichte erstellen, die Savings Plans, Reserved Instances und Amazon EC2-Empfehlungen aus AWS Cost Explorer für Anpassungen enthalten, um die Kosten für Steady-State-Workloads sowie nicht genutzte und nicht vollständig genutzte Ressourcen zu reduzieren. Identifizieren Sie unnötige Cloud-Ausgaben, die mit bereitgestellten Ressourcen verbunden sind, und gewinnen Sie diese zurück. Unnötige Cloud-Ausgaben entstehen, wenn Ressourcen mit der falschen Größe erstellt werden oder wenn andere als die erwarteten Nutzungsmuster beobachtet werden. Folgen Sie den Best Practices von AWS, um Ihren Abfall zu reduzieren, oder bitten Sie Ihr Account-Team und Ihren Partner, Ihnen dabei zu helfen, [Ihre Cloud-Kosten zu optimieren](https://aws.amazon.com/aws-cost-management/aws-cost-optimization/) und zu sparen.

Generieren Sie regelmäßig Berichte zu besseren Kaufoptionen für Ihre Ressourcen, um die Kosten pro Einheit für Ihre Workloads zu senken. Kaufoptionen wie Savings Plans, Reserved Instances oder Amazon EC2 Spot Instances bieten die umfassendsten Kosteneinsparungen für fehlertolerante Workloads. Stakeholder (Geschäftsleitung, Finanz- und Technologieteams) können sich an den Diskussionen zu den damit verbundenen Verpflichtungen beteiligen.

Teilen Sie die Berichte, die Einsparmöglichkeiten beschreiben, oder Ankündigungen neuer Versionen, um die Gesamtbetriebskosten (TCO) der Cloud zu reduzieren. Führen Sie neue Services, Regionen, Funktionen, Lösungen oder neue Möglichkeiten für weitere Kostenreduzierungen ein.

#### Implementierungsschritte

- Konfigurieren Sie AWS Budgets: Konfigurieren Sie AWS Budgets für alle Konten Ihres Workloads. Legen Sie ein Budget für die Gesamtkontoausgaben und ein Budget für den Workload mithilfe von Tags fest.
	- [Well-Architected Labs: Kosten und Steuerung der Nutzung](https://wellarchitectedlabs.com/Cost/Cost_Fundamentals/100_2_Cost_and_Usage_Governance/README.html)
- Bericht zur Kostenoptimierung: Richten Sie einen regelmäßigen Zyklus ein, um die Effizienz des Workloads zu besprechen und zu analysieren. Melden Sie anhand der eingerichteten Metriken die erreichten Metriken und die Kosten für deren Erreichung. Identifizieren und beheben Sie negative Trends und suchen Sie nach positiven Trends, die Sie in der gesamten Organisation fördern können. Bei der Berichterstellung sollten Vertreter der Anwendungsteams und -Verantwortlichen, Finanzverantwortliche und wichtige Entscheidungsträger in Bezug auf Cloud-Ausgaben einbezogen werden.

### Ressourcen

Zugehörige Dokumente:

- [AWS Cost Explorer](https://docs.aws.amazon.com/cost-management/latest/userguide/ce-what-is.html)
- [AWS Trusted Advisor](https://aws.amazon.com/premiumsupport/technology/trusted-advisor/)
- [AWS Budgets](https://aws.amazon.com/aws-cost-management/aws-budgets/)
- [AWS Cost and Usage Report](https://docs.aws.amazon.com/cur/latest/userguide/what-is-cur.html)
- [Bewährte Methoden für AWS Budgets](https://docs.aws.amazon.com/cost-management/latest/userguide/budgets-best-practices.html#budgets-best-practices-setting-budgets%3Fsc_channel=ba%26sc_campaign=aws-budgets%26sc_medium=manage-and-control%26sc_content=web_pdp%26sc_detail=how-do-I%26sc_outcome=aw%26trk=how-do-I_web_pdp_aws-budgets)
- [Amazon S3-Analysen](https://docs.aws.amazon.com/AmazonS3/latest/userguide/analytics-storage-class.html)

#### Zugehörige Beispiele:

- [Well-Architected Labs: Kosten und Steuerung der Nutzung](https://wellarchitectedlabs.com/Cost/Cost_Fundamentals/100_2_Cost_and_Usage_Governance/README.html)
- [Zentrale Methoden für die Optimierung Ihrer AWS-Cloud-Kosten](https://aws.amazon.com/blogs/aws-cloud-financial-management/key-ways-to-start-optimizing-your-aws-cloud-costs/)

## <span id="page-31-0"></span>COST01-BP06 Proaktive Überwachung der Kosten

Implementieren Sie Tools und Dashboards, um die Kosten proaktiv für den Workload zu überwachen. Überprüfen Sie regelmäßig die Kosten mithilfe konfigurierter oder vorab erstellter Tools. Untersuchen Sie Kosten und Kategorien nicht erst, wenn Sie Benachrichtigungen erhalten. Die proaktive Überwachung und Analyse der Kosten hilft Ihnen, positive Trends zu identifizieren und diese in der gesamten Organisation zu unterstützen.

Risikostufe bei fehlender Befolgung dieser Best Practice: Mittel

### Implementierungsleitfaden

Es wird empfohlen, die Kosten und die Nutzung innerhalb Ihres Unternehmens proaktiv zu überwachen, nicht nur, wenn Ausnahmen oder Anomalien vorliegen. Hoch sichtbare Dashboards in Ihrem Büro oder Ihrer Arbeitsumgebung stellen sicher, dass relevante Mitarbeiter Zugriff auf benötigte Informationen haben, und signalisieren den Fokus des Unternehmens auf Kostenoptimierungen. Mit gut sichtbaren Dashboards können Sie den Erfolg aktiv unterstützen und und positive Ergebnisse in der gesamten Organisation implementieren.

Entwickeln Sie eine tägliche oder häufig ausgeführte Routine für die Verwendung von [AWS Cost](https://aws.amazon.com/aws-cost-management/aws-cost-explorer/)  [Explorer](https://aws.amazon.com/aws-cost-management/aws-cost-explorer/) oder anderen Dashboards wie [Amazon QuickSight,](https://aws.amazon.com/quicksight/) um die Kosten darzustellen und proaktiv zu analysieren. Analysieren Sie mithilfe von Gruppierung und Filterung Kosten und Nutzung von AWS-Services auf der Ebene von AWS-Konten, Workloads oder spezifischen AWS-Services und überprüfen Sie, ob es sich um erwartete oder unerwartete Ergebnisse handelt. Nutzen Sie die Granularität und die Tags auf Stunden- und Ressourcenbasis, um für die wichtigsten Ressourcen wiederkehrende Kosten herauszufiltern und zu identifizieren. Sie können auch über das [Cost](https://wellarchitectedlabs.com/cost/200_labs/200_cloud_intelligence/)  [Intelligence Dashboarde](https://wellarchitectedlabs.com/cost/200_labs/200_cloud_intelligence/)igene Berichte erstellen. Dabei handelt es sich um eine [Amazon QuickSight-](https://aws.amazon.com/quicksight/)Lösung, die von AWS Solution Architects entwickelt wurde. Sie ermöglicht Ihnen den Vergleich Ihrer Budgets mit den tatsächlichen Kosten und der tatsächlichen Nutzung.

#### Implementierungsschritte

• Bericht zur Kostenoptimierung: Richten Sie einen regelmäßigen Zyklus ein, um die Effizienz des Workloads zu besprechen und zu analysieren. Melden Sie anhand der eingerichteten Metriken die erreichten Metriken und die Kosten für deren Erreichung. Identifizieren und beheben Sie negative Trends und suchen Sie nach positiven Trends, um diese in der gesamten Organisation zu unterstützen. Bei der Berichterstellung sollten Vertreter der Anwendungsteams und Besitzer, Finanz- und Geschäftsleitung einbezogen werden.

- Erstellen und aktivieren Sie tägliche, detaillierte [AWS Budgets](https://aws.amazon.com/blogs/aws-cloud-financial-management/launch-daily-cost-and-usage-budgets/) für Kosten und Nutzung, um rechtzeitig Maßnahmen gegen potenzielle Kostenüberschreitungen ergreifen zu können. Mit AWS Budgets können Sie Warnungen konfigurieren, um stets zu wissen, ob ein Budgettyp außerhalb der vorab konfigurierten Schwellenwerte liegt. Die beste Art, AWS Budgets zu nutzen, besteht in der Einrichtung der erwarteten Kosten und der erwarteten Nutzung als Grenzwerte. So können alle Budgetüberschreitungen identifiziert werden.
- Erstellen Sie AWS Cost Anomaly Detection zur Kostenüberwachung: [AWS Cost Anomaly](https://aws.amazon.com/aws-cost-management/aws-cost-anomaly-detection/)  [Detection](https://aws.amazon.com/aws-cost-management/aws-cost-anomaly-detection/) verwendet eine erweiterte Machine-Learning-Technologie, um anomale Ausgaben und ihre Ursachen schnell zu identifizieren, damit Sie schnell Maßnahmen ergreifen können. Sie können auf diese Weise Tools für die Überwachung der Kosten von Ausgabensegmenten konfigurieren, die Sie überwachen möchten (z. B. einzelne AWS-Services, Mitgliederkonten, Kostenzuweisungs-Tags und Kostenkategorien). Sie können auch festlegen, wann, wo und wie Sie Warnungen erhalten. Jedem Überwachungstool können Sie mehrere Warnungsabonnements für Geschäftsbereichsleiter und Technologieteams anfügen, einschließlich Name, Kostenschwellenwert und Häufigkeit (einzelne Warnungen, tägliche Zusammenfassung, wöchentliche Zusammenfassung) für die einzelnen Abonnements.
- Verwenden Sie AWS Cost Explorer oder integrieren Sie Ihre AWS Cost and Usage Report (CUR)- Daten in Amazon QuickSight-Dashboards, um die Kosten Ihrer Organisation zu visualisieren: AWS Cost Explorer besitzt eine benutzerfreundliche Oberfläche, in der Sie AWS-Kosten und -Nutzung über die Zeit visualisieren, verstehen und verwalten können. Das [Cost Intelligence Dashboard](https://wellarchitectedlabs.com/cost/200_labs/200_cloud_intelligence/) ist ein anpassbares und zugängliches Dashboard, mit dem Sie die Grundlagen für Ihr eigenes Tool für Kostenmanagement und Optimierung legen können.

### Ressourcen

Zugehörige Dokumente:

- [AWS Budgets](https://aws.amazon.com/aws-cost-management/aws-budgets/)
- [AWS Cost Explorer](https://aws.amazon.com/aws-cost-management/aws-cost-explorer/)
- [Tägliche Kosten und Nutzungsbudgets](https://aws.amazon.com/blogs/aws-cloud-financial-management/launch-daily-cost-and-usage-budgets/)
- [AWS Cost Anomaly Detection](https://aws.amazon.com/aws-cost-management/aws-cost-anomaly-detection/)

#### Zugehörige Beispiele:

• [Well-Architected Labs: Visualisierung](https://wellarchitectedlabs.com/Cost/Cost_Fundamentals/100_5_Cost_Visualization/README.html)

- [Well-Architected Labs: Erweiterte Visualisierung](https://wellarchitectedlabs.com/Cost/Cost_Fundamentals/200_5_Cost_Visualization/README.html)
- [Well-Architected Labs: Cloud Intelligence Dashboards](https://wellarchitectedlabs.com/cost/200_labs/200_cloud_intelligence/)
- [Well-Architected Labs: Kostenvisualisierung](https://wellarchitectedlabs.com/cost/200_labs/200_5_cost_visualization/)
- [AWS Cost Anomaly Detection-Warnung mit Slack](https://aws.amazon.com/aws-cost-management/resources/slack-integrations-for-aws-cost-anomaly-detection-using-aws-chatbot/)

## <span id="page-33-0"></span>COST01-BP07 Verfolgen neuer Serviceversionen

Konsultieren Sie regelmäßig Experten oder AWS-Partner, um zu prüfen, welche Services und Features kostengünstiger sind. Lesen Sie AWS-Blogs und sonstige Informationsquellen.

Risikostufe bei fehlender Befolgung dieser bewährten Methode: Mittel

### Implementierungsleitfaden

AWS fügt ständig neue Funktionen hinzu, so dass Ihnen die neuesten Technologien zur Verfügung stehen, damit Sie experimentieren und Innovationen schneller einführen können. Sie können möglicherweise neue AWS-Services und -Features implementieren, um die Kosteneffizienz Ihres Workloads zu erhöhen. Lesen Sie regelmäßig [AWS Cost Management](https://aws.amazon.com/aws-cost-management/), den [AWS News-Blog,](https://aws.amazon.com/blogs/aws/) den [AWS Cost Management-Blogu](https://aws.amazon.com/blogs/aws-cloud-financial-management/)nd [Neuerungen bei AWS,](https://aws.amazon.com/new/) um Informationen zur Veröffentlichung neuer Services und Features zu erhalten. Die Posts in "Neuerungen" bieten eine kurze Übersicht über alle Ankündigungen für AWS-Services, -Features und -Regionserweiterungen bei Veröffentlichung.

Implementierungsschritte

- Abonnieren Sie Blogs: Rufen Sie die Seiten für AWS-Blogs auf und abonnieren Sie den Blog "Neuerungen" und andere relevante Blogs. Sie können sich auf der Seite für die [Kommunikationseinstellungen](https://pages.awscloud.com/communication-preferences?languages=english) mit Ihrer E-Mail-Adresse registrieren.
- Abonnieren Sie AWS-Nachrichten: Lesen Sie regelmäßig den [AWS News-Blog](https://aws.amazon.com/blogs/aws/) und [Neuerungen](https://aws.amazon.com/new/)  [bei AWS,](https://aws.amazon.com/new/) um Informationen zur Veröffentlichung neuer Services und Features zu erhalten. Abonnieren Sie den RSS-Feed oder registrieren Sie sich über Ihre E-Mail-Adresse, um Ankündigungen und Veröffentlichungen zu folgen.
- Verfolgen Sie AWSPreisreduzierungen: Wir geben die wirtschaftliche Effizienz, die wir aufgrund unserer Skalierbarkeit erzielen, mit regelmäßigen Preissenkungen für alle unsere Services als AWS-Standardverfahren an unsere Kunden weiter. Bis zum Jahr 2024 hat AWS die Preise seit der Einführung im Jahr 2006 115 Mal gesenkt. Wenn geschäftliche Entscheidungen aufgrund von Preisbedenken ausstehen, können Sie die Preise nach der Reduzierung und der Integration neuer Services erneut prüfen. Informationen zu früheren Preissenkungen, einschließlich Preissenkungen

für Amazon Elastic Compute Cloud (Amazon EC2)-Instances, finden Sie in der [Kategorie](https://aws.amazon.com/blogs/aws/category/price-reduction/)  ["Preissenkungen" im AWS News-Blog.](https://aws.amazon.com/blogs/aws/category/price-reduction/)

- AWS-Veranstaltungen und -Treffen: Nehmen Sie am lokalen AWS-Summit und weiteren lokalen Treffen mit anderen Organisationen aus Ihrer Region teil. Wenn eine persönliche Teilnahme nicht möglich ist, können Sie in virtuellen Veranstaltungen mehr von AWS-Experten und über die Business Cases anderer Kunden erfahren.
- Treffen Sie sich mit Ihrem Account-Team: Planen Sie regelmäßige Treffen mit Ihrem Account-Team, um über Branchentrends und AWS-Services zu sprechen. Sprechen Sie mit Ihrem Account Manager, Solutions Architekt und Support-Team.

### Ressourcen

Zugehörige Dokumente:

- [AWS Cost Management](https://aws.amazon.com/aws-cost-management/)
- [Neuerungen bei AWS,](https://aws.amazon.com/new/)
- [AWS News-Blog](https://aws.amazon.com/blogs/aws/)

Zugehörige Beispiele:

- [Amazon EC2 15 Years of Optimizing and Saving Your IT Costs](https://aws.amazon.com/blogs/aws-cost-management/amazon-ec2-15th-years-of-optimizing-and-saving-your-it-costs/)
- [AWS News-Blog Preisreduzierung](https://aws.amazon.com/blogs/aws/category/price-reduction/)

## <span id="page-34-0"></span>COST01-BP08 Schaffen einer kostenbewussten Kultur

Implementieren Sie Änderungen oder Programme in Ihrem gesamten Unternehmen, um eine kostenbewusste Kultur zu schaffen. Es wird empfohlen, klein zu beginnen. Wenn Ihre Kompetenz und die Nutzung der Cloud in Ihrem Unternehmen zunehmen, implementieren Sie große und umfangreiche Programme.

Risikostufe bei fehlender Befolgung dieser Best Practice: Niedrig

## Implementierungsleitfaden

Eine kostenbewusste Kultur ermöglicht Ihnen die Skalierung von Kostenoptimierung und Cloud-Finanzmanagement (operative Abläufe, Cloud-Kompetenzzentrum, Cloud Operations Teams usw.)

mithilfe von Best Practices, die in der gesamten Organisation auf organische und dezentralisierte Weise angewendet werden. Wenn Sie ein Kostenbewusstsein entwickeln, können Sie im Vergleich zu einem zentralisierten Top-Down-Approach in der gesamten Organisation mit minimalem Aufwand einen hohen Grad an Kompetenz erzielen.

Die Entwicklung eines Kostenbewusstseins im Bereich Cloud-Computing, insbesondere bei primären Kostenfaktoren, ermöglicht Teams, die voraussichtlichen Ergebnisse von Änderungen aus Kostensicht zu verstehen. Teams, die auf Cloud-Umgebungen zugreifen, sollten die Preismodelle kennen und den Unterschied zwischen herkömmlichen On-Premises-Rechenzentren und Cloud-Computing verstehen.

Der Hauptvorteil einer Kultur des Kostenbewusstseins besteht darin, dass Technologieteams die Kosten proaktiv und kontinuierlich optimieren, statt bedarfsbasiert reaktive Kostenoptimierungen durchzuführen. (Die Kosten werden beispielsweise als eine nicht funktionale Anforderung betrachtet, wenn neue Workloads entwickelt oder vorhandene Workloads geändert werden.)

Kleine Veränderungen in der Kultur können große Auswirkungen auf die Effizienz Ihrer aktuellen und zukünftigen Workloads haben. Beispiele hierfür sind:

- Transparenz und Schaffung eines Bewusstseins bei Entwicklungsteams, damit diese verstehen, was sie tun und wie sich dies auf die Kosten auswirkt.
- Gamifizierung von Kosten und Nutzung in Ihrem gesamten Unternehmen. Dies kann über ein öffentliches Dashboard oder einen Bericht erfolgen, der Kosten und Nutzung normalisiert und teamübergreifend vergleicht (z. B. Kosten pro Workload und Kosten pro Transaktion).
- Kosteneffizienz erkennen. Belohnen Sie freiwillige oder unaufgeforderte Kostenoptimierungsleistungen öffentlich oder privat und lernen Sie aus Fehlern, um eine Wiederholung in Zukunft zu vermeiden.
- Erstellen Sie Top-Down-Organisationsanforderungen für die Ausführung von Workloads mit vordefinierten Budgets.
- Hinterfragen Sie die geschäftlichen Anforderungen in Bezug auf Änderungen und die Kostenauswirkungen von Änderungsanforderungen für die Architekturinfrastruktur oder die Workload-Konfiguration, um sicherzustellen, dass Sie nur für das bezahlen, was Sie benötigen.
- Stellen Sie sicher, dass sich Änderungsplaner voraussichtlicher Änderungen mit Auswirkungen auf die Kosten bewusst sind und dass diese Änderungen von den Stakeholdern genehmigt werden, um geschäftliche Ergebnisse auf kosteneffektive Weise zu erzielen.

#### Implementierungsschritte
- Informieren Sie die Technologieteams über die Cloud-Kosten: So erhöhen Sie das Kostenbewusstsein und können Effizienz-KPIs für Stakeholder in den Bereichen Finanzen und Geschäft einrichten.
- Informieren Sie Stakeholder oder Teammitglieder über geplante Änderungen: Erstellen Sie einen Tagesordnungspunkt zur Erörterung geplanter Änderungen und der Kosten-Nutzen-Auswirkungen auf die Arbeitsbelastung während der wöchentlichen Änderungsbesprechungen.
- Treffen Sie sich mit Ihrem Account-Team: Richten Sie regelmäßige Treffen mit Ihrem Account-Team ein, um über Branchentrends und AWS-Services zu sprechen. Sprechen Sie mit Ihrem Account Manager, Solutions Architect und Support-Team.
- Teilen Sie Erfolgsgeschichten: Teilen Sie Erfolgsgeschichten zu Kostensenkungen für einen Workload, ein AWS-Konto oder eine Abteilung, um eine positive Einstellung zu generieren und zu Kostensenkungen zu motivieren.
- Schulungen: Stellen Sie sicher, dass Technologieteams oder Teammitglieder in Bezug auf die Ressourcenkosten in AWS Cloud geschult sind.
- AWS-Veranstaltungen und -Treffen: Nehmen Sie an lokalen AWS-Summits und weiteren lokalen Treffen mit anderen Organisationen aus Ihrer Region teil.
- Abonnieren Sie Blogs: Rufen Sie die AWS-Blogs-Seiten auf und abonnieren Sie den [Blog](https://aws.amazon.com/new/)  ["Neuerungen"](https://aws.amazon.com/new/) und weitere relevante Blogs, um bei neuen Veröffentlichungen, Implementierungen, Beispielen und Änderungen auf dem Laufenden zu bleiben, die von AWS geteilt werden.

# Ressourcen

Zugehörige Dokumente:

- [AWS-Blog](https://aws.amazon.com/blogs/)
- [AWS Cost Management](https://aws.amazon.com/blogs/aws-cost-management/)
- [AWS News-Blog](https://aws.amazon.com/blogs/aws/)

# Zugehörige Beispiele:

- [AWS Cloud Financial Management](https://aws.amazon.com/blogs/aws-cloud-financial-management/)
- [AWS Well-Architected Labs: Cloud Financial Management](https://www.wellarchitectedlabs.com/cost/100_labs/100_goals_and_targets/1_cloud_financial_management/)

# COST01-BP09 Quantifizieren des Geschäftswerts von Kostenoptimierungen

Durch die Quantifizierung des Geschäftswerts von Kostenoptimierungen können Sie die gesamten Vorteile für Ihr Unternehmen verstehen. Da die Kostenoptimierung eine notwendige Investition ist, können Sie durch die Quantifizierung des Geschäftswerts den Beteiligten den ROI erklären. Die Quantifizierung des Geschäftswerts kann Ihnen helfen, mehr Unterstützung von Beteiligten für zukünftige Investitionen zur Kostenoptimierung zu gewinnen, und bietet einen Rahmen, um die Ergebnisse für die Kostenoptimierung Ihres Unternehmens zu messen.

Risikostufe, wenn diese bewährte Methode nicht eingeführt wird: mittel

# Implementierungsleitfaden

Die Quantifizierung des Geschäftswerts bedeutet, dass der Nutzen gemessen wird, den Unternehmen aus ihren Maßnahmen und Entscheidungen ziehen. Bei dem Geschäftswert kann es sich um einen materiellen Wert (z. B. geringere Ausgaben oder höhere Gewinne) oder einen immateriellen Wert (z. B. ein besseres Markenimage oder eine höhere Kundenzufriedenheit) handeln.

Die Quantifizierung des geschäftlichen Nutzens der Kostenoptimierung bedeutet, dass Sie feststellen müssen, wie viel Wert oder Nutzen Sie aus Ihren Bemühungen um effizientere Ausgaben ziehen. Wenn ein Unternehmen beispielsweise 100.000 USD für die Bereitstellung eines Workloads in AWS ausgibt und diesen später optimiert, betragen die neuen Kosten nur noch 80.000 USD, ohne dass die Qualität oder Ausgabe darunter leiden. In diesem Szenario würde der quantifizierte Geschäftswert aus der Kostenoptimierung eine Einsparung von 20.000 USD bedeuten. Aber über die reinen Einsparungen hinaus kann das Unternehmen den Wert auch in Form von kürzeren Lieferzeiten, verbesserter Kundenzufriedenheit oder anderen Kennzahlen, die sich aus den Kostenoptimierungsbemühungen ergeben, quantifizieren. Die Beteiligten müssen Entscheidungen über den potenziellen Wert der Kostenoptimierung, die Kosten für die Optimierung des Workloads und den Ertragswert treffen.

Zusätzlich zu den Einsparungen durch Kostenoptimierung wird empfohlen, den zusätzlichen Wert zu quantifizieren. Die Vorteile der Kostenoptimierung werden in der Regel in Bezug auf niedrigere Kosten pro Geschäftsergebnis quantifiziert. Sie können z. B. Amazon Elastic Compute Cloud (Amazon EC2) Kosteneinsparungen beziffern, wenn Sie Savings Plans kaufen, die die Kosten senken und das Niveau der Workload-Ausgabe beibehalten. Sie können die Kostensenkungen bei den AWS-Ausgaben quantifizieren, wenn ungenutzte Amazon EC2-Instances entfernt oder unverbundene Amazon Elastic Block Store (Amazon EBS) Volumes gelöscht werden.

Die Vorteile der Kostenoptimierung gehen jedoch über die Kostensenkung oder -vermeidung hinaus. Ziehen Sie in Betracht, zusätzliche Daten zu erfassen, um Effizienzsteigerungen und Geschäftswert zu messen.

### Implementierungsschritte

- Bewertung der Geschäftsvorteile: Bei diesem Prozess werden die AWS Cloud-Kosten so analysiert und angepasst, dass der Nutzen für jeden ausgegebenen Dollar maximiert wird. Anstatt sich auf Kostensenkungen ohne geschäftlichen Nutzen zu konzentrieren, sollten Sie die Geschäftsvorteile und die Kapitalrendite für die Kostenoptimierung in Betracht ziehen, da diese einen größeren Nutzen aus den von Ihnen ausgegebenen Mitteln ziehen können. Dabei geht es darum, Ausgaben umsichtig vorzunehmen und Investitionen und Ausgaben in Bereichen zu tätigen, die den besten Ertrag bringen.
- Analysieren der Vorhersage der AWS-Kosten: Prognosen helfen den Finanzverantwortlichen dabei, die Erwartungen anderer interner und externer Stakeholder der Organisation festzulegen und die Finanzplanung Ihrer Organisation zu verbessern[.AWS Cost Explorer](https://aws.amazon.com/aws-cost-management/aws-cost-explorer/) kann für die Durchführung Ihrer Kosten- und Nutzungsprognosen verwendet werden.

# Ressourcen

Zugehörige Dokumente:

- [AWS Cloud Economics](https://aws.amazon.com/economics/)
- [AWS-Blog](https://aws.amazon.com/blogs/)
- [AWS-Kostenmanagement](https://aws.amazon.com/blogs/aws-cost-management/)
- [AWS News-Blog](https://aws.amazon.com/blogs/aws/)
- [Well-Architected Whitepaper zur Säule "Zuverlässigkeit"](https://docs.aws.amazon.com/wellarchitected/latest/reliability-pillar/welcome.html)
- [AWS Cost Explorer](https://aws.amazon.com/aws-cost-management/aws-cost-explorer/)

Zugehörige Videos:

• [Unlock Business Value with Windows on AWS\(](https://aws.amazon.com/windows/tco/)Erschließen des Unternehmenswertes mit Windows in AWS)

### Zugehörige Beispiele:

- [Den Geschäftswert von Customer 360 bestimmen und optimieren](https://pages.awscloud.com/measuring-and-maximizing-the-business-value-of-customer-360-062022.html)
- [The Business Value of Adopting Amazon Web Services Managed Databases \(](https://pages.awscloud.com/rs/112-TZM-766/images/The%20Business%20Value%20of%20Adopting%20Amazon%20Web%20Services%20Managed%20Databases.pdf)Der geschäftliche Nutzen durch die Einführung von durch Amazon Web Services verwalteten Datenbanken)
- [The Business Value of Amazon Web Services for Independent Software Vendors \(](https://pages.awscloud.com/rs/112-TZM-766/images/The%20Business%20Value%20of%20Amazon%20Web%20Services%20%2528AWS%2529%20for%20Independent%20Software%20Vendors%20%2528ISVs%2529.pdf)Der Unternehmenswert von Amazon Web Services für unabhängige Softwareanbieter)
- [Der Unternehmenswert der Cloud-Modernisierung](https://pages.awscloud.com/aws-cfm-known-business-value-of-cloud-modernization-2022.html)
- [Der geschäftliche Nutzen der Migration zu Amazon Web Services](https://pages.awscloud.com/global-in-gc-500-business-value-of-migration-whitepaper-learn.html)

# Ausgabenerkennung und Nutzungsbewusstsein

Die Kenntnis der Kostentreiber in Ihrem Unternehmen ist für die effektive Verwaltung Ihrer Ausgaben und Nutzung und die Identifizierung von Kostenreduzierungsmöglichkeiten von entscheidender Bedeutung. Unternehmen betreiben in der Regel mehrere Workloads, die von mehreren Teams ausgeführt werden. Diese Teams können sich in verschiedenen Organisationseinheiten befinden, die jeweils über eigene Einnahmequellen verfügen. Die Möglichkeit, die Ressourcenkosten der jeweiligen Einheit oder den jeweiligen Produktbesitzern zuzuordnen, fördert ein effizientes Nutzungsverhalten und hilft, Verschwendung von Ressourcen einzudämmen. Mit einer präzisen Kosten- und Nutzungszuordnung können Sie die Rentabilität von Organisationseinheiten und Produkten nachvollziehen und fundiertere Entscheidungen dazu treffen, welchen Bereichen in Ihrem Unternehmen Ressourcen zugeordnet werden. Das Bewusstsein der Nutzung auf allen Unternehmensebenen ist entscheidend für Veränderungen, da eine Änderung der Nutzung zu Kostenänderungen führt.

Überlegen Sie sich, beim Ermitteln von Nutzungsmustern und Ausgaben einen mehrschichtigen Ansatz zu nutzen. Ihr Team muss Daten sammeln, analysieren und dann Berichte erstellen. Wichtige Faktoren sind:

#### Themen

- [Governance](#page-40-0)
- [Kosten und Nutzung überwachen](#page-63-0)
- [Außerbetriebnahme von Ressourcen](#page-79-0)

# <span id="page-40-0"></span>Governance

Zur Verwaltung Ihrer Kosten in der Cloud müssen Sie Ihre Nutzung über die folgenden Governance-Bereiche verwalten:

Bewährte Methoden

- [COST02-BP01 Entwickeln von Richtlinien auf Basis Ihrer Organisationsanforderungen](#page-41-0)
- [COST02-BP02 Implementieren von Zielen und Ergebnissen](#page-46-0)
- [COST02-BP03 Implementieren einer Kontenstruktur](#page-51-0)
- [COST02-BP04 Implementieren von Gruppen und Rollen](#page-56-0)
- [COST02-BP05 Implementieren von Kostenkontrollen](#page-58-0)

#### • [COST02-BP06 Verfolgen des Projektlebenszyklus](#page-61-0)

# <span id="page-41-0"></span>COST02-BP01 Entwickeln von Richtlinien auf Basis Ihrer Organisationsanforderungen

Entwickeln Sie Richtlinien, die definieren, wie Ressourcen von Ihrem Unternehmen verwaltet werden, und überprüfen Sie sie regelmäßig. Die Richtlinien sollten sich auch mit den Kostenaspekten der Ressourcen und Workloads befassen, einschließlich Erstellung, Änderung und Außerbetriebnahme während der gesamten Lebensdauer der Ressourcen.

Risikostufe bei fehlender Befolgung dieser Best Practice: Hoch

# Implementierungsleitfaden

Die Kenntnis der Kostentreiber in Ihrem Unternehmen ist für die effektive Verwaltung Ihrer Ausgaben und Nutzung und die Identifizierung von Kostenreduzierungsmöglichkeiten von entscheidender Bedeutung. Unternehmen betreiben in der Regel mehrere Workloads, die von mehreren Teams ausgeführt werden. Diese Teams können sich in verschiedenen Organisationseinheiten befinden, die jeweils über eigene Einnahmequellen verfügen. Die Möglichkeit, die Ressourcenkosten den Workloads, der jeweiligen Organisation oder den Produkteigentümern zuzuordnen, fördert ein effizientes Nutzungsverhalten und hilft, die Verschwendung von Ressourcen einzudämmen. Eine genaue Kosten- und Nutzungsüberwachung hilft Ihnen zu verstehen, wie optimiert ein Workload ist und wie profitabel Geschäftsbereiche und Produkte sind. Mit diesem Wissen können Sie fundiertere Entscheidungen dazu treffen, wo Ressourcen in Ihrem Unternehmen eingesetzt werden sollen. Das Bewusstsein der Nutzung auf allen Unternehmensebenen ist entscheidend für Veränderungen, da eine Änderung der Nutzung zu Kostenänderungen führt. Überlegen Sie sich, beim Ermitteln von Nutzungsmustern und Ausgaben einen mehrschichtigen Ansatz zu nutzen.

Der erste Schritt bei der Implementierung von Governance besteht darin, Richtlinien für die Cloud-Nutzung anhand der Anforderungen Ihres Unternehmens zu entwickeln. Diese Richtlinien definieren, wie Ihr Unternehmen die Cloud verwendet und wie Ressourcen verwaltet werden. Richtlinien sollten alle Aspekte von Ressourcen und Workloads abdecken, die sich auf Kosten oder Nutzung beziehen, einschließlich Erstellung, Änderung und Außerbetriebnahme über die Lebensdauer der Ressource. Überprüfen Sie, ob die Richtlinien und Verfahren bei jeder Änderung in einer Cloud-Umgebung eingehalten und umgesetzt werden. Stellen Sie bei Ihren IT-Änderungsmanagement-Meetings Fragen zu den Kostenauswirkungen geplanter Änderungen, ob die Kosten steigen oder sinken, zur geschäftlichen Rechtfertigung und zum erwarteten Ergebnis.

Richtlinien sollten einfach sein, damit sie leicht verständlich sind und im gesamten Unternehmen effektiv implementiert werden können. Richtlinien müssen außerdem leicht zu befolgen und zu interpretieren sein (damit sie angewendet werden können) sowie spezifisch sein (keine Fehlinterpretationen zwischen den Teams). Darüber hinaus müssen sie (wie unsere Mechanismen) regelmäßig überprüft und aktualisiert werden, wenn sich die Geschäftsbedingungen oder Prioritäten der Kunden ändern, wodurch die Richtlinie veraltet wäre.

Beginnen Sie mit umfangreichen allgemeinen Richtlinien, z. B. welche geografische Region verwendet werden soll oder zu welchen Tageszeiten Ressourcen ausgeführt werden sollen. Verfeinern Sie schrittweise die Richtlinien für die verschiedenen Organisationseinheiten und Workloads. Zu den allgemeinen Richtlinien gehört, welche Services und Funktionen verwendet werden können (z. B. Speicher mit niedrigerer Leistung in Test- und Entwicklungsumgebungen), welche Ressourcentypen von verschiedenen Gruppen verwendet werden können (z. B. ist die größte Ressource in einem Entwicklungskonto mittelgroß) und wie lange diese Ressourcen verwendet werden (ob vorübergehend, kurzfristig oder für einen bestimmten Zeitraum).

#### Richtlinien-Beispiel

Im Folgenden finden Sie eine Beispielrichtlinie, die Sie überprüfen können, um Ihre eigenen Cloud-Governance-Richtlinien zur Kostenoptimierung zu erstellen. Stellen Sie sicher, dass Sie die Richtlinien an die Anforderungen Ihres Unternehmens und die Anforderungen Ihrer Interessenvertreter anpassen.

- Name der Richtlinie: Definieren Sie einen eindeutigen Namen für die Richtlinie, z. B. Richtlinie zur Ressourcenoptimierung und Kostenreduzierung.
- Zweck: Erläutern Sie, warum diese Richtlinie angewendet werden sollte und was das erwartete Ergebnis ist. Mit dieser Richtlinie soll überprüft werden, ob für die Bereitstellung und Ausführung des gewünschten Workloads Mindestkosten anfallen, um die Geschäftsanforderungen zu erfüllen.
- Umfang: Definieren Sie klar, wer diese Richtlinie verwenden soll und wann sie verwendet werden soll, z. B. DevOps X-Team für Kunden im Osten der USA für Umgebung X (Produktion oder Nicht-Produktion).

### Grundsatzerklärung

1. Wählen Sie basierend auf der Umgebung Ihres Workloads und den Geschäftsanforderungen (Entwicklung, Benutzerakzeptanztests, Vorproduktion oder Produktion) entweder us-east-1 oder mehrere us-east-Regionen aus.

- 2. Planen Sie die Ausführung von Amazon EC2- und Amazon RDS-Instances zwischen sechs Uhr morgens und acht Uhr abends (Eastern Standard Time (EST)).
- 3. Stoppen Sie alle ungenutzten Amazon EC2-Instances nach acht Stunden und nicht genutzte Amazon RDS-Instances nach 24 Stunden Inaktivität.
- 4. Beenden Sie alle ungenutzten Amazon EC2-Instances nach 24 Stunden Inaktivität in Nicht-Produktionsumgebungen. Erinnern Sie den Amazon EC2-Instance-Besitzer (anhand von Tags) daran, seine gestoppten Amazon EC2-Instances in der Produktion zu überprüfen, und teilen Sie ihm mit, dass seine Amazon EC2-Instances innerhalb von 72 Stunden beendet werden, wenn sie nicht verwendet werden.
- 5. Verwenden Sie eine generische Instance-Familie und -größe wie m5.large und passen Sie dann die Größe der Instance anhand der CPU- und Speicherauslastung mithilfe von AWS Compute Optimizer an.
- 6. Priorisieren Sie mithilfe von Auto Scaling, um die Anzahl der ausgeführten Instances je nach Datenverkehr dynamisch anzupassen.
- 7. Verwenden Sie Spot-Instances für unkritische Workloads.
- 8. Prüfen Sie die Kapazitätsanforderungen, um Speicherpläne oder Reserved-Instances für vorhersehbare Workloads festzulegen, und informieren Sie das Cloud-Financial-Management-Team.
- 9. Verwenden Sie Amazon S3-Lebenszyklusrichtlinien, um Daten, auf die selten zugegriffen wird, auf günstigere Speicherebenen zu verschieben. Wenn keine Aufbewahrungsrichtlinie definiert ist, verwenden Sie Amazon S3 Intelligent Tiering, um Objekte automatisch auf die Archivebene zu verschieben.
- 10.Überwachen Sie die Ressourcenauslastung und richten Sie mithilfe von Amazon CloudWatch Alarme ein, um Skalierungsereignisse auszulösen.
- 11.Verwenden Sie für jedes AWS-Konto AWS Budgets, um die Kosten- und Nutzungsbudgets für Ihr Konto basierend auf Kostenstelle und Geschäftsbereichen festzulegen.
- 12.Indem Sie für Ihr Konto mithilfe von AWS Budgets Kosten- und Nutzungsbudgets festlegen, behalten Sie die Ausgaben im Blick und vermeiden unerwartete Rechnungen, was Ihnen eine bessere Kostenkontrolle ermöglicht.

Verfahren: Richten Sie detaillierte Verfahren für die Umsetzung dieser Richtlinie ein oder verweisen Sie auf andere Dokumente, in denen beschrieben wird, wie die einzelnen Grundsatzerklärungen umgesetzt werden. Dieser Abschnitt sollte schrittweise Anweisungen zur Erfüllung der Richtlinienanforderungen enthalten.

Zur Umsetzung dieser Richtlinie können Sie verschiedene Tools von Drittanbietern oder AWS Config-Regeln verwenden, um die Einhaltung der Richtlinienerklärung zu überprüfen und mithilfe von AWS Lambda-Funktionen automatische Abhilfemaßnahmen auszulösen. Sie können auch AWS Organizations verwenden, um die Richtlinie durchzusetzen. Darüber hinaus sollten Sie Ihre Ressourcennutzung regelmäßig überprüfen und die Richtlinie bei Bedarf anpassen, um sicherzustellen, dass sie weiterhin Ihren Geschäftsanforderungen entspricht.

### Implementierungsschritte

- Treffen mit Interessenvertretern: Um Richtlinien zu entwickeln, bitten Sie die Interessenvertreter (Cloud-Geschäftsstellen, Techniker oder funktionale Entscheidungsträger für die Durchsetzung von Richtlinien) innerhalb Ihres Unternehmens, ihre Anforderungen festzulegen und zu dokumentieren. Führen Sie einen iterativen Ansatz aus, indem Sie bei jedem Schritt umfassend beginnen und kontinuierlich auf die kleinsten Einheiten verfeinern. Zu den Teammitgliedern gehören Personen mit direktem Interesse am Workload, z. B. Organisationseinheiten oder Anwendungsbesitzer sowie unterstützende Gruppen wie Sicherheits- und Finanzteams.
- Bestätigung einholen: Vergewissern Sie sich, dass sich diejenigen Teams auf Richtlinien einigen, die auf die AWS Cloud Zugriff haben und darin Bereitstellungen vornehmen können. Sorgen Sie dafür, dass sie die Richtlinien Ihres Unternehmens befolgen und stellen Sie sicher, dass ihre Ressourcenerstellung mit den vereinbarten Richtlinien und Verfahren übereinstimmt.
- Onboarding-Trainings veranstalten: Fordern Sie neue Unternehmensmitarbeiter auf, Onboarding-Trainings zu absolvieren, um ein Kostenbewusstsein und ein Verständnis für die Unternehmensanforderungen zu schaffen. Möglicherweise gehen neue Unternehmensmitarbeiter aufgrund ihrer bisherigen Erfahrungen von anderen Richtlinien aus oder denken überhaupt nicht daran.
- Festlegen der Speicherorte für Ihren Workload: Definieren Sie, wo Ihr Workload ausgeführt wird, einschließlich des Landes und der Region innerhalb des Landes. Diese Informationen werden für die Zuweisung zu AWS-Regionen und Availability Zones verwendet.
- Definieren und Gruppieren von Services und Ressourcen: Definieren Sie die Services, die für die Workloads erforderlich sind. Geben Sie für jeden Service die Typen, den Umfang und die Anzahl der erforderlichen Ressourcen an. Definieren Sie Gruppen für die Ressourcen nach Funktion, z. B. Anwendungsserver oder Datenbankspeicher. Ressourcen können mehreren Gruppen angehören.
- Definieren und Gruppieren der Benutzer nach Funktion: Definieren Sie die Benutzer, die mit dem Workload interagieren, und konzentrieren Sie sich darauf, was sie tun und wie sie den Workload verwenden, nicht auf die Benutzer oder ihre Position in der Organisation. Fassen Sie ähnliche

Benutzer oder Funktionen in einer Gruppe zusammen. Sie können die von AWS verwalteten Richtlinien als Leitfaden verwenden.

- Definieren der Aktionen: Definieren Sie mithilfe der zuvor identifizierten Standorte, Ressourcen und Benutzer die Aktionen, die von jedem benötigt werden, um die Workload-Ergebnisse über die Lebensdauer (Entwicklung, Betrieb und Außerbetriebnahme) zu erzielen. Identifizieren Sie die Aktionen an jedem Standort basierend auf den Gruppen, nicht auf den einzelnen Elementen in den Gruppen. Beginnen Sie umfassend mit Lese- oder Schreibvorgängen und verfeinern Sie dann auf bestimmte Aktionen für jeden Service.
- Definieren des Überprüfungszeitraums: Workloads und Organisationsanforderungen können sich im Laufe der Zeit ändern. Definieren Sie den Zeitplan für die Überprüfung des Workloads, um sicherzustellen, dass er mit den Prioritäten der Organisation übereinstimmt.
- Dokumentieren der Richtlinien: Stellen Sie sicher, dass auf die definierten Richtlinien zugegriffen werden kann, wie von Ihrer Organisation gefordert. Diese Richtlinien werden verwendet, um den Zugriff auf Ihre Umgebungen zu implementieren, zu verwalten und zu prüfen.

### Ressourcen

Zugehörige Dokumente:

- [Änderungsmanagement in der Cloud](https://docs.aws.amazon.com/whitepapers/latest/change-management-in-the-cloud/change-management-in-cloud.html)
- [Von AWS verwaltete Richtlinien für Auftragsfunktionen](https://docs.aws.amazon.com/IAM/latest/UserGuide/access_policies_job-functions.html)
- [AWS-Fakturierungsstrategie mit mehreren Konten](https://aws.amazon.com/answers/account-management/aws-multi-account-billing-strategy/)
- [Aktionen, Ressourcen und Bedingungsschlüssel für AWS-Services](https://docs.aws.amazon.com/IAM/latest/UserGuide/reference_policies_actions-resources-contextkeys.html)
- [AWS Management und Governance](https://aws.amazon.com/products/management-and-governance/)
- [Steuern des Zugriffs auf AWS-Regionen mit IAM-Richtlinien](https://aws.amazon.com/blogs/security/easier-way-to-control-access-to-aws-regions-using-iam-policies/)
- [Globale Infrastruktur-Regionen und -AZs](https://aws.amazon.com/about-aws/global-infrastructure/regions_az/)

### Zugehörige Videos:

• [AWS-Management and Governance in großem Umfang](https://www.youtube.com/watch?v=xdJSUnPcPPI)

### Zugehörige Beispiele:

• [VMware – was sind Cloud-Richtlinien?](https://blogs.vmware.com/cloudhealth/what-are-cloud-policies/)

# <span id="page-46-0"></span>COST02-BP02 Implementieren von Zielen und Ergebnissen

Implementieren Sie Kosten- und Nutzungsziele sowie Vorgaben für Ihren Workload. Ziele geben Ihrem Unternehmen die Richtung für die erwarteten Ergebnisse vor, und Vorgaben geben spezifische, messbare Ergebnisse vor, die für Ihre Workloads erreicht werden sollen.

Risikostufe, wenn diese bewährte Methode nicht eingeführt wird: hoch

### Implementierungsleitfaden

Entwickeln Sie Kosten- und Nutzungsziele sowie Vorgaben für Ihr Unternehmen. Als wachsende Organisation mit AWS ist es für Sie wichtig, Ziele zur Kostenoptimierung zu setzen und diese zu verfolgen. Diese Ziele oder [Key Performance Indicators \(KPIs\)](https://aws.amazon.com/blogs/aws-cloud-financial-management/unit-metric-the-touchstone-of-your-it-planning-and-evaluation/) können Dinge wie den Prozentsatz der Bedarfsausgaben oder die Einführung bestimmter optimierter Services wie AWS Graviton-Instances oder gp3-EBS-Volumetypen umfassen. Legen Sie messbare und erreichbare Ziele fest, anhand derer Sie Effizienzverbesserungen bewerten können, was für den Geschäftsbetrieb wichtig ist. Ziele bieten Ihrer Organisation richtungsweisende Anleitungen hinsichtlich der erwarteten Ergebnisse.

Vorgaben bieten spezifische messbare Ergebnisse, die erreicht werden müssen. Kurz gesagt: Ein Ziel ist die Richtung, in die Sie gehen wollen, und die Vorgabe ist, wie weit Sie in diese Richtung gehen und wann dieses Ziel erreicht werden soll (verwenden Sie die SMART-Orientierungshilfe (Specific, Measurable, Assignable, Realistic, and Timely), d. h. spezifische, messbare, zuweisbare, realistische und zeitgerechte Ziele). Ein Beispiel für ein Ziel ist, dass die Nutzung der Plattform deutlich steigen soll, wobei die Kosten nur geringfügig (nicht linear) steigen sollen. Ein Beispiel für eine Vorgabe ist eine Steigerung der Plattformnutzung um 20 % bei einem Kostenanstieg von weniger als fünf Prozent. Ein weiteres häufiges Ziel ist, dass Workloads alle sechs Monate effizienter werden müssen. Die damit verbundene Vorgabe wäre, dass die Metriken für die Kosten pro Unternehmen alle 6 Monate um 5 Prozent sinken müssen. Verwenden Sie die richtigen Metriken und legen Sie berechnete KPIs für Ihre Organisation fest. Sie können mit grundlegenden KPIs beginnen und diese später je nach Geschäftsanforderungen weiterentwickeln.

Ein Ziel der Kostenoptimierung besteht darin, die Workload-Effizienz zu erhöhen, also die Kosten pro Geschäftsergebnis des Workloads im Laufe der Zeit zu senken. Implementieren Sie dieses Ziel für alle Workloads und legen Sie als Vorgabe beispielsweise eine 5-prozentige Steigerung der Effizienz alle 6 Monate bis zu 1 Jahr fest. In der Cloud können Sie dies durch den Aufbau von Funktionen zur Kostenoptimierung sowie durch neue Service- und Feature-Releases erreichen.

Vorgaben sind die quantifizierbaren Benchmarks, die Sie anstreben, um Ihre Ziele zu erreichen, und mithilfe von Benchmarks werden die tatsächlichen Ergebnisse mit einer Vorgabe verglichen. Erstellen Sie Benchmarks mit KPIs für die Kosten pro Einheit von Computing-Services (wie Spot-Einführung, Graviton-Einführung, neueste Instance-Typen und On-Demand-Abdeckung), Speicherdiensten (wie EBS GP3-Einführung, überholte EBS-Snapshots und Amazon S3-Standardspeicher) oder die Nutzung von Datenbank-Services (wie RDS-Open-Source-Engines, Graviton-Einführung und On-Demand-Abdeckung). Mithilfe dieser Benchmarks und KPIs können Sie überprüfen, ob Sie AWS-Dienste auf die kostengünstigste Weise nutzen.

Die folgende Tabelle enthält eine Liste von AWS-Standardmetriken als Referenz. Jede Organisation kann unterschiedliche Zielwerte für diese KPIs haben.

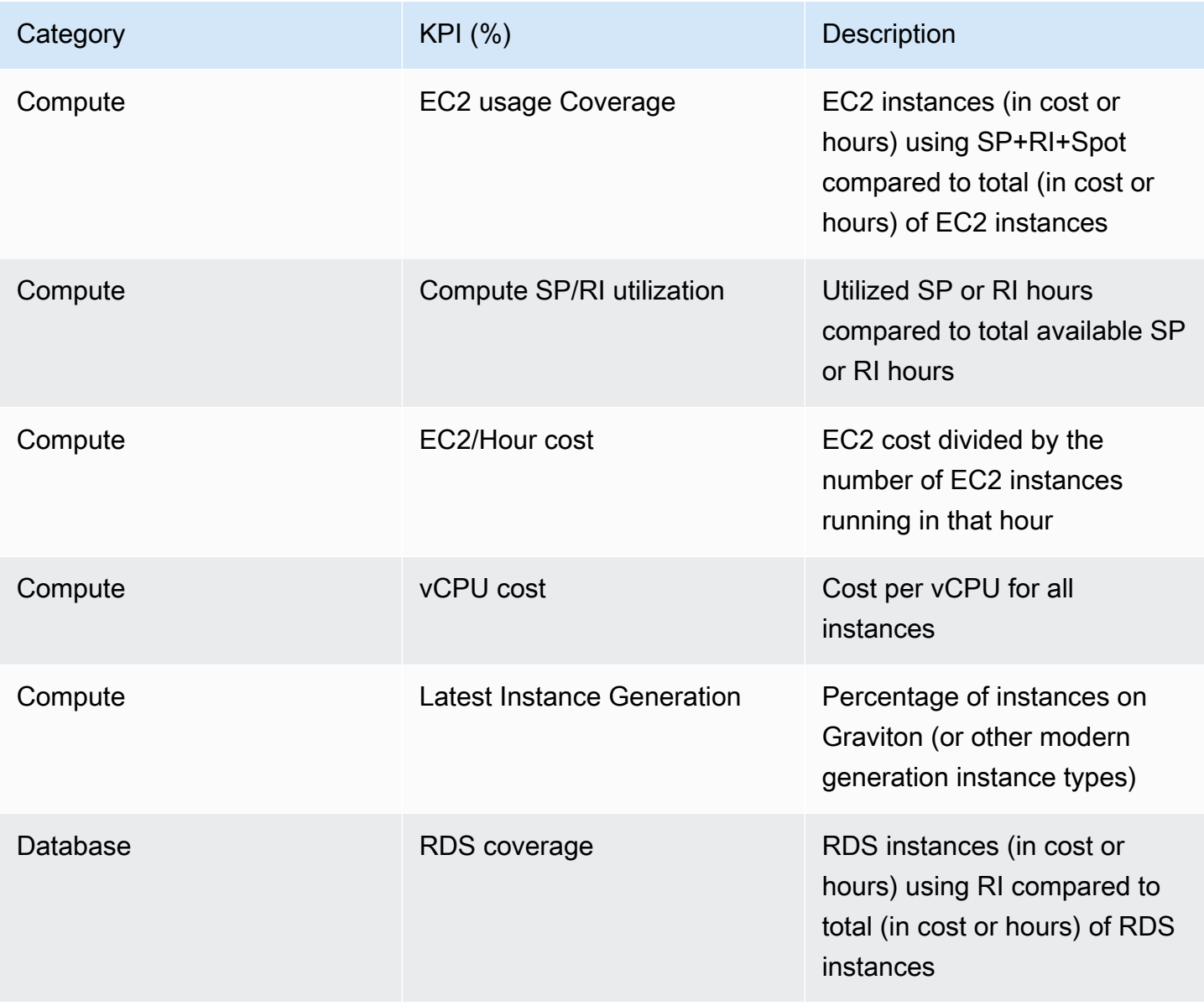

Säule "Kostenoptimierung" AWS-Well-Architected-Framework

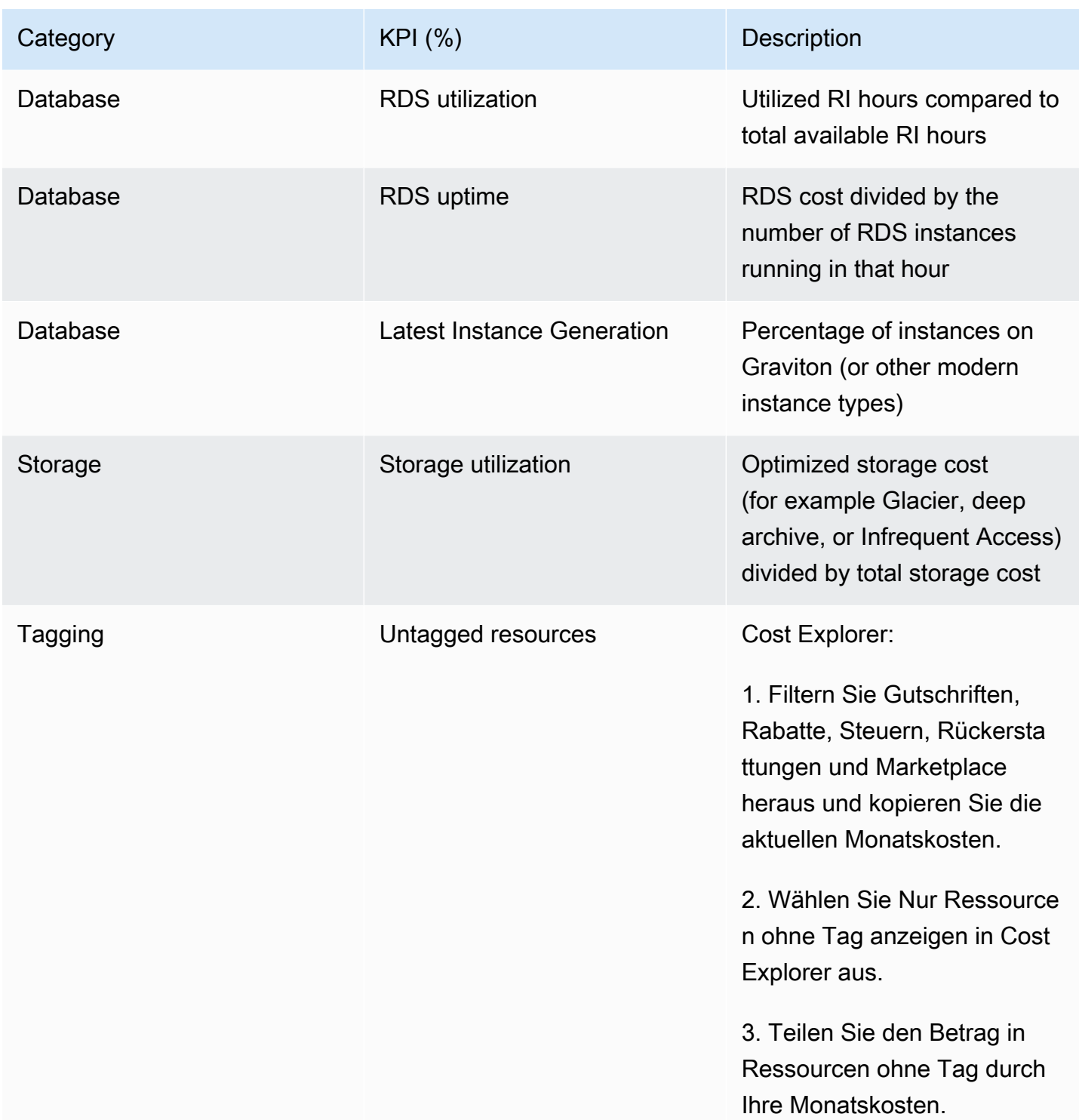

Geben Sie anhand dieser Tabelle die Ziel- oder Benchmarkwerte an, die auf der Grundlage Ihrer Organisationsziele berechnet werden sollten. Sie müssen bestimmte Metriken für Ihr Unternehmen messen und die Geschäftsergebnisse für diese Workload verstehen, um genaue und realistische KPIs definieren zu können. Unterscheiden Sie bei der Bewertung von Leistungsmetriken innerhalb

einer Organisation zwischen verschiedenen Arten von Metriken, die unterschiedlichen Zwecken dienen. Mit diesen Metriken werden in erster Linie die Leistung und Effizienz der technischen Infrastruktur und nicht direkt die allgemeinen Auswirkungen auf das Geschäft gemessen. Es können beispielsweise die Reaktionszeiten des Servers, die Netzwerklatenz oder die Systemverfügbarkeit verfolgt werden. Diese Metriken sind entscheidend, um zu bewerten, wie gut die Infrastruktur den technischen Betrieb der Organisation unterstützt. Sie bieten jedoch keinen direkten Einblick in umfassendere Geschäftsziele wie Kundenzufriedenheit, Umsatzwachstum oder Marktanteil. Um ein umfassendes Verständnis der Unternehmensleistung zu erhalten, ergänzen Sie diese Effizienzmetriken durch strategische Geschäftsmetriken, die direkt mit den Geschäftsergebnissen korrelieren.

Verschaffen Sie sich einen Überblick nahezu in Echtzeit über Ihre KPIs und die damit verbundenen Einsparmöglichkeiten und verfolgen Sie Ihre Fortschritte im Laufe der Zeit. Um mit der Definition und Verfolgung von KPI-Zielen zu beginnen, empfehlen wir das KPI-Dashboard von [Cloud Intelligence](https://wellarchitectedlabs.com/cloud-intelligence-dashboards/) [Dashboards](https://wellarchitectedlabs.com/cloud-intelligence-dashboards/) (CID). Basierend auf den Daten aus dem Kosten- und Nutzungsbericht (CUR) bietet das KPI-Dashboard eine Reihe von empfohlenen KPIs zur Kostenoptimierung an. Außerdem können Sie benutzerdefinierte Ziele festlegen und den Fortschritt im Laufe der Zeit verfolgen.

Wenn Sie die KPI-Ziele mit anderen Lösungen festlegen und verfolgen, achten Sie darauf, dass diese Methoden von allen Stakeholdern im Cloud-Finanzmanagement in Ihrer Organisation übernommen werden.

### Implementierungsschritte

- Definieren Sie die erwarteten Nutzungsgrade: Konzentrieren Sie sich zu Beginn auf die Nutzungsgrade. Sprechen Sie mit den Anwendungsbesitzern, Marketing und größeren Geschäftsteams, um zu verstehen, wie die erwartete Nutzung für den Workload aussieht. Wie könnte sich die Kundennachfrage im Laufe der Zeit ändern und was kann sich aufgrund saisonaler Anstiege oder Marketingkampagnen ändern?
- Definieren von Ressourcen und Kosten für Workloads: Mit den definierten Nutzungsgraden quantifizieren Sie die Änderungen der Workload-Ressourcen, die erforderlich sind, um diese Nutzungsgrade zu erfüllen. Möglicherweise müssen Sie den Umfang oder die Anzahl der Ressourcen für eine Workload-Komponente und die Datenübertragung erhöhen oder Workload-Komponenten in einen anderen Service auf einer bestimmten Ebene ändern. Geben Sie die Kosten an jedem dieser Hauptpunkte an und prognostizieren Sie die Kostenänderung, wenn sich die Nutzung ändert.
- Definieren Sie Geschäftsziele: Nehmen Sie die Ergebnisse zu den erwarteten Änderungen bei Nutzung und Kosten, kombinieren Sie sie mit den erwarteten Änderungen in der Technologie

oder sonstigen Programmen, die Sie ausführen, und entwickeln Sie Ziele für den Workload. Die Ziele müssen Nutzung und Kosten sowie das Verhältnis zwischen beiden berücksichtigen. Die Ziele müssen einfach und allgemein gehalten sein und den Mitarbeitern helfen zu verstehen, was das Unternehmen an Ergebnissen erwartet (z. B. sicherzustellen, dass ungenutzte Ressourcen unter einem bestimmten Kostenniveau gehalten werden). Sie müssen nicht für jeden ungenutzten Ressourcentyp Ziele definieren oder Kosten festlegen, die Verluste für Ziele und Vorgaben verursachen können. Überprüfen Sie, ob es organisatorische Programme gibt (z. B. Kompetenzaufbau wie Schulungen und Fortbildungen), wenn Kostenänderungen ohne veränderte Nutzung zu erwarten sind.

• Definieren der Ergebnisse: Geben Sie für jedes der definierten Ziele ein messbares Ergebnis an. Wenn das Ziel darin besteht, die Effizienz des Workloads zu erhöhen, sollte mit der Vorgabe der Umfang der Verbesserung (in der Regel in Form von Geschäftsergebnissen für jeden ausgegebenen Dollar) und der Zeitpunkt der Erreichung dieses Ziels angegeben werden. Sie könnten sich zum Beispiel das Ziel setzen, Verschwendung aufgrund einer Überversorgung zu minimieren. Bei diesem Ziel kann Ihre Vorgabe darin bestehen, dass die Verschwendung aufgrund einer zu hohen Rechenleistung in der ersten Stufe der Produktionsworkloads 10 Prozent der Computing-Kosten auf dieser Stufe nicht überschreiten sollte. Darüber hinaus könnte eine zweite Vorgabe darin bestehen, dass die Verschwendung aufgrund einer zu hohen Rechenleistung in der zweiten Stufe der Produktionsworkloads 5 Prozent der Rechenkosten auf dieser Stufe nicht überschreiten sollte.

# Ressourcen

Zugehörige Dokumente:

- [Von AWS verwaltete Richtlinien für Auftragsfunktionen](https://docs.aws.amazon.com/latest/UserGuide/access_policies_job-functions.html)
- [AWS-Fakturierungsstrategie mit mehreren Konten](https://aws.amazon.com/answers/account-management/aws-multi-account-billing-strategy/)
- [Steuern des Zugriffs auf AWS-Regionen mit IAM-Richtlinien](https://aws.amazon.com/blogs/security/easier-way-to-control-access-to-aws-regions-using-iam-policies/)
- [S.M.A.R.T. -Ziele](https://en.wikipedia.org/wiki/SMART_criteria)
- [Wie Sie mit dem CID-KPI-Dashboard Ihre KPIs zur Kostenoptimierung nachverfolgen](https://aws.amazon.com/blogs/aws-cloud-financial-management/how-to-track-your-cost-optimization-kpis-with-the-kpi-dashboard/)

### Zugehörige Videos:

• [Well-Architected Labs: Ziele und Vorgaben \(Stufe 100\)](https://catalog.workshops.aws/well-architected-cost-optimization/en-US/2-expenditure-and-usage-awareness/150-goals-and-targets)

#### Zugehörige Beispiele:

- [Was ist eine Einheitsmetrik?](https://aws.amazon.com/blogs/aws-cloud-financial-management/what-is-a-unit-metric/)
- [Auswahl einer Einheitsmetrik zur Unterstützung Ihres Unternehmens](https://aws.amazon.com/blogs/aws-cost-management/selecting-a-unit-metric-to-support-your-business/)
- [Einheitsmetriken in der Praxis gewonnene Erkenntnisse](https://aws.amazon.com/blogs/aws-cost-management/unit-metrics-in-practice-lessons-learned/)
- [Wie Einheitsmetriken dazu beitragen, Geschäftsfunktionen aufeinander abzustimmen](https://aws.amazon.com/blogs/aws-cost-management/unit-metrics-help-create-alignment-between-business-functions/)
- [Well-Architected Labs: Außerbetriebnahme von Ressourcen \(Ziele und Vorgaben\)](https://catalog.workshops.aws/well-architected-cost-optimization/en-US/2-expenditure-and-usage-awareness/150-goals-and-targets/4-decommission-resources)
- [Well-Architected Labs: Ressourcentyp, Größe und Anzahl \(Ziele und Vorgaben\)](https://catalog.workshops.aws/well-architected-cost-optimization/en-US/2-expenditure-and-usage-awareness/150-goals-and-targets/6-resource-type-size-number)

# <span id="page-51-0"></span>COST02-BP03 Implementieren einer Kontenstruktur

Implementieren Sie eine Kontenstruktur, die für Ihre Organisation geeignet ist. Dadurch werden die Zuweisung und Verwaltung der Kosten in der gesamten Organisation erleichtert.

Risikostufe, wenn diese bewährte Methode nicht eingeführt wird: hoch

### Implementierungsleitfaden

Mit AWS Organizations können Sie mehrere AWS-Konten erstellen und so Ihre Umgebung zentral verwalten, wenn Sie Workloads in AWS skalieren. Sie können Ihre Organisationshierarchie modellieren, indem Sie AWS-Konten in einer Struktur von Organisationseinheiten (OEs) gruppieren und mehrere AWS-Konten in jeder OE erstellen. Um eine Kontostruktur zu erstellen, müssen Sie zuerst entscheiden, welches Ihrer AWS-Konten das Verwaltungskonto sein soll. Danach können Sie auf Grundlage der geplanten Kontostruktur neue AWS-Konten erstellen oder vorhandene Konten als Mitgliedskonten auswählen. Beachten Sie dabei [bewährte Methoden für Verwaltungskonten](https://docs.aws.amazon.com/organizations/latest/userguide/orgs_best-practices_mgmt-acct.html) und [für](https://docs.aws.amazon.com/organizations/latest/userguide/best-practices_member-acct.html) [Mitgliedskonten](https://docs.aws.amazon.com/organizations/latest/userguide/best-practices_member-acct.html).

Sie sollten immer mindestens ein Verwaltungs- mit einem verknüpften Mitgliedskonto haben, unabhängig von der Unternehmensgröße oder Nutzung. Alle Workload-Ressourcen sollten sich nur in Mitgliedskonten befinden. In Verwaltungskonten sollten keine Ressourcen erstellt werden. Es gibt keine einheitliche Antwort dazu, über wie viele AWS-Konten Sie verfügen sollten. Zunächst sollten Sie Ihre aktuellen und künftigen Betriebs- und Kostenmodelle bewerten, um sicherzustellen, dass die Struktur Ihrer AWS-Konten die Ziele Ihres Unternehmens widerspiegelt. Einige Unternehmen erstellen aus geschäftlichen Gründen mehrere AWS-Konten, z. B.:

• Es ist eine administrative oder fiskale und fakturierungsbezogene Abgrenzung zwischen Organisationseinheiten, Kostenstellen oder spezifischen Workloads erforderlich.

- AWS-Service-Limits wurden für bestimmte Workloads definiert.
- Es besteht eine Anforderung für Isolierung und Trennung zwischen Workloads und Ressourcen.

Innerhalb von [AWS Organizations](https://aws.amazon.com/organizations/) erstellt die [konsolidierte Fakturierung](https://docs.aws.amazon.com/awsaccountbilling/latest/aboutv2/consolidated-billing.html) das Konstrukt zwischen einem oder mehreren Mitgliedskonten und dem Verwaltungskonto. Mit Mitgliedskonten können Sie Ihre Kosten und Nutzung nach Gruppen isolieren und unterscheiden. In diesem Kontext hat es sich bewährt, separate Mitgliedskonten für jede Organisationseinheit (z. B. Finanzen, Marketing und Vertrieb) oder für jeden Umgebungslebenszyklus (z. B. Entwicklung, Tests und Produktion) oder für jeden einzelnen Workload (Workload a, b und c) zu erstellen und diese verknüpften Konten dann über die konsolidierte Fakturierung zu aggregieren.

Mit der konsolidierten Fakturierung können Sie die Zahlung für mehrere AWS-Konten unter einem einzelnen Verwaltungskonto konsolidieren und dabei weiterhin die Sichtbarkeit für die Aktivitäten jedes verknüpften Kontos bereitstellen. Da Kosten und Nutzung im Verwaltungskonto aggregiert werden, können Sie sowohl Ihre Service-Volumenrabatte als auch die Nutzung Ihrer an feste Kapazität gebundene Rabatte (Savings Plans und Reserved Instances) maximieren und so die höchsten Vergünstigungen erzielen.

Im folgenden Diagramm wird gezeigt, wie Sie AWS Organizations mit Organisationseinheiten (OEs) verwenden können, um mehrere Konten zu gruppieren und mehrere AWS-Konten unter jeder OE zu platzieren. Sie sollten OEs für unterschiedliche Anwendungsfälle und Workloads verwenden, die Muster für die Organisation von Konten vorgeben.

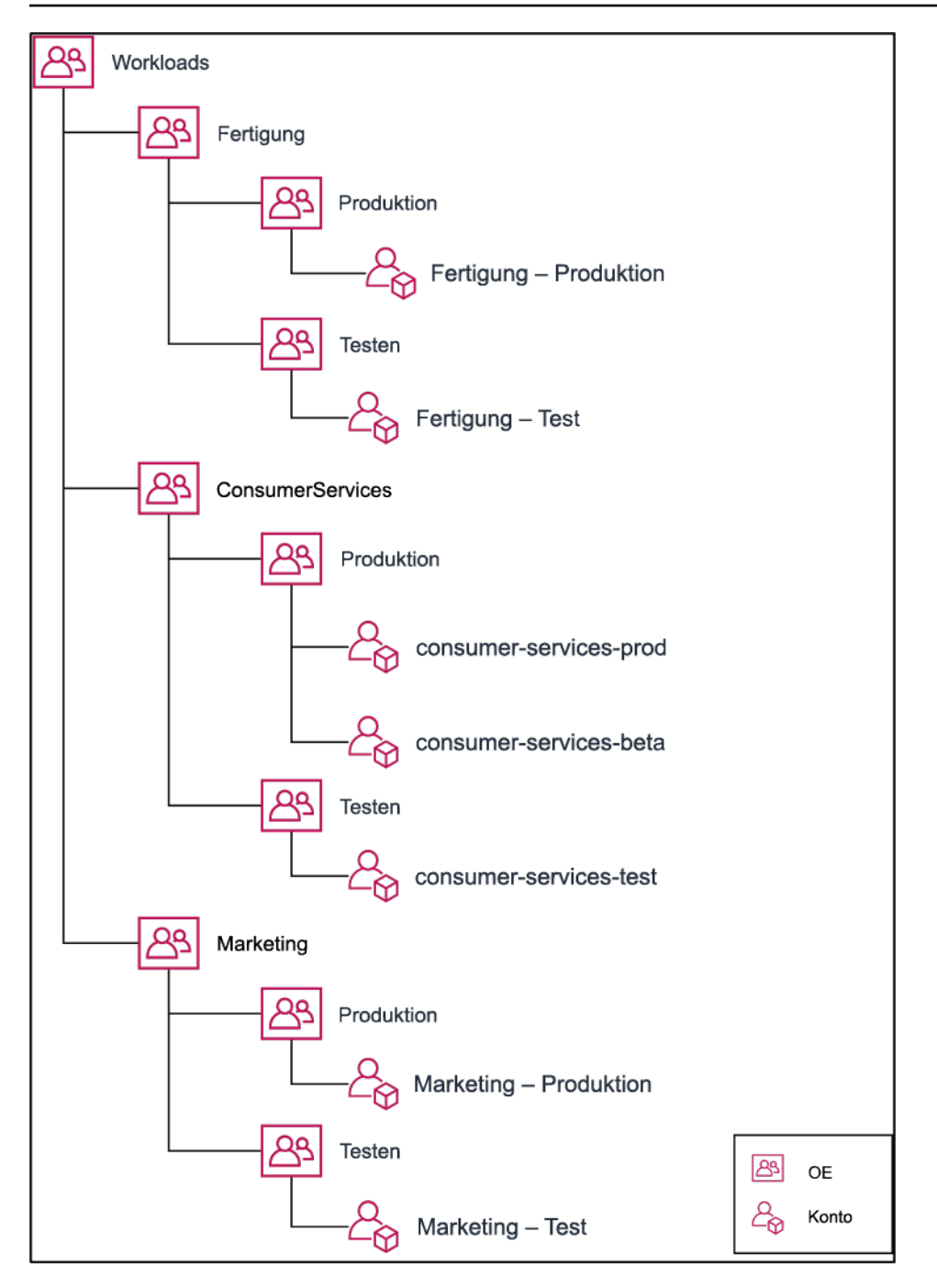

Beispiel zum Gruppieren mehrerer AWS-Konten unter Organisationseinheiten.

[AWS Control Tower](https://aws.amazon.com/controltower/) kann schnell mehrere AWS-Konten einrichten und konfigurieren, um sicherzustellen, dass sowohl Governance als auch die Anforderungen Ihres Unternehmens erfüllt werden.

Implementierungsschritte

- Definieren von Trennungsanforderungen: Die Trennungsanforderungen sind eine Kombination aus mehreren Faktoren, darunter fallen Sicherheit, Zuverlässigkeit und finanzielle Konstrukte. Arbeiten Sie die einzelnen Faktoren in der richtigen Reihenfolge durch und geben Sie an, ob der Workload oder die Workload-Umgebung von anderen Workloads getrennt sein sollte. Bei der Sicherheit steht die Einhaltung der Anforderungen an Zugriff und Daten im Vordergrund. Zuverlässigkeit bezieht sich auf die Verwaltung von Limits, sodass Umgebungen und Workloads keine Auswirkungen auf andere Elemente haben. Gehen Sie die Säulen Sicherheit und Zuverlässigkeit des Well-Architected Framework regelmäßig durch und halten Sie sich an die angegebenen bewährten Methoden. Finanzielle Konstrukte schaffen eine strikte Trennung im Bereich der Finanzen (verschiedene Kostenstellen, Verantwortlichkeiten für die Workloads und Rechenschaftspflicht). Häufige Beispiele für die Trennung sind Produktions- und Test-Workloads, die in separaten Konten ausgeführt werden, oder die Verwendung eines separaten Kontos, sodass die Rechnungsund Fakturierungsdaten den verschiedenen Unternehmenseinheiten oder Abteilungen in der Organisation oder dem Stakeholder bereitgestellt werden können, dem das Konto gehört.
- Definieren von Gruppenanforderungen: Die Anforderungen für die Gruppierung überschreiben die Trennungsanforderungen nicht, sondern unterstützen die Verwaltung. Gruppieren Sie ähnliche Umgebungen oder Workloads, die keine Trennung erfordern. Ein Beispiel hierfür ist die Gruppierung mehrerer Test- oder Entwicklungsumgebungen aus einem oder mehreren Workloads.
- Definieren der Kontenstruktur: Geben Sie mit diesen Trennungen und Gruppierungen ein Konto für jede Gruppe an und stellen Sie sicher, dass die Trennungsanforderungen erfüllt werden. Diese Konten sind Ihre Mitgliedskonten oder verknüpfte Konten. Indem Sie diese Mitgliedskonten unter einem einzigen Verwaltungs-/Zahlungskonto gruppieren, kombinieren Sie die Nutzung. Dies ermöglicht höhere Volumenrabatte für alle Konten und Sie erhalten eine gemeinsame Rechnung für alle Konten. Es ist möglich, Fakturierungsdaten zu trennen und jedem Mitgliedskonto eine individuelle Ansicht ihrer Fakturierungsdaten bereitzustellen. Definieren Sie mehrere Verwaltungs-/ Zahlungskonten, wenn die Nutzungs- oder Fakturierungsdaten eines Mitgliedskontos für kein anderes Konto sichtbar sein dürfen oder wenn eine separate Rechnung von AWS erforderlich ist. In diesem Fall hat jedes Mitgliedskonto ein eigenes Verwaltungs-/Zahlungskonto. Ressourcen sollten immer in Mitgliedskonten oder verknüpften Konten platziert werden. Die Verwaltungs-/ Zahlungskonten sollten nur für die Verwaltung verwendet werden.

# Ressourcen

### Zugehörige Dokumente:

• [Verwenden von Kostenzuordnungs-Tags](https://docs.aws.amazon.com/awsaccountbilling/latest/aboutv2/cost-alloc-tags.html)

- [Von AWS verwaltete Richtlinien für Auftragsfunktionen](https://docs.aws.amazon.com/latest/UserGuide/access_policies_job-functions.html)
- [AWS-Fakturierungsstrategie mit mehreren Konten](https://aws.amazon.com/answers/account-management/aws-multi-account-billing-strategy/)
- [Steuern des Zugriffs auf AWS-Regionen mit IAM-Richtlinien](https://aws.amazon.com/blogs/security/easier-way-to-control-access-to-aws-regions-using-iam-policies/)
- [AWS Control Tower](https://aws.amazon.com/controltower/)
- [AWS Organizations](https://aws.amazon.com/organizations/)
- Bewährte Methoden für [Verwaltungskonten](https://docs.aws.amazon.com/organizations/latest/userguide/orgs_best-practices_mgmt-acct.html) und [Mitgliedskonten](https://docs.aws.amazon.com/organizations/latest/userguide/best-practices_member-acct.html)
- [Organizing Your AWS Environment Using Multiple Accounts](https://docs.aws.amazon.com/whitepapers/latest/organizing-your-aws-environment/organizing-your-aws-environment.html) (Organisieren der AWS-Umgebung mithilfe mehrerer Konten)
- [Turning on shared reserved instances and Savings Plans discounts](https://docs.aws.amazon.com/awsaccountbilling/latest/aboutv2/ri-turn-on-process.html) (Aktivieren von geteilten reservierten Instances und Savings Plan-Rabatten)
- [Konsolidierte Fakturierung](https://docs.aws.amazon.com/awsaccountbilling/latest/aboutv2/consolidated-billing.html)
- [Konsolidierte Fakturierung](https://docs.aws.amazon.com/awsaccountbilling/latest/aboutv2/consolidated-billing.html)

#### Zugehörige Beispiele:

• [Teilen des CUR und Freigabe des Zugangs](https://wellarchitectedlabs.com/Cost/Cost_and_Usage_Analysis/300_Splitting_Sharing_CUR_Access/README.html)

#### Zugehörige Videos:

- [Introducing AWS Organizations](https://www.youtube.com/watch?v=T4NK8fv8YdI) (Einführung in AWS Organizations)
- [Set Up a Multi-Account AWS Environment that Uses Best Practices for AWS Organizations](https://www.youtube.com/watch?v=uOrq8ZUuaAQ) (Einrichten einer AWS-Multi-Konto-Umgebung, in der bewährte Methoden für AWS Organizations verwendet werden)

Zugehörige Beispiele:

- [Well-Architected Labs: Create an AWS Organization \(Level 100\)](https://www.wellarchitectedlabs.com/cost/100_labs/100_1_aws_account_setup/2_account_structure/) (Well-Architected Labs: Erstellen einer AWS-Organisation (Stufe 100)
- [Splitting the AWS Cost and Usage Report and Sharing Access](https://wellarchitectedlabs.com/cost/300_labs/300_splitting_sharing_cur_access/) (Teilen des CUR und Freigabe des Zugangs)
- [Defining an AWS Multi-Account Strategy for telecommunications companies](https://aws.amazon.com/blogs/industries/defining-an-aws-multi-account-strategy-for-telecommunications-companies/) (Definieren einer AWS-Multi-Konto-Strategie für Telekommunikationsunternehmen)
- [Best Practices for Optimizing AWS-Konten](https://aws.amazon.com/blogs/architecture/new-whitepaper-provides-best-practices-for-optimizing-aws-accounts/) (Bewährte Methoden für das Optimieren von AWS-Konten)

#### • [Bewährte Vorgehensweisen für Organisationseinheiten mit AWS Organizations](https://aws.amazon.com/blogs/mt/best-practices-for-organizational-units-with-aws-organizations/?org_product_gs_bp_OUBlog)

# <span id="page-56-0"></span>COST02-BP04 Implementieren von Gruppen und Rollen

Implementieren Sie Gruppen und Rollen, die Ihren Richtlinien entsprechen, und steuern Sie, wer Instances und Ressourcen in jeder Gruppe erstellen, ändern oder außer Betrieb nehmen kann. Implementieren Sie beispielsweise Entwicklungs-, Test- und Produktionsgruppen. Dies gilt sowohl für AWS-Services als auch für Lösungen anderer Anbieter.

Risikostufe, wenn diese bewährte Methode nicht eingeführt wird: niedrig

### Implementierungsleitfaden

Benutzerrollen und -gruppen sind grundlegende Bausteine bei der Entwicklung und Implementierung sicherer und effizienter Systeme. Rollen und Gruppen helfen Organisationen dabei, den Bedarf an Kontrolle mit den Anforderungen an Flexibilität und Produktivität in Einklang zu bringen, um letztlich die Unternehmensziele und die Bedürfnisse der Benutzer zu unterstützen. Wie im Abschnitt [Identity and Access Management](https://docs.aws.amazon.com/wellarchitected/latest/security-pillar/identity-and-access-management.html) der Säule für die Sicherheit des AWS-Well-Architected-Framework empfohlen, benötigen Sie eine robuste Identitätsverwaltung und Berechtigungen, um den richtigen Personen unter den richtigen Bedingungen Zugriff auf die richtigen Ressourcen zu gewähren. Die Benutzer erhalten nur den Zugriff, den sie zur Erfüllung ihrer Aufgaben benötigen. Auf diese Weise wird das Risiko eines nicht autorisierten Zugriffs oder Missbrauchs minimiert.

Nachdem Sie Richtlinien entwickelt haben, können Sie logische Gruppen und Rollen von Benutzern innerhalb Ihrer Organisation erstellen. Auf diese Weise können Sie Berechtigungen zuweisen, die Nutzung kontrollieren und robuste Zugriffskontrollmechanismen implementieren, die den nicht autorisierten Zugriff auf sensible Informationen verhindern. Beginnen Sie mit allgemeinen Personengruppen. Dies entspricht in der Regel den Organisationseinheiten und beruflichen Rollen (z. B. ein Systemadministrator in der IT-Abteilung, ein Financial Controller oder ein Geschäftsanalytiker). Den Gruppen treten Personen bei, die ähnliche Aufgaben ausführen und ähnlichen Zugriff benötigen. Rollen definieren, was eine Gruppe tun muss. Es ist einfacher, Berechtigungen für Gruppen und Rollen zu verwalten als für einzelne Benutzer. Rollen und Gruppen weisen allen Benutzern konsistent und systematisch Berechtigungen zu und verhindern so Fehler und Inkonsistenzen.

Wenn sich die Rolle eines Benutzers ändert, können Administratoren den Zugriff auf Rollen- oder Gruppenebene anpassen, anstatt einzelne Benutzerkonten neu zu konfigurieren. Beispielsweise

benötigt ein Systemadministrator in der IT Zugriff, um alle Ressourcen zu erstellen, aber ein Analyseteammitglied muss nur Analyseressourcen erstellen.

Implementierungsschritte

- Implementieren von Gruppen: Implementieren Sie bei Bedarf die entsprechenden Gruppen mithilfe der in Ihren Organisationsrichtlinien definierten Benutzergruppen. Bewährte Verfahren für Benutzer, Gruppen und Authentifizierung finden Sie unter der [Säule für die Sicherheit](https://docs.aws.amazon.com/wellarchitected/latest/security-pillar/welcome.html) des AWS-Well-Architected Framework.
- Implementieren von Rollen und Richtlinien: Erstellen Sie mithilfe der Aktionen, die in Ihren Organisationsrichtlinien definiert sind, die erforderlichen Rollen und Zugriffsrichtlinien. Bewährte Methoden zu Rollen und Richtlinien finden Sie unter der [Säule für die Sicherheit](https://docs.aws.amazon.com/wellarchitected/latest/security-pillar/welcome.html) des AWS-Well-Architected Framework.

# Ressourcen

Zugehörige Dokumente:

- [Von AWS verwaltete Richtlinien für Auftragsfunktionen](https://docs.aws.amazon.com/iam/latest/UserGuide/access_policies_job-functions.html)
- [AWS-Fakturierungsstrategie mit mehreren Konten](https://aws.amazon.com/answers/account-management/aws-multi-account-billing-strategy/)
- [Säule für Sicherheit des AWS-Well-Architected-Framework](https://docs.aws.amazon.com/wellarchitected/latest/security-pillar/welcome.html)
- [AWS Identity and Access Management \(IAM\)](https://aws.amazon.com/iam/)
- [AWS Identity and Access Management-Richtlinien](https://docs.aws.amazon.com/IAM/latest/UserGuide/access_policies_managed-vs-inline.html)

# Zugehörige Videos:

• [Wozu dient das Identity and Access Management?](https://www.youtube.com/watch?v=SXSqhTn2DuE)

# Zugehörige Beispiele:

- [Well-Architected Lab Basic Identity and Access \(Grundlegende Identität und Zugriff\)](https://wellarchitectedlabs.com/Security/100_Basic_Identity_and_Access_Management_User_Group_Role/README.html)
- [Steuern des Zugriffs auf AWS-Regionen mit IAM-Richtlinien](https://aws.amazon.com/blogs/security/easier-way-to-control-access-to-aws-regions-using-iam-policies/)
- [Die ersten Schritte mit Cloud Financial Management: Betriebskosten für die Cloud](https://aws.amazon.com/blogs/aws-cloud-financial-management/op-starting-your-cloud-financial-management-journey/)

# <span id="page-58-0"></span>COST02-BP05 Implementieren von Kostenkontrollen

Implementieren Sie Kontrollmechanismen, die auf den Organisationsrichtlinien sowie auf definierten Gruppen und Rollen basieren. Damit wird sichergestellt, dass nur Kosten im Rahmen der festgelegten Organisationsanforderungen anfallen, z. B. durch Steuerung des Zugriffs auf Regionen oder Ressourcentypen.

Risikostufe, wenn diese bewährte Methode nicht eingeführt wird: Mittel

# Implementierungsleitfaden

Ein häufiger erster Schritt bei der Implementierung von Kostenkontrollen ist die Einrichtung von Benachrichtigungen, wenn im Zusammenhang mit Kosten oder Nutzung Ereignisse auftreten, die den Richtlinien nicht entsprechen. Auf diese Weise können Sie schnell agieren und überprüfen, ob Korrekturmaßnahmen erforderlich sind, ohne dass Workloads oder neue Aktivitäten eingeschränkt oder beeinträchtigt werden. Nachdem Sie die Limits für Workloads und Umgebung kennen, können Sie die Governance erzwingen. Mit [AWS Budgets](https://aws.amazon.com/aws-cost-management/aws-budgets/) lassen sich Benachrichtigungen festlegen und monatliche Budgets für AWS-Kosten, Nutzung und an feste Kapazität gebundene Rabatte definieren (Savings Plans und Reserved Instances). Sie können Budgets auf aggregierter Kostenebene (z. B. alle Kosten) oder auf einer detaillierteren Ebene erstellen, in der Sie nur bestimmte Dimensionen wie verknüpfte Konten, Services, Tags oder Availability Zones einschließen.

Wenn Sie die Budgetlimits mit AWS Budgets eingerichtet haben, können Sie mit [AWS Cost](https://aws.amazon.com/https://aws.amazon.com/aws-cost-management/aws-cost-anomaly-detection/)  [Anomaly Detection](https://aws.amazon.com/https://aws.amazon.com/aws-cost-management/aws-cost-anomaly-detection/) unerwartete Kosten reduzieren. AWS Cost Anomaly Detection ist ein Kostenmanagementservice, der mithilfe von Machine Learning Ihre Kosten und Nutzung ständig überwacht, um ungewöhnliche Ausgaben zu erkennen. So können Sie untypische Ausgaben und ihre Ursachen schnell identifizieren und so schnell Maßnahmen ergreifen. Erstellen Sie zuerst eine Kostenüberwachung in AWS Cost Anomaly Detection und wählen Sie dann aus, wann Sie gewarnt werden möchten. Hierzu richten Sie einen Schwellenwert in Dollar ein und können sich z. B. bei Unregelmäßigkeiten benachrichtigen lassen, deren Auswirkungen 1.000 \$ überschreiten. Wenn Sie Warnungen erhalten, können Sie die Ursachen hinter den Unregelmäßigkeiten und deren wirtschaftliche Auswirkungen analysieren. Sie können Unregelmäßigkeiten in AWS Cost Explorer auch selbst überwachen und analysieren.

Sie können Governance-Richtlinien in AWS durch [AWS Identity and Access Management](https://aws.amazon.com/iam/) und [AWS](https://docs.aws.amazon.com/organizations/latest/userguide/orgs_manage_policies_scp.html)  [OrganizationsService-Kontrollrichtlinien \(Service Control Policies, SCP\)](https://docs.aws.amazon.com/organizations/latest/userguide/orgs_manage_policies_scp.html) erzwingen. Mit IAM lässt sich der Zugriff auf AWS-Services und -Ressourcen sicher verwalten. Mit IAM können Sie steuern, wer AWS-Ressourcen erstellen und verwalten kann, welche Art von Ressourcen erstellt werden kann und wo sie erstellt werden können. So wird die Möglichkeit eingeschränkt, Ressourcen außerhalb der definierten Richtlinie zu erstellen. Verwenden Sie die zuvor erstellten Rollen und Gruppen und weisen Sie [IAM-](https://docs.aws.amazon.com/IAM/latest/UserGuide/access_policies.html)Richtlinien zu, um die korrekte Nutzung zu erzwingen. SCP bietet eine zentrale Kontrolle über die maximal verfügbaren Berechtigungen für alle Konten in Ihrer Organisation, damit Ihre Konten die Vorgaben Ihrer Zugriffskontrollrichtlinien erfüllen. SCPs sind nur in einem Unternehmen verfügbar, für das alle Funktionen aktiviert sind, und Sie können die SCPs so konfigurieren, dass sie Aktionen für Mitgliedskonten standardmäßig verweigern oder zulassen. Weitere Informationen zur Implementierung des Zugriffsmanagements finden Sie im [Whitepaper zur Well-Architected-Säule](https://docs.aws.amazon.com/wellarchitected/latest/security-pillar/welcome.html)  ["Sicherheit"](https://docs.aws.amazon.com/wellarchitected/latest/security-pillar/welcome.html).

Über die Verwaltung von [AWS Service Quotas](https://docs.aws.amazon.com/general/latest/gr/aws_service_limits.html) können Sie ebenfalls Governance implementieren. Indem Sie sicherstellen, dass Service Quotas mit minimalem Overhead definiert und ordnungsgemäß verwaltet werden, können Sie die Ressourcenerstellung über die Geschäftsanforderungen hinaus minimieren. Dazu müssen Sie nachvollziehen, wie schnell sich Ihre Anforderungen ändern können, Sie müssen die derzeit ausgeführten Projekte kennen – in Bezug auf die Erstellung und die Deaktivierung von Ressourcen – und berücksichtigen, wie schnell Kontingentänderungen implementiert werden können. [Service Quotas](https://docs.aws.amazon.com/servicequotas/latest/userguide/intro.html) können bei Bedarf eingesetzt werden, um Ihre Kontingente zu erhöhen.

#### Implementierungsschritte

- Implementieren von Benachrichtigungen zu Ausgaben: Erstellen Sie mithilfe Ihrer definierten Organisationsrichtlinien [AWS Budgets,](https://aws.amazon.com/aws-cost-management/aws-budgets/) um Benachrichtigungen zu erhalten, wenn Ausgaben außerhalb Ihrer Richtlinien liegen. Konfigurieren Sie mehrere Kostenbudgets, eines für jedes Konto, um über die allgemeinen Kontoausgaben informiert zu werden. Konfigurieren Sie zusätzliche Kostenbudgets innerhalb jedes Kontos für kleinere Einheiten innerhalb des Kontos. Diese Einheiten variieren je nach Kontenstruktur. Einige gängige Beispiele sind AWS-Regionen, Workloads (mithilfe von Tags) oder AWS-Services. Konfigurieren Sie eine E-Mail-Verteilerliste als Empfänger für Benachrichtigungen, nicht das E-Mail-Konto einer Person. Sie können ein tatsächliches Budget für den Fall konfigurieren, dass ein Betrag überschritten wird, oder ein prognostiziertes Budget zur Benachrichtigung über die prognostizierte Nutzung verwenden. Sie können auch AWS-Budgetaktionen vorkonfigurieren, die bestimmte IAM- oder SCP-Richtlinien erzwingen, oder Amazon EC2- oder Amazon RDS-Ziel-Instances beenden. Budgetaktionen werden entweder automatisch ausgeführt oder erfordern eine Workflow-Genehmigung.
- Implementieren von Benachrichtigungen zu ungewöhnlichen Ausgaben: Mit [AWS Cost Anomaly](https://aws.amazon.com/aws-cost-management/aws-cost-anomaly-detection/) [Detection](https://aws.amazon.com/aws-cost-management/aws-cost-anomaly-detection/) können Sie unerwartete Kosten in Ihrer Organisation reduzieren und die Ursachen potenzieller ungewöhnlicher Ausgaben analysieren. Wenn Sie eine Kostenüberwachung zum Identifizieren ungewöhnlicher Ausgaben mit der angegebenen Granularität erstellen und Benachrichtigungen in AWS Cost Anomaly Detection konfigurieren, erhalten Sie eine Warnung,

wenn eine ungewöhnliche Ausgabe erkannt wird. So können Sie die Ursache der Unregelmäßigkeit analysieren und erhalten Informationen zu den Auswirkungen auf Ihre Kosten. Verwenden Sie AWS Cost Categories beim Konfigurieren von AWS Cost Anomaly Detection, um zu ermitteln, welches Projekt- oder Geschäftseinheitsteam die Ursache der unerwartete Kosten analysieren und zeitnah die erforderlichen Maßnahmen ergreifen kann.

• Implementieren von Nutzungskontrollen: Implementieren Sie mithilfe Ihrer definierten Organisationsrichtlinien IAM-Richtlinien und -Rollen, um anzugeben, welche Aktionen Benutzer ausführen dürfen und welche nicht. In einer AWS-Richtlinie können mehrere Organisationsrichtlinien enthalten sein. Gehen Sie auf die gleiche Art und Weise vor, wie Sie Richtlinien definiert haben. Beginnen Sie umfassend und wenden dann bei jedem Schritt detailliertere Kontrollen an. Service Limits sind auch eine effektive Kontrolle der Nutzung. Implementieren Sie die richtigen Service Limits für alle Ihre Konten.

# Ressourcen

### Zugehörige Dokumente:

- [Von AWS verwaltete Richtlinien für Auftragsfunktionen](https://docs.aws.amazon.com/latest/UserGuide/access_policies_job-functions.html)
- [AWS-Fakturierungsstrategie mit mehreren Konten](https://aws.amazon.com/answers/account-management/aws-multi-account-billing-strategy/)
- [Steuern des Zugriffs auf AWS-Regionen mit IAM-Richtlinien](https://aws.amazon.com/blogs/security/easier-way-to-control-access-to-aws-regions-using-iam-policies/)
- [AWS Budgets](https://aws.amazon.com/aws-cost-management/aws-budgets/)
- [AWS Cost Anomaly Detection](https://aws.amazon.com/aws-cost-management/aws-cost-anomaly-detection/)
- [Control Your AWS Costs](https://aws.amazon.com/getting-started/hands-on/control-your-costs-free-tier-budgets/) (Kontrollieren der AWS-Kosten)

### Zugehörige Videos:

• [Wie kann ich AWS Budgets verwenden, um meine Ausgaben und Nutzung zu verfolgen?](https://www.youtube.com/watch?v=Ris23gKc7s0)

# Zugehörige Beispiele:

- [Example IAM access management policies](https://docs.aws.amazon.com/IAM/latest/UserGuide/access_policies_examples.html) (IAM-Beispielrichtlinien für die Zugriffsverwaltung)
- [Beispiel-Service-Kontrollrichtlinien](https://docs.aws.amazon.com/organizations/latest/userguide/orgs_manage_policies_scps_examples.html)
- [AWS Budgets Actions](https://aws.amazon.com/blogs/aws-cloud-financial-management/get-started-with-aws-budgets-actions/) (AWS-Budget-Aktionen)
- [Create IAM Policy to control access to Amazon EC2 resources using Tags](https://aws.amazon.com/premiumsupport/knowledge-center/iam-ec2-resource-tags/) (Erstellen von IAM-Richtlinien zum Steuern des Zugriffs auf EC2-Ressourcen mithilfe von Tags)
- [Restrict the access of IAM Identity to specific Amazon EC2 resources](https://aws.amazon.com/premiumsupport/knowledge-center/restrict-ec2-iam/) (Einschränken des Zugriffs von IAM-Identitäten auf bestimmte EC2-Ressourcen)
- [Create an IAM Policy to restrict Amazon EC2 usage by family](https://www.wellarchitectedlabs.com/cost/200_labs/200_2_cost_and_usage_governance/3_ec2_restrict_family/) (Erstellen einer IAM-Richtlinie zum Einschränken des EC2-Zugriffs durch Familien)
- [Well-Architected Labs: Steuerung der Kosten und Nutzung \(Stufe 100\)](https://wellarchitectedlabs.com/Cost/Cost_Fundamentals/100_2_Cost_and_Usage_Governance/README.html)
- [Well-Architected Labs: Steuerung der Kosten und Nutzung \(Stufe 200\)](https://wellarchitectedlabs.com/Cost/Cost_Fundamentals/200_2_Cost_and_Usage_Governance/README.html)
- [Slack integrations for Cost Anomaly Detection using AWS Chatbot](https://aws.amazon.com/aws-cost-management/resources/slack-integrations-for-aws-cost-anomaly-detection-using-aws-chatbot/) (Slack-Integrationen für AWS Cost Anomaly Detection mit AWS Chatbot)

# <span id="page-61-0"></span>COST02-BP06 Verfolgen des Projektlebenszyklus

Verfolgen, bewerten und überprüfen Sie den Lebenszyklus von Projekten, Teams und Umgebungen, damit Sie keine unnötigen Ressourcen nutzen, für die Sie zahlen müssen.

Risikostufe, wenn diese bewährte Methode nicht eingeführt wird: niedrig

# Implementierungsleitfaden

Durch eine effektive Nachverfolgung des Projektlebenszyklus können Organisationen durch verbesserte Planung, Verwaltung und Ressourcenoptimierung eine bessere Kostenkontrolle erreichen. Die durch die Nachverfolgung gewonnenen Erkenntnisse sind von unschätzbarem Wert, um fundierte Entscheidungen zu treffen, die zur Kosteneffizienz und zum Gesamterfolg des Projekts beitragen.

Die Verfolgung des gesamten Lebenszyklus des Workloads hilft Ihnen zu verstehen, wann Workloads oder Workload-Komponenten nicht mehr benötigt werden. Die vorhandenen Workloads und Komponenten werden möglicherweise noch als in Gebrauch angezeigt, können jedoch bei der Veröffentlichung neuer Services oder Features durch AWS außer Betrieb genommen bzw. übernommen werden. Prüfen Sie die vorherigen Phasen der Workloads. Nachdem ein Workload in Betrieb genommen wurde, können frühere Umgebungen außer Betrieb genommen oder in ihrer Kapazität stark reduziert werden, bis sie wieder erforderlich sind.

Sie können Ressourcen mit einem Zeitrahmen oder einer Erinnerung versehen, um zu markieren, wann der Workload überprüft wurde. Wenn die Entwicklungsumgebung beispielsweise zuletzt vor Monaten überprüft wurde, könnte es ein guter Zeitpunkt sein, sie erneut zu überprüfen, um festzustellen, ob neue Dienste eingeführt werden können oder ob die Umgebung verwendet wird. Sie können Ihre Anwendungen mit [myApplications](https://docs.aws.amazon.com/awsconsolehelpdocs/latest/gsg/aws-myApplications.html) auf AWS gruppieren und taggen, um Metadaten wie Kritikalität, Umgebung, letzte Überprüfung und Kostenstelle zu verwalten und zu verfolgen. Sie können sowohl den Lebenszyklus Ihres Workloads verfolgen als auch die Kosten, den Zustand, den Sicherheitsstatus und die Leistung Ihrer Anwendungen überwachen und verwalten.

AWS bietet verschiedene Management- und Governance-Services, die Sie für die Verfolgung von Entitätslebenszyklen verwenden können. Sie können [AWS Config](https://aws.amazon.com/config/) oder [AWS Systems](https://aws.amazon.com/systems-manager/) [Manager](https://aws.amazon.com/systems-manager/) verwenden, um eine detaillierte Bestandsaufnahme Ihrer AWS-Ressourcen und - Konfiguration zu erstellen. Es wird empfohlen, dass Sie diese mit Ihren vorhandenen Projektbzw. Komponentenverwaltungssystemen integrieren, um aktive Projekte und Produkte in Ihrer Organisation zu verfolgen. Durch die Kombination Ihres aktuellen Systems mit den umfangreichen Ereignissen und Metriken von AWS können Sie sich einen Überblick über wichtige Ereignisse im Lebenszyklus verschaffen und Ressourcen proaktiv verwalten, um unnötige Kosten zu reduzieren.

Ähnlich wie beim [Application Lifecycle Management \(ALM\)](https://aws.amazon.com/what-is/application-lifecycle-management/) sollte die Verfolgung des Projektlebenszyklus mehrere Prozesse, Tools und Teams umfassen, die zusammenarbeiten, z. B. Design und Entwicklung, Tests, Produktion, Support und Workload-Redundanz.

Durch die sorgfältige Überwachung jeder Phase des Lebenszyklus eines Projekts erhalten Organisationen entscheidende Einblicke und eine bessere Kontrolle, was die erfolgreiche Planung, Implementierung und den Abschluss von Projekten erleichtert. Mit dieser sorgfältigen Überwachung wird sichergestellt, dass die Projekte nicht nur den Qualitätsstandards entsprechen, sondern auch pünktlich und innerhalb des Budgets fertiggestellt werden, was die Kosteneffizienz insgesamt fördert.

Weitere Informationen zur Implementierung der Verfolgung des Lebenszyklus von Entitäten finden Sie im Whitepaper [Säule "Operative Exzellenz" – AWS-Well-Architected-Framework](https://aws.amazon.com/architecture/well-architected/).

### Implementierungsschritte

- Richten Sie einen Prozess zur Überwachung des Projektlebenszyklus ein: [Das Cloud Center of](https://docs.aws.amazon.com/wellarchitected/latest/cost-optimization-pillar/cost_cloud_financial_management_function.html)  [Excellence-Team](https://docs.aws.amazon.com/wellarchitected/latest/cost-optimization-pillar/cost_cloud_financial_management_function.html) hat die Aufgabe, einen Prozess für die Überwachung des Projektlebenszyklus einzurichten. Entwickeln Sie einen strukturierten und systematischen Ansatz zur Überwachung der Workloads, um die Kontrolle, die Sichtbarkeit und die Leistung der Projekte zu verbessern. Sorgen Sie dafür, dass der Überwachungsprozess transparent und kooperativ ist und sich auf kontinuierliche Verbesserungen konzentriert, um seine Effektivität und seinen Wert zu maximieren.
- Führen Sie Workload-Überprüfungen durch: Richten Sie, wie in Ihren Organisationsrichtlinien festgelegt, einen regelmäßigen Rhythmus ein, um Ihre bestehenden Projekte zu überprüfen und Workload-Reviews durchzuführen. Der Aufwand für die Prüfung sollte proportional zum ungefähren Risiko, dem Wert oder den Kosten für die Organisation sein. Wichtige Bereiche, die in

die Prüfung aufgenommen werden sollen, sind das Risiko eines Vorfalls oder eines Ausfalls, der Wert oder Beitrag für die Organisation (gemessen am Umsatz oder Ruf der Marke), die Kosten des Workloads (gemessen als Gesamtkosten für Ressourcen und Betriebskosten) und die Nutzung des Workloads (gemessen an der Anzahl der Ergebnisse der Organisation pro Zeiteinheit). Wenn sich diese Bereiche im Laufe des Lebenszyklus ändern, sind Anpassungen des Workloads erforderlich, z. B. die vollständige oder teilweise Außerbetriebnahme.

### Ressourcen

Zugehörige Dokumente:

- [Leitfaden zum Tagging in AWS](https://aws.amazon.com/solutions/guidance/tagging-on-aws/)
- [Was ist ALM \(Application Lifecycle Management\)?](https://aws.amazon.com/what-is/application-lifecycle-management/)
- [Von AWS verwaltete Richtlinien für Auftragsfunktionen](https://docs.aws.amazon.com/latest/UserGuide/access_policies_job-functions.html)

### Zugehörige Beispiele:

• [Steuern des Zugriffs auf AWS-Regionen mit IAM-Richtlinien](https://aws.amazon.com/blogs/security/easier-way-to-control-access-to-aws-regions-using-iam-policies/)

# Zugehörige Tools:

- [AWS Config](https://aws.amazon.com/config/)
- [AWS Systems Manager](https://aws.amazon.com/systems-manager/)
- [AWS Budgets](https://aws.amazon.com/aws-cost-management/aws-budgets/)
- [AWS Organizations](https://aws.amazon.com/organizations/)
- [AWS CloudFormation](https://aws.amazon.com/cloudformation/?c=mg&sec=srv)

# <span id="page-63-0"></span>Kosten und Nutzung überwachen

Ermöglichen Sie Teams, Maßnahmen hinsichtlich ihrer Kosten und Nutzung durch detaillierte Einblicke in den Workload zu ergreifen. Die Kostenoptimierung beginnt mit einem differenzierten Verständnis der Aufschlüsselung von Kosten und Nutzung, der Möglichkeit, zukünftige Ausgaben, Nutzung und Funktionen zu modellieren und vorherzusagen, und der Implementierung ausreichender Mechanismen, um Kosten und Nutzung an die Ziele Ihres Unternehmens anzupassen. Die folgenden Bereiche sind für die Überwachung Ihrer Kosten und Nutzung erforderlich:

#### Bewährte Methoden

- [COST03-BP01 Konfigurieren detaillierter Informationsquellen](#page-64-0)
- [COST03-BP02 Hinzufügen von Unternehmensinformationen zu Kosten und Nutzung](#page-67-0)
- [COST03-BP03 Identifizieren von Kostenzuordnungskategorien](#page-69-0)
- [COST03-BP04 Definieren von Organisationsmetriken](#page-73-0)
- [COST03-BP05 Konfigurieren von Tools für die Fakturierung und Kostenverwaltung](#page-74-0)
- [COST03-BP06 Zuweisen von Kosten basierend auf Workload-Metriken](#page-78-0)

# <span id="page-64-0"></span>COST03-BP01 Konfigurieren detaillierter Informationsquellen

Richten Sie Kostenmanagement- und Berichtstools ein, um die Analyse und Transparenz von Kosten- und Nutzungsdaten zu verbessern. Konfigurieren Sie Ihr Workload so, dass Protokolleinträge erstellt werden, die die Nachverfolgung und Segmentierung von Kosten und Nutzung erleichtern.

Risikostufe, wenn diese bewährte Methode nicht eingeführt wird: hoch

### Implementierungsleitfaden

Detaillierte Abrechnungsinformationen, z. B. durch Aufschlüsselung nach Stunden in Kostenmanagement-Tools, ermöglichen es Unternehmen, ihre Ressourcennutzung anhand weiterer Details zu verfolgen und einige der Gründe für den Kostenanstieg zu identifizieren. Diese Datenquellen bieten die genaueste Ansicht der Kosten und Nutzung in Ihrem gesamten Unternehmen.

Sie können AWS Data Exports verwenden, um Exporte von AWS Cost and Usage Report (CUR) 2.0 zu erstellen. Dies ist die neue und empfohlene Methode, um Ihre detaillierten Kosten- und Nutzungsdaten von AWS abzurufen. Sie bietet tägliche oder stündliche Nutzungsaufschlüsselung, Tarife, Kosten und Nutzungsattribute für alle kostenpflichtigen AWS-Services (dieselben Informationen wie CUR), zusammen mit einigen Verbesserungen. Alle möglichen Dimensionen befinden sich im CUR, z. B. Tagging, Speicherort, Ressourcenattribute und Konto-IDs.

Je nach Art des Exports, den Sie erstellen möchten, gibt es drei Exporttypen: einen Standarddatenexport, einen Export in ein Kosten- und Nutzungs-Dashboard mit Amazon QuickSight-Integration und einen Legacy-Datenexport.

• Standarddatenexport: Ein benutzerdefinierter Export einer Tabelle, der regelmäßig an Amazon S3 gesendet wird.

- Kosten- und Nutzungs-Dashboard: Ein Export und eine Integration in Amazon QuickSight zur Bereitstellung eines vorgefertigten Kosten- und Nutzungs-Dashboards.
- Legacy-Datenexport: Ein Export des Legacy-AWS Cost and Usage Report (CUR).

Sie können Datenexporte mit den folgenden Anpassungen erstellen:

- Ressourcen-IDs einschließen
- Daten zur Zuordnung geteilter Kosten
- Stündliche Granularität
- Versioning
- Komprimierungstyp und Dateiformat

Aktivieren Sie für Ihre Workloads, die Container auf Amazon ECS oder Amazon EKS ausführen, Daten zur Aufteilung geteilter Kosten, sodass Sie Ihre Containerkosten einzelnen Geschäftseinheiten und Teams zuordnen können, je nachdem, wie Ihre Container-Workloads gemeinsam genutzte Computing- und Speicherressourcen verbrauchen. Mit Daten zur Aufteilung geteilter Kosten werden Kosten- und Nutzungsdaten für neue Ressourcen auf Containerebene in den AWS Cost and Usage Report aufgenommen. Die Daten zur Aufteilung geteilter Kosten werden berechnet, indem die Kosten der einzelnen ECS-Services und Aufgaben berechnet werden, die auf dem Cluster ausgeführt werden.

Ein Kosten- und Nutzungs-Dashboard exportiert die Kosten- und Nutzungs-Dashboard-Tabelle regelmäßig in einen S3-Bucket und stellt ein vorgefertigtes Kosten- und Nutzungs-Dashboard in Amazon QuickSight bereit. Verwenden Sie diese Option, wenn Sie schnell ein Dashboard mit Ihren Kosten- und Nutzungsdaten bereitstellen möchten. Mit dieser Option sind keine Anpassungen möglich.

Falls gewünscht, können Sie CUR weiterhin im Legacy-Modus exportieren, in den Sie andere Verarbeitungsservices integrieren können, z. B. [AWS Glue](https://aws.amazon.com/glue/), um die Daten für die Analyse vorzubereiten und Datenanalysen mit [Amazon Athena](https://aws.amazon.com/athena/) durchzuführen, indem Sie SQL für die Datenabfrage verwenden.

### Implementierungsschritte

• Datenexporte erstellen: Erstellen Sie benutzerdefinierte Exporte mit den gewünschten Daten und steuern Sie Ihr Exportschema. Erstellen Sie Fakturierungs- und Kostenmanagementdatenexporte mit einfachem SQL und zeigen Sie Ihre Abrechnungs- und Kostenmanagementdaten durch die Integration mit Amazon QuickSight an. Sie können Ihre Daten auch im Standardmodus exportieren, um Ihre Daten mit anderen Verarbeitungstools wie Amazon Athena zu analysieren.

- Konfiguration des Kosten- und Nutzungsberichts: Konfigurieren Sie über die Fakturierungskonsole mindestens einen Kosten- und Nutzungsbericht. Konfigurieren Sie einen Bericht mit stündlicher Granularität, der alle IDs und Ressourcen-IDs enthält. Sie können auch andere Berichte mit unterschiedlichen Granularitäten erstellen, um zusammenfassende Informationen bereitzustellen.
- Stündliche Granularität in Cost Explorer konfigurieren: Aktivieren Sie in der Fakturierungskonsole Daten auf Stundenbasis und auf Ressourcenebene, um auf Kosten- und Nutzungsdaten der letzten 14 Tage mit stündlicher Granularität zuzugreifen.
- Konfigurieren der Anwendungsprotokollierung: Überprüfen Sie, dass Ihre Anwendung jedes Geschäftsergebnis protokolliert, das sie liefert, sodass es nachverfolgt und gemessen werden kann. Stellen Sie sicher, dass die Granularität dieser Daten mindestens stündlich ist, damit sie mit der Aufschlüsselung der Kosten- und Nutzungsdaten übereinstimmt. Weitere Informationen zur Protokollierung und Überwachung finden Sie unter [Well-Architected: Säule "operative Exzellenz"](https://docs.aws.amazon.com/wellarchitected/latest/operational-excellence-pillar/welcome.html).

# Ressourcen

### Zugehörige Dokumente:

- [AWS Data Exports](https://docs.aws.amazon.com/cur/latest/userguide/what-is-data-exports.html)
- [AWS Glue](https://aws.amazon.com/glue/)
- [Amazon QuickSight](https://aws.amazon.com/quicksight/)
- [AWS-Kostenmanagement Preise](https://aws.amazon.com/aws-cost-management/pricing/)
- [Markieren von AWS-Ressourcen](https://docs.aws.amazon.com/tag-editor/latest/userguide/tagging.html)
- [Analysieren Ihrer Kosten mit Cost Explorer](https://docs.aws.amazon.com/awsaccountbilling/latest/aboutv2/cost-explorer-what-is.html)
- [Verwaltung von AWS Cost and Usage Report](https://docs.aws.amazon.com/awsaccountbilling/latest/aboutv2/billing-reports-costusage-managing.html)
- [Well-Architected: Säule "operative Exzellenz"](https://wa.aws.amazon.com/wat.pillar.operationalExcellence.en.html)

# Zugehörige Beispiele:

- [AWS-Kontoeinrichtung](https://wellarchitectedlabs.com/Cost/Cost_Fundamentals/100_1_AWS_Account_Setup/README.html)
- [Datenexporte für das AWS-Fakturierungs- und Kostenmanagement](https://aws.amazon.com/blogs/aws-cloud-financial-management/introducing-data-exports-for-billing-and-cost-management/)
- [AWS Cost Explorer Häufige Anwendungsfälle](https://aws.amazon.com/blogs/aws-cloud-financial-management/aws-cost-explorers-new-ui-and-common-use-cases/)

# <span id="page-67-0"></span>COST03-BP02 Hinzufügen von Unternehmensinformationen zu Kosten und Nutzung

Definieren Sie ein auf Ihrem Unternehmen basierendes Markierungsschema, Workload-Attribute und Kostenzuordnungskategorien, damit Sie nach Ressourcen filtern und suchen oder die Kosten und Nutzung in Kostenverwaltungstools überwachen können. Implementieren Sie ein einheitliches Markieren aller Ressourcen, wenn möglich nach Zweck, Team, Umgebung oder anderen für Ihr Unternehmen relevanten Kriterien.

Risikostufe, wenn diese bewährte Methode nicht eingeführt wird: Mittel

# Implementierungsleitfaden

Implementieren Sie das [Markieren in AWS,](https://docs.aws.amazon.com/general/latest/gr/aws_tagging.html) um Unternehmensinformationen zu Ihren Ressourcen hinzuzufügen, die dann zu Ihren Kosten- und Nutzungsinformationen hinzugefügt werden. Ein Tag (eine Markierung) ist ein Schlüssel-Wert-Paar – der Schlüssel ist definiert und muss innerhalb Ihres Unternehmens eindeutig sein und der Wert ist für eine Gruppe von Ressourcen eindeutig. Ein Beispiel für ein Schlüssel-Wert-Paar ist der Schlüssel Umgebung mit dem Wert Produktion. Alle Ressourcen in der Produktionsumgebung verfügen über dieses Schlüssel-Wert-Paar. Mit dem Markieren können Sie Ihre Kosten mit aussagekräftigen, relevanten Unternehmensinformationen kategorisieren und nachverfolgen. Sie können Tags anwenden, die Unternehmenskategorien (z. B. Kostenstellen, Anwendungsnamen, Projekte oder Besitzer) darstellen und Workloads und Merkmale von Workloads (z. B. Test oder Produktion) identifizieren, um Ihre Kosten und Nutzung in Ihrem gesamten Unternehmen zuzuordnen.

Wenn Sie Tags auf Ihre AWS-Ressourcen anwenden (z. B. Amazon Elastic Compute Cloud-Instances oder Amazon Simple Storage Service-Buckets) und die Tags aktivieren, fügt AWS diese Informationen zu Ihren Kosten- und Nutzungsberichten hinzu. Sie können Berichte ausführen und Analysen für markierte und nicht markierte Ressourcen durchführen, um eine größere Compliance mit internen Kostenverwaltungsrichtlinien zu ermöglichen und eine genaue Zuordnung zu gewährleisten.

Mit der Erstellung und Implementierung eines AWS-Markierungsstandards für alle Konten in Ihrem Unternehmen können Sie Ihre AWS-Umgebungen auf konsistente und einheitliche Weise verwalten und steuern. Verwenden Sie [Tag-Richtlinien](https://docs.aws.amazon.com/organizations/latest/userguide/orgs_manage_policies_tag-policies.html) in AWS Organizations, um Regeln für die Verwendung von Tags für AWS-Ressourcen in Ihren Konten in AWS Organizations zu definieren. Mit Tag-Richtlinien können Sie problemlos einen standardisierten Ansatz für das Taggen von AWS-Ressourcen anwenden.

Mit dem [AWS Tag Editor](https://docs.aws.amazon.com/ARG/latest/userguide/tag-editor.html) können Sie Tags für mehrere Ressourcen hinzufügen, löschen und verwalten. Mit Tag Editor suchen Sie nach den Ressourcen, die Sie taggen möchten, und verwalten dann die Tags für die Ressourcen in Ihren Suchergebnissen.

Mit [AWSCost Categories](https://aws.amazon.com/aws-cost-management/aws-cost-categories/) können Sie Ihren Kosten eine Unternehmensbedeutung zuweisen, ohne dass Tags für Ressourcen erforderlich sind. Sie können Ihre Kosten- und Nutzungsinformationen eindeutigen internen Unternehmensstrukturen zuordnen. Sie definieren Kategorieregeln, um Kosten mithilfe von Fakturierungsdimensionen wie Konten und Tags zuzuordnen und zu kategorisieren. Dies bietet zusätzlich zum Tagging eine weitere Ebene der Verwaltungsfunktionen. Sie können auch bestimmte Konten und Tags mehreren Projekten zuordnen.

#### Implementierungsschritte

- Definieren eines Markierungsschemas: Versammeln Sie alle Beteiligten aus Ihrem gesamten Unternehmen, um ein Schema zu definieren. Dies umfasst in der Regel Mitarbeiter in technischen, finanziellen und leitenden Funktionen. Definieren Sie eine Liste der Tags, die alle Ressourcen haben müssen, sowie eine Liste der Tags, die Ressourcen haben sollten. Stellen Sie sicher, dass die Tag-Namen und -Werte in Ihrer Organisation konsistent sind.
- Tag-Ressourcen: Platzieren Sie mithilfe Ihrer definierten Kostenzuordnungskategorien [Tags](https://docs.aws.amazon.com/general/latest/gr/aws_tagging.html) für alle Ressourcen in Ihren Workloads entsprechend den Kategorien. Verwenden Sie Tools wie CLI, Tag Editor oder AWS Systems Manager, um die Effizienz zu steigern.
- Implementieren von AWS Cost Categories: Sie können [Kostenkategorien](https://aws.amazon.com/aws-cost-management/aws-cost-categories/) erstellen, ohne das Markieren zu implementieren. Kostenkategorien verwenden die vorhandenen Kosten- und Nutzungsdimensionen. Erstellen Sie Kategorieregeln aus Ihrem Schema und implementieren Sie diese in Kostenkategorien.
- Automatisiertes Markieren: Automatisieren Sie das Markieren, um sicherzustellen, dass Sie ein hohes Maß an Markierungen für alle Ressourcen aufrechterhalten, damit Ressourcen automatisch bei ihrer Erstellung markiert werden. Nutzen Sie Services wie [AWS CloudFormation,](https://docs.aws.amazon.com/AWSCloudFormation/latest/UserGuide/aws-properties-resource-tags.html) um zu überprüfen, ob die Ressourcen bei der Erstellung mit Markierungen versehen wurden. Sie können auch eine benutzerdefinierte Lösung für das [automatische Markieren](https://aws.amazon.com/blogs/mt/auto-tag-aws-resources/) mithilfe von Lambda-Funktionen erstellen oder einen Microservice verwenden, der den Workload regelmäßig überprüft und alle nicht markierten Ressourcen entfernt, was ideal für Test- und Entwicklungsumgebungen ist.
- Überwachung von und Berichterstellung zu Tags: Um sicherzustellen, dass Sie in Ihrer Organisation ein hohes Maß an Markierungen aufrechterhalten, melden und überwachen Sie die Tags in Ihren Workloads. Sie können [AWS Cost Explorer](https://aws.amazon.com/aws-cost-management/aws-cost-explorer/) verwenden, um die Kosten für markierte und nicht markierte Ressourcen anzuzeigen. Alternativ können Sie auch Services wie [Tag Editor](https://docs.aws.amazon.com/tag-editor/latest/userguide/tagging.html)

verwenden. Überprüfen Sie regelmäßig die Anzahl der nicht markierten Ressourcen und ergreifen Sie Maßnahmen, um Tags hinzuzufügen, bis Sie die gewünschte Markierungsstufe erreichen.

#### Ressourcen

Zugehörige Dokumente:

- [Bewährte Methoden für Tags](https://docs.aws.amazon.com/whitepapers/latest/tagging-best-practices/tagging-best-practices.html)
- [AWS CloudFormation-Ressourcen-Tag](https://docs.aws.amazon.com/AWSCloudFormation/latest/UserGuide/aws-properties-resource-tags.html)
- [AWS Cost Categories](https://aws.amazon.com/aws-cost-management/aws-cost-categories/)
- [Markieren von AWS-Ressourcen](https://docs.aws.amazon.com/general/latest/gr/aws_tagging.html)
- [Analysieren Ihrer Kosten mit AWS Budgets](https://docs.aws.amazon.com/awsaccountbilling/latest/aboutv2/budgets-managing-costs.html)
- [Analysieren Ihrer Kosten mit Cost Explorer](https://docs.aws.amazon.com/awsaccountbilling/latest/aboutv2/cost-explorer-what-is.html)
- [Verwalten von AWS-Kosten- und -Nutzungsberichten](https://docs.aws.amazon.com/awsaccountbilling/latest/aboutv2/billing-reports-costusage-managing.html)

#### Zugehörige Videos:

- [Wie kann ich meine AWS-Ressourcen markieren, um meine Rechnung nach Kostenstelle oder](https://www.youtube.com/watch?v=3j9xyyKIg6w)  [Projekt aufzuteilen?](https://www.youtube.com/watch?v=3j9xyyKIg6w)
- [Markieren von AWS-Ressourcen](https://www.youtube.com/watch?v=MX9DaAQS15I)

### Zugehörige Beispiele:

• [Automatisches Markieren von neuen AWS-Ressourcen basierend auf der Identität oder Position](https://aws.amazon.com/blogs/mt/auto-tag-aws-resources/)

# <span id="page-69-0"></span>COST03-BP03 Identifizieren von Kostenzuordnungskategorien

Identifizieren Sie Organisationskategorien wie Geschäftsbereiche, Abteilungen oder Projekte, anhand derer die Kosten innerhalb Ihres Unternehmens den internen Verbrauchern zugewiesen werden können. Verwenden Sie diese Kategorien, um ein Gefühl der Verantwortung für Ausgaben zu fördern, Bewusstsein für Kosten zu schaffen und ein effektives Nutzungsverhalten zu unterstützen.

Risikostufe bei fehlender Befolgung dieser Best Practice: Hoch

# Implementierungsleitfaden

Der Prozess der Kostenkategorisierung ist für Budgetierung, Buchhaltung, Finanzberichterstattung, Entscheidungsfindung, Benchmarking und Projektmanagement von entscheidender Bedeutung. Durch die Klassifizierung und Kategorisierung von Ausgaben können Teams die Arten von Kosten besser nachvollziehen, die auf dem Weg in die Cloud entstehen werden. So können sie fundierte Entscheidungen treffen und Budgets effektiv verwalten.

Die Rechenschaftspflicht bei den Cloud-Ausgaben ist ein starker Anreiz für ein diszipliniertes Nachfrage- und Kostenmanagement. Das Ergebnis sind deutlich höhere Cloud-Kosteneinsparungen für Unternehmen, die den größten Teil ihrer Cloud-Ausgaben für verbrauchende Geschäftsbereiche oder Teams aufwenden. Darüber hinaus hilft die Zuweisung von Cloud-Ausgaben Unternehmen dabei, mehr bewährte Methoden für die zentralisierte Cloud-Governance einzuführen.

Arbeiten Sie in regelmäßigen Besprechungen mit Ihrem Finanzteam und anderen relevanten Stakeholdern zusammen, um zu verstehen, wie die Kosten innerhalb Ihres Unternehmens zugeordnet werden müssen. Workload-Kosten müssen über den gesamten Lebenszyklus hinweg zugeordnet werden, einschließlich Entwicklung, Tests, Produktion und Außerbetriebnahme. Analysieren Sie, welche Kosten durch Schulungen, Personalentwicklung und Ideenentwicklung im Unternehmen entstehen. Dies kann hilfreich sein, um Konten, die zu diesem Zweck verwendet werden, korrekt den Schulungs- und Entwicklungsbudgets zuzuordnen, anstatt allgemeinen IT-Kostenbudgets.

Nachdem Sie Ihre Kostenzuordnungskategorien mit Stakeholdern in Ihrer Organisation definiert haben, können Sie mit [AWS Cost Categories](https://aws.amazon.com/aws-cost-management/aws-cost-categories/) Ihre Kosten- und Nutzungsinformationen in aussagekräftige Kategorien in der AWS Cloud gruppieren, z. B. Kosten für ein bestimmtes Projekt oder AWS-Konten für Abteilungen oder Geschäftsbereiche. Sie können benutzerdefinierte Kategorien erstellen und Ihre Kosten- und Nutzungsinformationen diesen Kategorien zuordnen, und zwar basierend auf Regeln, die Sie anhand verschiedener Dimensionen wie Konto, Tag, Service, oder Kostenart definieren. Sobald die Kostenkategorien eingerichtet sind, können Sie Ihre Kosten- und Nutzungsinformationen nach diesen Kategorien aufgeschlüsselt anzeigen, sodass Ihr Unternehmen bessere Strategie- und Kaufentscheidungen treffen kann. Diese Kategorien sind auch in AWS Cost Explorer, AWS Budgets und AWS Cost and Usage Report sichtbar.

Erstellen Sie beispielsweise Kostenkategorien für Ihre Geschäftseinheiten (DevOps-Team) und erstellen Sie unter jeder Kategorie mehrere Regeln (Regeln für jede Unterkategorie) mit mehreren Dimensionen (AWS-Konten, Kostenzuordnungs-Tags, Services oder Kostenart) basierend auf den von Ihnen definierten Gruppierungen. Mit den Kostenkategorien können Sie Ihre Kosten mithilfe

einer regelbasierten Engine organisieren. Die von Ihnen konfigurierten Regeln organisieren Ihre Kosten in Kategorien. Innerhalb dieser Regeln können Sie mithilfe mehrerer Dimensionen für jede Kategorie filtern, z. B. nach bestimmten AWS-Konten, bestimmten AWS-Services oder bestimmten Kostenarten. Sie können diese Kategorien dann für mehrere Produkte in der [AWS Billing and Cost](https://docs.aws.amazon.com/awsaccountbilling/latest/aboutv2/billing-what-is.html)  [Management-Kostenmanagement](https://docs.aws.amazon.com/awsaccountbilling/latest/aboutv2/billing-what-is.html) [Konsole verwenden](https://docs.aws.amazon.com/awsaccountbilling/latest/aboutv2/view-billing-dashboard.html). Dazu gehören AWS Cost Explorer, AWS Budgets, AWS Cost and Usage Report und AWS Cost Anomaly Detection.

Das folgende Diagramm zeigt Ihnen beispielsweise, wie Ihre Kosten- und Nutzungsinformationen in Ihrem Unternehmen gruppiert werden können, z. B. mit mehreren Teams (Kostenkategorie) und mehreren Umgebungen (Regeln), wobei jede Umgebung mehrere Ressourcen oder Assets (Dimensionen) aufweist.

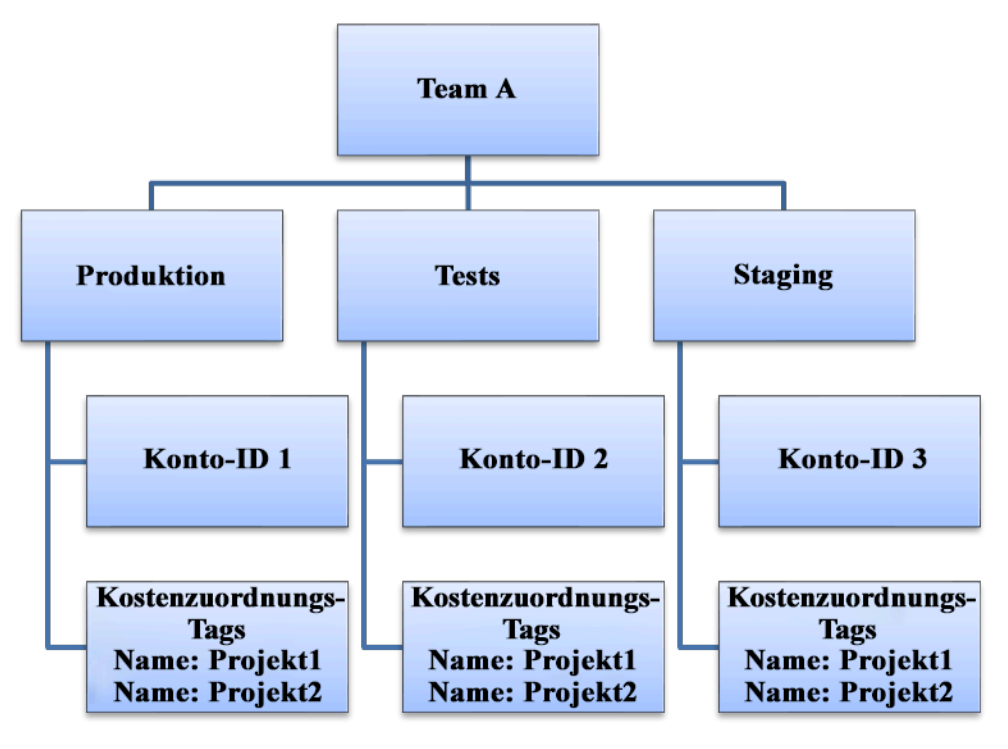

Organigramm für Kosten und Nutzung

Sie können mithilfe von Kostenkategorien auch Kostengruppierungen erstellen. Nachdem Sie die Kostenkategorien erstellt haben (es kann nach dem Erstellen einer Kostenkategorie bis zu 24 Stunden dauern, bis die Werte in Ihren Nutzungsdatensätzen aktualisiert sind), erscheinen sie in [AWS Cost Explorer,](https://aws.amazon.com/aws-cost-management/aws-cost-explorer/) [AWS Budgets,](https://docs.aws.amazon.com/cost-management/latest/userguide/budgets-managing-costs.html) [AWS Cost and Usage Report](https://docs.aws.amazon.com/cur/latest/userguide/what-is-cur.html)und [AWS Cost Anomaly](https://aws.amazon.com/aws-cost-management/aws-cost-anomaly-detection/) [Detection.](https://aws.amazon.com/aws-cost-management/aws-cost-anomaly-detection/) In AWS Cost Explorer und AWS Budgets erscheint eine Kostenkategorie als zusätzliche Fakturierungsdimension. Damit können Sie nach einem bestimmten Kostenkategoriewert filtern oder nach der Kostenkategorie gruppieren.
#### Implementierungsschritte

- Definieren der Organisationskategorien: Treffen Sie sich mit internen Stakeholdern und Vertretern aus verschiedenen Unternehmensbereichen, um Kategorien zu definieren, die die Struktur und Anforderungen Ihres Unternehmens widerspiegeln. Diese werden direkt der Struktur vorhandener Finanzkategorien zugeordnet, z. B. Geschäftsbereich, Budget, Kostenstelle oder Abteilung. Sehen Sie sich die Ergebnisse an, die die Cloud für Ihr Unternehmen liefert, z. B. Schulungen oder Fortbildungen, da es sich auch um Organisationskategorien handelt.
- Definieren der funktionalen Kategorien: Treffen Sie sich mit internen Stakeholdern und Vertretern aus verschiedenen Unternehmensbereichen, um Kategorien zu definieren, die die Funktionen in Ihrem Unternehmen widerspiegeln. Dabei kann es sich um den Workload- oder Anwendungsnamen und die Art der Umgebung handeln, z. B. Produktion, Test oder Entwicklung.
- Definieren von AWS Cost Categories: Erstellen Sie Kostenkategorien, um Ihre Kosten- und Nutzungsinformationen zu organisieren, indem Sie [AWS Cost Categories](https://aws.amazon.com/aws-cost-management/aws-cost-categories/) verwenden und Sie Ihre AWS-Kosten und -Nutzung [aussagekräftigen Kategorien zuordnen](https://docs.aws.amazon.com/awsaccountbilling/latest/aboutv2/create-cost-categories.html). Einer Ressource können mehrere Kategorien zugewiesen werden. Eine Ressource kann sich in mehreren verschiedenen Kategorien befinden. Definieren Sie daher so viele Kategorien wie nötig, um [Ihre Kosten](https://docs.aws.amazon.com/awsaccountbilling/latest/aboutv2/manage-cost-categories.html) innerhalb der kategorisierten Struktur mithilfe von AWS Cost Categories zu verwalten.

## Ressourcen

- [Markieren von AWS-Ressourcen](https://docs.aws.amazon.com/general/latest/gr/aws_tagging.html)
- [Verwenden von Kostenzuordnungs-Tags](https://docs.aws.amazon.com/awsaccountbilling/latest/aboutv2/cost-alloc-tags.html)
- [Analysieren Ihrer Kosten mit AWS Budgets](https://docs.aws.amazon.com/awsaccountbilling/latest/aboutv2/budgets-managing-costs.html)
- [Analysieren Ihrer Kosten mit Cost Explorer](https://docs.aws.amazon.com/awsaccountbilling/latest/aboutv2/cost-explorer-what-is.html)
- [Verwalten von AWS Cost and Usage Reports](https://docs.aws.amazon.com/awsaccountbilling/latest/aboutv2/billing-reports-costusage-managing.html)
- [AWS Cost Categories](https://docs.aws.amazon.com/wellarchitected/latest/framework/aws-cost-management/aws-cost-categories/)
- [Verwalten Ihrer Kosten mit AWS Cost Categories](https://docs.aws.amazon.com/awsaccountbilling/latest/aboutv2/manage-cost-categories.html)
- [Erstellen von Kostenkategorien](https://docs.aws.amazon.com/awsaccountbilling/latest/aboutv2/create-cost-categories.html)
- [Markieren von Kostenkategorien](https://docs.aws.amazon.com/awsaccountbilling/latest/aboutv2/tag-cost-categories.html)
- [Aufteilen von Kosten innerhalb von Kostenkategorien](https://docs.aws.amazon.com/awsaccountbilling/latest/aboutv2/splitcharge-cost-categories.html)
- [Funktionen in AWS Cost Categories](https://aws.amazon.com/aws-cost-management/aws-cost-categories/features/)

#### Zugehörige Beispiele:

- [Organisieren von Kosten- und Nutzungsdaten mit AWS Cost Categories](https://aws.amazon.com/blogs/aws-cloud-financial-management/organize-your-cost-and-usage-data-with-aws-cost-categories/)
- [Verwalten Ihrer Kosten mit AWS Cost Categories](https://aws.amazon.com/aws-cost-management/resources/managing-your-costs-with-aws-cost-categories/)
- [Well-Architected Labs: Visualisierung der Kosten und Nutzung](https://wellarchitectedlabs.com/Cost/Cost_Fundamentals/200_5_Cost_Visualization/README.html)
- [Well-Architected Labs: Cost Categories](https://wellarchitectedlabs.com/cost/200_labs/200_cost_category/)

# COST03-BP04 Definieren von Organisationsmetriken

Definieren Sie die Organisationsmetriken, die für diesen Workload erforderlich sind. Beispiele für Metriken eines Workloads sind erstellte Kundenberichte oder Webseiten, die den Kunden angezeigt werden.

Risikostufe, wenn diese bewährte Methode nicht eingeführt wird: hoch

### Implementierungsleitfaden

Entwickeln Sie ein Verständnis dafür, wie die Ausgabe Ihres Workloads im Vergleich zum Geschäftserfolg gemessen wird. Jeder Workload verfügt in der Regel über einen kleinen Satz von Hauptausgaben, die auf die Leistung hinweisen. Wenn Sie einen komplexen Workload mit vielen Komponenten haben, können Sie die Liste priorisieren oder Metriken für jede Komponente definieren und nachverfolgen. Arbeiten Sie mit Ihren Teams zusammen, um zu verstehen, welche Metriken verwendet werden sollen. Diese Einheit wird verwendet, um die Effizienz des Workloads oder die Kosten für die einzelnen Geschäftsausgaben zu verstehen.

#### Implementierungsschritte

- Definieren von Workload-Ergebnissen: Treffen Sie sich mit den Beteiligten im Unternehmen und definieren Sie die Ergebnisse für den Workload. Hierbei handelt es sich um eine primäre Maßnahme für die Kundennutzung. Es müssen Geschäftsmetriken und keine technischen Metriken gemessen werden. Es sollte eine kleine Anzahl von High-Level-Metriken (weniger als fünf) pro Workload geben. Wenn der Workload mehrere Ergebnisse für verschiedene Anwendungsfälle erzeugt, gruppieren Sie sie in einer einzigen Metrik.
- Definieren der Ergebnisse von Workload-Komponenten: Wenn Sie einen großen und komplexen Workload haben oder Ihren Workload problemlos in Komponenten (z. B. Microservices) mit gut definierten Ein- und Ausgaben aufteilen können, definieren Sie optional Metriken für jede Komponente. Der Aufwand sollte den Wert und die Kosten der Komponente widerspiegeln.

Beginnen Sie mit den größten Komponenten und arbeiten Sie sich zu den kleineren Komponenten vor.

### Ressourcen

Zugehörige Dokumente:

- [Markieren von AWS-Ressourcen](https://docs.aws.amazon.com/general/latest/gr/aws_tagging.html)
- [Analysieren Ihrer Kosten mit AWS Budgets](https://docs.aws.amazon.com/awsaccountbilling/latest/aboutv2/budgets-managing-costs.html)
- [Analysieren Ihrer Kosten mit Cost Explorer](https://docs.aws.amazon.com/awsaccountbilling/latest/aboutv2/cost-explorer-what-is.html)
- [Verwalten von AWS-Kosten- und -Nutzungsberichten](https://docs.aws.amazon.com/awsaccountbilling/latest/aboutv2/billing-reports-costusage-managing.html)

# COST03-BP05 Konfigurieren von Tools für die Fakturierung und Kostenverwaltung

Konfigurieren Sie Kostenverwaltungstools in Übereinstimmung mit den Richtlinien Ihrer Organisation, um die Cloud-Ausgaben zu verwalten und zu optimieren. Dazu gehören Services, Tools und Ressourcen zur Organisation und Nachverfolgung von Kosten- und Nutzungsdaten, zur Verbesserung der Kontrolle durch konsolidierte Fakturierung und Zugriffsberechtigungen, zur Verbesserung der Planung durch Budgetierung und Prognosen, zum Erhalt von Benachrichtigungen oder Warnmeldungen und zur Kostensenkung durch Ressourcen- und Preisoptimierungen.

Risikostufe, wenn diese bewährte Methode nicht eingeführt wird: hoch

## Implementierungsleitfaden

Um eine starke Rechenschaftspflicht zu gewährleisten, erörtern Sie im Rahmen Ihrer Kostenzuordnungsstrategie zunächst Ihre Kontostrategie. Wenn Sie das richtig machen, reicht das möglicherweise schon aus. Andernfalls fehlen wichtige Informationen und es kann zu weiteren Problemen kommen.

Um die Rechenschaftspflicht für Cloud-Ausgaben zu fördern, gewähren Sie Benutzern Zugriff auf Tools, die einen Überblick über ihre Kosten und Nutzung bieten. AWS empfiehlt, dass Sie alle Workloads und Teams für die folgenden Zwecke konfigurieren:

• Organisation: Legen Sie Ihre Basis für die Kostenzuordnung und Governance mit Ihrer eigenen Tagging-Strategie und Kategorisierung fest. Erstellen Sie mehrere AWS-Konten mit Tools wie AWS Control Tower oder AWS Organization. Taggen Sie die unterstützten AWS-Ressourcen und

kategorisieren Sie sie anhand Ihrer Organisationsstruktur (Geschäftseinheiten, Abteilungen oder Projekte) aussagekräftig. Taggen Sie Kontonamen für bestimmte Kostenstellen und ordnen Sie sie AWS Kostenkategorien zu, um Konten für Geschäftseinheiten für ihre Kostenstellen zu gruppieren, sodass der Eigentümer der Geschäftseinheit den Verbrauch mehrerer Konten an einem Ort sehen kann.

- Zugriff: Verfolgen Sie organisationsweite Fakturierungsinformationen durch konsolidierte Abrechnungen. Stellen Sie sicher, dass die richtigen Stakeholder und Geschäftsinhaber Zugriff darauf haben.
- Kontrolle: Entwickeln Sie effektive Governance-Mechanismen mit dem richtigen Integritätsschutz, um unerwartete Szenarien bei der Verwendung von Service-Kontrollrichtlinien (Service Control Policies, SCP), Tag-Richtlinien, IAM-Richtlinien und Budgetwarnmeldungen zu verhindern. Beispielsweise können Sie Teams erlauben, bestimmte Ressourcen nur in bevorzugten Regionen zu erstellen, indem Sie effektive Kontrollmechanismen verwenden und verhindern, dass Ressourcen ohne bestimmte Tags (z. B. Kostenstelle) erstellt werden.
- Aktueller Status: Konfigurieren Sie ein Dashboard mit aktuellen Kosten- und Nutzungsraten. Das Dashboard sollte an einem gut sichtbaren Ort innerhalb der Arbeitsumgebung verfügbar sein (wie bei einem Betriebs-Dashboard). Sie können Daten exportieren und für eine gute Sichtbarkeit das Kosten- und Nutzungs-Dashboard aus dem AWS Cost Optimization Hub oder einem beliebigen unterstützten Produkt verwenden. Möglicherweise müssen Sie verschiedene Dashboards für verschiedene Personengruppen erstellen. Beispielsweise kann sich das Manager-Dashboard von einem Engineering-Dashboard unterscheiden.
- Benachrichtigungen: Stellen Sie mit AWS Budgets oder AWS Cost Anomaly Detection Benachrichtigungen bereit, wenn Kosten oder Nutzungen definierte Grenzwerte überschreiten und Anomalien auftreten.
- Berichte: Fassen Sie alle Kosten- und Nutzungsinformationen zusammen. Erhöhen Sie das Bewusstsein und die Verantwortlichkeit für Ihre Cloud-Ausgaben mit detaillierten, zuordnungsfähigen Kostendaten. Erstellen Sie Berichte, die für das Team, das sie bearbeitet, relevant sind und Empfehlungen enthalten.
- Nachverfolgung: Zeigen Sie die aktuellen Kosten und die aktuelle Nutzung in Bezug zu konfigurierten Zielen oder Vorgaben an.
- Analyse: Ermöglichen Sie Teammitgliedern die Durchführung benutzerdefinierter und detaillierter Analysen mit stündlicher, täglicher oder monatlicher Granularität und verschiedenen Filtern (Ressource, Konto, Tag usw.).
- Prüfung: Bleiben Sie hinsichtlich Ihrer Ressourcenbereitstellung und Ihrer Möglichkeiten zur Kostenoptimierung auf dem Laufenden. Erhalten Sie Benachrichtigungen mithilfe von

Amazon CloudWatch, Amazon SNS oder Amazon SES für Ressourcenbereitstellungen auf Organisationsebene. Überprüfen Sie die Empfehlungen zur Kostenoptimierung mit AWS Trusted Advisor oder AWS Compute Optimizer.

- Trendberichte: Zeigen Sie die Variabilität von Kosten und Nutzung über den erforderlichen Zeitraum mit der erforderlichen Aufschlüsselung an.
- Prognosen: Zeigen Sie geschätzte zukünftige Kosten und schätzen Sie Ihre Ressourcennutzung und Ihre Ausgaben mit von Ihnen erstellten Prognose-Dashboards.

#### Sie können den [AWS Cost Optimization Hub](https://aws.amazon.com/aws-cost-management/cost-optimization-hub/) verwenden, um potenzielle

Kostenoptimierungsmöglichkeiten zu ermitteln, die von einem zentralen Standort aus konsolidiert werden, und Datenexporte für die Integration mit Amazon Athena erstellen. Mit dem AWS Cost Optimization Hub können Sie außerdem das Kosten- und Nutzungs-Dashboard bereitstellen, das Amazon QuickSight für interaktive Kostenanalysen und den sicheren Austausch von Kosteninformationen verwendet.

Wenn Sie in Ihrer Organisation nicht über die notwendigen Kenntnisse oder die erforderliche Bandbreite verfügen, können Sie mit [AWS ProServ](https://aws.amazon.com/professional-services/), [AWS Managed Services \(AMS\)](https://aws.amazon.com/managed-services/) oder [AWS-](https://aws.amazon.com/partners/)[Partnern](https://aws.amazon.com/partners/) arbeiten. Sie können auch Tools von Drittanbietern verwenden. Stellen Sie jedoch sicher, dass Sie das Wertversprechen validieren.

#### Implementierungsschritte

- Teambasierten Zugriff auf Tools ermöglichen: Konfigurieren Sie Ihre Konten und erstellen Sie Gruppen, die Zugriff auf die erforderlichen Kosten- und Nutzungsberichte für ihre Verbräuche haben, und verwenden Sie [AWS Identity and Access Management,](https://aws.amazon.com/iam/) um den [Zugriff](https://docs.aws.amazon.com/cost-management/latest/userguide/ce-access.html) auf die Tools wie AWS Cost Explorer zu kontrollieren. Diese Gruppen müssen Vertreter aller Teams umfassen, die für eine Anwendung zuständig sind oder diese verwalten. Auf diese Weise wird sichergestellt, dass jedes Team Zugriff auf seine Kosten- und Nutzungsinformationen hat, um seinen Verbrauch nachzuverfolgen.
- Organisieren Sie Kosten-Tags und -Kategorien: Organisieren Sie Ihre Kosten nach Teams, Geschäftseinheiten, Anwendungen, Umgebungen und Projekten. Verwenden Sie Ressourcen-Tags, um Kosten nach Kostenzuordnungs-Tags zu organisieren. Erstellen Sie Kostenkategorien auf der Grundlage der Dimensionen, indem Sie anhand von Tags, Konten, Diensten usw. Ihre Kosten abbilden.
- Konfigurieren Sie AWS-Budgets: [Konfigurieren Sie AWS-Budgets](https://docs.aws.amazon.com/cost-management/latest/userguide/budgets-managing-costs.html) auf allen Konten für Ihre Workloads. Legen Sie mithilfe von Tags und Kostenkategorien Budgets für die Gesamtkontoausgaben und Budgets für die Workloads fest. Konfigurieren Sie Benachrichtigungen

in AWS-Budgets, um Warnmeldungen zu erhalten, wenn Sie Ihre budgetierten Beträge überschreiten, oder wenn Ihre geschätzten Kosten Ihre Budgets übersteigen.

- Konfigurieren Sie die AWS Cost Anomaly Detection: Verwenden Sie die [AWS Cost Anomaly](https://aws.amazon.com/aws-cost-management/aws-cost-anomaly-detection/)  [Detection](https://aws.amazon.com/aws-cost-management/aws-cost-anomaly-detection/) für Ihre Konten, Kernservices oder von Ihnen erstellte Kostenkategorien, um Ihre Kosten und Nutzung zu überwachen und ungewöhnliche Ausgaben zu erkennen. Sie können Warnmeldungen einzeln in aggregierten Berichten, in einer E-Mail oder einem Amazon SNS-Thema erhalten. Dies ermöglicht es Ihnen, die Ursache der Anomalie zu analysieren und zu bestimmen und den Faktor zu identifizieren, der die Kostensteigerung verursacht.
- Verwenden Sie Kostenanalysetools: Konfigurieren Sie [AWS Cost Explorer](https://aws.amazon.com/aws-cost-management/aws-cost-explorer/) für Ihren Workload und Ihre Konten, um Ihre Kostendaten für die weitere Analyse zu visualisieren. Erstellen Sie ein Dashboard für den Workload, das die Gesamtausgaben, die wichtigsten Nutzungskennzahlen für den Workload und die Prognose künftiger Kosten auf der Grundlage Ihrer historischen Kostendaten nachverfolgt.
- Verwenden Sie Analysetools zur Kostenoptimierung: Verwenden Sie den AWS Cost Optimization Hub, um Einsparmöglichkeiten mit maßgeschneiderten Empfehlungen zu identifizieren, darunter das Löschen ungenutzter Ressourcen, die richtige Dimensionierung, Savings Plans, Reservierungen und Empfehlungen von Computing-Optimierern.
- Konfigurieren Sie fortschrittliche Tools: Sie können optional Grafiken erstellen, um die interaktive Analyse und den Austausch von Kosteninformationen zu erleichtern. Mit Datenexporten auf dem AWS Cost Optimization Hub können Sie ein Kosten- und Nutzungs-Dashboard erstellen, das von Amazon QuickSight für Ihre Organisation bereitgestellt wird und zusätzliche Details und Granularität bietet. Sie können auch fortschrittliche Analysefunktionen implementieren, indem Sie Datenexporte in [Amazon Athena](https://docs.aws.amazon.com/athena/?id=docs_gateway) für erweiterte Abfragen verwenden, und Dashboards auf [Amazon QuickSight](https://docs.aws.amazon.com/quicksight/?id=docs_gateway) erstellen. Arbeiten Sie mit [AWS-Partnern](https://aws.amazon.com/marketplace/solutions/business-applications/cloud-cost-management) zusammen, um Cloud-Management-Lösungen für die konsolidierte Überwachung und Optimierung von Cloud-Rechnungen einzuführen.

## Ressourcen

- [Was ist AWS Billing and Cost Management und Kostenmanagement?](https://docs.aws.amazon.com/cost-management/latest/userguide/what-is-costmanagement.html)
- [Einrichten Ihrer AWS-Umgebung mit bewährten Methoden](https://aws.amazon.com/organizations/getting-started/best-practices/)
- [Bewährte Methoden für das Tagging von AWS-Ressourcen](https://docs.aws.amazon.com/whitepapers/latest/tagging-best-practices/tagging-best-practices.html)
- [Tagging Ihrer AWS-Ressourcen](https://docs.aws.amazon.com/general/latest/gr/aws_tagging.html)
- [AWS-Kostenkategorien](https://aws.amazon.com/aws-cost-management/aws-cost-categories/)
- [Analysieren Ihrer Kosten mit AWS Budgets](https://docs.aws.amazon.com/awsaccountbilling/latest/aboutv2/budgets-managing-costs.html)
- [Analysieren Ihrer Kosten mit AWS Cost Explorer](https://docs.aws.amazon.com/awsaccountbilling/latest/aboutv2/cost-explorer-what-is.html)
- [Was sind AWS-Datenexporte?](https://docs.aws.amazon.com/cur/latest/userguide/what-is-data-exports.html)

#### Zugehörige Videos:

- [Bereitstellen von Cloud Intelligence Dashboards](https://www.youtube.com/watch?v=FhGZwfNJTnc)
- [Erhalten von Warnmeldungen zu jeder FinOps- oder Kostenoptimierungsmetrik oder KPI](https://www.youtube.com/watch?v=dzRKDSXCtAs)

#### Zugehörige Beispiele:

- [Kosten- und Nutzungs-Dashboard unterstützt](https://aws.amazon.com/blogs/aws-cloud-financial-management/new-cost-and-usage-dashboard-powered-by-amazon-quicksight/) von Amazon QuickSight
- [Workshop zur AWS-Steuerung der Kosten und Nutzen](https://catalog.workshops.aws/well-architected-cost-optimization/en-US/2-expenditure-and-usage-awareness/20-cost-and-usage-governance)

# COST03-BP06 Zuweisen von Kosten basierend auf Workload-Metriken

Ordnen Sie die Kosten des betreffenden Workloads anhand von Nutzungsmetriken oder Geschäftsergebnissen zu, um die Kosteneffizienz des Workloads zu bewerten. Implementieren Sie einen Prozess zur Analyse der Kosten- und Nutzungsdaten mithilfe von Analysediensten, um von genaueren Einblicken und Rückbelastungsmöglichkeiten zu profitieren.

Risikostufe, wenn diese bewährte Methode nicht eingeführt wird: niedrig

## Implementierungsleitfaden

Die Kostenoptimierung ermöglicht Geschäftsergebnisse zum niedrigsten Preis, was nur durch Zuweisung von Workload-Kosten nach Workload-Metriken (gemessen nach Workload-Effizienz) erreicht werden kann. Überwachen Sie die definierten Workload-Metriken durch Protokolldateien oder andere Anwendungsüberwachung. Kombinieren Sie diese Daten mit den Workload-Kosten, die Sie erhalten können, indem Sie Kosten mit einem bestimmten Tag-Wert oder einer Konto-ID betrachten. Führen Sie diese Analyse stündlich durch. Ihre Effizienz ändert sich in der Regel, wenn Sie statische Kostenkomponenten haben (z. B. eine Backend-Datenbank, die dauerhaft ausgeführt wird) mit einer variierenden Anfragerate (z. B. Nutzungsspitzen von 9 bis 17 Uhr, mit wenigen Anfragen in der Nacht). Wenn Sie die Beziehung zwischen den statischen und variablen Kosten verstehen, können Sie Ihre Optimierungsaktivitäten besser fokussieren.

Das Erstellen von Workload-Metriken für gemeinsam genutzte Ressourcen kann im Vergleich zu Ressourcen wie containerisierten Anwendungen auf Amazon Elastic Container Service (Amazon ECS) und Amazon API Gateway eine Herausforderung sein. Es gibt jedoch bestimmte Möglichkeiten, die Nutzung zu kategorisieren und die Kosten zu verfolgen. Wenn Sie gemeinsam genutzte Ressourcen von Amazon ECS und AWS Batch verfolgen müssen, können Sie die Zuordnung geteilter Kosten in AWS Cost Explorer aktivieren. Mithilfe von Daten zur Aufteilung der Kosten können Sie die Kosten und die Nutzung Ihrer containerisierten Anwendungen nachvollziehen und optimieren und die Anwendungskosten auf Grundlage des Verbrauchs der gemeinsam genutzten Rechen- und Speicherressourcen einzelnen Geschäftsbereichen zuweisen.

#### Implementierungsschritte

• Kosten Workload-Metriken zuordnen: Erstellen Sie mit den definierten Metriken und konfigurierten Markierungen eine Metrik, die die Workload-Ausgabe und die Workload-Kosten kombiniert. Verwenden Sie Analyse-Services wie Amazon Athena und Amazon QuickSight, um ein Effizienz-Dashboard für den gesamten Workload und alle Komponenten zu erstellen.

## Ressourcen

Zugehörige Dokumente:

- [Markieren von AWS-Ressourcen](https://docs.aws.amazon.com/general/latest/gr/aws_tagging.html)
- [Analysieren Ihrer Kosten mit AWS Budgets](https://docs.aws.amazon.com/awsaccountbilling/latest/aboutv2/budgets-managing-costs.html)
- [Analysieren Ihrer Kosten mit Cost Explorer](https://docs.aws.amazon.com/awsaccountbilling/latest/aboutv2/cost-explorer-what-is.html)
- [Verwalten von AWS-Kosten- und -Nutzungsberichten](https://docs.aws.amazon.com/awsaccountbilling/latest/aboutv2/billing-reports-costusage-managing.html)

#### Zugehörige Beispiele:

• [Verbesserte Kostentransparenz von Amazon ECS und AWS Batch mit AWS-Daten zur Zuordnung](https://aws.amazon.com/blogs/aws-cloud-financial-management/la-improve-cost-visibility-of-containerized-applications-with-aws-split-cost-allocation-data-for-ecs-and-batch-jobs/)  [geteilter Kosten](https://aws.amazon.com/blogs/aws-cloud-financial-management/la-improve-cost-visibility-of-containerized-applications-with-aws-split-cost-allocation-data-for-ecs-and-batch-jobs/)

# Außerbetriebnahme von Ressourcen

Wenn Sie über einen bestimmten Zeitraum eine Liste mit Projekten, Mitarbeitern und Technologieressourcen verwalten, können Sie diejenigen Ressourcen ermitteln, die nicht mehr verwendet werden, oder verwaiste Projekte, die keinen Besitzer mehr haben.

#### Bewährte Methoden

- [COST04-BP01 Nachverfolgen von Ressourcen über ihre Lebensdauer](#page-80-0)
- [COST04-BP02 Implementieren eines Prozesses für die Außerbetriebnahme](#page-82-0)
- [COST04-BP03 Außerbetriebnahme von Ressourcen](#page-85-0)
- [COST04-BP04 Automatische Stilllegung von Ressourcen](#page-86-0)
- [COST04-BP05 Durchsetzen von Richtlinien zur Datenaufbewahrung](#page-88-0)

# <span id="page-80-0"></span>COST04-BP01 Nachverfolgen von Ressourcen über ihre Lebensdauer

Definieren und implementieren Sie eine Methode zur Verfolgung von Ressourcen und deren Verknüpfungen mit Systemen über ihre gesamte Lebensdauer hinweg. Mit einer entsprechenden Markierung können Sie den Workload oder die Funktion der Ressource identifizieren.

Risikostufe, wenn diese bewährte Methode nicht eingeführt wird: hoch

#### Implementierungsleitfaden

Nicht mehr benötigte Workload-Ressourcen werden außer Betrieb genommen. Ein gängiges Beispiel sind Ressourcen, die zum Testen verwendet werden. Nach Abschluss des Tests können die Ressourcen entfernt werden. Das Nachverfolgen von Ressourcen mit Tags (und Ausführen von Berichten zu diesen Tags) kann Ihnen helfen, Komponenten zu identifizieren, die außer Betrieb genommen werden können, weil sie nicht genutzt werden oder ihre Lizenz abläuft. Die Verwendung von Tags ist eine effektive Möglichkeit, Ressourcen zu verfolgen, indem die Ressource mit ihrer Funktion oder einem bekannten Datum, an dem sie außer Betrieb genommen werden kann, gekennzeichnet wird. Berichte können dann zu diesen Tags ausgeführt werden. Ein Beispielwert für das Markieren von Funktionen ist Feature-X-Test, um den Zweck der Ressource in Bezug auf den Workload-Lebenszyklus anzugeben. Eine andere Möglichkeit ist die Verwendung von LifeSpan oder TTL für die Ressourcen, z. B. ein Tag-Schlüssel und -Wert für zu löschende Ressourcen, um den Zeitraum oder einen bestimmten Zeitpunkt für die Außerbetriebnahme zu definieren.

#### Implementierungsschritte

• Implementieren eines Markierungsschemas: Implementieren Sie ein Markierungsschema, das den Workload identifiziert, zu dem die Ressource gehört, und stellen Sie sicher, dass alle Ressourcen innerhalb des Workloads entsprechend markiert sind. Durch das Markieren können Sie Ressourcen nach Zweck, Team, Umgebung oder anderen, für Ihr Unternehmen relevanten

Kriterien kategorisieren. Detaillierte Informationen zu Anwendungsfällen, Strategien und Verfahren zum Markieren finden Sie in den [bewährten Methoden beim Tagging in AWS](https://docs.aws.amazon.com/whitepapers/latest/tagging-best-practices/tagging-best-practices.html).

- Implementieren des Workload-Durchsatzes oder der Ausgabekontrolle: Implementieren Sie die Überwachung des Workload-Durchsatzes oder die Ausgabe von Alarmsignalen, die entweder bei der Eingabe oder Ausgabe ausgelöst werden. Konfigurieren Sie die Überwachung so, dass Benachrichtigungen erstellt werden, wenn Workload-Anforderungen oder -Ausgaben auf Null fallen. Dies bedeutet, dass die Workload-Ressourcen nicht mehr verwendet werden. Integrieren Sie einen Zeitfaktor, wenn der Workload unter normalen Bedingungen regelmäßig auf Null fällt. Weitere Informationen zu ungenutzten oder selten genutzten Ressourcen finden Sie im [Artikel zu Checks](https://docs.aws.amazon.com/awssupport/latest/user/cost-optimization-checks.html) [für die Kostenoptimierung mit AWS Trusted Advisor.](https://docs.aws.amazon.com/awssupport/latest/user/cost-optimization-checks.html)
- Gruppieren von AWS-Ressourcen: Erstellen Sie Gruppen für AWS-Ressourcen. Mit [AWS](https://docs.aws.amazon.com/ARG/latest/userguide/resource-groups.html) [Resource Groups](https://docs.aws.amazon.com/ARG/latest/userguide/resource-groups.html) können Sie Ihre AWS-Ressourcen organisieren und verwalten, die sich in derselben AWS-Region befinden. Den meisten Ressourcen lassen sich Tags hinzufügen, um sie innerhalb der Organisation zu identifizieren und zu sortieren. Mit dem [Tag Editor](https://docs.aws.amazon.com/ARG/latest/userguide/tag-editor.html) können Sie mehreren unterstützten Ressourcen gleichzeitig Tags hinzufügen. Ziehen Sie die Verwendung von [AWS Service Catalog](https://docs.aws.amazon.com/servicecatalog/index.html) in Erwägung, um Portfolios mit genehmigten Produkten zu erstellen, zu verwalten und an Endnutzer zu verteilen und um den Produktlebenszyklus zu verwalten.

### Ressourcen

Zugehörige Dokumente:

- [AWS Auto Scaling](https://aws.amazon.com/autoscaling/)
- [AWS Trusted Advisor](https://aws.amazon.com/premiumsupport/trustedadvisor/)
- [AWS Trusted Advisor Cost Optimization Checks](https://docs.aws.amazon.com/awssupport/latest/user/cost-optimization-checks.html) (Checks für die Kostenoptimierung mit AWS Trusted Advisor)
- [Markieren von AWS-Ressourcen](https://docs.aws.amazon.com/general/latest/gr/aws_tagging.html)
- [Veröffentlichen benutzerdefinierter Metriken](https://docs.aws.amazon.com/Amazon/latest/monitoring/publishingMetrics.html)

#### Zugehörige Videos:

• [How to optimize costs using AWS Trusted Advisor](https://youtu.be/zcQPufNFhgg) (Kostenoptimierung mit AWS Trusted Advisor)

#### Zugehörige Beispiele:

• [Organisieren von AWS-Ressourcen](https://aws.amazon.com/premiumsupport/knowledge-center/resource-groups/)

• [Optimize cost using AWS Trusted Advisor](https://aws.amazon.com/premiumsupport/knowledge-center/trusted-advisor-cost-optimization/) (Kostenoptimierung mit AWS Trusted Advisor)

# <span id="page-82-0"></span>COST04-BP02 Implementieren eines Prozesses für die Außerbetriebnahme

Implementieren Sie einen Prozess für die Identifizierung und Außerbetriebnahme nicht genutzter Ressourcen.

Risikostufe, wenn diese bewährte Methode nicht eingeführt wird: hoch

## Implementierungsleitfaden

Implementieren Sie einen standardisierten Prozess in Ihrem gesamten Unternehmen, um ungenutzte Ressourcen zu identifizieren und zu entfernen. Der Prozess sollte definieren, wie häufig Suchvorgänge durchgeführt werden, und die Prozesse zum Entfernen der Ressource festlegen, um sicherzustellen, dass alle Unternehmensanforderungen erfüllt sind.

#### Implementierungsschritte

• Erstellen und Implementieren eines Prozesses für die Außerbetriebnahme: Erstellen Sie in Zusammenarbeit mit den Workload-Entwicklern und -Besitzern einen Prozess zur Außerbetriebnahme des Workloads und seiner Ressourcen. Der Prozess sollte die Methode abdecken, um zu überprüfen, ob der Workload verwendet wird, und auch, ob jede der Workload-Ressourcen verwendet wird. Definieren Sie die erforderlichen Schritte, um die Ressource außer Betrieb zu nehmen und gleichzeitig die Einhaltung gesetzlicher Anforderungen sicherzustellen. Alle zugeordneten Ressourcen sollten dabei eingeschlossen werden, z. B. Lizenzen oder zugehöriger Speicher. Informieren Sie die Besitzer des Workloads darüber, dass die Außerbetriebnahme ausgeführt wurde.

Die folgenden Schritte für die Außerbetriebnahme geben vor, was im Rahmen des Prozesses geprüft werden sollte:

- Identifizieren der Ressourcen, die außer Betrieb genommen werden sollen: Identifizieren Sie die Ressourcen, die in Ihrer AWS Cloud für die Außerbetriebnahme in Frage kommen. Erfassen Sie alle erforderlichen Informationen und planen Sie die Außerbetriebnahme. Achten Sie bei der Zeitplanung darauf, unerwartete Probleme im Prozess zu berücksichtigen.
- Koordination und Kommunikation: Arbeiten Sie mit den Eigentümern der Workloads zusammen, um zu bestätigen, dass die Ressource außer Betrieb genommen werden soll.
- Erfassen von Metadaten und Erstellen von Sicherungen: Erfassen Sie Metadaten (wie öffentliche IPs, Region, AZ, VPC, Subnetz und Sicherheitsgruppen) und erstellen Sie Sicherungen (z. B.

Amazon Elastic Block Store-Snapshots oder AMI, Schlüssel- und Zertifikatexporte), wenn dies für die Ressourcen in der Produktionsumgebung erforderlich ist oder es sich um kritische Ressourcen handelt.

- Validieren von Infrastructure-as-code: Bestimmen Sie, ob Ressourcen mit AWS CloudFormation, Terraform, AWS Cloud Development Kit (AWS CDK) oder einem anderen Infrastructure-ascode-Bereitstellungstool bereitgestellt wurden, damit sie bei Bedarf erneut bereitgestellt werden können.
- Verhindern des Zugriffs: Wenden Sie restriktive Kontrollen für einen bestimmten Zeitraum an, um zu verhindern, dass Ressourcen genutzt werden, während Sie bestimmen, ob diese benötigt werden. Stellen Sie sicher, dass die Ressourcenumgebung bei Bedarf in den ursprünglichen Zustand zurückversetzt werden kann.
- Einhalten des internen Prozesses für die Außerbetriebnahme: Halten Sie sich an die Verwaltungsaufgaben und den Außerbetriebnahmeprozess Ihrer Organisation, z. B. Entfernen der Ressourcen aus der Organisationsdomäne, Entfernen des DNS-Datensatzes und Entfernen der Ressourcen aus Ihrem Konfigurationsverwaltungstool, Überwachungstool, Automatisierungstools und Sicherheitstools.

Wenn es sich bei der Ressource um eine Amazon EC2-Instance handelt, beachten Sie folgende Liste. [Weitere Informationen finden Sie unter "Wie kann ich meine Amazon EC2-Ressourcen](https://aws.amazon.com/premiumsupport/knowledge-center/delete-terminate-ec2/) [löschen oder beenden?](https://aws.amazon.com/premiumsupport/knowledge-center/delete-terminate-ec2/)

- Beenden Sie alle Ihre Amazon EC2-Instances und Load Balancers. Amazon EC2-Instances sind in der Konsole noch kurze Zeit sichtbar, nachdem sie beendet wurden. Instances, die sich nicht im Ausführungsstatus befinden, werden Ihnen nicht in Rechnung gestellt.
- Löschen Sie Ihre Auto Scaling-Infrastruktur.
- Geben Sie alle Dedicated Hosts frei.
- Löschen Sie alle Amazon EBS-Volumes und Amazon EBS-Snapshots.
- Geben Sie alle elastischen IP-Adressen frei.
- Melden Sie alle Amazon Machine Images (AMIs) ab.
- Beenden Sie alle AWS Elastic Beanstalk-Umgebungen.

Wenn die Ressource ein Objekt im Amazon S3 Glacier-Speicher ist und Sie ein Archiv löschen, bevor die Mindestspeicherdauer erreicht wurde, wird eine anteilige Gebühr für das frühzeitige Löschen in Rechnung gestellt. Die Mindestspeicherdauer für Amazon S3 Glacier ist abhängig von der verwendeten Speicherklasse. Eine Übersicht über die Mindestspeicherdauer der einzelnen Speicherklassen finden Sie in der [Übersicht über die Leistung für die verschiedenen Amazon S3-](https://aws.amazon.com/s3/storage-classes/?nc=sn&loc=3#Performance_across_the_S3_Storage_Classes) [Speicherklassen](https://aws.amazon.com/s3/storage-classes/?nc=sn&loc=3#Performance_across_the_S3_Storage_Classes). Informationen zu Gebühren für vor Ablauf der Mindestspeicherdauer gelöschte Objekte finden Sie in der [Amazon S3-Preisübersicht.](https://aws.amazon.com/s3/pricing/)

Das folgende Flussdiagramm eines einfachen Außerbetriebnahmeprozesses zeigt die einzelnen Schritte. Bestätigen Sie vor der Außerbetriebnahme von Ressourcen, dass die Ressourcen, die Sie für die Außerbetriebnahme identifiziert haben, von der Organisation nicht genutzt werden.

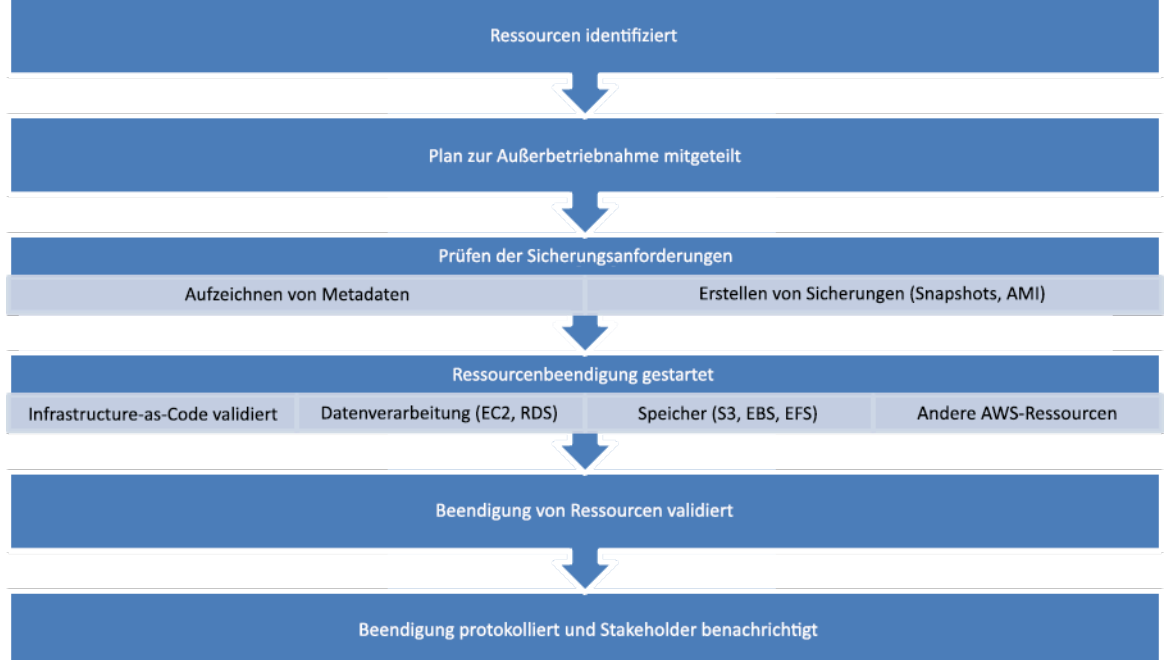

Ablauf für die Außerbetriebnahme von Ressourcen.

#### Ressourcen

Zugehörige Dokumente:

- [AWS Auto Scaling](https://aws.amazon.com/autoscaling/)
- [AWS Trusted Advisor](https://aws.amazon.com/premiumsupport/trustedadvisor/)
- [AWS CloudTrail](https://docs.aws.amazon.com/awscloudtrail/latest/userguide/cloudtrail-user-guide.html)

Zugehörige Videos:

• [Delete CloudFormation stack but retain some resources](https://www.youtube.com/watch?v=bVmsS8rjuwk) (Löschen eines CloudFormation-Stacks unter Beibehaltung einiger Ressourcen)

• [Find out which user launched Amazon EC2 instance](https://www.youtube.com/watch?v=SlyAHc5Mv2A) (Ermitteln des Benutzers, der eine EC2- Instance gestartet hat)

Zugehörige Beispiele:

- [Amazon EC2-Ressourcen löschen oder beenden](https://aws.amazon.com/premiumsupport/knowledge-center/delete-terminate-ec2/)
- [Find out which user launched Amazon EC2 instance](https://aws.amazon.com/premiumsupport/knowledge-center/ec2-user-launched-instance/) (Ermitteln des Benutzers, der eine EC2- Instance gestartet hat)

# <span id="page-85-0"></span>COST04-BP03 Außerbetriebnahme von Ressourcen

Außerbetriebnahme von Ressourcen, die durch Ereignisse wie regelmäßige Prüfungen oder Änderungen der Nutzung ausgelöst werden. Die Außerbetriebnahme erfolgt normalerweise regelmäßig und kann manuell oder automatisiert durchgeführt werden.

Risikostufe, wenn diese bewährte Methode nicht eingeführt wird: mittel

# Implementierungsleitfaden

Die Häufigkeit und der Aufwand für die Suche nach ungenutzten Ressourcen sollten die potenziellen Einsparungen widerspiegeln, sodass ein Konto mit geringen Kosten seltener analysiert werden sollte als ein Konto mit größeren Kosten. Suchanfragen und Außerbetriebnahmeereignisse können durch Statusänderungen im Workload ausgelöst werden, z. B. ein Produkt, das sich dem Ende seiner Lebensdauer nähert oder ersetzt wird. Suchen und Außerbetriebnahme können auch durch externe Ereignisse ausgelöst werden, wie z. B. Änderungen der Marktbedingungen oder Produktterminierung.

Implementierungsschritte

• Außerbetriebnahme von Ressourcen: Dies ist die Phase, in der AWS-Ressourcen, die nicht mehr benötigt werden oder deren Lizenzvereinbarung abläuft, als veraltet deaktiviert werden. Führen Sie alle abschließenden Prüfungen durch und erstellen Sie Snapshots und Sicherungen, bevor Sie zur Entsorgungsphase übergehen, um unerwünschte Unterbrechungen zu vermeiden. Befolgen Sie den Außerbetriebnahmeprozess, um jede der Ressourcen, die als nicht genutzt identifiziert wurde, außer Betrieb zu nehmen.

## Ressourcen

- [AWS Auto Scaling](https://aws.amazon.com/autoscaling/)
- [AWS Trusted Advisor](https://aws.amazon.com/premiumsupport/trustedadvisor/)

#### Zugehörige Beispiele:

• [Well-Architected Labs: Außerbetriebnahme von Ressourcen \(Stufe 100\)](https://www.wellarchitectedlabs.com/cost/100_labs/100_goals_and_targets/4_decommission_resources/)

# <span id="page-86-0"></span>COST04-BP04 Automatische Stilllegung von Ressourcen

Gestalten Sie Ihren Workload so, dass er die Beendigung von Ressourcen reibungslos handhabt, wenn Sie unkritische Ressourcen, nicht benötigte Ressourcen oder Ressourcen mit geringer Auslastung identifizieren und außer Betrieb nehmen.

Risikostufe, wenn diese bewährte Methode nicht eingeführt wird: niedrig

### Implementierungsleitfaden

Verwenden Sie die Automatisierung, um die damit verbundenen Kosten für die Außerbetriebnahme zu reduzieren oder zu entfernen. Wenn Sie Ihren Workload so konzipieren, dass er eine automatische Außerbetriebnahme durchführt, werden die gesamten Workload-Kosten während der Nutzungsdauer gesenkt. Sie können [AWS Auto Scaling](https://aws.amazon.com/autoscaling/) verwenden, um die Außerbetriebnahme durchzuführen. Sie können auch benutzerdefinierten Code mithilfe der [API oder des SDK](https://aws.amazon.com/developer/tools/) implementieren, um Workload-Ressourcen automatisch außer Betrieb zu nehmen.

[Moderne Anwendungen](https://aws.amazon.com/modern-apps/) werden Serverless-First erstellt, d. h. mit einer Strategie, die die Nutzung von Serverless-Services priorisiert. AWS hat [Serverless-Services](https://aws.amazon.com/serverless/) für alle drei Stack-Ebenen entwickelt: Datenverarbeitung, Integration und Datenspeicher. Mit einer Serverless-Architektur können Sie in Phasen mit wenig Datenverkehr dank automatischer Skalierung Kosten sparen.

#### Implementierungsschritte

- Implementieren von [AWS Auto](https://aws.amazon.com/autoscaling/) Scaling: Konfigurieren Sie unterstützte Ressourcen mit AWS Auto [Scaling](https://aws.amazon.com/autoscaling/). Mit AWS Auto Scaling können Sie die Nutzung und Kosteneffizienz bei der Verwendung von AWS-Services optimieren. Wenn die Nachfrage sinkt, entfernt AWS Auto Scaling automatisch überschüssige Ressourcenkapazitäten, damit keine unnötigen Kosten entstehen.
- Konfigurieren von CloudWatch zum Beenden von Instances: Das Beenden von Instances kann mithilfe von [CloudWatch-Alarmen](https://docs.aws.amazon.com/AmazonCloudWatch/latest/monitoring/UsingAlarmActions.html#AddingTerminateActions) konfiguriert werden. Implementieren Sie mithilfe der Metriken aus

dem Außerbetriebnahmeprozess einen Alarm mit einer Amazon Elastic Compute Cloud-Aktion. Überprüfen Sie den Vorgang vor der Einführung in einer Nicht-Produktionsumgebung.

- Implementieren von Code innerhalb des Workloads: Sie können Workload-Ressourcen mit dem AWS SDK oder der AWS CLI außer Betrieb nehmen. Implementieren Sie Code innerhalb der in AWS integrierten Anwendung, die nicht mehr verwendete Ressourcen beendet oder entfernt.
- Verwenden von Serverless-Services: Priorisieren Sie das Erstellen von [Serverless-](https://aws.amazon.com/serverless/)[Architekturen](https://aws.amazon.com/serverless/) und [ereignisgesteuerten Architekturen](https://aws.amazon.com/event-driven-architecture/) in AWS, um Ihre Anwendungen zu erstellen und auszuführen. AWS bietet Services mit verschiedenen Serverless-Technologien an, die von sich aus eine automatisch optimierte Ressourcennutzung und automatisierte Außerbetriebnahme bereitstellen (Abskalieren und Aufskalieren). Bei Serverless-Anwendungen wird die Ressourcennutzung automatisch optimiert und Ihnen entstehen nie Kosten für die Überbereitstellung.

### Ressourcen

Zugehörige Dokumente:

- [AWS Auto Scaling](https://aws.amazon.com/autoscaling/)
- [AWS Trusted Advisor](https://aws.amazon.com/premiumsupport/trustedadvisor/)
- [Serverless on AWS](https://aws.amazon.com/serverless/) (Serverless in AWS)
- [Create Alarms to Stop, Terminate, Reboot, or Recover an Instance](https://docs.aws.amazon.com/Amazon/latest/monitoring/UsingAlarmActions.html) (Erstellen von Alarmen, um eine Instance zu stoppen, zu beenden, neu zu starten oder wiederherzustellen)
- [Erste Schritte mit Amazon EC2 Auto Scaling](https://docs.aws.amazon.com/autoscaling/ec2/userguide/GettingStartedTutorial.html)
- [Adding terminate actions to Amazon CloudWatch alarms](https://docs.aws.amazon.com/AmazonCloudWatch/latest/monitoring/UsingAlarmActions.html#AddingTerminateActions) (Hinzufügen von Aktionen zum Beenden in Amazon CloudWatch-Alarmen)

#### Zugehörige Beispiele:

- [Scheduling automatic deletion of AWS CloudFormation stacks](https://aws.amazon.com/blogs/infrastructure-and-automation/scheduling-automatic-deletion-of-aws-cloudformation-stacks/) (Planen des automatischen Löschens von AWS CloudFormation-Stacks)
- [Well-Architected Labs Automatische Außerbetriebnahme von Ressourcen \(Stufe 100\)](https://www.wellarchitectedlabs.com/cost/100_labs/100_goals_and_targets/4_decommission_resources/)
- [Servian AWS Auto Cleanup](https://github.com/servian/aws-auto-cleanup)

# <span id="page-88-0"></span>COST04-BP05 Durchsetzen von Richtlinien zur Datenaufbewahrung

Definieren Sie Richtlinien zur Datenaufbewahrung auf unterstützten Ressourcen, um das Löschen von Objekten gemäß den Anforderungen Ihres Unternehmens durchzuführen. Identifizieren und löschen Sie entbehrliche und verwaiste Ressourcen und Objekte, die nicht mehr benötigt werden.

Risikostufe, wenn diese bewährte Methode nicht eingeführt wird: mittel

Mit Richtlinien zur Datenaufbewahrung und Lebenszyklusrichtlinien können Sie die mit der Außerbetriebnahme von Prozessen verbundenen Kosten sowie die Speicherkosten für die identifizierten Ressourcen reduzieren. Die Definition von Richtlinien zur Datenaufbewahrung und Lebenszyklusrichtlinien zur Durchführung einer automatischen Speicherklassenmigration und Löschung verringert die Gesamtspeicherkosten während des Lebenszyklus. Sie können Amazon Data Lifecycle Manager verwenden, um die Erstellung und Löschung von Amazon Elastic Block Store-Snapshots und Amazon EBS-gestützten Amazon Machine Images (AMIs) zu automatisieren, und Sie können Amazon S3 Intelligent-Tiering oder eine Amazon S3-Lebenszyklus-Konfiguration verwenden, um den Lebenszyklus Ihrer Amazon S3-Objekte zu verwalten. Mithilfe der [API oder dem](https://aws.amazon.com/tools/)  [SDK](https://aws.amazon.com/tools/) können Sie auch benutzerdefinierten Code implementieren, um Lebenszyklusrichtlinien und Richtlinienregeln für die automatische Löschung von Objekten zu erstellen.

#### Implementierungsschritte

- Verwenden von Amazon Data Lifecycle Manager: Verwenden Sie Lebenszyklusrichtlinien auf Amazon Data Lifecycle Manager, um die Löschung von Amazon EBS-Snapshots und Amazon EBS-gestützten AMIs zu automatisieren.
- Einrichten der Lebenszyklus-Konfiguration auf einem Bucket: Verwenden Sie die Amazon S3- Lebenszyklus-Konfiguration auf einem Bucket, um Aktionen für Amazon S3 zu definieren, die während des Lebenszyklus des Objekts ergriffen werden sollen, sowie die Löschung am Ende des Lebenszyklus des Objekts basierend auf Ihren geschäftlichen Anforderungen.

#### Ressourcen

- [AWS Trusted Advisor](https://aws.amazon.com/premiumsupport/trustedadvisor/)
- [Amazon Data Lifecycle Manager](https://docs.aws.amazon.com/dlm/?icmpid=docs_homepage_mgmtgov)
- [So richten Sie die Lebenszyklus-Konfiguration auf dem Amazon S3-Bucket ein](https://docs.aws.amazon.com/AmazonS3/latest/userguide/how-to-set-lifecycle-configuration-intro.html)

#### Zugehörige Videos:

- [Automate Amazon EBS Snapshots with Amazon Data Lifecycle Manager](https://www.youtube.com/watch?v=RJpEjnVSdi4) (EC2-Snapshots mit AWS Lifecycle Manager automatisieren)
- [Empty an Amazon S3 bucket using a lifecycle configuration rule](https://www.youtube.com/watch?v=JfK9vamen9I) (Einen Amazon S3-Bucket unter Verwendung einer Regel für die Lebenszyklus-Konfiguration leeren)

Zugehörige Beispiele:

- [Einen Amazon S3-Bucket unter Verwendung einer Regel für die Lebenszyklus-Konfiguration leeren](https://aws.amazon.com/premiumsupport/knowledge-center/s3-empty-bucket-lifecycle-rule/)
- [Well-Architected Lab: Automatische Außerbetriebnahme von Ressourcen \(Stufe 100\)](https://www.wellarchitectedlabs.com/cost/100_labs/100_goals_and_targets/4_decommission_resources/)

# Kosteneffektive Ressourcen

Die Verwendung geeigneter Services, Ressourcen und Konfigurationen für Ihre Workloads ist für Kosteneinsparungen unerlässlich. Berücksichtigen Sie beim Erstellen kostengünstiger Ressourcen Folgendes:

AWS Solutions Architects, AWS Solutions, AWS Reference Architectures und AWS-Partner unterstützen Sie bei der Auswahl einer Architektur auf Basis dessen, was Sie gelernt haben.

**Themen** 

- [Bewerten der Kosten bei der Auswahl von Services](#page-90-0)
- [Den richtigen Ressourcentyp, die richtige Größe und die richtige Anzahl auswählen](#page-104-0)
- [Auswählen des besten Preismodells](#page-116-0)
- [Planen der Datenübertragung](#page-129-0)

# <span id="page-90-0"></span>Bewerten der Kosten bei der Auswahl von Services

#### Bewährte Methoden

- [COST05-BP01 Ermitteln der Organisationsanforderungen zur Kosteneinschätzung](#page-90-1)
- [COST05-BP02 Analysieren sämtlicher Komponenten dieses Workloads](#page-92-0)
- [COST05-BP03 Durchführen einer gründlichen Analyse der einzelnen Komponenten](#page-95-0)
- [COST05-BP04 Auswahl von Software mit kostengünstiger Lizenzierung](#page-98-0)
- [COST05-BP05 Auswahl von Komponenten dieses Workloads zur Optimierung der Kosten im](#page-100-0) [Einklang mit den Prioritäten der Organisation](#page-100-0)
- [COST05-BP06 Durchführen einer Kostenanalyse für unterschiedliche Nutzungen im Lauf der Zeit](#page-102-0)

# <span id="page-90-1"></span>COST05-BP01 Ermitteln der Organisationsanforderungen zur Kosteneinschätzung

Definieren Sie gemeinsam mit den Teammitgliedern für diesen Workload das Gleichgewicht zwischen Kostenoptimierung und anderen Säulen wie Leistung und Zuverlässigkeit.

Risikostufe, wenn diese bewährte Methode nicht eingeführt wird: hoch

## Implementierungsleitfaden

In den meisten Unternehmen besteht die Abteilung für Informationstechnologie (IT) aus mehreren kleinen Teams, von denen jedes seine eigene Agenda und seinen eigenen Schwerpunktbereich hat, der die Spezialgebiete und Fähigkeiten seiner Teammitglieder widerspiegelt. Sie müssen die allgemeinen Ziele, Prioritäten und Vorgaben Ihrer Organisation verstehen und wissen, wie jede Abteilung oder jedes Projekt zu diesen Zielen beiträgt. Die Kategorisierung aller wesentlichen Ressourcen, einschließlich Personal, Ausrüstung, Technologie, Material und externer Dienstleistungen, ist für die Erreichung der organisatorischen Ziele und eine umfassende Budgetplanung von entscheidender Bedeutung. Die Anwendung dieses systematischen Ansatzes zur Kostenermittlung und zum Kostenverständnis ist für die Erstellung eines realistischen und soliden Kostenplans für die Organisation von grundlegender Bedeutung.

Bei der Auswahl von Services für Ihren Workload ist es wichtig, dass Sie die Prioritäten Ihres Unternehmens verstehen. Stellen Sie ein Gleichgewicht zwischen Kostenoptimierung und anderen Säulen des Well-Architected Frameworks von AWS her, wie z. B. Leistung und Zuverlässigkeit. Dieser Prozess sollte systematisch und regelmäßig durchgeführt werden, um Veränderungen in den Zielen der Organisation, den Marktbedingungen und der betrieblichen Dynamik zu berücksichtigen. Ein vollständig kostenoptimierter Workload ist die Lösung, die am meisten an den Anforderungen Ihres Unternehmens ausgerichtet ist, nicht notwendigerweise an den niedrigsten Kosten. Treffen Sie sich mit allen Teams innerhalb Ihres Unternehmens, um Informationen zu sammeln, z. B. mit den Produkt-, Geschäfts-, Technik- und Finanz-Teams. Bewerten Sie die Auswirkungen von Kompromissen zwischen konkurrierenden Interessen oder alternativen Ansätzen, um fundiert zu entscheiden, auf welche Bereiche die operativen Anstrengungen konzentriert werden sollten, oder eine geeignete Handlungsweise zu wählen.

Beispielsweise kann die Beschleunigung der Markteinführung neuer Funktionen einer Kostenoptimierung vorgezogen werden oder Sie können eine relationale Datenbank für nicht relationale Daten wählen, um die Migration eines Systems zu vereinfachen, anstatt zu einer für Ihren Datentyp optimierten Datenbank zu migrieren und Ihre Anwendung zu aktualisieren.

#### Implementierungsschritte

• Ermitteln der Kostenanforderungen der Organisation: Treffen Sie sich mit den Teammitgliedern Ihrer Organisation, einschließlich Mitarbeitern aus dem Produktmanagement, den Anwendungseigentümern, den Entwicklungs- und Betriebsteams, dem Management und den Finanzverantwortlichen. Setzen Sie die Prioritäten hinsichtlich der Well-Architected-Säulen für diesen Workload und seine Komponenten. Die Ausgabe sollte eine Liste der Säulen in der entsprechenden Reihenfolge sein. Sie können jeder Säule auch eine Gewichtung zuweisen, um

anzugeben, wie viel zusätzlicher Fokus sie hat, oder wie ähnlich der Fokus zwischen zwei Säulen ist.

• Adressieren und Dokumentieren der technischen Schulden: Gehen Sie bei der Überprüfung des Workloads auf die technischen Schulden ein. Dokumentieren Sie ein Backlog-Element, um den Workload in Zukunft wieder aufzugreifen und erneut zu überarbeiten oder neu zu strukturieren, mit dem Ziel, ihn weiter zu optimieren. Es ist wichtig, dass Sie die Kompromisse, die Sie eingegangen sind, den anderen Beteiligten klar mitteilen.

### Ressourcen

Zugehörige bewährte Methoden:

- [REL11-BP07 Architektur Ihres Produkts zur Erfüllung von Verfügbarkeitszielen und Uptime-SLAs](https://docs.aws.amazon.com/wellarchitected/latest/reliability-pillar/rel_withstand_component_failures_service_level_agreements.html)  [\(Service Level Agreements\)](https://docs.aws.amazon.com/wellarchitected/latest/reliability-pillar/rel_withstand_component_failures_service_level_agreements.html)
- [OPS01-BP06 Bewerten von Kompromissen](https://docs.aws.amazon.com/wellarchitected/latest/operational-excellence-pillar/ops_priorities_eval_tradeoffs.html)

### Zugehörige Dokumente:

- [AWS-Gesamtbetriebskostenrechner \(Total Cost of Ownership, TCO\)](https://aws.amazon.com/tco-calculator/)
- [Amazon S3-Speicherklassen](https://aws.amazon.com/s3/storage-classes/)
- [Cloud-Produkte](https://aws.amazon.com/products/)

# <span id="page-92-0"></span>COST05-BP02 Analysieren sämtlicher Komponenten dieses Workloads

Stellen Sie sicher, dass jede Workload-Komponente unabhängig von der derzeitigen Größe oder den aktuellen Kosten analysiert wird. Der Überprüfungsaufwand sollte in einem angemessenen Verhältnis zu dem potenziellen Nutzen stehen, z. B. bei einer Prüfung der derzeitigen und prognostizierten Kosten.

Risikostufe, wenn diese bewährte Methode nicht eingeführt wird: hoch

## Implementierungsleitfaden

Workload-Komponenten, die der Organisation einen geschäftlichen Nutzen bringen sollen, können verschiedene Services umfassen. Für jede Komponente können Sie bestimmte AWS Cloud-Services auswählen, um den Geschäftsanforderungen gerecht zu werden. Diese Auswahl könnte von Faktoren wie der Vertrautheit mit diesen Services oder früheren Erfahrungen mit ihnen beeinflusst sein.

Nachdem Sie die Anforderungen Ihrer Organisation ermittelt haben (wie in [COST05-BP01 Ermitteln](https://docs.aws.amazon.com/wellarchitected/latest/cost-optimization-pillar/cost_select_service_requirements.html)  [der Organisationsanforderungen zur Kosteneinschätzung](https://docs.aws.amazon.com/wellarchitected/latest/cost-optimization-pillar/cost_select_service_requirements.html) erwähnt), führen Sie eine gründliche Analyse aller Komponenten Ihres Workloads durch. Analysieren Sie jede Komponente unter Berücksichtigung der aktuellen und prognostizierten Kosten und Größen. Wägen Sie die Kosten der Analyse gegen die potenziellen Einsparungen beim Workload während des Lebenszyklus ab. Der Aufwand, der für die Analyse aller Komponenten dieses Workloads betrieben wird, sollte den potenziellen Einsparungen oder Verbesserungen entsprechen, die durch die Optimierung dieser spezifischen Komponente zu erwarten sind. Wenn zum Beispiel die Kosten der vorgeschlagenen Ressource 10 USD/Monat betragen und bei prognostizierter Belastung 15 USD/Monat nicht überschreiten würden, könnte ein Tag Aufwand, um die Kosten um 50 % zu reduzieren (5 USD pro Monat), den potenziellen Nutzen über die Lebensdauer des Systems übersteigen. Verwenden Sie eine schnellere und effizientere datenbasierte Schätzung, um das beste Gesamtergebnis für diese Komponente zu erzielen.

Workloads können sich im Laufe der Zeit ändern. Die richtigen Services sind möglicherweise nicht optimal, wenn sich die Workload-Architektur oder -Nutzung ändert. Die Analyse für die Auswahl von Services muss aktuelle und zukünftige Workload-Zustände und Nutzungsebenen umfassen. Die Implementierung eines Service für den zukünftigen Workload-Status oder die Nutzung kann die Gesamtkosten senken, indem der Aufwand reduziert oder beseitigt wird, der für zukünftige Änderungen erforderlich ist. Zum Beispiel könnte die Verwendung von EMR Serverless zunächst die richtige Wahl sein. Wenn jedoch die Nutzung dieses Services zunimmt, könnte die Umstellung auf EMR in EC2 die Kosten für diese Komponente des Workloads senken.

[AWS Cost Explorer](https://aws.amazon.com/aws-cost-management/aws-cost-explorer/) und die AWS Cost and Usage Reports ([CUR\)](https://aws.amazon.com/aws-cost-management/aws-cost-and-usage-reporting/) können die Kosten eines Machbarkeitsnachweises (Proof of Concept, PoC) oder einer laufenden Umgebung analysieren. Sie können [AWS Pricing Calculator](https://calculator.aws/#/) auch verwenden, um die Workload-Kosten zu schätzen.

Schreiben Sie einen Workflow, an den sich die technischen Teams halten, um ihre Workloads zu überprüfen. Halten Sie diesen Workflow einfach, decken Sie aber auch alle notwendigen Schritte ab, um sicherzustellen, dass die Teams jede Komponente des Workloads und seine Preisgestaltung verstehen. Ihre Organisation kann diesen Workflow dann verfolgen und an die spezifischen Bedürfnisse jedes Teams anpassen.

- 1. Listen Sie jeden Dienst auf, der für den Workload verwendet wird: Dies ist ein guter Ausgangspunkt. Identifizieren Sie alle Services, die derzeit genutzt werden und woher die Kosten stammen.
- 2. Verstehen Sie, wie die Preisgestaltung für diese Services funktioniert: Machen Sie sich mit dem [Preismodell](https://aws.amazon.com/pricing/) der einzelnen Services vertraut. Verschiedene AWS-Services haben unterschiedliche

Preismodelle, die auf Faktoren wie Nutzungsvolumen, Datenübertragung und Feature-spezifischen Preisen basieren.

- 3. Konzentrieren Sie sich auf die Services, für die unerwartete Workloadkosten anfallen und die nicht mit der erwarteten Nutzung und dem erwarteten Geschäftsergebnis übereinstimmen: Identifizieren Sie Ausreißer oder Services, bei denen die Kosten nicht proportional zum Wert oder zur Nutzung durch AWS Cost Explorer oder AWS Cost and Usage Report sind. Es ist wichtig, die Kosten mit den Geschäftsergebnissen zu korrelieren, um Optimierungsmaßnahmen zu priorisieren.
- 4. Nutzen Sie AWS Cost Explorer, CloudWatch Logs, VPC Flow Logs und Amazon S3 Storage Lens, um die Ursache dieser hohen Kosten zu verstehen: Diese Tools sind für die Diagnose hoher Kosten von entscheidender Bedeutung. Jeder Dienst bietet einen anderen Blickwinkel, um die Nutzung und Kosten zu betrachten und zu analysieren. Cost Explorer hilft beispielsweise bei der Bestimmung der Gesamtkostentrends, CloudWatch Logs liefert betriebliche Erkenntnisse, VPC Flow Logs zeigt den IP-Verkehr an und Amazon S3 Storage Lens ist nützlich für Speicheranalysen.
- 5. Verwenden Sie AWS Budgets, um Budgets für bestimmte Beträge für Services oder Konten festzulegen: Die Festlegung von Budgets ist eine proaktive Methode zur Kostenverwaltung. Nutzen Sie AWS Budgets, um benutzerdefinierte Budgetschwellenwerte festzulegen und Warnmeldungen zu erhalten, wenn die Kosten diese Schwellenwerte überschreiten.
- 6. Konfigurieren Sie Amazon CloudWatch-Alarme zum Senden von Abrechnungs- und Nutzungsmetriken: Richten Sie Überwachungs- und Warnmeldungen für Kosten- und Nutzungsmetriken ein. CloudWatch-Alarme können Sie benachrichtigen, wenn bestimmte Schwellenwerte überschritten werden, was die Reaktionszeit verbessert.

Erzielen Sie im Laufe der Zeit bemerkenswerte Verbesserungen und finanzielle Einsparungen durch eine strategische Überprüfung aller Workload-Komponenten, unabhängig von ihren gegenwärtigen Merkmalen. Der Aufwand für diesen Überprüfungsprozess sollte bewusst und unter sorgfältiger Abwägung der möglichen Vorteile betrieben werden.

#### Implementierungsschritte

• Erstellen einer Liste der Workload-Komponenten: Erstellen Sie eine Liste mit den Komponenten Ihres Workloads. Verwenden Sie diese Liste, um zu überprüfen, ob jede Komponente analysiert wurde. Der Aufwand sollte die Kritikalität für den Workload widerspiegeln, die durch die Prioritäten Ihrer Organisation definiert wird. Die Gruppierung von Ressourcen verbessert die Effizienz (z. B. die Speicherung von Produktionsdatenbanken, wenn es mehrere Datenbanken gibt).

- Priorisieren Sie die Komponentenliste: Priorisieren Sie die Komponentenliste entsprechend dem Aufwand. In der Regel erfolgt die Priorisierung nach den Kosten der Komponente – von der teuersten zur günstigsten. Alternativ kann sie auch nach der von den Prioritäten Ihrer Organisation definierten Kritikalität erfolgen.
- Führen Sie die Analyse durch: Überprüfen Sie für jede Komponente auf der Liste die verfügbaren Optionen und Services und wählen Sie die Option aus, die am besten mit Ihren Organisationsprioritäten übereinstimmt.

#### Ressourcen

Zugehörige Dokumente:

- [AWS Pricing Calculator](https://calculator.aws/#/)
- [AWS Cost Explorer](https://aws.amazon.com/aws-cost-management/aws-cost-explorer/)
- [Amazon S3-Speicherklassen](https://aws.amazon.com/s3/storage-classes/)
- [AWS Cloud-Produkte](https://aws.amazon.com/products/)

### Zugehörige Videos:

• [AWS-Serie zur Kostenoptimierung: CloudWatch](https://www.youtube.com/watch?v=6imTJUGEzjU)

# <span id="page-95-0"></span>COST05-BP03 Durchführen einer gründlichen Analyse der einzelnen Komponenten

Nehmen Sie die Gesamtkosten, die der Organisation durch die einzelnen Komponenten entstehen, unter die Lupe. Berechnen Sie die Gesamtbetriebskosten unter Berücksichtigung der Betriebsund Verwaltungskosten, insbesondere bei der Nutzung von verwalteten Services durch den Cloud-Anbieter. Der Überprüfungsaufwand sollte in einem angemessenen Verhältnis zum potenziellen Nutzen stehen, z. B. muss die Zeit, die für die Analyse benötigt wird, den Komponentenkosten entsprechen.

Risikostufe, wenn diese bewährte Methode nicht eingeführt wird: Hoch

# Implementierungsleitfaden

Bedenken Sie die Zeitersparnis, die es Ihrem Team ermöglicht, sich auf das Aufholen technischen Rückstands, Innovation, wertschöpfende Funktionen und die Herausarbeitung eines Alleinstellungsmerkmals zu konzentrieren. So könnten Sie beispielsweise Ihre Datenbank von Ihrer lokalen Umgebung so schnell wie möglich in die Cloud verlagern (auch als Hostwechsel bekannt) und die Optimierung im Nachgang ausführen. Es lohnt sich, die möglichen Einsparungen zu untersuchen, die Sie durch den Einsatz von verwalteten Services auf AWS erzielen könnten, die Lizenzkosten entfernen oder reduzieren. Verwaltete Services auf AWS eliminieren den betrieblichen und administrativen Aufwand für die Wartung eines Service, wie das Patching oder die Aktualisierung des Betriebssystems, sodass Sie sich auf Innovationen und das Geschäft konzentrieren können.

Da verwaltete Services in der großen Cloud-Umgebung ausgeführt werden, profitieren Sie hier von geringeren Kosten pro Transaktion oder Service. Sie können potenzielle Optimierungen vornehmen, um konkrete Vorteile zu erzielen, ohne die Kernarchitektur der Anwendung zu ändern. Beispielsweise ist es möglich, den Zeitaufwand, den Sie für die Verwaltung von Datenbank-Instances aufbringen, zu verringern, indem Sie zu einer Database-as-a-Service-Plattform wie [Amazon Relational Database](https://aws.amazon.com/rds/)  [Service \(Amazon RDS\)](https://aws.amazon.com/rds/) migrieren oder Ihre Anwendung in eine vollständig verwaltete Plattform wie [AWS Elastic Beanstalk](https://aws.amazon.com/elasticbeanstalk/) migrieren.

Verwaltete Services weisen in der Regel Attribute auf, die Sie festlegen können, um zu gewährleisten, dass ausreichend Kapazität bereitsteht. Sie müssen diese Attribute festlegen und überwachen, damit Ihre überschüssige Kapazität auf ein Minimum begrenzt und die Leistung maximiert werden. Sie können die Attribute der AWS Managed Services mithilfe der AWS Management Console oder AWS-APIs und SDKs ändern, um den Ressourcenbedarf an den sich ändernden Bedarf anzupassen. So können Sie beispielsweise die Anzahl der Knoten in einem Amazon EMR-Cluster (oder einem Amazon Redshift-Cluster) auf- oder abskalieren.

Außerdem können Sie mehrere Instances in eine AWS-Ressource legen, um eine Nutzung mit höherer Dichte zu aktivieren. Sie können beispielsweise mehrere kleine Datenbanken auf einer einzelnen Amazon Relational Database Service (Amazon RDS) Datenbank-Instance bereitstellen. Mit zunehmendem Wachstum können Sie eine der Datenbanken über einen Snapshot- und Wiederherstellungsprozess auf eine spezielle Amazon RDS-Datenbank-Instance migrieren.

Wenn Sie Workloads auf verwalteten Services bereitstellen, müssen Sie sich mit den Anforderungen für das Anpassen der Service-Kapazität vertraut machen. Diese Anforderungen sind in der Regel Zeit, Aufwand und die Auswirkungen auf den normalen Workload-Betrieb. Die bereitgestellte Ressource muss Zeit für Änderungen einräumen und den erforderlichen Overhead bereitstellen, damit dies möglich ist. Der laufende Aufwand für das Ändern von Services kann praktisch auf null reduziert werden, wenn Sie APIs und SDKs verwenden, die mit System- und Überwachungs-Tools wie Amazon CloudWatch integriert sind.

[Amazon RDS,](https://aws.amazon.com/rds/) [Amazon Redshift](https://aws.amazon.com/redshift/) und [Amazon ElastiCache](https://aws.amazon.com/elasticache/) bieten einen verwalteten Analyseservice. [Amazon Athena](https://aws.amazon.com/athena/), [Amazon EMR,](https://aws.amazon.com/emr/) and [Amazon OpenSearch Service](https://aws.amazon.com/opensearch-service/) stellen einen verwalteten Datenbankservice bereit.

[AMS](https://aws.amazon.com/managed-services/) ist ein Service, der die AWS-Infrastruktur für Unternehmenskunden und -partner betreibt. Es bietet eine sichere und konforme Umgebung, in der Sie Ihre Workloads bereitstellen können. AMS verwendet Enterprise-Cloud-Betriebsmodelle mit Automatisierung, damit Sie Ihre Unternehmensanforderungen erfüllen, schneller in die Cloud wechseln und Ihre laufenden Verwaltungskosten senken können.

#### Implementierungsschritte

- Durchführen einer gründliche Analyse: Arbeiten Sie anhand der Komponentenliste jede Komponente von der höchsten Priorität bis zur niedrigsten Priorität ab. Führen Sie für die Komponenten mit höherer Priorität sowie für die teureren Komponenten zusätzliche Analysen durch und bewerten Sie alle verfügbaren Optionen und deren langfristige Auswirkungen. Bewerten Sie bei Komponenten mit niedrigerer Priorität, ob Änderungen in der Nutzung die Priorität der Komponente ändern. Führen Sie anschließend eine Analyse des angemessenen Aufwands durch.
- Vergleichen von verwalteten und nicht verwalteten Ressourcen: Berücksichtigen Sie die Betriebskosten für die von Ihnen verwalteten Ressourcen und vergleichen Sie sie mit von AWS verwalteten Ressourcen. Prüfen Sie beispielsweise Ihre Datenbanken, die auf Amazon EC2-Instances ausgeführt werden, und vergleichen Sie sie mit Amazon RDS-Optionen (ein AWS von verwalteter Service) oder Amazon EMR verglichen mit der Ausführung von Apache Spark auf Amazon EC2. Recherchieren Sie sorgfältig, welche Optionen Sie beim Wechsel von einem selbstverwalteten Workload zu einem vollständig verwalteten AWS-Workload haben. Berücksichtigen Sie dabei die drei wichtigsten Faktoren: [die Art des verwalteten Service,](https://aws.amazon.com/products/?&aws-products-all.q=managed) den Sie verwenden möchten, den Prozess, den Sie zur [Migration Ihrer Daten verwenden](https://aws.amazon.com/big-data/datalakes-and-analytics/migrations/), und ein Verständnis des [AWS-Modells der geteilten Verantwortung.](https://aws.amazon.com/compliance/shared-responsibility-model/)

#### Ressourcen

- [AWS-Gesamtbetriebskostenrechner \(Total Cost of Ownership, TCO\)](https://aws.amazon.com/tco-calculator/)
- [Amazon S3-Speicherklassen](https://aws.amazon.com/s3/storage-classes/)
- [AWS Cloud-Produkte](https://aws.amazon.com/products/)
- [AWS-Modell der geteilten Verantwortung](https://aws.amazon.com/compliance/shared-responsibility-model/)

#### Zugehörige Videos:

- [Why move to a managed database?](https://www.youtube.com/watch?v=VRFdc-MVa4I) (Warum zu einer verwalteten Datenbank wechseln?)
- [What is Amazon EMR and how can I use it for processing data?](https://www.youtube.com/watch?v=jylp2atrZjc) (Was ist Amazon EMR und wie kann ich es für die Verarbeitung von Daten verwenden?)

#### Zugehörige Beispiele:

- [Warum zu einer verwalteten Datenbank wechseln](https://aws.amazon.com/getting-started/hands-on/move-to-managed/why-move-to-a-managed-database/)
- [Daten von identischen SQL Server-Datenbanken mithilfe von AWS DMS in eine einzelne Amazon](https://aws.amazon.com/blogs/database/consolidate-data-from-identical-sql-server-databases-into-a-single-amazon-rds-for-sql-server-database-using-aws-dms/)  [RDS for SQL Server-Datenbank konsolidieren](https://aws.amazon.com/blogs/database/consolidate-data-from-identical-sql-server-databases-into-a-single-amazon-rds-for-sql-server-database-using-aws-dms/)
- [Daten in großem Umfang an Amazon Managed Streaming for Apache Kafka \(Amazon MSK\)](https://aws.amazon.com/getting-started/hands-on/deliver-data-at-scale-to-amazon-msk-with-iot-core/?ref=gsrchandson)  [übermitteln](https://aws.amazon.com/getting-started/hands-on/deliver-data-at-scale-to-amazon-msk-with-iot-core/?ref=gsrchandson)
- [Eine ASP.NET-Webanwendung zu AWS Elastic Beanstalk migrieren](https://aws.amazon.com/getting-started/hands-on/migrate-aspnet-web-application-elastic-beanstalk/?ref=gsrchandson&id=itprohandson)

# <span id="page-98-0"></span>COST05-BP04 Auswahl von Software mit kostengünstiger Lizenzierung

Open-Source-Software eliminiert Softwarelizenzkosten, die erhebliche Kosten in Workloads verursachen können. Wenn lizenzierte Software erforderlich ist, vermeiden Sie Lizenzen, die an beliebige Attribute wie CPUs gebunden sind, und suchen Sie nach Lizenzen, die an die Ausgabe oder Ergebnisse gebunden sind. Die Kosten dieser Lizenzen lassen sich besser auf die von ihnen bereitgestellten Vorteile skalieren.

Risikostufe, wenn diese bewährte Methode nicht eingeführt wird: niedrig

# Implementierungsleitfaden

Der Begriff "Open Source" hat seinen Ursprung in der Softwareentwicklung und bedeutet, dass die Software bestimmte Kriterien für die freie Verteilung erfüllt. Open-Source-Software zeichnet sich durch einen Quellcode aus, der von jedem eingesehen, verändert und verbessert werden kann. Auf Grundlage der geschäftlichen Anforderungen, der Fähigkeiten der Techniker, der prognostizierten Nutzung oder anderer technologischer Abhängigkeiten können Organisationen die Verwendung von Open-Source-Software in AWS in Betracht ziehen, um ihre Lizenzkosten zu minimieren. Mit anderen Worten, die Kosten für Softwarelizenzen können durch den Einsatz von [Open-Source-Software](https://aws.amazon.com/what-is/open-source/) gesenkt werden. Dies kann erhebliche Auswirkungen auf die Workload-Kosten haben, da die Größe des Workloads skaliert wird.

Wägen Sie die Vorteile lizenzierter Software gegen die Gesamtkosten ab, um Ihren Workload zu optimieren. Modellieren Sie Änderungen bei der Lizenzierung und wie sich diese auf Ihre Workload-Kosten auswirken würden. Wenn ein Anbieter die Kosten Ihrer Datenbanklizenz ändert, untersuchen Sie, wie sich dies auf die Gesamteffizienz Ihres Workloads auswirkt. Berücksichtigen Sie historische Preisankündigungen von Ihren Anbietern für Trends bei Lizenzänderungen in ihren Produkten. Die Lizenzkosten können auch unabhängig vom Durchsatz oder der Nutzung skaliert werden, z. B. Lizenzen, die nach Hardware skaliert werden (CPU-gebundene Lizenzen). Diese Lizenzen sollten vermieden werden, da sich die Kosten ohne entsprechende Ergebnisse schnell erhöhen können.

Wenn Sie beispielsweise eine Amazon EC2-Instance in us-east-1 mit einem Linux-Betriebssystem betreiben, können Sie die Kosten um etwa 45 % senken, verglichen mit einer anderen Amazon EC2- Instance, die unter Windows läuft.

[AWS Pricing Calculator](https://calculator.aws/) bietet eine umfassende Möglichkeit, die Kosten verschiedener Ressourcen mit unterschiedlichen Lizenzoptionen zu vergleichen, z. B. Amazon RDS-Instances und verschiedene Datenbank-Engines. Darüber hinaus bietet das AWS Cost Explorer eine unschätzbare Perspektive für die Kosten bestehender Workloads, insbesondere derjenigen, die mit verschiedenen Lizenzen einhergehen. Für die Lizenzverwaltung bietet [AWS License Manager](https://aws.amazon.com/license-manager) eine optimierte Methode zur Überwachung und Verwaltung von Softwarelizenzen. Kunden können ihre bevorzugte Open-Source-Software in der AWS Cloud bereitstellen und einsetzen.

#### Implementierungsschritte

- Analysieren der Lizenzoptionen: Überprüfen Sie die Lizenzbedingungen der verfügbaren Software. Suchen Sie nach Open-Source-Versionen, die über die erforderliche Funktionalität verfügen, und stellen Sie fest, ob die Vorteile der lizenzierten Software die Kosten überwiegen. Bei günstigen Bedingungen stimmen die Kosten der Software mit ihren Vorteilen überein.
- Analysieren des Softwareanbieters: Überprüfen Sie alle bisherigen Preis- oder Lizenzänderungen des Anbieters. Suchen Sie nach Änderungen, die nicht im Einklang mit den Ergebnissen stehen, wie z. B. Strafen für die Ausführung auf Hardware oder Plattformen bestimmter Anbieter. Achten Sie zudem darauf, wie mögliche Prüfungen und Strafen durchgeführt werden.

#### Ressourcen

- [Open Source in AWS](https://aws.amazon.com/opensource/)
- [AWS-Gesamtbetriebskostenrechner \(Total Cost of Ownership, TCO\)](https://aws.amazon.com/tco-calculator/)
- [Amazon S3-Speicherklassen](https://aws.amazon.com/s3/storage-classes/)
- [Cloud-Produkte](https://aws.amazon.com/products/)

Zugehörige Beispiele:

- [Open-Source-Blogs](https://aws.amazon.com/blogs/opensource/)
- [AWS Open-Source-Blogs](https://aws.github.io/)
- [Optimierung und Lizenzbewertung](https://aws.amazon.com/optimization-and-licensing-assessment/)

# <span id="page-100-0"></span>COST05-BP05 Auswahl von Komponenten dieses Workloads zur Optimierung der Kosten im Einklang mit den Prioritäten der Organisation

Berücksichtigen Sie bei der Auswahl sämtlicher Komponenten für Ihren Workload die Kosten. Dies umfasst die Nutzung von verwalteten Services und Services auf Anwendungsebene oder einer Serverless-, Container- oder ereignisgesteuerten Architektur, um die Gesamtkosten zu verringern. Minimieren Sie Lizenzkosten mithilfe von Open-Source-Software, Software, für die keine Lizenzgebühren anfallen, oder Alternativen zur Verringerung der Ausgaben.

Risikostufe bei fehlender Befolgung dieser Best Practice: Mittel

#### Implementierungsleitfaden

Berücksichtigen Sie die Kosten von Services und Optionen, wenn Sie alle Komponenten auswählen. Dies beinhaltet auch die Verwendung von Services auf Anwendungsebene sowie verwalteter Services wie etwa [Amazon Relational Database Service](https://aws.amazon.com/rds/) (Amazon RDS), [Amazon DynamoDB](https://aws.amazon.com/dynamodb/), [Amazon Simple Notification Service](https://aws.amazon.com/sns/) (Amazon SNS) und [Amazon Simple Email Service](https://aws.amazon.com/ses/) (Amazon SES) zur Reduzierung der Gesamtkosten der Organisation.

Verwenden Sie Serverless-Lösungen und Container für die Datenverarbeitung, zum Beispiel [AWS](https://aws.amazon.com/lambda/)  [Lambda](https://aws.amazon.com/lambda/) und [Amazon Simple Storage Service](https://aws.amazon.com/s3/) (Amazon S3) für statische Websites. Containerisieren Sie Ihre Anwendung wenn möglich und verwenden Sie verwaltete AWS-Container-Services wie [Amazon Elastic Container Service](https://aws.amazon.com/ecs/) (Amazon ECS) oder [Amazon Elastic Kubernetes Service](https://aws.amazon.com/eks/) (Amazon EKS).

Minimieren Sie Lizenzkosten, indem Sie Open-Source-Software oder Software ohne Lizenzgebühren verwenden, wie z. B. Amazon Linux für Datenverarbeitungs-Workloads. Alternativ können Sie Datenbanken auch zu Amazon Aurora migrieren.

Sie können serverlose Services oder Services auf Anwendungsebene wie [Lambda,](https://aws.amazon.com/lambda/) [Amazon](https://aws.amazon.com/sqs/) [Simple Queue Service \(Amazon SQS\)](https://aws.amazon.com/sqs/), [Amazon SNSu](https://aws.amazon.com/sqs/)nd [Amazon SES.](https://aws.amazon.com/ses/) Mit diesen Services müssen Sie keine Ressourcen mehr verwalten und sie stellen die Funktion der Codeausführung, Warteschlangenservices und Nachrichtenzustellung bereit. Der andere Vorteil besteht darin, dass die Leistung und Kosten entsprechend der Nutzung skaliert werden, was eine effiziente Kostenzuordnung ermöglicht.

Die Verwendung einer [ereignisorientierten Architektur](https://aws.amazon.com/what-is/eda/) ist auch mit Serverless-Services möglich. Ereignisgesteuerte Architekturen sind Push-basiert, es geschieht also alles On-Demand, während das Ereignis im Router auftritt. So bezahlen Sie nicht für eine kontinuierliche Abfragung, um auf ein Ereignis zu prüfen. Das Ergebnis; weniger Verbrauch der Netzwerkbandbreite, weniger CPU-Nutzung, weniger nicht genutzte Flottenkapazität und weniger SSL-/TLS-Handshakes.

Weitere Informationen zur Serverless-Technologie finden Sie im [Whitepaper "Well-Architected](https://docs.aws.amazon.com/wellarchitected/latest/serverless-applications-lens/welcome.html) [Serverless Application Lens".](https://docs.aws.amazon.com/wellarchitected/latest/serverless-applications-lens/welcome.html)

#### Implementierungsschritte

- Auswahl der einzelnen Services zur Kostenoptimierung: Wählen Sie unter Verwendung Ihrer Prioritätenliste und Analyse jede Option aus, die am besten mit Ihren Organisationsprioritäten übereinstimmt. Statt die Kapazität zu erhöhen, um die Nachfrage zu erfüllen, denken Sie über andere Optionen nach, die eine bessere Leistung mit geringeren Kosten bedeuten können. Wenn Sie beispielsweise den erwarteten Datenverkehr für Ihre Datenbanken auf AWS prüfen, entweder die Instance vergrößern oder Amazon ElastiCache-Services (Redis oder Memcached) verwenden müssen, um Ihren Datenbanken zwischengespeicherte Mechanismen bereitzustellen.
- Ereignisgesteuerte Architektur bewerten: Durch die Verwendung einer Serverless-Architektur können Sie auch eine ereignisgesteuerte Architektur für verteilte, auf Microservices basierende Anwendungen erstellen. So erhalten Sie skalierbare, resiliente, agile und kostengünstige Lösungen.

## Ressourcen

- [AWS-Rechner für Gesamtbetriebskosten \(TCO\)](https://aws.amazon.com/tco-calculator/)
- [AWS Serverless](https://aws.amazon.com/serverless/)
- [Was ist ereignisgesteuerte Architektur?](https://aws.amazon.com/what-is/eda/)
- [Amazon S3-Speicherklassen](https://aws.amazon.com/s3/storage-classes/)
- [Cloud-Produkte](https://aws.amazon.com/products/)
- [Amazon ElastiCache for Redis](https://aws.amazon.com/elasticache/redis)

Zugehörige Beispiele:

- [Erste Schritte mit ereignisgesteuerter Architektur](https://aws.amazon.com/blogs/compute/getting-started-with-event-driven-architecture/)
- [Ereignisorientierte Architektur](https://aws.amazon.com/event-driven-architecture/)
- [Wie Statsig mit Amazon ElastiCache for Redis 100 Mal kosteneffizienter ausgeführt wird](https://aws.amazon.com/blogs/database/how-statsig-runs-100x-more-cost-effectively-using-amazon-elasticache-for-redis/)
- [Bewährte Methoden für die Arbeit mit AWS Lambda-Funktionen](https://docs.aws.amazon.com/lambda/latest/dg/best-practices.html)

# <span id="page-102-0"></span>COST05-BP06 Durchführen einer Kostenanalyse für unterschiedliche Nutzungen im Lauf der Zeit

Workloads können sich im Laufe der Zeit ändern. Einige Services oder Funktionen sind auf unterschiedlichen Nutzungsebenen kostengünstiger. Wenn Sie jede Komponente im zeitlichen Verlauf und mit einer prognostizierten Nutzung analysieren, bleibt dieser Workload über seine gesamte Lebensdauer hinweg kostengünstig.

Risikostufe, wenn diese bewährte Methode nicht eingeführt wird: Mittel

#### Implementierungsleitfaden

Wenn AWS neue Services und Funktionen veröffentlicht, können sich die optimalen Services für Ihren Workload ändern. Der erforderliche Aufwand sollte potenzielle Vorteile widerspiegeln. Die Häufigkeit der Workload-Überprüfung hängt von den Anforderungen Ihres Unternehmens ab. Wenn es sich um einen Workload mit erheblichen Kosten handelt, wird die Implementierung neuer Services früher die Kosteneinsparungen maximieren, sodass eine häufigere Überprüfung von Vorteil sein kann. Ein weiterer Auslöser für die Überprüfung ist die Änderung der Nutzungsmuster. Signifikante Änderungen bei der Nutzung können darauf hinweisen, dass alternative Services optimaler wären.

Wenn Sie Daten in AWS Cloud verschieben müssen, können Sie aus einer Vielzahl von AWS-Services und Partnertools auswählen, die Sie bei der Migration Ihrer Datensätze unterstützen, ganz gleich, ob es sich um Dateien, Datenbanken, Computerabbilder, Block-Volumes oder sogar Bandsicherungen handelt. Wenn Sie zum Beispiel große Datenmengen zu und von AWS verschieben oder Daten am Edge verarbeiten möchten, können Sie eines der speziell entwickelten AWS-Geräte verwenden, um kostengünstig Petabytes an Daten offline zu verschieben. Bei höheren

Datenübertragungsraten kann ein Direct Connect-Service beispielsweise günstiger als ein VPN sein und die erforderliche konsistente Konnektivität für Ihr Unternehmen bereitstellen.

Prüfen Sie Ihre Skalierungsaktivität basierend auf der Kostenanalyse für unterschiedliche Nutzungen im Laufe der Zeit. Analysieren Sie das Ergebnis, um herauszufinden, ob die Skalierungsrichtlinie so angepasst werden kann, dass Instances mit mehreren Instance-Typen und Kaufoptionen hinzugefügt werden können. Überprüfen Sie Ihre Einstellungen, um zu sehen, ob das Minimum zur Verarbeitung von Benutzeranfragen reduziert werden kann (jedoch mit einer kleineren Flottengröße), und fügen Sie mehr Ressourcen hinzu, um die erwartete hohe Nachfrage zu erfüllen.

Führen Sie eine Kostenanalyse für unterschiedliche Nutzungen im Lauf der Zeit durch, indem Sie mit Stakeholdern in Ihrem Unternehmen sprechen und die Prognosefunktion von [AWS Cost](https://docs.aws.amazon.com/cost-management/latest/userguide/ce-forecast.html)  [Explorer](https://docs.aws.amazon.com/cost-management/latest/userguide/ce-forecast.html) verwenden, um die potenziellen Auswirkungen von Serviceänderungen zu prognostizieren. Überwachen Sie Auslöser auf Nutzungsebene mithilfe von AWS Budgets, CloudWatch-Fakturierungsalarmen und AWS Cost Anomaly Detection, um die kosteneffektivsten Services früher zu identifizieren und zu implementieren.

#### Implementierungsschritte

- Definieren vorhergesagter Nutzungsmuster: Dokumentieren Sie in Zusammenarbeit mit Unternehmensbereichen, wie z. B. Marketing- und Produktbesitzern, wie die erwarteten und vorausgesagten Nutzungsmuster für die Verarbeitungslast aussehen werden. Sprechen Sie mit Business-Stakeholdern über historische und prognostizierte Kosten und gestiegene Nutzungen und stellen Sie sicher, dass solche Steigerungen mit den Geschäftsanforderungen übereinstimmen. Ermitteln Sie Kalendertage, -wochen oder -monate, in denen Sie mit einer erhöhten Nutzung Ihrer AWS-Ressourcen rechnen. Dies bedeutet, dass Sie die Kapazität der vorhandenen Ressourcen erhöhen oder zusätzliche Services einführen sollten, um die Kosten zu senken und die Leistung zu steigern.
- Durchführen einer Kostenanalyse bei vorhergesagter Nutzung: Führen Sie mithilfe der definierten Nutzungsmuster die Analyse an jedem dieser Punkte durch. Der Analyseaufwand sollte das potenzielle Ergebnis widerspiegeln. Wenn beispielsweise die Änderung der Nutzung groß ist, sollte eine gründliche Analyse durchgeführt werden, um etwaige Kosten und Änderungen zu überprüfen. Mit anderen Worten: Wenn die Kosten steigen, sollte auch die Nutzung für Unternehmen zunehmen.

#### Ressourcen

- [AWS-Gesamtbetriebskostenrechner \(Total Cost of Ownership, TCO\)](https://aws.amazon.com/tco-calculator/)
- [Amazon S3-Speicherklassen](https://aws.amazon.com/s3/storage-classes/)
- [Cloud-Produkte](https://aws.amazon.com/products/)
- [Amazon EC2 Auto Scaling](https://docs.aws.amazon.com/autoscaling/ec2/userguide/what-is-amazon-ec2-auto-scaling.html)
- [Cloud-Datenmigration](https://aws.amazon.com/cloud-data-migration/)
- [AWS Snow Family](https://aws.amazon.com/snow/)

Zugehörige Videos:

• [AWS OpsHub for Snow Family](https://www.youtube.com/watch?v=0Q7s7JiBCf0)

# <span id="page-104-0"></span>Den richtigen Ressourcentyp, die richtige Größe und die richtige Anzahl auswählen

Durch die Auswahl des besten Ressourcentyps, der Größe und der Anzahl der Ressourcen erfüllen Sie die technischen Anforderungen mit der kostengünstigsten Ressource. Bei der richtigen Dimensionierung werden alle Ressourcen eines Workloads, alle Attribute jeder einzelnen Ressource und der Aufwand bei der richtigen Dimensionierung berücksichtigt. Die richtige Dimensionierung kann ein schrittweiser Prozess sein, der durch Änderungen bei Verbrauchsmodellen und externen Faktoren wie z. B. AWS-Preissenkungen oder neuen AWS-Ressourcentypen ausgelöst wird. Die richtige Dimensionierung kann auch einmalig sein, wenn die Kosten für die Ermittlung der richtigen Größe die potenziellen Einsparungen über die Lebensdauer der Workload übersteigen.

In AWS gibt es eine Vielzahl verschiedener Ansätze:

#### Bewährte Methoden

- [COST06-BP01 Durchführen einer Kostenmodellierung](#page-105-0)
- [COST06-BP02 Auswahl von Ressourcentyp, -größe und -anzahl basierend auf Daten](#page-107-0)
- [COST06-BP03 Auswahl von Ressourcentyp, -umfang und -anzahl basierend auf Metriken](#page-109-0)
- [COST06-BP04 Erwägen Sie die Verwendung gemeinsam genutzter Ressourcen](#page-112-0)

# <span id="page-105-0"></span>COST06-BP01 Durchführen einer Kostenmodellierung

Identifizieren Sie die Anforderungen des Unternehmens (z. B. Geschäftsanforderungen und bestehende Verpflichtungen) und führen Sie eine Kostenmodellierung (Gesamtkosten) des Workloads und aller seiner Komponenten durch. Führen Sie Benchmark-Aktivitäten für den Workload unter verschiedenen prognostizierten Belastungen durch und vergleichen Sie die Kosten. Der Modellierungsaufwand sollte in einem angemessenen Verhältnis zu dem potenziellen Nutzen stehen, z. B. muss der Zeitaufwand den Komponentenkosten entsprechen.

Risikostufe, wenn diese bewährte Methode nicht eingeführt wird: hoch

## Implementierungsleitfaden

Führen Sie eine Kostenmodellierung für Ihren Workload und jede ihrer Komponenten durch, um das Gleichgewicht zwischen Ressourcen zu verstehen und die richtige Größe für jede Ressource im Workload zu finden, unter Berücksichtigung eines bestimmten Leistungsgrads. Ein Verständnis der Kostenerwägungen kann den Geschäftsfall und die Entscheidungsfindung Ihres Unternehmens bei der Bewertung der Ergebnisse der Wertrealisierung für die geplante Workload-Bereitstellung unterstützen.

Führen Sie Benchmark-Aktivitäten für den Workload unter verschiedenen prognostizierten Belastungen durch und vergleichen Sie die Kosten. Der Modellierungsaufwand sollte in einem angemessenen Verhältnis zu dem potenziellen Nutzen stehen, z. B. muss der Zeitaufwand proportional zu den Komponentenkosten oder prognostizierten Einsparungen sein. Die bewährten Methoden hierzu finden Sie im Abschnitt "Prüfverfahren" des Whitepapers "Säule für [Leistungseffizienz" im AWS Well-Architected Framework.](https://docs.aws.amazon.com/wellarchitected/latest/performance-efficiency-pillar/review.html)

Ein Beispiel: Zur Erstellung einer Kostenmodellierung für einen Workload, der aus Datenverarbeitungsressourcen besteht, kann [AWS Compute Optimizer](https://aws.amazon.com/compute-optimizer/) Sie bei der Kostenmodellierung für die Ausführung von Workloads unterstützen. Es bietet Empfehlungen zur richtigen Dimensionierung für Datenverarbeitungsressourcen basierend auf der bisherigen Nutzung. Stellen Sie sicher, dass CloudWatch-Agents in den Amazon EC2-Instances bereitgestellt wird, um Speichermetriken zu sammeln, die Ihnen helfen, genauere Empfehlungen innerhalb von AWS Compute Optimizer abzugeben. Dies ist die ideale Datenquelle für Datenverarbeitungsressourcen, da es sich um einen kostenlosen Service handelt,der Machine Learning nutzt, um je nach Risikograd mehrere Empfehlungen zu geben.

Es gibt [mehrere Services,](https://docs.aws.amazon.com/whitepapers/latest/cost-optimization-right-sizing/identifying-opportunities-to-right-size.html) die Sie mit benutzerdefinierten Protokollen als Datenquellen für Dimensionierungen für andere Services und Workload-Komponenten verwenden können, wie [AWS Trusted Advisor,](https://aws.amazon.com/premiumsupport/technology/trusted-advisor/) [Amazon CloudWatch](https://aws.amazon.com/cloudwatch/) und [Amazon CloudWatch Logs.](https://docs.aws.amazon.com/AmazonCloudWatch/latest/logs/WhatIsCloudWatchLogs.html) AWS Trusted Advisor prüft Ressourcen und kennzeichnet solche mit geringer Auslastung, was Ihnen helfen kann, Ihre Ressourcen richtig zu dimensionieren und ein Kostenmodell zu erstellen.

Im Folgenden finden Sie Empfehlungen für die Kostenmodellierung von Daten und Metriken:

- Die Überwachung muss die Benutzererfahrung genau widerspiegeln. Wählen Sie die richtige Detaillierung für die Dauer aus, und wählen Sie das Maximum oder den 99. Perzentil statt des Durchschnitts aus.
- Wählen Sie die richtige Aufschlüsselung für die Dauer der Analyse aus, die für die Deckung der Workload-Zyklen erforderlich ist. Bei einer zweiwöchigen Analyse könnten Sie beispielsweise einen monatlichen Zyklus mit hoher Nutzung übersehen, der zu einer Unterbereitstellung führen könnte.
- Wählen Sie die richtigen AWS-Services für Ihren geplanten Workload danach, wie Ihre bestehenden Verpflichtungen, ausgewählten Preismodelle für andere Workloads und die Fähigkeit, Innovationen schneller umzusetzen und sich auf Ihren Kerngeschäftswert zu konzentrieren, aussehen.

#### Implementierungsschritte

• Durchführen einer Kostenmodellierung: Stellen Sie den Workload oder einen Machbarkeitsnachweis in einem separaten Konto mit den spezifischen zu testenden Ressourcentypen und -umfängen bereit. Führen Sie den Workload mit den Testdaten aus und zeichnen die Ergebnisse zusammen mit den Kostendaten zum Zeitpunkt der Testausführung auf. Anschließend stellen Sie den Workload erneut bereit oder ändern die Ressourcentypen und umfänge und führen den Test noch einmal aus. Fügen Sie die Lizenzgebühren für alle Produkte, die Sie möglicherweise mit diesen Ressourcen verwenden, sowie die geschätzten Betriebskosten (Arbeits- oder Ingenieurkosten) für die Bereitstellung und Verwaltung dieser Ressourcen bei der Erstellung der Kostenmodelle hinzu. Erwägen Sie eine Kostenmodellierung für einen bestimmten Zeitraum (stündlich, täglich, monatlich, jährlich oder drei Jahre).

#### Ressourcen

- [AWS Auto Scaling](https://aws.amazon.com/autoscaling/)
- [Ermittlung von Möglichkeiten zur richtigen Dimensionierung](https://docs.aws.amazon.com/whitepapers/latest/cost-optimization-right-sizing/identifying-opportunities-to-right-size.html)
- [Amazon CloudWatch Funktionen](https://aws.amazon.com/cloudwatch/features/)
- [Kostenoptimierung: Richtige Amazon EC2-Dimensionierung](https://docs.aws.amazon.com/awsaccountbilling/latest/aboutv2/ce-rightsizing.html)
- [AWS Compute Optimizer](https://aws.amazon.com/compute-optimizer/)
- [AWS-Preisrechner](https://calculator.aws/#/)

Zugehörige Beispiele:

- [Durchführen einer datengesteuerten Kostenmodellierung](https://aws.amazon.com/blogs/mt/how-to-use-aws-well-architected-with-aws-trusted-advisor-to-achieve-data-driven-cost-optimization/)
- [Schätzen der Kosten geplanter AWS-Ressourcenkonfigurationen](https://aws.amazon.com/premiumsupport/knowledge-center/estimating-aws-resource-costs/)
- [Wählen der richtigen AWS-Tools](https://www.learnaws.org/2019/09/27/choose-right-aws-tools/)

# <span id="page-107-0"></span>COST06-BP02 Auswahl von Ressourcentyp, -größe und -anzahl basierend auf Daten

Wählen Sie die Ressourcengröße oder den -typ basierend auf Daten zum Workload und der Ressourcenmerkmale aus. Zu berücksichtigen sind hier beispielsweise Datenverarbeitung, Speicher, Durchsatz oder Schreibintensität. Diese Auswahl erfolgt in der Regel unter Verwendung einer früheren (On-Premises)-Version des Workloads, der Dokumentation oder anderer Informationsquellen über den Workload.

Risikostufe, wenn diese bewährte Methode nicht eingeführt wird: mittel

## Implementierungsleitfaden

Amazon EC2 bietet eine große Auswahl an Instance-Typen mit unterschiedlichen CPU-, Arbeitsspeicher-, Speicher- und Netzwerkkapazitäten für verschiedene Anwendungsfälle. Diese Instance-Typen bieten unterschiedliche Kombinationen von CPU-, Arbeitsspeicher-, Speicher- und Netzwerkkapazitäten, sodass Sie bei der Wahl der richtigen Ressourcenkombination für Ihre Projekte flexibel sind. Jeder Instance-Typ ist in mehreren Größen verfügbar, sodass Sie Ihre Ressourcen an die Anforderungen Ihres Workloads anpassen können. Um herauszufinden, welchen Instance-Typ Sie benötigen, informieren Sie sich über die Systemanforderungen der Anwendung oder Software, die Sie auf Ihrer Instance ausführen möchten. Diese Angaben sollten Folgendes umfassen:

- Betriebssystem
- Anzahl der CPU-Kerne
- GPU-Kerne
- Größe des Systemspeichers (RAM)
- Speichertyp und Umgebung
- Anforderung an die Netzwerkbandbreite

Ermitteln Sie den Zweck der Rechenanforderungen und welche Instance benötigt wird, um anschließend die verschiedenen Amazon EC2-Instance-Familien zu untersuchen. Amazon bietet die folgenden Instance-Typfamilien an:

- Allzweck
- Für die Datenverarbeitung optimiert
- Arbeitsspeicheroptimiert
- Speicheroptimiert
- Accelerated Computing
- HPC-optimiert

Für ein tiefergehendes Verständnis der jeweiligen Zwecke und Anwendungsfälle, die eine bestimmte Amazon EC2-Instance-Familie erfüllen kann, siehe [AWS-Instance-Typen](https://docs.aws.amazon.com/AWSEC2/latest/UserGuide/instance-types.html).

Die Erfassung der Systemanforderungen ist entscheidend, damit Sie die passende Instance-Familie und den geeigneten Instance-Typ für Ihre Anforderungen auswählen können. Die Namen der Instance-Typen setzen sich aus dem Familiennamen und der Größe der Instance zusammen. Die Instance t2.micro zum Beispiel gehört zur T2-Familie und entspricht der Micro-Größe.

Wählen Sie die Ressourcengröße oder den -typ basierend auf dem Workload und den Ressourcenmerkmalen aus (beispielsweise Datenverarbeitung, Speicher, Durchsatz oder Schreibintensität). Diese Auswahl erfolgt in der Regel unter Verwendung der Kostenmodellierung, einer früheren Version des Workloads (z. B. einer On-Premises-Version), mithilfe der Dokumentation oder unter Verwendung anderer Informationsquellen über den Workload (Whitepaper, veröffentlichte Lösungen). Die Verwendung von AWS Pricing Calculators oder Kostenmanagement-Tools kann dabei helfen, fundierte Entscheidungen über Instance-Typen, -Größen und -Konfigurationen zu treffen.

#### Implementierungsschritte

• Wählen Sie Ressourcen anhand von Daten aus: Verwenden Sie Ihre Kostenmodellierungsdaten, um den erwarteten Workload-Nutzungsgrad auszuwählen, und wählen Sie den angegebenen Ressourcentyp und die -größe aus. Bestimmen Sie auf Grundlage der Kostenmodellierungsdaten die Anzahl der virtuellen CPUs, den Gesamtspeicher (GiB), das lokale Speichervolumen der

Instance (GB), die Amazon EBS-Volumes und das Leistungsniveau des Netzwerks unter Berücksichtigung der für die Instance erforderlichen Datenübertragungsrate. Treffen Sie Ihre Auswahl stets auf Grundlage detaillierter Analysen und genauer Daten, um die Leistung zu optimieren und gleichzeitig die Kosten effektiv zu verwalten.

#### Ressourcen

Zugehörige Dokumente:

- [AWS-Instance-Typen](https://docs.aws.amazon.com/AWSEC2/latest/UserGuide/instance-types.html)
- [AWS Auto Scaling](https://aws.amazon.com/autoscaling/)
- [Amazon CloudWatch Funktionen](https://aws.amazon.com/cloudwatch/features/)
- [Kostenoptimierung: Richtige EC2-Dimensionierung](https://docs.aws.amazon.com/awsaccountbilling/latest/aboutv2/ce-rightsizing.html)

#### Zugehörige Videos:

- [Auswahl der richtigen Amazon EC2-Instance für Ihre Workloads](https://www.youtube.com/watch?v=q5Dn9gcmpJg)
- [Die richtige Dimensionierung Ihres Services](https://youtu.be/wcp1inFS78A)

Zugehörige Beispiele:

• [Es ist jetzt noch einfacher, Amazon EC2-Instance-Typen zu finden und zu vergleichen](https://aws.amazon.com/blogs/compute/it-just-got-easier-to-discover-and-compare-ec2-instance-types/)

## COST06-BP03 Auswahl von Ressourcentyp, -umfang und -anzahl basierend auf Metriken

Nutzen Sie Metriken aus dem derzeit aktiven Workload für die Auswahl des richtigen Umfangs und Typs, um Kosten zu optimieren. Sorgen Sie für die richtige Bereitstellung von Durchsatz, Umfang und Speicher für Computing-, Speicher-, Daten- und Netzwerkservices. Dies kann mit einer Feedback-Schleife wie Auto Scaling oder durch benutzerdefinierten Code im Workload erfolgen.

Risikostufe, wenn diese bewährte Methode nicht eingeführt wird: niedrig

#### Implementierungsleitfaden

Erstellen Sie eine Feedback-Schleife innerhalb des Workloads, die aktive Metriken aus dem laufenden Workload verwendet, um Änderungen an diesem Workload vorzunehmen. Sie können einen verwalteten Service wie [AWS Auto Scaling](https://aws.amazon.com/autoscaling/) verwenden, den Sie so konfigurieren, dass er die richtigen Dimensionierungsvorgänge für Sie durchführt. AWS stellt außerdem [APIs, SDKs](https://aws.amazon.com/developer/tools/) und Funktionen bereit, mit denen Ressourcen mit minimalem Aufwand angepasst werden können. Sie können einen Workload so programmieren, dass eine Amazon EC2-Instance angehalten und gestartet wird, um eine Änderung der Instance-Größe oder des Instance-Typs zuzulassen. Dies bietet die Vorteile der richtigen Dimensionierung und eliminiert nahezu alle Betriebskosten, die für die Änderung erforderlich sind.

Einige AWS-Services verfügen über eine automatische Auswahl von Typ oder Größe, z. B. [Amazon](https://aws.amazon.com/about-aws/whats-new/2018/11/s3-intelligent-tiering/) [Simple Storage Service Intelligent-Tiering.](https://aws.amazon.com/about-aws/whats-new/2018/11/s3-intelligent-tiering/) Amazon S3 Intelligent-Tiering verschiebt Ihre Daten automatisch zwischen zwei Zugriffsebenen: Häufiger Zugriff und seltener Zugriff, basierend auf Ihren Nutzungsmustern.

Implementierungsschritte

- Steigern der Beobachtbarkeit durch Konfigurieren von Workload-Metriken: Erfassen Sie wichtige Metriken für den Workload. Diese Metriken geben die Kundenerfahrung an, z. B. die Workload-Ausgabe. Sie passen sich außerdem an die Unterschiede zwischen Ressourcentypen und umfängen, z. B. CPU- und Speichernutzung, an. Analysieren Sie bei Computing-Ressourcen Leistungsdaten, um die Größe der Amazon EC2-Instances richtig zu bemessen. Ermitteln Sie inaktive und nicht ausgelastete Instances. Schlüsselmetriken sind CPU- und Speicherauslastung (z. B. 40 % CPU-Auslastung in 90 % der Zeit, wie im [Artikel zum Ermitteln der richtigen](https://www.wellarchitectedlabs.com/cost/200_labs/200_aws_resource_optimization/5_ec2_computer_opt/) [Dimensionierung, wenn AWS Compute Optimizer und die Arbeitsspeicherauslastung aktiviert](https://www.wellarchitectedlabs.com/cost/200_labs/200_aws_resource_optimization/5_ec2_computer_opt/)  [sind](https://www.wellarchitectedlabs.com/cost/200_labs/200_aws_resource_optimization/5_ec2_computer_opt/), beschrieben). Ermitteln Sie Instances mit einer maximalen CPU- und Speicherauslastung von unter 40 % in einem Zeitraum von vier Wochen. Bei diesen Instances sollte die Größe angepasst werden, um die Kosten zu reduzieren. Bei Speicherressourcen wie Amazon S3 können Sie [Amazon S3 Storage Lens](https://aws.amazon.com/getting-started/hands-on/amazon-s3-storage-lens/) verwenden. Hiermit sehen Sie standardmäßig 28 Metriken aus unterschiedlichen Kategorien auf Bucket-Ebene sowie historische Daten für 14 Tage im Dashboard. Sie können das Amazon S3 Storage Lens-Dashboard nach Übersichtswerten und Kostenoptimierung oder nach Ereignissen sortieren, um bestimmte Metriken zu analysieren.
- Anzeigen von Empfehlungen zur Umfangsanpassung: Anhand der Empfehlungen in AWS Compute Optimizer und dem Amazon EC2-Tool zur Umfangsanpassung in der Kostenverwaltungskonsole oder durch Prüfen der Umfangsanpassung für Ressourcen in AWS Trusted Advisor können Sie Anpassungen an Ihren Workloads vornehmen. Achten Sie darauf, [die richtigen Tools](https://docs.aws.amazon.com/whitepapers/latest/cost-optimization-right-sizing/identifying-opportunities-to-right-size.html) zur Umfangsanpassung verschiedener Ressourcen zu verwenden, und halten Sie sich an die [Richtlinien für die Dimensionierung](https://docs.aws.amazon.com/whitepapers/latest/cost-optimization-right-sizing/identifying-opportunities-to-right-size.html), abhängig davon, ob es sich um eine Amazon EC2-Instance, AWS-Speicherklassen oder Amazon RDS-Instance-Typen handelt. Bei Speicherressourcen können Sie Amazon S3 Storage Lens verwenden. Hiermit erhalten Sie Einblicke in die

Objektspeichernutzung und Aktivitätstrends und finden Empfehlungen zur Kostenoptimierung und zum Anwenden von bewährten Methoden zum Schutz der Daten. Anhand der kontextbezogenen Empfehlungen, die [Amazon S3 Storage Lens](https://aws.amazon.com/getting-started/hands-on/amazon-s3-storage-lens/) aus der Analyse von Metriken in Ihrer Organisation ableitet, können Sie direkt Schritte zur Speicheroptimierung ergreifen.

• Automatische Auswahl des Ressourcentyps und des Umfangs basierend auf Metriken: Mithilfe der Workload-Metriken können Sie Ihre Workload-Ressourcen manuell oder automatisch auswählen. Bei Computing-Ressourcen kann die Konfiguration von AWS Auto Scaling oder die Implementierung von Code in Ihrer Anwendung den Aufwand reduzieren, der bei häufigen Änderungen erforderlich ist. So lassen sich Änderungen möglicherweise früher implementieren, als dies mit einem manuellen Prozess der Fall wäre. Mit nur einer Auto Scaling-Gruppe können Sie eine Flotte von On-Demand-Instances und Spot Instances starten und automatisch skalieren. Sie erhalten nicht nur Rabatte für Spot Instances, sondern können auch Reserved Instances oder einen Savings Plan nutzen, um ermäßigte Tarife gegenüber den normalen Preisen für On-Demand-Instances zu erhalten. Durch die Kombination dieser Faktoren sparen Sie Kosten für Amazon EC2-Instances und können die gewünschte Skalierung und Leistung für Ihre Anwendung festlegen. Sie können auch eine [Strategie der attributbasierten Auswahl des Instance-Typs](https://docs.aws.amazon.com/autoscaling/ec2/userguide/create-asg-instance-type-requirements.html)  [\(ABS\)](https://docs.aws.amazon.com/autoscaling/ec2/userguide/create-asg-instance-type-requirements.html) in [Auto Scaling Groups \(ASG\)](https://docs.aws.amazon.com/autoscaling/ec2/userguide/create-asg-instance-type-requirements.html) einsetzen und so die Instance-Anforderungen in Form einer Gruppe von Attributen ausdrücken, z. B. vCPU, Arbeitsspeicher und Speicher. Mit Amazon EC2 Spot Instances können Sie automatisch Instance-Typen neuerer Generationen verwenden, sobald sie veröffentlicht werden, und auf eine größeres Speicherangebot zugreifen. Amazon EC2 Fleet und Amazon EC2 Auto Scaling wählen Instances aus, die den angegebenen Attributen entsprechen, und starten diese. So müssen Sie Instance-Typen nicht mehr manuell auswählen. Bei Speicherressourcen können Sie die Funktionen [Amazon S3 Intelligent-Tiering](https://aws.amazon.com/s3/storage-classes/intelligent-tiering/) und [Amazon](https://aws.amazon.com/efs/features/infrequent-access/)  [EFS Infrequent Access](https://aws.amazon.com/efs/features/infrequent-access/) nutzen. Hiermit werden automatisch die Speicherklassen ausgewählt, die automatisch zur Einsparung von Speicherkosten führen, wenn sich Datenzugriffsmuster ändern, ohne Leistungsbeeinträchtigungen oder Betriebsaufwand.

#### Ressourcen

Zugehörige Dokumente:

- [AWS Auto Scaling](https://aws.amazon.com/autoscaling/)
- [AWS Right-Sizing](https://aws.amazon.com/aws-cost-management/aws-cost-optimization/right-sizing/) (Größenanpassung in AWS)
- [AWS Compute Optimizer](https://aws.amazon.com/compute-optimizer/)
- [Amazon CloudWatch Funktionen](https://aws.amazon.com/cloudwatch/features/)
- [Einrichten von CloudWatch](https://docs.aws.amazon.com/Amazon/latest/monitoring/GettingSetup.html)
- [CloudWatch: Veröffentlichen benutzerdefinierter Metriken](https://docs.aws.amazon.com/Amazon/latest/monitoring/publishingMetrics.html)
- [Erste Schritte mit Amazon EC2 Auto Scaling](https://docs.aws.amazon.com/autoscaling/ec2/userguide/GettingStartedTutorial.html)
- [Amazon S3 Storage Lens](https://aws.amazon.com/getting-started/hands-on/amazon-s3-storage-lens/)
- [Amazon S3 Intelligent-Tiering](https://aws.amazon.com/about-aws/whats-new/2018/11/s3-intelligent-tiering/)
- [Amazon EFS Infrequent Access](https://aws.amazon.com/efs/features/infrequent-access/)
- [Launch an Amazon EC2 Instance Using the SDK](https://docs.aws.amazon.com/sdk-for-net/v2/developer-guide/run-instance.html) (Starten einer Amazon EC2-Instance mit SDK)

#### Zugehörige Videos:

• [Right Size Your Services](https://www.youtube.com/watch?v=wcp1inFS78A) (Die richtige Dimensionierung Ihrer Services)

#### Zugehörige Beispiele:

- [Attribute based Instance Type Selection for Auto Scaling for Amazon EC2 Fleet](https://aws.amazon.com/blogs/aws/new-attribute-based-instance-type-selection-for-ec2-auto-scaling-and-ec2-fleet/) (Attributbasierte Auswahl des Instance-Typs für EC2 Auto Scaling und EC2 Fleet)
- [Optimizing Amazon Elastic Container Service for cost using scheduled scaling](https://aws.amazon.com/blogs/containers/optimizing-amazon-elastic-container-service-for-cost-using-scheduled-scaling/) (Kostenoptimierung von Amazon Elastic Container Service mit geplanter Skalierung)
- [Predictive scaling with Amazon EC2 Auto Scaling](https://aws.amazon.com/blogs/compute/introducing-native-support-for-predictive-scaling-with-amazon-ec2-auto-scaling/) (Vorausschauende Skalierung mit Amazon EC2 Auto Scaling)
- [Optimize Costs and Gain Visibility into Usage with Amazon S3 Storage Lens](https://aws.amazon.com/getting-started/hands-on/amazon-s3-storage-lens/) (Kostenoptimierung und Einblicke in die Auslastung mit Amazon S3 Storage Lens)
- [Well-Architected Labs: Empfehlungen zur Dimensionierung \(Stufe 100\)](https://wellarchitectedlabs.com/cost/100_labs/100_aws_resource_optimization/)
- [Well-Architected Labs: Rightsizing with AWS Compute Optimizer and Memory Utilization Enabled](https://www.wellarchitectedlabs.com/cost/200_labs/200_aws_resource_optimization/5_ec2_computer_opt/)  [\(Level 200\)](https://www.wellarchitectedlabs.com/cost/200_labs/200_aws_resource_optimization/5_ec2_computer_opt/) (Größenanpassung, wenn Compute Optimizer und Speicherauslastung aktiviert sind)

# COST06-BP04 Erwägen Sie die Verwendung gemeinsam genutzter Ressourcen

Für Services, die bereits auf Organisationsebene für mehrere Geschäftseinheiten bereitgestellt werden, sollten Sie die Verwendung gemeinsam genutzter Ressourcen erwägen, um die Auslastung zu erhöhen und die Gesamtbetriebskosten (TCO) zu senken. Die Verwendung gemeinsam genutzter Ressourcen kann eine kostengünstige Option sein, um Verwaltung und Kosten zu zentralisieren, indem bestehende Lösungen oder gemeinsam genutzte Komponenten oder beides verwendet

werden. Verwalten Sie allgemeine Funktionen wie Überwachung, Backups und Konnektivität entweder innerhalb einer Kontogrenze oder in einem dedizierten Konto. Sie können auch die Kosten senken, indem Sie Standardisierung implementieren und Doppelarbeit sowie Komplexität reduzieren.

Risikostufe, wenn diese bewährte Methode nicht eingeführt wird: mittel

#### Implementierungsleitfaden

Wenn mehrere Workloads dieselbe Funktion ausführen, verwenden Sie vorhandene Lösungen und gemeinsam genutzte Komponenten, um Verwaltung und Kosten zu optimieren. Erwägen Sie die Nutzung vorhandener Ressourcen (insbesondere gemeinsam genutzter Ressourcen), z. B. Datenbankserver oder Verzeichnisservices, die nicht zur Produktion verwendet werden, um die Cloud-Kosten zu senken, indem Sie bewährte Sicherheitsmethoden und Organisationsvorschriften befolgen. Für eine optimale Wertschöpfung und Effizienz ist entscheidend, die Kosten (mithilfe von Kostenauflistung und Rückbuchung) den relevanten Geschäftsbereichen zuzuordnen, die den Konsum antreiben.

Kostenauflistung bezieht sich auf Berichte, in denen die Cloud-Kosten in zuteilbare Kategorien wie Verbraucher, Geschäftseinheiten, Hauptbuchkonten oder andere verantwortliche Entitäten unterteilt werden. Mit Kostenauflistungen sollen Teams, Geschäftseinheiten oder Einzelpersonen die Kosten ihrer verbrauchten Cloud-Ressourcen mitgeteilt werden.

Rückbuchung bedeutet, zentrale Serviceausgaben den Kostenträgern zuzuordnen, und zwar auf der Grundlage einer Strategie, die für einen bestimmten Finanzmanagementprozess geeignet ist. Für Kunden werden bei einer Rückbuchung die Kosten, die von einem Shared-Services-Konto anfallen, verschiedenen Finanzkostenkategorien zugeordnet, die für einen Kundenberichtsprozess geeignet sind. Durch die Einrichtung von Rückbuchungsmechanismen können Sie die Kosten melden, die verschiedenen Geschäftseinheiten, Produkten und Teams entstanden sind.

Workloads können als kritisch und unkritisch eingestuft werden. Verwenden Sie auf der Grundlage dieser Klassifizierung gemeinsam genutzte Ressourcen mit allgemeinen Konfigurationen für weniger kritische Workloads. Reservieren Sie dedizierte Server ausschließlich für kritische Workloads, um die Kosten weiter zu optimieren. Teilen Sie Ressourcen oder stellen Sie sie für mehrere Konten bereit, um sie effizient zu verwalten. Selbst in unterschiedlichen Entwicklungs-, Test- und Produktionsumgebungen ist eine sichere gemeinsame Nutzung möglich, ohne die Organisationsstruktur zu beeinträchtigen.

Verwenden Sie Daten zur Zuordnung geteilter Kosten, mit deren Hilfe Sie die Kosten einzelner Geschäftsentitäten basierend auf der Verwendung gemeinsam genutzter Computing- und

Speicherressourcen durch die Anwendung zuordnen können, um Ihr Verständnis zu verbessern und die Kosten und Nutzung für containerisierte Anwendungen zu optimieren. Daten zur Zuordnung geteilter Kosten helfen Ihnen dabei, bei Container-Workloads, die auf Amazon Elastic Container Service (Amazon ECS) oder Amazon Elastic Kubernetes Service (Amazon EKS) ausgeführt werden, Kostenauflistung und Rückbuchung auf Aufgabenebene zu erreichen.

Erstellen Sie für verteilte Architekturen eine Shared-Services-VPC, die den zentralisierten Zugriff auf gemeinsam genutzte Services ermöglicht, die für Workloads in allen VPCs erforderlich sind. Diese gemeinsam genutzten Services können Ressourcen wie Verzeichnisservices oder VPC-Endpunkte umfassen. Zur Reduzierung des Verwaltungsaufwands und der Kosten empfiehlt die gemeinsame Nutzung von Ressourcen von einem zentralen Standort, anstatt sie in jeder einzelnen VPC zu erstellen.

Durch die Verwendung gemeinsam genutzter Ressourcen können Sie Betriebskosten sparen, die Ressourcenauslastung maximieren und die Konsistenz verbessern. In einem Design mit mehreren Konten können Sie einige AWS-Services zentral hosten und über mehrere Anwendungen und Konten an einem zentralen Punkt darauf zugreifen, um Kosten zu sparen. Sie können mit [AWS Resource](https://aws.amazon.com/ram/) [Access Manager \(AWS RAM\)](https://aws.amazon.com/ram/) weitere verbreitete Ressourcen freigeben, z. B. [VPC-Subnetze und](https://docs.aws.amazon.com/ram/latest/userguide/shareable.html#shareable-vpc) [AWS Transit Gateway-Anhänge,](https://docs.aws.amazon.com/ram/latest/userguide/shareable.html#shareable-vpc) [AWS Network Firewall](https://docs.aws.amazon.com/ram/latest/userguide/shareable.html#shareable-network-firewall) oder [Amazon SageMaker-Pipelines.](https://docs.aws.amazon.com/ram/latest/userguide/shareable.html#shareable-sagemaker) In einer Mehrkonten-Umgebung ermöglicht AWS RAM die einmalige Erstellung einer Ressource und ihre Freigabe für andere Konten.

Organisationen sollten die geteilten Kosten effektiv markieren und sicherstellen, dass kein erheblicher Teil ihrer Kosten unmarkiert oder nicht zugewiesen ist. Wenn Sie die gemeinsamen Kosten nicht effektiv verteilen und niemand die Verantwortung für die Verwaltung gemeinsamer übernimmt, können die Kosten für eine gemeinsame Cloud in die Höhe schießen. Sie müssen sich bewusst sein, wo Kosten auf Ressourcen-, Workload-, Team- oder Organisationsebene entstanden sind, da dieses Wissen Ihr Verständnis für den auf der jeweiligen Ebene geschaffenen Mehrwert im Vergleich zu den erzielten Geschäftsergebnissen verbessert. Letztlich profitieren Organisationen von Kosteneinsparungen, die sich aus der gemeinsamen Nutzung der Cloud-Infrastruktur ergeben. Fördern Sie die Kostenzuordnung für gemeinsam genutzte Cloud-Ressourcen, um die Cloud-Ausgaben zu optimieren.

#### Implementierungsschritte

• Vorhandene Ressourcen bewerten: Prüfen Sie bestehende Workloads, die ähnliche Services für Ihr Workload verwenden. Ziehen Sie abhängig von den Komponenten des Workloads vorhandene Plattformen in Betracht, sofern die Geschäftslogik oder die technischen Anforderungen dies zulassen.

- Gemeinsame Nutzung von Ressourcen in AWS RAM verwenden und entsprechend einschränken: Verwenden Sie AWS RAM, um Ressourcen mit anderen AWS-Konten innerhalb Ihrer Organisation zu teilen. Wenn Sie Ressourcen gemeinsam nutzen, müssen Sie Ressourcen nicht in mehreren Konten duplizieren, wodurch der betriebliche Aufwand der Ressourcenverwaltung minimiert wird. Dieser Prozess unterstützt die sichere Freigabe der Ressourcen, die Sie erstellt haben, an Rollen und Benutzer:innen in Ihrem Konto sowie an andere AWS-Konten.
- Ressourcen markieren: Markieren Sie Ressourcen, die für die Kostenberichterstattung infrage kommen, und kategorisieren Sie sie in Kostenkategorien. Aktivieren Sie diese kostenbezogenen Ressourcen-Tags für die Kostenzuordnung, um sich einen Überblick über den AWS-Ressourcenverbrauch zu verschaffen. Achten Sie darauf, ein angemessenes Maß an Granularität in Bezug auf Kosten- und Nutzungstransparenz zu schaffen, und beeinflussen Sie das Cloud-Nutzungsverhalten durch Kostenzuordnungsberichte und KPI-Tracking.

#### **Ressourcen**

Zugehörige bewährte Methoden:

• [SEC03-BP08 Sicheres gemeinsames Nutzen von Ressourcen in Ihrer Organisation](https://docs.aws.amazon.com/wellarchitected/latest/security-pillar/sec_permissions_share_securely.html)

#### Zugehörige Dokumente:

- [Was ist AWS Resource Access Manager?](https://docs.aws.amazon.com/ram/latest/userguide/what-is.html)
- [AWS-Services, die Sie mit AWS Organizations verwenden können](https://docs.aws.amazon.com/organizations/latest/userguide/orgs_integrate_services_list.html)
- [Gemeinsam nutzbare AWS-Ressourcen](https://docs.aws.amazon.com/ram/latest/userguide/shareable.html)
- [AWS Kosten- und Nutzungsabfragen \(CUR\)](https://catalog.workshops.aws/cur-query-library/en-US)

#### Zugehörige Videos:

- [AWS Resource Access Manager detaillierte Zugriffskontrolle mit verwalteten Berechtigungen](https://www.youtube.com/watch?v=X3HskbPqR2s)
- [So entwerfen Sie Ihre AWS Kostenzuordnungsstrategie](https://pages.awscloud.com/aws-cfm-talks-how-to-design-your-AWS-cost-allocation-strategy-01122022.html)
- [AWS-Kostenkategorien](https://www.youtube.com/watch?v=84GYnBBM0Cg)

#### Zugehörige Beispiele:

• [Rückbuchungen für gemeinsam verwendete Services: Ein AWS Transit Gateway-Beispiel](https://aws.amazon.com/blogs/aws-cloud-financial-management/gs-chargeback-shared-services-an-aws-transit-gateway-example/)

- [Einrichtung eines Rückbuchungs-/Kostenauflistungsmodells für Savings Plans mithilfe von CUR](https://aws.amazon.com/blogs/aws-cloud-financial-management/how-to-build-a-chargeback-showback-model-for-savings-plans-using-the-cur/)
- [Verwendung von VPC-Sharing für eine kostengünstige Microservice-Architektur mit mehreren](https://aws.amazon.com/blogs/architecture/using-vpc-sharing-for-a-cost-effective-multi-account-microservice-architecture/)  [Konten](https://aws.amazon.com/blogs/architecture/using-vpc-sharing-for-a-cost-effective-multi-account-microservice-architecture/)
- [Verbesserte Kostentransparenz von Amazon EKS mit AWS-Daten zur Zuordnung geteilter Kosten](https://aws.amazon.com/blogs/aws-cloud-financial-management/improve-cost-visibility-of-amazon-eks-with-aws-split-cost-allocation-data/)
- [Verbesserte Kostentransparenz von Amazon ECS und AWS Batch mit AWS-Daten zur Zuordnung](https://aws.amazon.com/blogs/aws-cloud-financial-management/la-improve-cost-visibility-of-containerized-applications-with-aws-split-cost-allocation-data-for-ecs-and-batch-jobs/)  [geteilter Kosten](https://aws.amazon.com/blogs/aws-cloud-financial-management/la-improve-cost-visibility-of-containerized-applications-with-aws-split-cost-allocation-data-for-ecs-and-batch-jobs/)

### Auswählen des besten Preismodells

#### Bewährte Methoden

- [COST07-BP01 Durchführen einer Preismodellanalyse](#page-116-0)
- [COST07-BP02 Auswählen von Regionen auf Basis der Kosten](#page-119-0)
- [COST07-BP03 Auswahl von Drittanbietervereinbarungen mit kosteneffizienten Bedingungen](#page-122-0)
- [COST07-BP04 Implementieren von Preismodellen für alle Komponenten dieses Workloads](#page-124-0)
- [COST07-BP05 Durchführen einer Preismodellanalyse auf Verwaltungskontoebene](#page-126-0)

### <span id="page-116-0"></span>COST07-BP01 Durchführen einer Preismodellanalyse

Analysieren Sie die einzelnen Komponenten des Workloads. Stellen Sie fest, ob die Komponente und die Ressourcen über einen längeren Zeitraum (für Bindungsrabatte) oder dynamisch und kurz ausgeführt werden (für Spot- oder On-Demand-Zwecke). Analysieren Sie den Workload mithilfe der Empfehlungen in Tools für die Kostenverwaltung und wenden Sie Geschäftsregeln auf diese Empfehlungen an, um hohe Erträge zu erzielen.

Risikostufe, wenn diese bewährte Methode nicht eingeführt wird: hoch

#### Implementierungsleitfaden

AWS verfügt über mehrere [Preismodelle](https://aws.amazon.com/pricing/), mit denen Sie für Ihre Ressourcen auf die kostengünstigste Art und Weise bezahlen können, die den Anforderungen Ihres Unternehmens entspricht und vom jeweiligen Produkt abhängt. Arbeiten Sie mit Ihren Teams zusammen, um das am besten geeignete Preismodell zu bestimmen. Häufig besteht das Preismodell aus einer Kombination aus verschiedenen Optionen, die sich nach Ihrer Verfügbarkeit richtet.

Im Fall von On-Demand-Instances zahlen Sie für die Datenverarbeitungs- oder Datenbankkapazitäten auf Stunden- oder Sekundenbasis (mindestens 60 Sekunden), abhängig von den Instances, die Sie ausführen. Es sind keine langfristigen Verpflichtungen oder Vorauszahlungen erforderlich.

Bei Savings Plans handelt es sich um ein flexibles Preismodell, das günstige Preise für die Nutzung von Amazon EC2, Lambda und AWS Fargate (Fargate) bietet. Im Gegenzug verpflichten Sie sich zu einer konstanten Nutzungsmenge (gemessen in Dollar/Stunde) für die Dauer von einem Jahr oder drei Jahren.

Spot Instances sind ein Preismechanismus für Amazon EC2, der es ermöglicht, ohne Vorabverpflichtungen freie Datenverarbeitungskapazität zu einem ermäßigten Stundensatz (bis zu 90 % Rabatt im Vergleich zum On-Demand-Preis) anzufordern.

Im Fall von Reserved Instances zahlen Sie im Voraus für die Kapazität und erhalten bis zu 75 Prozent Rabatt. Weitere Informationen finden Sie unter [Optimierung der Kosten mit](https://docs.aws.amazon.com/whitepapers/latest/how-aws-pricing-works/aws-cost-optimization.html)  [Reservierungen.](https://docs.aws.amazon.com/whitepapers/latest/how-aws-pricing-works/aws-cost-optimization.html)

Sie könnten einen Savings Plan für die mit der Produktion, der Qualität und den Entwicklungsumgebungen verbundenen Ressourcen hinzufügen. Da Sandbox-Ressourcen nur bei Bedarf aktiviert werden, könnten Sie alternativ ein On-Demand-Modell für die Ressourcen in dieser Umgebung wählen. Verwenden Sie [Spot Instances](https://docs.aws.amazon.com/whitepapers/latest/how-aws-pricing-works/amazon-elastic-compute-cloud-amazon-ec2.html#spot-instances) von Amazon, um die Kosten für Amazon EC2 zu senken, oder verwenden Sie [Compute Savings Plans](https://docs.aws.amazon.com/whitepapers/latest/how-aws-pricing-works/amazon-elastic-compute-cloud-amazon-ec2.html#savings-plans), um die Kosten für Amazon EC2, Fargate und Lambda zu reduzieren. Das Empfehlungstool [AWS Cost Explorer](https://aws.amazon.com/aws-cost-management/aws-cost-explorer/) stellt Möglichkeiten für an feste Kapazität gebundene Rabatte mit Savings Plans vor.

Wenn Sie in der Vergangenheit bereits [Reserved Instances](https://aws.amazon.com/aws-cost-management/aws-cost-optimization/reserved-instances/?track=costop) für Amazon EC2 erworben oder in Ihrem Unternehmen Verfahren zur Kostenzuordnung eingeführt haben, können Sie Amazon EC2 Reserved Instances vorerst weiterhin verwenden. Wir empfehlen jedoch, eine Strategie für die zukünftige Verwendung von Savings Plans als flexibleren Mechanismus zur Kostenreduzierung zu entwickeln. Sie können die Empfehlungen zu Savings Plans (SP) in AWS Cost Management jederzeit aktualisieren, um neue Empfehlungen zu Savings Plans zu generieren. Verwenden Sie Reserved Instances (RI), um die Kosten für Amazon RDS, Amazon Redshift, Amazon ElastiCache und Amazon OpenSearch Service zu reduzieren. Es stehen drei Optionen für Savings Plans und Reserved Instances zur Verfügung: vollständige Vorauszahlung, teilweise Vorauszahlung und keine Vorauszahlung. Nutzen Sie die in AWS Cost Explorer bereitgestellten Kaufempfehlungen für RI und SP.

Um Möglichkeiten für Spot-Workloads zu finden, verwenden Sie eine stündliche Ansicht Ihrer Gesamtnutzung und suchen Sie nach regelmäßigen Zeiträumen mit sich ändernder Nutzung oder Elastizität. Sie können Spot Instances für verschiedene fehlertolerante und flexible

Anwendungen verwenden. Beispiele sind statuslose Webserver, API-Endpunkte, Big-Data- und Analyseanwendungen, containerisierte Workloads, CI/CD und weitere flexible Workloads.

Ermitteln Sie, ob Ihre Amazon EC2- und Amazon RDS-Instances deaktiviert werden können, wenn sie nicht genutzt werden (nach Geschäftsschluss und am Wochenende). Dadurch können Sie die Kosten verglichen mit einem Einsatz rund um die Uhr um 70 % oder mehr reduzieren. Wenn Sie über Amazon Redshift-Cluster verfügen, die nur zu bestimmten Zeiten verfügbar sein müssen, können Sie den Cluster anhalten und zu einem späteren Zeitpunkt neu starten. Wenn der Amazon Redshift-Cluster oder die Amazon EC2- und Amazon RDS-Instances beendet werden, fallen keine Datenverarbeitungskosten mehr, sondern nur noch die Speichergebühren an.

Beachten Sie, dass es sich bei [On-Demand-Kapazitätsreservierungen](https://docs.aws.amazon.com/AWSEC2/latest/UserGuide/capacity-reservations-pricing-billing.html) (ODCR) nicht um einen Preisnachlass handelt. Kapazitätsreservierungen werden zum entsprechenden On-Demand-Tarif in Rechnung gestellt, unabhängig davon, ob Sie Instances in reservierter Kapazität ausführen oder nicht. Sie sollten in Betracht gezogen werden, wenn Sie ausreichend Kapazität für die Ressourcen bereitstellen müssen, die Sie ausführen möchten. ODCRs müssen nicht an langfristige Verpflichtungen gebunden sein. Sie können gekündigt werden, wenn Sie sie nicht mehr benötigen. Sie können jedoch auch von den Rabatten profitieren, die Savings Plans oder Reserved Instances bieten.

#### Implementierungsschritte

- Analysieren der Workload-Elastizität: Verwenden Sie die stündliche Granularität im Cost Explorer oder ein benutzerdefiniertes Dashboard, um die Elastizität Ihres Workloads zu analysieren. Suchen Sie nach regelmäßigen Änderungen hinsichtlich der Anzahl der Instances, die ausgeführt werden. Instances mit kurzer Dauer sind Kandidaten für Spot Instances oder Spot Fleet.
	- [Well-Architected Lab: Cost Explorer](https://wellarchitectedlabs.com/Cost/Cost_Fundamentals/100_5_Cost_Visualization/Lab_Guide.html#Elasticity)
	- [Well-Architected Lab: Cost Visualization](https://wellarchitectedlabs.com/Cost/Cost_Fundamentals/200_5_Cost_Visualization/README.html) (Well-Architected Lab: Kostenvisualisierung)
- Überprüfen bestehender Preisverträge: Überprüfen Sie laufende Verträge oder Verpflichtungen für langfristige Anforderungen. Analysieren Sie, was Sie aktuell haben und inwiefern diese Verpflichtungen genutzt werden. Nutzen Sie bereits vorhandene vertragliche Rabatte oder Unternehmensverträge. [Unternehmensverträge](https://aws.amazon.com/pricing/enterprise/) bieten den Kunden die Möglichkeit, die Vereinbarungen optimal an ihre Anforderungen anzupassen. Ziehen Sie bei langfristigen Verpflichtungen reservierte Preisrabatte, Reserved Instances oder Savings Plans für den spezifischen Instance-Typ, die Instance-Familie, AWS-Region und Availability Zones in Betracht.
- Durchführen einer Analyse des Bindungsrabatts: Sehen Sie sich unter Verwendung des Cost Explorer in Ihrem Konto die Empfehlungen für Savings Plans und Reserved Instances an. Um

sicherzustellen, dass Sie die richtigen Empfehlungen mit den erforderlichen Rabatten und Risiken implementieren, befolgen Sie die [Well-Architected Labs.](https://wellarchitectedlabs.com/cost/costeffectiveresources/)

#### Ressourcen

Zugehörige Dokumente:

- [Zugreifen auf Empfehlungen für Reserved Instances](https://docs.aws.amazon.com/awsaccountbilling/latest/aboutv2/ri-recommendations.html)
- [Instance-Kaufoptionen](https://docs.aws.amazon.com/AWSEC2/latest/UserGuide/instance-purchasing-options.html)
- **[AWS Enterprise](https://aws.amazon.com/pricing/enterprise/)**

#### Zugehörige Videos:

• [Einsparen von bis zu 90 % und Ausführen der Produktions-Workloads mit Spot](https://www.youtube.com/watch?v=BlNPZQh2wXs)

#### Zugehörige Beispiele:

- [Well-Architected Lab: Cost Explorer](https://wellarchitectedlabs.com/Cost/Cost_Fundamentals/100_5_Cost_Visualization/Lab_Guide.html#Elasticity)
- [Well-Architected Lab: Cost Visualization](https://wellarchitectedlabs.com/Cost/Cost_Fundamentals/200_5_Cost_Visualization/README.html) (Well-Architected Lab: Kostenvisualisierung)
- [Well-Architected Lab: Pricing Models](https://wellarchitectedlabs.com/Cost/CostEffectiveResources.html) (Well-Architected Lab: Preismodelle)

### <span id="page-119-0"></span>COST07-BP02 Auswählen von Regionen auf Basis der Kosten

Die Ressourcenpreise können je nach Region abweichen. Ermitteln Sie regionale Kostenunterschiede und stellen Sie nur in Regionen mit höheren Kosten bereit, um die Anforderungen an Latenzzeiten, Datenresilienz und Datensouveränität zu erfüllen. Die Berücksichtigung der Regionskosten sorgt dafür, dass Sie den niedrigsten Gesamtpreis für diesen Workload zahlen.

Risikostufe bei fehlender Befolgung dieser Best Practice: Mittel

### Implementierungsleitfaden

Die [AWS Cloud-Infrastruktur](https://aws.amazon.com/about-aws/global-infrastructure/) ist global, wird an [mehreren Standorten weltweitg](https://docs.aws.amazon.com/AWSEC2/latest/UserGuide/using-regions-availability-zones.html)ehostet und basiert auf AWS-Regionen, Availability Zones, Local Zones, AWS Outposts und Wavelength Zones. Eine Region ist ein physischer Ort auf der Welt. Jede Region ist ein separates geografisches Gebiet, in dem AWS

mehrere Availability Zones hat. Availability Zones sind mehrere isolierte Standorte innerhalb jeder Region. Sie bestehen aus mindestens einem eigenständigen Rechenzentrum mit einer redundanten Stromversorgung, einem Netzwerk sowie Konnektivität.

Jede AWS-Region wird im Rahmen der jeweilig gültigen lokalen Marktbedingungen betrieben, und die Ressourcenpreise können von Region zu Region variieren, da es beispielsweise Unterschiede bei den Kosten für Land, Glasfaser, Strom und bei den Steuern gibt. Wählen Sie eine spezifische Region aus, in der Sie eine Komponente oder Ihre gesamte Lösung ausführen möchten, sodass Sie weltweit einen Betrieb zu den geringstmöglichen Kosten gewährleisten. Mithilfe des [AWS-Rechners](https://calculator.aws/#/) können Sie die Kosten Ihres Workloads in verschiedenen Regionen einschätzen. Suchen Sie dazu Services nach Standorttyp (Region, Wavelength Zone und Local Zone) und Region.

Wenn Sie die Architektur Ihrer Lösungen aufbauen, hat es sich bewährt zu versuchen, Computing-Ressourcen zugunsten einer geringeren Latenz und einer stärkeren Datensouveränität näher an die Benutzer zu bringen. Wählen Sie den geografischen Standort auf der Grundlage Ihrer Geschäfts-, Datenschutz-, Leistungs- und Sicherheitsanforderungen. Verwenden Sie für Anwendungen mit globalen Endbenutzern mehrere Standorte.

Nutzen Sie Regionen, die niedrigere Preise für AWS-Services anbieten, um Ihre Workloads bereitzustellen, wenn Sie keine Verpflichtungen in Bezug auf Datenschutz, Sicherheit und geschäftliche Anforderungen haben. Wenn Ihre Standardregion zum Beispiel ap-southeasth-2 (Sydney) ist und es keine Einschränkungen (z. B. Datenschutz, Sicherheit) für die Verwendung anderer Regionen gibt, ist die Bereitstellung nicht kritischer Amazon EC2-Instances (Entwicklung und Test) in der Region north-east-1 (Nord-Virginia) kostengünstiger.

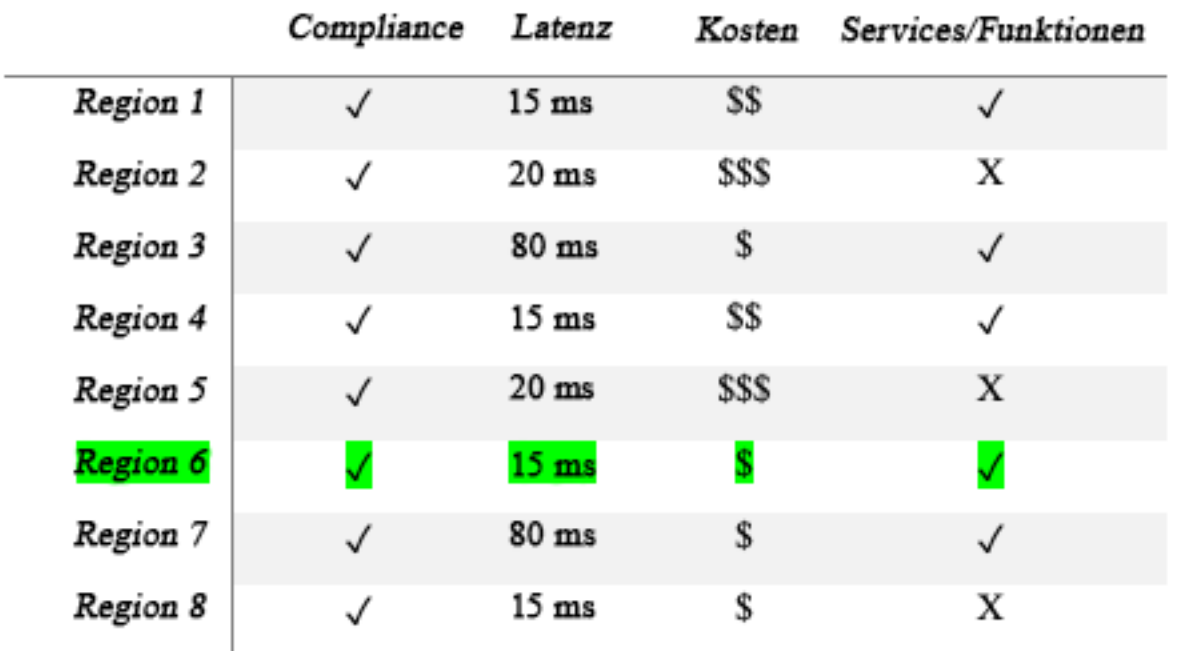

#### Matrixtabelle für Regionsfunktionen

Die obige Matrixtabelle zeigt uns, dass Region 4 die beste Option für dieses gegebene Szenario ist, da die Latenz im Vergleich zu anderen Regionen gering ist, der Service verfügbar ist und es sich um die kostengünstigste Region handelt.

#### Implementierungsschritte

- Überprüfen der AWS-Region-Preise: Analysieren Sie die Workload-Kosten in der aktuellen Region. Berechnen Sie die Kosten in anderen verfügbaren Regionen, beginnend mit den höchsten Kosten nach Service und Verwendungstyp. Migrieren Sie in die neue Region, wenn die prognostizierte Einsparung die Kosten für das Verschieben der Komponente oder des Workloads überwiegt.
- Überprüfen der Anforderungen für Multi-Region-Bereitstellungen: Analysieren Sie Ihre geschäftlichen Anforderungen und Verpflichtungen (Datenschutz, Sicherheit oder Leistung), um herauszufinden, ob für Sie Beschränkungen gelten, sodass Sie nicht mehrere Regionen verwenden können. Wenn Sie sich nicht auf eine einzelne Region beschränken müssen, verwenden Sie mehrere Regionen.
- Analysieren der erforderlichen Datenübertragungen: Berücksichtigen Sie bei der Auswahl von Regionen die Datenübertragungskosten. Halten Sie Ihre Daten in der Nähe des Kunden und in der Nähe der Ressourcen. Wählen Sie weniger kostenintensive AWS-Regionen,

in denen ein Datenfluss und nur minimale Datenübertragung besteht. Abhängig von Ihren Geschäftsanforderungen für die Datenübertragung können Sie [Amazon CloudFront](https://aws.amazon.com/cloudfront/), [AWS](https://aws.amazon.com/privatelink/)  [PrivateLink](https://aws.amazon.com/privatelink/), [AWS Direct Connectu](https://aws.amazon.com/directconnect/)nd [AWS Virtual Private Network](https://aws.amazon.com/vpn/) verwenden, um Ihre Netzwerkkosten zu senken, die Leistung zu verbessern und die Sicherheit zu erhöhen.

#### Ressourcen

#### Zugehörige Dokumente:

- [Zugreifen auf Empfehlungen für Reserved Instances](https://docs.aws.amazon.com/awsaccountbilling/latest/aboutv2/ri-recommendations.html)
- [Amazon EC2-Preise](https://aws.amazon.com/ec2/pricing/)
- [Kaufoptionen für Instances](https://docs.aws.amazon.com/AWSEC2/latest/UserGuide/instance-purchasing-options.html)
- [Tabelle "Region"](https://aws.amazon.com/about-aws/global-infrastructure/regional-product-services/)

#### Zugehörige Videos:

• [Einsparen von bis zu 90 % und Ausführen der Produktions-Workloads mit Spot](https://www.youtube.com/watch?v=BlNPZQh2wXs)

#### Zugehörige Beispiele:

- [Überblick über die Datenübertragungskosten für gängige Architekturen](https://aws.amazon.com/blogs/architecture/overview-of-data-transfer-costs-for-common-architectures/)
- [Kostenerwägungen für globale Bereitstellungen](https://aws.amazon.com/blogs/aws-cloud-financial-management/cost-considerations-for-global-deployments/)
- ["Relevante Aspekte bei der Wahl einer Region für Ihre Workloads" erläutert](https://aws.amazon.com/blogs/architecture/what-to-consider-when-selecting-a-region-for-your-workloads/)
- [Well-Architected Labs: Beschränken der Servicenutzung nach Region \(Stufe 200\)](https://www.wellarchitectedlabs.com/cost/200_labs/200_2_cost_and_usage_governance/2_ec2_restrict_region/)

# <span id="page-122-0"></span>COST07-BP03 Auswahl von Drittanbietervereinbarungen mit kosteneffizienten Bedingungen

Kosteneffiziente Vereinbarungen und Bedingungen stellen sicher, dass die Kosten dieser Services mit den von ihnen bereitgestellten Vorteilen skaliert werden. Wählen Sie Vereinbarungen und Preise aus, die skaliert werden, wenn sie Ihrem Unternehmen zusätzliche Vorteile bieten.

Risikostufe, wenn diese bewährte Methode nicht eingeführt wird: mittel

#### Implementierungsleitfaden

Es gibt mehrere Produkte auf dem Markt, die Ihnen helfen, die Kosten für Ihre Cloud-Umgebungen zu verwalten. Sie unterscheiden sich teilweise in Bezug auf die Features, die von den Bedürfnissen der Kunden abhängen. So konzentrieren sich einige auf die Kostenkontrolle oder Kostentransparenz und andere auf die Kostenoptimierung. Ein Schlüsselfaktor für eine effektive Kostenoptimierung und Governance ist die Verwendung des richtigen Tools mit den erforderlichen Features und dem richtigen Preismodell. Diese Produkte unterscheiden sich in ihren Preismodellen. Bei manchen wird ein bestimmter Prozentsatz Ihrer monatlichen Rechnung berechnet, bei anderen ein Prozentsatz Ihrer erzielten Einsparungen. Im Idealfall sollten Sie nur für das bezahlen, was Sie benötigen.

Wenn Sie Lösungen oder Services von Drittanbietern in der Cloud nutzen, ist es wichtig, dass die Preisstrukturen an Ihren gewünschten Ergebnissen ausgerichtet sind. Die Preise sollten mit den Ergebnissen und dem Wert skaliert werden, den sie bieten. Beispielsweise kostet Software, deren Preis auf einem Prozentsatz der erzielten Einsparungen basiert, umso mehr, je mehr Sie sparen (Ergebnis). Lizenzvereinbarungen, bei denen Sie mit steigenden Ausgaben mehr bezahlen, sind möglicherweise nicht immer in Ihrem Interesse, um die Kosten zu optimieren. Wenn der Anbieter jedoch klare Vorteile für alle Bestandteile Ihrer Rechnung bietet, könnte diese Preisstaffelung gerechtfertigt sein.

So kann beispielsweise eine Lösung, die Empfehlungen für Amazon EC2 bereitstellt und einen Prozentsatz Ihrer gesamten Rechnung berechnet, teurer werden, wenn Sie andere Services nutzen, die für Sie keinen Vorteil bieten. Ein weiteres Beispiel ist ein verwalteter Service, der zu einem Prozentsatz der Kosten für verwaltete Ressourcen in Rechnung gestellt wird. Eine höhere Instance-Größe erfordert möglicherweise nicht notwendigerweise mehr Verwaltungsaufwand, kann aber teurer werden. Stellen Sie sicher, dass diese Service-Preisvereinbarungen ein Kostenoptimierungsprogramm oder entsprechende Features in ihrem Service enthalten, um die Effizienz zu steigern.

Die Kunden finden diese auf dem Markt befindlichen Produkte vielleicht fortschrittlicher oder benutzerfreundlicher. Sie müssen die Kosten für diese Produkte berücksichtigen und über mögliche langfristige Kostenoptimierungen nachdenken.

#### Implementierungsschritte

• Analyse von Vereinbarungen und Bedingungen Dritter: Überprüfen Sie die Preise in Drittanbietervereinbarungen. Führen Sie die Modellierung für verschiedene Nutzungsebenen durch und berücksichtigen Sie neue Kosten, wie z. B. die Nutzung neuer Services oder Erweiterungen

der aktuellen Services aufgrund des Workload-Wachstums. Entscheiden Sie, ob die zusätzlichen Kosten Ihrem Unternehmen die erforderlichen Vorteile bieten.

#### Ressourcen

Zugehörige Dokumente:

- [Zugreifen auf Empfehlungen für Reserved Instances](https://docs.aws.amazon.com/awsaccountbilling/latest/aboutv2/ri-recommendations.html)
- [Kaufoptionen für Instances](https://docs.aws.amazon.com/AWSEC2/latest/UserGuide/instance-purchasing-options.html)

#### Zugehörige Videos:

• [Einsparen von bis zu 90 % und Ausführen der Produktions-Workloads mit Spot](https://www.youtube.com/watch?v=BlNPZQh2wXs)

# <span id="page-124-0"></span>COST07-BP04 Implementieren von Preismodellen für alle Komponenten dieses Workloads

Dauerhaft ausgeführte Ressourcen sollten reservierte Kapazität wie Savings Plans oder Reserved Instances nutzen. Die kurzfristige Kapazität wird für die Verwendung von Spot Instances oder einer Spot-Flotte konfiguriert. On-Demand-Instances werden nur für kurzfristige Workloads verwendet, die nicht unterbrochen werden können und nicht lange genug für reservierte Kapazitäten ausgeführt werden – typischerweise 25 bis 75 % des Zeitraums, je nach Ressourcentyp.

Risikostufe, wenn diese bewährte Methode nicht eingeführt wird: niedrig

#### Implementierungsleitfaden

Um die Kosteneffizienz zu verbessern, bietet AWS mehrere Empfehlungen für Verpflichtungen auf Grundlage Ihrer bisherigen Nutzung an. Anhand dieser Empfehlungen können Sie nachvollziehen, was Sie einsparen können und wie die Verpflichtung verwendet wird. Sie können diese Services als On-Demand- oder Spot-Konfiguration nutzen oder sich für einen bestimmten Zeitraum verpflichten und Ihre On-Demand-Kosten mithilfe von Reserved Instances (RIs) und Savings Plans (SPs) reduzieren. Zur Optimierung Ihres Workloads müssen Sie nicht nur die einzelnen Workload-Komponenten und die verschiedenen AWS-Services berücksichtigen, sondern auch die Bindungsrabatte, Kaufoptionen und Spot Instances für diese Services.

Beachten Sie die Anforderungen der jeweiligen Workload-Komponenten sowie die verschiedenen Preismodelle für diese Services. Definieren Sie die Verfügbarkeitsanforderungen dieser

Komponenten. Stellen Sie fest, ob mehrere unabhängige Ressourcen vorhanden sind, die die Funktion im Workload ausführen, und welche Workload-Anforderungen im Laufe der Zeit gelten. Vergleichen Sie die Kosten der Ressourcen unter Verwendung des standardmäßigen On-Demand-Preismodells und anderer anwendbarer Modelle. Beziehen Sie potenzielle Änderungen in Ressourcen oder Workload-Komponenten in Ihre Überlegungen ein.

Sehen wir uns zum Beispiel diese Webanwendungsarchitektur in AWS an. Dieser Beispiel-Workload besteht aus mehreren AWS-Services, wie z. B. Amazon Route 53, AWS WAF, Amazon CloudFront, Amazon EC2-Instances, Amazon RDS-Instances, Load Balancers, Amazon S3-Speicher und Amazon Elastic File System (Amazon EFS). Sie müssen jeden dieser Services überprüfen und mögliche Kosteneinsparungen durch die verschiedenen Preismodelle ermitteln. Einige von ihnen können für RIs oder SPs in Frage kommen, während andere nur On-Demand verfügbar sind. Wie die folgende Abbildung zeigt, können einige der AWS-Services mithilfe von RIs oder SPs bereitgestellt werden.

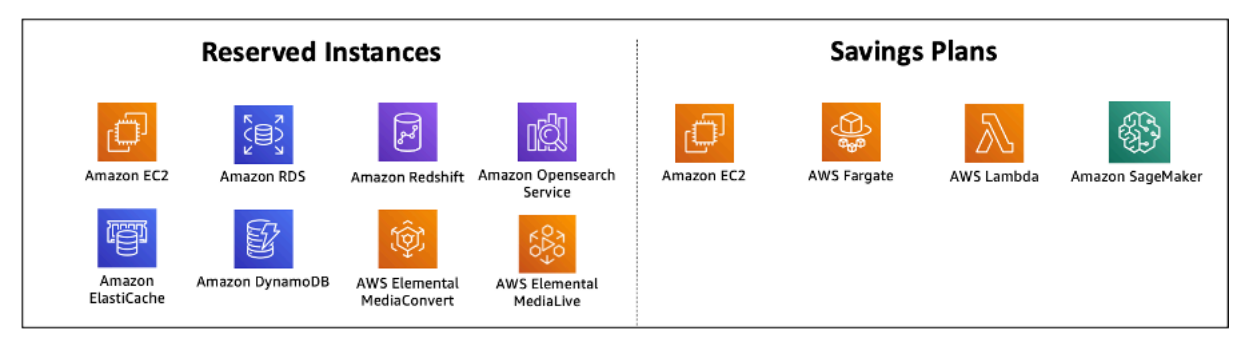

AWS-Services, die über Reserved Instances und Savings Plans bereitgestellt werden

#### Implementierungsschritte

• Implementieren von Preismodellen: Kaufen Sie anhand Ihrer Analyseergebnisse Savings Plans, Reservierte Instances oder implementieren Sie Spot Instances. Wenn Sie sich zum ersten Mal verpflichten, wählen Sie die 5 oder 10 besten Empfehlungen aus der Liste aus und beobachten und analysieren Sie die Ergebnisse in den nächsten ein bis zwei Monaten. AWS Cost Management Console begleitet Sie durch den Prozess. Überprüfen Sie die RI- oder SP-Empfehlungen von der Konsole aus, passen Sie die Empfehlungen an (Typ, Zahlung und Laufzeit) und überprüfen Sie die stündliche Verpflichtung (z. B. 20 USD pro Stunde) und legen Sie sie dann in den Warenkorb. Die Rabatte gelten automatisch für die berechtigte Nutzung. Erwerben Sie in regelmäßigen Zyklen eine geringe Anzahl von Bindungsrabatten, (z. B. alle 2 Wochen oder monatlich). Implementieren Sie Spot Instances für Workloads, die unterbrochen werden können oder zustandslos sind. Wählen Sie anschließend On-Demand-Amazon EC2-Instances aus und weisen Sie Ressourcen für die verbleibenden Anforderungen zu.

• Workload-Überprüfungszyklus: Implementieren Sie einen Überprüfungszyklus für den Workload, der speziell die Abdeckung des Preismodells analysiert. Sobald der Workload den erforderlichen Umfang erreicht hat, können Sie teilweise (alle paar Monate) oder wenn sich die Nutzung Ihrer Organisation ändert, zusätzliche Bindungsrabatte erwerben.

#### Ressourcen

#### Zugehörige Dokumente:

- [Die Empfehlungen zu Ihren Savings Plans verstehen](https://docs.aws.amazon.com/savingsplans/latest/userguide/sp-recommendations.html)
- [Zugreifen auf Empfehlungen für Reserved Instances](https://docs.aws.amazon.com/awsaccountbilling/latest/aboutv2/ri-recommendations.html)
- **[Erwerb von Reserved Instances](https://aws.amazon.com/ec2/pricing/reserved-instances/buyer/)**
- [Kaufoptionen für Instances](https://docs.aws.amazon.com/AWSEC2/latest/UserGuide/instance-purchasing-options.html)
- [Spot Instances](https://docs.aws.amazon.com/AWSEC2/latest/UserGuide/using-spot-instances.html)
- [Reservierungsmodelle für andere AWS-Services](https://docs.aws.amazon.com/whitepapers/latest/cost-optimization-reservation-models/reservation-models-for-other-aws-services.html)
- [Unterstützte Savings Plans-Services](https://docs.aws.amazon.com/savingsplans/latest/userguide/sp-services.html)

#### Zugehörige Videos:

• [Einsparen von bis zu 90 % und Ausführen der Produktions-Workloads mit Spot](https://www.youtube.com/watch?v=BlNPZQh2wXs)

#### Zugehörige Beispiele:

- [Was sollte ich vor dem Kauf eines Savings Plans beachten?](https://repost.aws/knowledge-center/savings-plans-considerations)
- [Wie kann ich Cost Explorer verwenden, um meine Ausgaben und Nutzung zu verfolgen?](https://repost.aws/knowledge-center/cost-explorer-analyze-spending-and-usage)

# <span id="page-126-0"></span>COST07-BP05 Durchführen einer Preismodellanalyse auf Verwaltungskontoebene

Prüfen Sie die Tools für die Fakturierung und Kostenverwaltung und informieren Sie sich über empfohlene Rabatte bei Bindung und Reservierungen, um regelmäßige Analysen auf Ebene des Verwaltungskontos auszuführen.

Risikostufe bei fehlender Befolgung dieser Best Practice: Niedrig

#### Implementierungsleitfaden

Durch die regelmäßige Kostenmodellierung können Sie Möglichkeiten zur Optimierung über mehrere Workloads hinweg implementieren. Wenn beispielsweise mehrere Workloads On-Demand-Instances verwenden, ist das Änderungsrisiko insgesamt niedriger und die Nutzung eines auf fester Kapazität basierenden Rabatts kann zu niedrigeren Gesamtkosten führen. Es wird empfohlen, Analysen in regelmäßigen Zyklen von zwei Wochen bis zu einem Monat durchzuführen. Auf diese Weise können Sie kleine Anpassungskäufe tätigen, sodass sich die Abdeckung Ihrer Preismodelle mit Ihren sich ändernden Workloads und ihren Komponenten weiter entwickelt.

Verwenden Sie das [AWS Cost Explorer](https://aws.amazon.com/aws-cost-management/aws-cost-explorer/) -Empfehlungstool, um Möglichkeiten für an feste Kapazität gebundene Rabatte in Ihrem Verwaltungskonto zu finden. Empfehlungen auf der Ebene des Verwaltungskontos werden unter Berücksichtigung der Nutzung aller Konten in Ihrer AWS-Organisation berechnet, die über Reserve Instances (RI) oder Savings Plans (SP) verfügen. Sie werden auch berechnet, wenn die Rabattteilung aktiviert ist, um eine Festlegung zu empfehlen, mit der die Ersparnisse auf allen Konten maximiert werden.

Beim Kauf auf Verwaltungskontoebene werden zwar in vielen Fällen maximale Einsparungen erzielt, es kann jedoch Situationen geben, in denen Sie den Kauf von SPs auf der verknüpften Kontoebene in Betracht ziehen könnten, z. B. wenn Sie möchten, dass die Rabatte zuerst für die Nutzung in diesem bestimmten verknüpften Konto gelten. Empfehlungen für Mitgliedskonten werden auf Ebene der einzelnen Konten berechnet, um die Einsparungen für das jeweilige Konto zu maximieren. Wenn Ihr Konto sowohl RI- als auch SP-Bindungen umfasst, werden diese in der folgenden Reihenfolge angewendet:

- 1. Zonen-RI
- 2. Standard-RI
- 3. Convertible RI
- 4. Instance Savings Plan
- 5. Compute Savings Plan

Wenn Sie einen SP auf Verwaltungskontoebene erwerben, werden die Einsparungen auf der Grundlage des höchsten bis niedrigsten Rabattprozentsatzes berechnet. SPs auf Verwaltungskontoebene überprüfen alle verknüpften Konten und wenden die Ersparnisse dort an, wo der Rabatt am höchsten ist. Wenn Sie einschränken möchten, wo die Ersparnisse verwendet werden, können Sie auf der verknüpften Kontoebene einen Savings Plan erwerben. Jedes Mal, wenn auf diesem Konto berechtigte Computing-Services ausgeführt werden, wird der Rabatt zuerst dort

angewendet. Wenn auf dem Konto keine berechtigten Computing-Services ausgeführt werden, wird der Rabatt auf die anderen verknüpften Konten unter demselben Verwaltungskonto aufgeteilt. Die gemeinsame Nutzung von Rabatten ist standardmäßig aktiviert, kann aber bei Bedarf deaktiviert werden.

In einer konsolidierten Abrechnungsfamilie werden Savings Plans zuerst auf die Nutzung des Inhaberkontos und dann auf die Nutzung anderer Konten angewendet. Dies ist nur dann der Fall, wenn Sie das Teilen aktiviert haben. Ihre Savings Plans werden zuerst auf Ihren höchsten Sparprozentsatz angewendet. Wenn es mehrere Nutzungen mit denselben Sparprozentsätzen gibt, werden Savings Plans auf die erste Nutzung mit der niedrigsten Savings Plans-Rate angewendet. Savings Plans gelten so lange, bis keine Restnutzungen mehr zur Verfügung stehen oder Ihre Bindung ausgeschöpft ist. Jede verbleibende Nutzung wird zu den On-Demand-Tarifen abgerechnet. Sie können die Empfehlungen zu Savings Plans im AWS-Kostenmanagement jederzeit aktualisieren, um neue Empfehlungen für Savings Plans zu generieren.

Nach der Analyse der Flexibilität der Instances können Sie sich entsprechend den Empfehlungen festlegen. Erstellen Sie eine Kostenmodellierung, indem Sie die kurzfristigen Kosten des Workloads mit möglichen verschiedenen Ressourcenoptionen analysieren und die AWS-Preismodelle analysieren und an Ihren geschäftlichen Anforderungen ausrichten, um die Gesamtbetriebskosten sowie die [Kostenoptimierung](https://docs.aws.amazon.com/whitepapers/latest/how-aws-pricing-works/aws-cost-optimization.html) zu ermitteln.

#### Implementierungsschritte

Durchführen einer Analyse des Bindungsrabatts: Sehen Sie sich unter Verwendung des Cost Explorer in Ihrem Konto die Empfehlungen für Savings Plans und Reserved Instances an. Stellen Sie sicher, dass Sie die Empfehlungen zu Savings Plans verstehen, und schätzen Sie Ihre monatlichen Ausgaben und Einsparungen. Sehen Sie sich die Empfehlungen auf Ebene des Verwaltungskontos an, die unter Berücksichtigung der Nutzung aller Mitgliedskonten in Ihrer AWS-Organisation berechnet werden, für die das Teilen der Rabatte für RI oder Savings Plans aktiviert ist, um maximale Einsparungen über alle Konten hinweg zu ermöglichen. Sie können sicherstellen, dass Sie die richtigen Empfehlungen mit den erforderlichen Rabatten und Risiken implementieren, indem Sie die Well-Architected Labs befolgen.

#### Ressourcen

Zugehörige Dokumente:

- [Wie werden die Preise für AWS berechnet?](https://aws.amazon.com/pricing/?nc2=h_ql_pr_ln)
- [Kaufoptionen für Instances](https://docs.aws.amazon.com/AWSEC2/latest/UserGuide/instance-purchasing-options.html)
- Saving Plan Overview (Übersicht über Savings Plans)
- [Saving Plan recommendations \(Empfehlungen zu Savings Plans\)](https://docs.aws.amazon.com/savingsplans/latest/userguide/sp-recommendations.html)
- [Zugreifen auf Empfehlungen für Reserved Instances](https://docs.aws.amazon.com/awsaccountbilling/latest/aboutv2/ri-recommendations.html)
- [Die Empfehlungen zu Ihren Savings Plans verstehen](https://docs.aws.amazon.com/savingsplans/latest/userguide/sp-recommendations.html)
- [How Savings Plans apply to your AWS usage \(So wirken sich Savings Plans auf Ihre Nutzung von](https://docs.aws.amazon.com/savingsplans/latest/userguide/sp-applying.html)  [AWS aus\)](https://docs.aws.amazon.com/savingsplans/latest/userguide/sp-applying.html)
- [Saving Plans with Consolidated Billing \(Savings Plans mit konsolidierter Fakturierung\)](https://aws.amazon.com/premiumsupport/knowledge-center/savings-plans-consolidated-billing/)
- [Aktivieren des Teilens der Rabatte für Reserved Instances und Savings Plans](https://docs.aws.amazon.com/awsaccountbilling/latest/aboutv2/ri-turn-on-process.html)

#### Zugehörige Videos:

• [Einsparen von bis zu 90 % und Ausführen der Produktions-Workloads mit Spot](https://www.youtube.com/watch?v=BlNPZQh2wXs)

#### Zugehörige Beispiele:

- [AWS Well-Architected Lab: Preismodelle \(Stufe 200\)](https://wellarchitectedlabs.com/cost/200_labs/200_3_pricing_models/)
- [AWS Well-Architected Labs: Preismodellanalyse \(Stufe 200\)](https://www.wellarchitectedlabs.com/cost/200_labs/200_pricing_model_analysis/)
- [Was sollte ich vor dem Kauf eines Savings Plan beachten?](https://aws.amazon.com/premiumsupport/knowledge-center/savings-plans-considerations/)
- [So lässt sich das Bindungsrisiko mit rollierenden Savings Plans verringern](https://aws.amazon.com/blogs/aws-cloud-financial-management/how-can-i-use-rolling-savings-plans-to-reduce-commitment-risk/)
- [When to Use Spot-Instances \(Wann Sie Spot-Instances verwenden sollten\)](https://docs.aws.amazon.com/whitepapers/latest/cost-optimization-leveraging-ec2-spot-instances/when-to-use-spot-instances.html)

### Planen der Datenübertragung

Ein Vorteil der Cloud besteht darin, dass es sich um einen verwalteten Netzwerkservice handelt. Es ist nicht mehr notwendig, eine Flotte von Switches, Routern und anderen zugehörigen Netzwerkgeräten zu verwalten und zu betreiben. Netzwerkressourcen in der Cloud werden genauso verbraucht und bezahlt wie CPU und Speicher – Sie zahlen nur für das, was Sie tatsächlich nutzen. Für die Kostenoptimierung in der Cloud ist eine effiziente Nutzung von Netzwerkressourcen erforderlich.

#### Bewährte Methoden

- [COST08-BP01 Durchführen einer Datenübertragungsmodellierung](#page-130-0)
- [COST08-BP02 Auswahl von Komponenten zur Optimierung der Datenübertragungskosten](#page-132-0)
- [COST08-BP03 Implementieren von Services zur Senkung der Datenübertragungskosten](#page-134-0)

### <span id="page-130-0"></span>COST08-BP01 Durchführen einer Datenübertragungsmodellierung

Stellen Sie die Organisationsanforderungen zusammen und führen Sie eine Datenübertragungsmodellierung des Workloads und ihrer einzelnen Komponenten durch. Dadurch wird der niedrigste Kostenpunkt für die jeweiligen aktuellen Datenübertragungsanforderungen ermittelt.

Risikostufe, wenn diese bewährte Methode nicht eingeführt wird: hoch

#### Implementierungsleitfaden

Wenn eine Lösung in der Cloud entworfen wird, werden die Gebühren für die Datenübertragung in der Regel vernachlässigt, da die Architektur üblicherweise in On-Premises-Rechenzentren entworfen wird oder es an Kenntnissen mangelt. Die Gebühren für die Datenübertragung in AWS hängen von der Quelle, dem Ziel und dem Volumen des Datenverkehrs ab. Die Berücksichtigung dieser Gebühren in der Entwicklungsphase kann zu Kosteneinsparungen führen. Für eine genaue Einschätzung der Gesamtbetriebskosten (TCO) ist es sehr wichtig zu verstehen, wo die Datenübertragung in Ihrem Workload stattfindet, wie hoch die Kosten der Übertragung sind und welcher Nutzen damit verbunden ist. Auf diese Weise können Sie eine fundierte Entscheidung treffen, die Architekturentscheidung zu ändern oder zu akzeptieren. Sie können beispielsweise über eine Multi-Availability Zone-Konfiguration verfügen, in der Sie Daten zwischen den Availability Zones replizieren.

Sie modellieren die Komponenten der Services, die die Daten in Ihrem Workload übertragen, und entscheiden, dass dies akzeptable Kosten sind (ähnlich wie bei der Zahlung für Datenverarbeitung und Speicher in beiden Availability Zones), um die erforderliche Zuverlässigkeit und Ausfallsicherheit zu erreichen. Modellieren Sie die Kosten über verschiedene Nutzungsstufen. Die Workload-Nutzung kann sich im Laufe der Zeit ändern und verschiedene Services können auf verschiedenen Ebenen kostengünstiger sein.

Denken Sie bei der Modellierung Ihrer Datenübertragung daran, wie viele Daten aufgenommen werden und woher diese Daten stammen. Berücksichtigen Sie außerdem, wie viele Daten verarbeitet werden und wie viel Speicher- oder Rechnerkapazität benötigt wird. Befolgen Sie bei der Modellierung bewährte Methoden für Ihre Workload-Architektur, um Ihre potenziellen Datenübertragungskosten zu optimieren.

AWS Pricing Calculator kann Ihnen helfen, die geschätzten Kosten für bestimmte AWS-Services und den erwarteten Datentransfer einzuschätzen. Wird bereits ein Workload ausgeführt (zu Testzwecken oder in einer Vorproduktionsumgebung), verwenden Sie [AWS Cost Explorer](https://aws.amazon.com/aws-cost-management/aws-cost-explorer/) oder [AWS Cost](https://aws.amazon.com/aws-cost-management/aws-cost-and-usage-reporting/) 

[and Usage Report](https://aws.amazon.com/aws-cost-management/aws-cost-and-usage-reporting/) (CUR), um Ihre Datenübertragungskosten zu verstehen und zu modellieren. Konfigurieren Sie einen Machbarkeitsnachweis (PoC) oder testen Sie Ihren Workload und führen Sie einen Test mit einer realistischen simulierten Last aus. Sie können Ihre Kosten bei verschiedenen Workload-Nachfragen modellieren.

Implementierungsschritte

- Ermitteln der Anforderungen: Was ist das primäre Ziel und was sind die geschäftlichen Anforderungen für die geplante Datenübertragung zwischen Quelle und Ziel? Was ist das erwartete Geschäftsergebnis am Ende? Ermitteln Sie die Geschäftsanforderungen und definieren Sie das erwartete Ergebnis.
- Ermitteln von Quelle und Ziel: Was ist die Datenquelle und das Ziel für die Datenübertragung, z. B. innerhalb der AWS-Regionen, in AWS Services oder ins Internet?
	- [Datenübertragung innerhalb einer AWS-Region](https://docs.aws.amazon.com/cur/latest/userguide/cur-data-transfers-charges.html#data-transfer-within-region)
	- [Datenübertragung zwischen AWS-Regionen](https://docs.aws.amazon.com/cur/latest/userguide/cur-data-transfers-charges.html#data-transfer-between-regions)
	- [Datenübertragung in das Internet](https://docs.aws.amazon.com/cur/latest/userguide/cur-data-transfers-charges.html#data-transfer-out-internet)
- Ermittlung der Datenklassifizierungen: Welche Datenklassifizierung gilt für diese Datenübertragung? Um welche Art von Daten handelt es sich? Um wie viele Daten handelt es sich? Wie häufig müssen die Daten übertragen werden? Handelt es sich um sensible Daten?
- Ermitteln der zu verwendenden AWS-Services oder -Tools: Welche AWS-Services werden für diese Datenübertragung verwendet? Ist es möglich, einen bereits bereitgestellten Service für einen anderen Workload zu verwenden?
- Berechnen der Datenübertragungskosten: Verwenden Sie [AWS Pricing,](https://aws.amazon.com/pricing/) die Datenübertragungsmodellierung, die Sie zuvor erstellt haben, um die Datenübertragungskosten für den Workload zu berechnen. Berechnen Sie die Datenübertragungskosten bei verschiedenen Nutzungsstufen, sowohl bei erhöhter als auch bei verringerter Workload-Nutzung. Wenn es mehrere Optionen für die Workload-Architektur gibt, berechnen Sie die Kosten für jede Option zum Vergleich.
- Verknüpfen der Kosten mit den Ergebnissen: Geben Sie für alle anfallenden Datenübertragungskosten das Ergebnis an, das damit für den Workload erreicht wird. Erfolgt der Transfer zwischen Komponenten, kann dies für die Entkopplung verwendet werden. Erfolgt der Transfer zwischen Availability Zones, kann dies zur Redundanz verwendet werden.
- Erstellen der Datenübertragungsmodellierung: Nachdem Sie alle Informationen zusammengetragen haben, erstellen Sie eine konzeptionelle Basisdatenübertragungsmodellierung für mehrere Anwendungsfälle und unterschiedliche Workloads.

#### Ressourcen

Zugehörige Dokumente:

- [AWS-Caching-Lösungen](https://aws.amazon.com/caching/aws-caching/)
- [AWS-Preise](https://aws.amazon.com/pricing/)
- [Amazon EC2-Preise](https://aws.amazon.com/ec2/pricing/on-demand/)
- [Amazon VPC-Preise](https://aws.amazon.com/vpc/pricing/)
- [Grundlegendes zu den Gebühren für die Datenübertragung](https://docs.aws.amazon.com/cur/latest/userguide/cur-data-transfers-charges.html)

#### Zugehörige Videos:

- [Monitoring and Optimizing Your Data Transfer Costs \(Datenübertragungskosten überwachen und](https://www.youtube.com/watch?v=UjliYz25_qo)  [optimieren\)](https://www.youtube.com/watch?v=UjliYz25_qo)
- [S3 Transfer Acceleration](https://youtu.be/J2CVnmUWSi4)

#### Zugehörige Beispiele:

- [Überblick über die Datenübertragungskosten für gängige Architekturen](https://aws.amazon.com/blogs/architecture/overview-of-data-transfer-costs-for-common-architectures/)
- [AWS Prescriptive Guidance für Netzwerke](https://aws.amazon.com/prescriptive-guidance/?apg-all-cards.sort-by=item.additionalFields.sortDate&apg-all-cards.sort-order=desc&awsf.apg-new-filter=*all&awsf.apg-content-type-filter=*all&awsf.apg-code-filter=*all&awsf.apg-category-filter=categories%23network&awsf.apg-rtype-filter=*all&awsf.apg-isv-filter=*all&awsf.apg-product-filter=*all&awsf.apg-env-filter=*all)

# <span id="page-132-0"></span>COST08-BP02 Auswahl von Komponenten zur Optimierung der Datenübertragungskosten

Alle Komponenten sind ausgewählt und die Architektur ist so konzipiert, dass die Datenübertragungskosten gesenkt werden. Dies umfasst auch die Verwendung von Komponenten wie WAN-Optimierung und Multi-Availability-Zone-Konfigurationen.

Risikostufe, wenn diese bewährte Methode nicht eingeführt wird: mittel

#### Implementierungsleitfaden

Eine Architektur für die Datenübertragung minimiert die Kosten für die Datenübertragung. Dies kann auch die Nutzung von CDNs bedeuten, um die Daten näher an den Benutzern zu platzieren, oder die Verwendung spezieller Netzwerk-Links von Ihrem Standort zu AWS. Sie können auch WAN-

Optimierung und Anwendungsoptimierung verwenden, um die Datenmenge zu reduzieren, die zwischen Komponenten übertragen wird.

Bei der Übertragung von Daten zu oder innerhalb von AWS Cloud ist es wichtig, das Ziel auf der Grundlage der verschiedenen Anwendungsfälle, der Art der Daten und der verfügbaren Netzwerkressourcen zu kennen, um die richtigen AWS-Services zur Optimierung der Datenübertragung auszuwählen. AWS bietet eine Reihe von Datenübertragungsservices, die auf die verschiedenen Anforderungen der Datenmigration zugeschnitten sind. Wählen Sie die richtigen Optionen für die [Datenspeicherung](https://aws.amazon.com/products/storage/) und [Datenübertragung](https://aws.amazon.com/cloud-data-migration/) auf Grundlage der geschäftlichen Anforderungen in Ihrer Organisation.

Beachten Sie bei der Planung oder Überprüfung Ihrer Workload-Architektur die folgenden Punkte:

- Verwenden von VPC-Endpunkten in AWS: VPC-Endpunkte ermöglichen private Verbindungen zwischen Ihrer VPC und unterstützten AWS-Services. So vermeiden Sie die Nutzung des öffentlichen Internets, was zu Kosten für die Datenübertragung führen kann.
- Verwenden eines [NAT-Gateway](https://docs.aws.amazon.com/vpc/latest/userguide/vpc-nat-gateway.html)s: Verwenden Sie ein NAT-Gateway, damit Instances in einem privaten Subnetz eine Verbindung zum Internet oder zu den Diensten außerhalb Ihrer VPC herstellen können. Überprüfen Sie, ob sich die Ressourcen hinter dem NAT-Gateway, die den meisten Datenverkehr senden, in derselben Availability Zone befinden wie das NAT-Gateway. Wenn dies nicht der Fall ist, erstellen Sie neue NAT-Gateways in derselben Availability Zone wie die Ressource, um die Gebühren für die Datenübertragung zwischen den Zonen zu reduzieren.
- Verwenden Sie AWS Direct Connect AWS Direct Connect, um das öffentliche Internet zu umgehen und eine direkte, private Verbindung zwischen Ihrem On-Premises-Netzwerk und AWS herzustellen. Dies kann kostengünstiger und konsistenter sein als die Übertragung großer Datenmengen über das Internet.
- Vermeidung von Datenübertragungen über regionale Grenzen hinweg: Bei Datenübertragungen zwischen AWS-Regionen (von einer Region in eine andere) fallen in der Regel Gebühren an. Die Entscheidung, einen multiregionalen Weg einzuschlagen, sollte gut überlegt sein. Weitere Informationen finden Sie unter [Szenarien mit mehreren Regionen.](https://docs.aws.amazon.com/wellarchitected/latest/reliability-pillar/multi-region-scenarios.html)
- Überwachen der Datenübertragung: Verwenden Sie Amazon CloudWatch und [VPC Flow-](https://docs.aws.amazon.com/vpc/latest/userguide/flow-logs.html)[Protokolle](https://docs.aws.amazon.com/vpc/latest/userguide/flow-logs.html), um Einzelheiten über Ihre Datenübertragung und Netzwerknutzung zu erfassen. Analysieren Sie den erfassten Netzwerkverkehr in Ihren VPCs, z. B. die IP-Adresse oder den Bereich, der von und zu Netzwerkschnittstellen geht.
- Analysieren Ihrer Netzwerknutzung: Verwenden Sie Mess- und Berichtstools wie AWS Cost Explorer, CUDOS Dashboards oder CloudWatch, um die Datenübertragungskosten Ihres Workloads zu verstehen.

#### Implementierungsschritte

• Auswählen der Komponenten für die Datenübertragung: Konzentrieren Sie sich anhand der in [COST08-BP01 Durchführen einer Datenübertragungsmodellierung](#page-130-0) erläuterten Datenübertragungsmodellierung darauf, wo die größten Datenübertragungskosten anfallen oder anfallen würden, wenn sich die Workload-Nutzung ändert. Suchen Sie nach alternativen Architekturen oder zusätzlichen Komponenten, die den Datenübertragungsbedarf beseitigen oder reduzieren (oder die Kosten senken).

#### Ressourcen

#### Zugehörige bewährte Methoden:

- [COST08-BP01 Durchführen einer Datenübertragungsmodellierung](#page-130-0)
- [COST08-BP03 Implementieren von Services zur Senkung der Datenübertragungskosten](#page-134-0)

#### Zugehörige Dokumente:

- [Cloud-Datenmigration](https://aws.amazon.com/cloud-data-migration/)
- [AWS-Caching-Lösungen](https://aws.amazon.com/caching/aws-caching/)
- [Schnellere Bereitstellung von Inhalten mit Amazon CloudFront](https://aws.amazon.com/getting-started/tutorials/deliver-content-faster/)

#### Zugehörige Beispiele:

- [Überblick über die Datenübertragungskosten für gängige Architekturen](https://aws.amazon.com/blogs/architecture/overview-of-data-transfer-costs-for-common-architectures/)
- [AWS-Tipps zur Netzwerkoptimierung](https://aws.amazon.com/blogs/networking-and-content-delivery/aws-network-optimization-tips/)
- [Optimize performance and reduce costs for network analytics with VPC Flow Logs in Apache](https://aws.amazon.com/blogs/big-data/optimize-performance-and-reduce-costs-for-network-analytics-with-vpc-flow-logs-in-apache-parquet-format/)  [Parquet format](https://aws.amazon.com/blogs/big-data/optimize-performance-and-reduce-costs-for-network-analytics-with-vpc-flow-logs-in-apache-parquet-format/) (Optimieren der Leistung und Reduzieren der Kosten für die Netzwerk-Analytik mit VPC Flow Logs im Apache Parquet-Format)

## <span id="page-134-0"></span>COST08-BP03 Implementieren von Services zur Senkung der Datenübertragungskosten

Implementieren Sie Services zur Verringerung der Datenübertragung. Verwenden Sie beispielsweise Edge-Standorte oder Content Delivery Networks (CDN), um Inhalte für Endbenutzer bereitzustellen,

erstellen Sie Caching-Ebenen vor Ihren Anwendungsservern oder Datenbanken und verwenden Sie dedizierte Netzwerkverbindungen anstelle von VPNs für die Konnektivität zur Cloud.

Risikostufe bei fehlender Befolgung dieser Best Practice: Mittel

#### Implementierungsleitfaden

Es gibt verschiedene AWS-Services, mit denen Sie die Nutzung Ihrer Netzwerkdatenübertragung optimieren können. Abhängig von den Komponenten, dem Typ und der Cloud-Architektur Ihres Workloads können diese Services Sie bei der Komprimierung, beim Caching sowie der gemeinsamen Nutzung und Verteilung Ihres Datenverkehrs in der Cloud unterstützen.

- [Amazon CloudFront](https://aws.amazon.com/cloudfront/) ist ein weltweites Inhaltsbereitstellungsnetzwerk, das Daten bei niedriger Latenz und hohen Datenübertragungsgeschwindigkeiten bereitstellt. Es stellt Daten an Edge-Standorten rund um die Welt in den Cache und reduziert damit die Belastung Ihrer Ressourcen. Durch die Verwendung von CloudFront können Sie den administrativen Aufwand für die Bereitstellung von Inhalten für eine große Anzahl an Benutzern weltweit bei minimaler Latenz reduzieren. Das [Security Savings Bundle](https://aws.amazon.com/about-aws/whats-new/2021/02/introducing-amazon-cloudfront-security-savings-bundle/?sc_channel=em&sc_campaign=Launch_mult_OT_awsroadmapemail_20200910&sc_medium=em_whats_new&sc_content=launch_ot_ot&sc_country=mult&sc_geo=mult&sc_category=mult&sc_outcome=launch) kann Ihnen dabei helfen, bis zu 30 % Ihrer CloudFront-Nutzung einzusparen, wenn Sie planen, Ihre Nutzung im Laufe der Zeit zu erhöhen.
- [AWS Direct Connect](https://aws.amazon.com/directconnect/) ermöglicht es Ihnen, eine dedizierte Netzwerkverbindung zu AWS aufzubauen. Damit können Sie Netzwerkkosten reduzieren, die Bandbreite erhöhen und eine im Vergleich zu Internet-basierten Verbindungen gleichbleibendere Netzwerkerfahrung bieten.
- [AWS VPN](https://aws.amazon.com/vpn/) ermöglicht es Ihnen, eine sichere und private Verbindung zwischen Ihrem privaten Netzwerk und dem globalen AWS-Netzwerk herzustellen. Dies ist ideal für kleine Niederlassungen oder Geschäftspartner, da es vereinfachte Konnektivität bietet und ein vollständig verwalteter und elastischer Service ist.
- [VPC-Endpunkte](https://docs.aws.amazon.com/vpc/latest/userguide/vpc-endpoints.html) ermöglichen die Konnektivität zwischen AWS-Services über private Netzwerke und können verwendet werden, um Kosten für öffentliche Datenübertragungen und [NAT Gateway](https://docs.aws.amazon.com/vpc/latest/userguide/vpc-nat-gateway.html) zu reduzieren. [Für Gateway-VPC-Endpunkte](https://docs.aws.amazon.com/vpc/latest/userguide/vpce-gateway.html) fallen keine stündlichen Gebühren an und sie unterstützen Amazon S3 und Amazon DynamoDB. [Schnittstellen-VPC-Endpunkte](https://docs.aws.amazon.com/vpc/latest/userguide/vpce-interface.html) werden von [AWS PrivateLink](https://docs.aws.amazon.com/vpc/latest/userguide/endpoint-service.html) bereitgestellt und für sie fällt eine Gebühr pro Stunde und Nutzungskosten pro GB an.
- [NAT-Gateways](https://docs.aws.amazon.com/vpc/latest/userguide/vpc-nat-gateway.html) bieten integrierte Skalierung und Verwaltung, wodurch die Kosten im Vergleich zu einer eigenständigen NAT-Instance reduziert werden. Platzieren Sie NAT-Gateways in denselben Availability Zones wie Instances mit hohem Datenverkehr und erwägen Sie die Verwendung von VPC-Endpunkten für die Instances, die auf Amazon DynamoDB oder Amazon S3 zugreifen müssen, um die Datenübertragungs- und Verarbeitungskosten zu senken.

• Verwenden Sie [AWS Snow Family](https://aws.amazon.com/snow/) Geräte, die über Rechenressourcen zum Erfassen und Verarbeiten von Daten am Netzwerk-Edge verfügen. AWS Snow Family-Geräte [\(Snowcone](https://aws.amazon.com/snowcone/), [Snowball](https://aws.amazon.com/snowball/) und [Snowmobile\)](https://aws.amazon.com/snowmobile/) ermöglichen es Ihnen, Petabytes an Daten kostengünstig und offline in die AWS Cloud zu verschieben.

#### Implementierungsschritte

• Services implementieren: Wählen Sie für Ihren Service und Workload-Typ anhand der Datenübertragungsmodellierung und der Informationen in den VPC-Flow-Protokollen die entsprechenden AWS-Netzwerk-Services aus. Sehen Sie sich an, wo sich die höchsten Kosten und Volumenströme befinden. Überprüfen Sie die AWS-Services und ermitteln Sie, ob es einen Service gibt, der die Übertragung reduziert oder entfernt, insbesondere die Netzwerk- und Inhaltsbereitstellung. Suchen Sie auch nach Caching-Services, bei denen wiederholt auf Daten oder große Datenmengen zugegriffen wird.

#### **Ressourcen**

Zugehörige Dokumente:

- [AWS Direct Connect](https://aws.amazon.com/directconnect/)
- [Unsere AWS-Produkte entdecken](https://aws.amazon.com/)
- [AWS-Caching-Lösungen](https://aws.amazon.com/caching/aws-caching/)
- [Amazon CloudFront](https://aws.amazon.com/cloudfront/)
- [AWS Snow Family](https://aws.amazon.com/snow/)
- [Amazon CloudFront Security Savings Bundle](https://aws.amazon.com/about-aws/whats-new/2021/02/introducing-amazon-cloudfront-security-savings-bundle/)

#### Zugehörige Videos:

- [Monitoring and Optimizing Your Data Transfer Costs \(Datenübertragungskosten überwachen und](https://www.youtube.com/watch?v=UjliYz25_qo)  [optimieren\)](https://www.youtube.com/watch?v=UjliYz25_qo)
- [AWS-Serie zur Kostenoptimierung: CloudFront](https://www.youtube.com/watch?v=k8De2AfAN3k)
- [How can I reduce data transfer charges for my NAT gateway? \(Wie lassen sich die](https://www.youtube.com/watch?v=hq4KtPRezus)  [Datenübertragungsgebühren für mein NAT-Gateway senken?\)](https://www.youtube.com/watch?v=hq4KtPRezus)

#### Zugehörige Beispiele:

- [Rückbuchungen für gemeinsam verwendete Services: Ein AWS Transit Gateway-Transit-Gateway-](https://aws.amazon.com/blogs/aws-cloud-financial-management/gs-chargeback-shared-services-an-aws-transit-gateway-example/)**[Beispiel](https://aws.amazon.com/blogs/aws-cloud-financial-management/gs-chargeback-shared-services-an-aws-transit-gateway-example/)**
- [Details zur AWS-Datenübertragung in Kosten- und Nutzungsberichten mit Athena-Abfragen und](https://aws.amazon.com/blogs/networking-and-content-delivery/understand-aws-data-transfer-details-in-depth-from-cost-and-usage-report-using-athena-query-and-quicksight/)  [QuickSight verstehen](https://aws.amazon.com/blogs/networking-and-content-delivery/understand-aws-data-transfer-details-in-depth-from-cost-and-usage-report-using-athena-query-and-quicksight/)
- [Überblick über die Datenübertragungskosten für gängige Architekturen](https://aws.amazon.com/blogs/architecture/overview-of-data-transfer-costs-for-common-architectures/)
- [Analysieren der Datenübertragungskosten mit AWS Cost Explorer](https://aws.amazon.com/blogs/mt/using-aws-cost-explorer-to-analyze-data-transfer-costs/)
- [Kostenoptimierung Ihrer AWS-Architekturen durch die Nutzung von Amazon CloudFront-](https://aws.amazon.com/blogs/networking-and-content-delivery/cost-optimizing-your-aws-architectures-by-utilizing-amazon-cloudfront-features/)[Funktionen](https://aws.amazon.com/blogs/networking-and-content-delivery/cost-optimizing-your-aws-architectures-by-utilizing-amazon-cloudfront-features/)
- [How can I reduce data transfer charges for my NAT gateway? \(Wie lassen sich die](https://aws.amazon.com/premiumsupport/knowledge-center/vpc-reduce-nat-gateway-transfer-costs/)  [Datenübertragungsgebühren für mein NAT-Gateway senken?\)](https://aws.amazon.com/premiumsupport/knowledge-center/vpc-reduce-nat-gateway-transfer-costs/)

# Verwaltung von Nachfrage und Bereitstellung von Ressourcen

Wenn Sie in die Cloud wechseln, zahlen Sie nur für die genutzten Ressourcen. Sie können Ressourcen bereitstellen, die der Workload-Nachfrage zu dem Zeitpunkt entsprechen, zu dem sie benötigt werden, sodass teure und verschwenderische Überbereitstellungen nicht mehr erforderlich sind. Sie können die Nachfrage auch mithilfe einer Drosselung, eines Puffers oder einer Warteschlange ändern, um den Bedarf zu glätten und ihn mit weniger Ressourcen zu bedienen.

Die wirtschaftlichen Vorteile des Just-in-Time-Angebots sollten jedoch mit der Bereitstellungsanforderung abgestimmt werden, um Ressourcenfehler, Hochverfügbarkeit und die Bereitstellungszeit zu berücksichtigen. Abhängig davon, ob Ihr Bedarf fest oder variabel ist, sollten Sie die Erstellung von Kennzahlen und Automatisierung planen, um sicherzustellen, dass die Verwaltung Ihrer Umgebung so gering wie möglich gehalten wird – und zwar auch bei Wachstum. Wenn Sie die Nachfrage ändern, müssen Sie die akzeptable und maximale Verzögerung kennen, die der Workload zulassen kann.

In AWS können Sie verschiedene Ansätze für die Nachfrageverwaltung und die Bereitstellung von Ressourcen verwenden. In den folgenden bewährten Methoden werden diese Ansätze erläutert.

#### Bewährte Methoden

- [COST09-BP01 Analyse des Workload-Bedarfs](#page-138-0)
- [COST09-BP02 Implementieren eines Puffers oder einer Drosselung zur Bedarfsverwaltung](#page-141-0)
- [COST09-BP03 Dynamische Bereitstellung von Ressourcen](#page-144-0)

## <span id="page-138-0"></span>COST09-BP01 Analyse des Workload-Bedarfs

Analysieren Sie den Bedarf des Workloads im gesamten Zeitverlauf. Stellen Sie sicher, dass die Analyse saisonale Trends berücksichtigt und die Betriebsbedingungen über die gesamte Lebensdauer des Workloads genau wiedergibt. Der Analyseaufwand sollte in einem angemessenen Verhältnis zum potenziellen Nutzen stehen, z. B. muss der Zeitaufwand den Workload-Kosten entsprechen.

Risikostufe bei fehlender Befolgung dieser Best Practice: Hoch

### Implementierungsleitfaden

Die Analyse des Workload-Bedarfs für Cloud-Computing erfordert ein Verständnis der Muster und Eigenschaften von Computing-Aufgaben, die in der Cloud-Umgebung initiiert werden. Diese Analyse hilft Benutzern, die Ressourcenzuweisung zu optimieren, Kosten zu verwalten und sicherzustellen, dass die Leistung den Anforderungen entspricht.

Informieren Sie sich über die Anforderungen des Workloads. Die Anforderungen Ihrer Organisation sollten die Workload-Reaktionszeiten für Anforderungen angeben. Anhand der Reaktionszeit kann bestimmt werden, ob der Bedarf gut gesteuert wird oder ob das Ressourcenangebot geändert werden sollte, um der Nachfrage gerecht zu werden.

Die Analyse sollte die Vorhersehbarkeit und Wiederholbarkeit der Nachfrage, die Änderungsrate der Nachfrage und die Menge der Nachfrageänderungen umfassen. Die Analyse muss über einen ausreichend langen Zeitraum ausgeführt werden, um saisonale Abweichungen wie Arbeiten am Ende des Monats oder Feiertagsspitzen einzubeziehen.

Der Analyseaufwand sollte die potenziellen Vorteile der Implementierung einer Skalierung widerspiegeln. Betrachten Sie die erwarteten Gesamtkosten der Komponente sowie etwaige Erhöhungen oder Verringerungen der Nutzung und der Kosten während der Workload-Lebensdauer.

Im Folgenden sind einige wichtige Aspekte aufgeführt, die bei der Durchführung der Workload-Bedarfsanalyse für Cloud-Computing zu berücksichtigen sind:

- 1. Ressourcennutzung und Leistungskennzahlen: Analysieren Sie, wie AWS-Ressourcen im Laufe der Zeit genutzt werden. Ermitteln Sie Nutzungsmuster während und außerhalb der Spitzenzeiten, um die Ressourcenzuweisung und Skalierungsstrategien zu optimieren. Überwachen Sie Leistungskennzahlen wie Reaktionszeiten, Latenz, Durchsatz und Fehlerraten. Diese Kennzahlen helfen bei der Bewertung des Gesamtzustands und der Effizienz der Cloud-Infrastruktur.
- 2. Skalierungsverhalten von Benutzern und Anwendungen: Verstehen Sie das Benutzerverhalten und wie es sich auf den Workload-Bedarf auswirkt. Das Untersuchen von Mustern beim Benutzerdatenverkehr trägt dazu bei, die Bereitstellung von Inhalten und die Reaktionsfähigkeit von Anwendungen zu verbessern. Analysieren Sie, wie Workloads mit steigender Nachfrage skaliert werden. Bestimmen Sie, ob die Parameter für die automatische Skalierung korrekt und effektiv für den Umgang mit Auslastungsschwankungen konfiguriert sind.
- 3. Workload-Typen: Identifizieren Sie die verschiedenen Arten von Workloads, die in der Cloud ausgeführt werden, wie Batch-Verarbeitung, Echtzeitdatenverarbeitung, Webanwendungen,

Datenbanken oder Machine Learning. Jeder Workload-Typ kann unterschiedliche Ressourcenanforderungen und Leistungsprofile aufweisen.

4. Service Level Agreements (SLAs): Vergleichen Sie die tatsächliche Leistung mit den SLAs, um deren Einhaltung sicherzustellen und Bereiche zu identifizieren, die verbessert werden müssen.

Nutzen Sie Instrumentierungsservices wie [Amazon CloudWatch](https://aws.amazon.com/cloudwatch/) zur Erfassung und Nachverfolgung von Metriken, Überwachung von Protokolldateien, Festlegung von Alarmen und automatischen Reaktionen auf Änderungen in den AWS-Ressourcen. Mit Amazon CloudWatch erhalten Sie außerdem einen systemweiten Einblick in die Auslastung Ihrer Ressourcen, die Anwendungsleistung sowie die Integrität Ihrer Betriebsabläufe.

Mit [AWS Trusted Advisork](https://aws.amazon.com/premiumsupport/technology/trusted-advisor/)önnen Sie Ihre Ressourcen gemäß bewährten Methoden bereitstellen und so die Systemleistung und -zuverlässigkeit verbessern, die Sicherheit erhöhen und nach Einsparungsmöglichkeiten suchen. Darüber hinaus können Sie Nicht-Produktions-Instances deaktivieren und Amazon CloudWatch und Auto Scaling verwenden, um auf Steigerungen und Reduzierungen des Bedarfs zu reagieren.

Schließlich können Sie [AWS Cost Explorer](https://aws.amazon.com/aws-cost-management/aws-cost-explorer/) oder [Amazon QuickSight](https://aws.amazon.com/quicksight/) mit der AWS Cost and Usage Report(CUR)-Datei oder Ihren Anwendungsprotokollen verwenden, um eine erweiterte Analyse des Workload-Bedarfs durchzuführen.

Insgesamt ermöglicht eine umfassende Analyse des Workload-Bedarfs es Unternehmen, fundierte Entscheidungen zur Bereitstellung, Skalierung und Optimierung von Ressourcen zu treffen, was zu einer besseren Leistung, Kosteneffizienz und Benutzerzufriedenheit führt.

#### Implementierungsschritte

- Vorhandene Workload-Daten analysieren: Analysieren Sie Daten aus dem vorhandenen Workload, früheren Versionen des Workloads oder vorhergesagten Nutzungsmustern. Verwenden Sie Amazon CloudWatch, Protokolldateien und Überwachungsdaten, um einen Einblick in die Nutzung des Workloads zu erhalten. Analysieren Sie einen vollständigen Workload-Zyklus und erfassen Sie Daten für alle saisonalen Änderungen, z. B. Ereignisse am Monatsende oder am Ende des Jahres. Der in der Analyse reflektierte Aufwand sollte die Workload-Merkmale widerspiegeln. Der größte Aufwand sollte für hochwertige Workloads mit den größten Nachfrageänderungen betrieben werden. Der geringste Aufwand sollte für Workloads mit niedrigem Wert und geringfügigen Nachfrageänderungen betrieben werden.
- Vorhersage externer Einflüsse Treffen Sie Teammitglieder aus der gesamten Organisation, die die Nachfrage im Workload beeinflussen oder ändern können. Häufig betroffene Teams sind

Vertrieb, Marketing oder Business Development. Arbeiten Sie mit ihnen zusammen, um die Zyklen kennenzulernen, in denen sie arbeiten, und um zu erfahren, ob es Ereignisse gibt, die die Nachfrage des Workloads ändern könnten. Erstellen Sie eine Prognose des Workload-Bedarfs anhand dieser Daten.

### Ressourcen

Zugehörige Dokumente:

- [Amazon CloudWatch](https://aws.amazon.com/cloudwatch/)
- [AWS Trusted Advisor](https://aws.amazon.com/premiumsupport/technology/trusted-advisor/)
- [AWS X-Ray](https://aws.amazon.com/xray/)
- [AWS Auto Scaling](https://aws.amazon.com/autoscaling/)
- **[Mit dem AWS Instance Scheduler](https://aws.amazon.com/answers/infrastructure-management/instance-scheduler/)**
- [Erste Schritte mit Amazon SQS](https://docs.aws.amazon.com/AWSSimpleQueueService/latest/SQSDeveloperGuide/sqs-getting-started.html)
- [AWS Cost Explorer](https://aws.amazon.com/aws-cost-management/aws-cost-explorer/)
- [Amazon QuickSight](https://aws.amazon.com/quicksight/)

Zugehörige Videos:

Zugehörige Beispiele:

- [Monitor, Track and Analyze for cost optimization \(Überwachung, Nachverfolgung und Analysen für](https://aws.amazon.com/aws-cost-management/aws-cost-optimization/monitor-track-and-analyze/) [die Kostenoptimierung\)](https://aws.amazon.com/aws-cost-management/aws-cost-optimization/monitor-track-and-analyze/)
- [Suchen und Analysieren von Protokollen in CloudWatch](https://docs.aws.amazon.com/prescriptive-guidance/latest/implementing-logging-monitoring-cloudwatch/cloudwatch-search-analysis.html)

# <span id="page-141-0"></span>COST09-BP02 Implementieren eines Puffers oder einer Drosselung zur Bedarfsverwaltung

Pufferung und Drosselung ändern den Bedarf Ihres Workloads und glätten alle Spitzen. Implementieren Sie die Drosselung, wenn Ihre Clients Wiederholungen durchführen. Implementieren Sie die Pufferung, um die Anforderung zu speichern und die Verarbeitung auf einen späteren Zeitpunkt zu verschieben. Stellen Sie sicher, dass Ihre Drosselungen und Puffer so konzipiert sind, dass Clients in der erforderlichen Zeit eine Antwort erhalten.

Risikostufe, wenn diese bewährte Methode nicht eingeführt wird: mittel

### Implementierungsleitfaden

Die Implementierung einer Pufferung oder Drosselung ist beim Cloud-Computing von entscheidender Bedeutung, um die Nachfrage zu steuern und die für den Workload benötigte bereitgestellte Kapazität zu reduzieren. Für eine optimale Leistung ist es unerlässlich, die Gesamtnachfrage, einschließlich der Spitzen, sowie die Geschwindigkeit, mit der sich die Anfragen ändern, und die erforderliche Reaktionszeit zu messen. Wenn Clients die Möglichkeit haben, ihre Anfragen erneut zu senden, ist es praktisch, eine Drosselung vorzunehmen. Umgekehrt ist für Clients ohne Wiederholungsfunktionen die Implementierung einer Pufferlösung der ideale Ansatz. Solche Puffer rationalisieren den Eingang von Anfragen und optimieren die Interaktion von Anwendungen mit unterschiedlichen Betriebsgeschwindigkeiten.

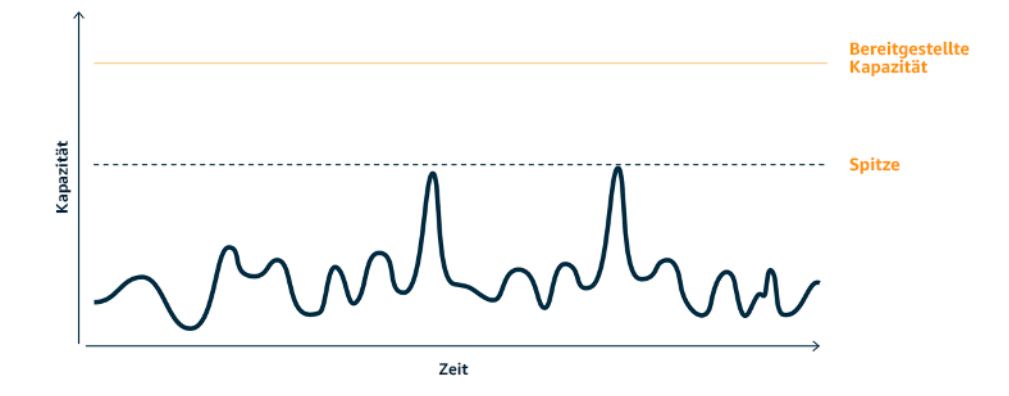

Bedarfskurve mit zwei deutlichen Spitzen, die hohe bereitgestellte Kapazität erfordern

Nehmen wir einen Workload mit der nachfolgend gezeigten Bedarfskurve. Dieser Workload hat zwei Spitzen und um damit umzugehen, wird die Ressourcenkapazität bereitgestellt, die hier durch die orangefarbene Linie angezeigt wird. Die für diesen Workload aufgewendeten Ressourcen und die eingesetzte Energie werden nicht durch die Fläche unter der Bedarfskurve, sondern von der Linie für die bereitgestellte Kapazität angezeigt, da die bereitgestellte Kapazität zur Bewältigung dieser beiden Spitzen benötigt wird. Die Verflachung der Bedarfskurve kann Ihnen dabei helfen, die bereitgestellte Kapazität für einen Workload zu verringern und dessen Umweltauswirkungen zu reduzieren. Um die Spitzen abzuflachen, sollten Sie eine Lösung zur Drosselung oder Pufferung in Betracht ziehen.

Um dies besser zu verstehen, werden wir uns kurz die Drosselung und Pufferung ansehen.

Drosselung: Wenn die Quelle der Nachfrage über eine Wiederholungsfunktion verfügt, können Sie die Drosselung implementieren. Die Drosselung teilt der Quelle mit, dass wenn sie die Anfrage zum aktuellen Zeitpunkt nicht bedienen kann, sie es später erneut versuchen sollte. Die Quelle wartet einen bestimmten Zeitraum und wiederholt die Anfrage. Die Implementierung der Drosselung hat den Vorteil, dass die maximale Menge an Ressourcen und Kosten des Workloads begrenzt wird. In AWS können Sie [Amazon API Gateway](https://aws.amazon.com/api-gateway/) verwenden, um die Drosselung zu implementieren.

Pufferbasiert: Ein pufferbasierter Ansatz verwendet Produzenten (Komponenten, die Nachrichten an die Warteschlange senden), Verbraucher (Komponenten, die Nachrichten aus der Warteschlange empfangen) und eine Warteschlange (die Nachrichten enthält), um die Nachrichten zu speichern. Nachrichten können dadurch von Verbrauchern in der für ihre Geschäftsanforderungen passenden Geschwindigkeit gelesen und verarbeitet werden. Durch die Verwendung einer pufferbasierten Methodik werden die Nachrichten von den Produzenten in Warteschlangen oder Streams gespeichert und können von den Verbrauchern in einem Tempo abgerufen werden, das sich an deren betrieblichen Anforderungen orientiert.

In AWS können Sie aus mehreren Services wählen, um einen Pufferungsansatz zu implementieren. [Amazon Simple Queue Service \(Amazon SQS\)](https://aws.amazon.com/sqs/) ist ein verwalteter Service, der Warteschlangen bereitstellt, die es einem einzelnen Verbraucher ermöglichen, einzelne Nachrichten zu lesen. [Amazon](https://aws.amazon.com/kinesis/) [Kinesis](https://aws.amazon.com/kinesis/) bietet einen Stream, der es vielen Verbrauchern ermöglicht, dieselben Nachrichten zu lesen.

Durch Pufferung und Drosselung können Spitzenwerte abgeflacht werden, indem die Anforderungen an Ihren Workload angepasst werden. Verwenden Sie die Drosselung, wenn Clients Aktionen wiederholen, und nutzen Sie die Pufferung, um Anfragen zurückzuhalten und später zu verarbeiten. Stellen Sie bei der Architektur mit einem pufferbasierten Ansatz sicher, dass Sie Ihren Workload so gestalten, dass er die Anfrage in der erforderlichen Zeit erfüllt, und dass Sie doppelte Arbeitsanfragen verarbeiten können. Analysieren Sie den Gesamtbedarf, die Änderungsrate und die erforderliche Reaktionszeit, um die korrekte Größe der erforderlichen Drosselung oder des Puffers zu bestimmen.

#### Implementierungsschritte

- Analysieren Sie die Client-Anfragen: Analysieren Sie die Client-Anfragen, um festzustellen, ob sie in der Lage sind, Wiederholungen durchzuführen. Für Clients, die keine Wiederholungen durchführen können, müssen Puffer implementiert werden. Analysieren Sie den Gesamtbedarf, die Änderungsrate und die erforderliche Reaktionszeit, um die Größe der erforderlichen Drosselung oder des Puffers zu bestimmen.
- Implementieren eines Puffers oder einer Drosselung: Implementieren Sie einen Puffer oder eine Drosselung im Workload. Eine Warteschlange wie Amazon Simple Queue Service (Amazon SQS) kann für Ihre Workload-Komponenten einen Puffer bereitstellen. Amazon API Gateway kann eine Drosselung für Ihre Workload-Komponenten bereitstellen.
### Ressourcen

Zugehörige bewährte Methoden:

- [SUS02-BP06 Implementierung von Pufferung oder Drosselung, um die Bedarfskurve zu verflachen](https://docs.aws.amazon.com/wellarchitected/latest/sustainability-pillar/sus_sus_user_a7.html)
- [REL05-BP02 Drosselung von Anfragen](https://docs.aws.amazon.com/wellarchitected/latest/framework/rel_mitigate_interaction_failure_throttle_requests.html)

Zugehörige Dokumente:

- [AWS Auto Scaling](https://aws.amazon.com/autoscaling/)
- [AWS Instance Scheduler](https://aws.amazon.com/answers/infrastructure-management/instance-scheduler/)
- [Amazon API Gateway](https://aws.amazon.com/api-gateway/)
- [Amazon Simple Queue Service](https://aws.amazon.com/sqs/)
- [Erste Schritte mit Amazon SQS](https://aws.amazon.com/AWSSimpleQueueService/latest/SQSDeveloperGuide/sqs-getting-started.html)
- [Amazon Kinesis](https://aws.amazon.com/kinesis/)

#### Zugehörige Videos:

• [Choosing the Right Messaging Service for Your Distributed App](https://www.youtube.com/watch?v=4-JmX6MIDDI) (Den richtigen Messaging-Service für Ihre verteilte App auswählen)

#### Zugehörige Beispiele:

- [Verwalten und Überwachen der API-Drosselung in Ihren Workloads](https://aws.amazon.com/blogs/mt/managing-monitoring-api-throttling-in-workloads/)
- [Drosselung einer mehrstufigen, Multi-Mandanten REST-API in großem Umfang mit API Gateway](https://aws.amazon.com/blogs/architecture/throttling-a-tiered-multi-tenant-rest-api-at-scale-using-api-gateway-part-1/)
- [Aktivieren von Tiering und Drosselung in einer Amazon EKS-SaaS-Lösung mit mehreren](https://aws.amazon.com/blogs/apn/enabling-tiering-and-throttling-in-a-multi-tenant-amazon-eks-saas-solution-using-amazon-api-gateway/)  [Mandanten mithilfe von Amazon API Gateway](https://aws.amazon.com/blogs/apn/enabling-tiering-and-throttling-in-a-multi-tenant-amazon-eks-saas-solution-using-amazon-api-gateway/)
- [Application integration Using Queues and Messages](https://aws.amazon.com/blogs/architecture/application-integration-using-queues-and-messages/) (Anwendungsintegration mit Warteschlangen und Nachrichten)

# COST09-BP03 Dynamische Bereitstellung von Ressourcen

Ressourcen werden geplant bereitgestellt. Dies kann bedarfsbasiert sein, z. B. durch Auto Scaling, oder zeitbasiert, wobei der Bedarf vorhersehbar ist und Ressourcen basierend auf der Zeit bereitgestellt werden. Diese Methoden führen zur geringsten Anzahl an Über- oder Unterversorgungen.

Risikostufe bei fehlender Befolgung dieser Best Practice: Niedrig

### Implementierungsleitfaden

Es gibt verschiedene Möglichkeiten für AWS-Kunden, die für ihre Anwendungen verfügbaren Ressourcen zu erhöhen und Ressourcen bereitzustellen, um der Nachfrage gerecht zu werden. Eine dieser Optionen ist die Verwendung von AWS Instance Scheduler, der das Starten und Stoppen von Amazon Elastic Compute Cloud (Amazon EC2)- und (Amazon Relational Database Service) Amazon RDS-Instances automatisiert. Die andere Option ist die Verwendung von AWS Auto Scaling, mit der Sie Ihre Computing-Ressourcen automatisch an die Anforderungen Ihrer Anwendung oder Ihres Services anpassen können. Wenn Sie Ressourcen bedarfsgerecht bereitstellen, zahlen Sie nur für die Ressourcen, die Sie tatsächlich nutzen. So senken Sie die Kosten, indem Sie Ressourcen bereitstellen, wenn sie benötigt werden, und sie beenden, wenn sie nicht mehr benötigt werden.

[Mit dem AWS Instance Scheduler](https://aws.amazon.com/solutions/implementations/instance-scheduler-on-aws/) können Sie den Start und das Ende Ihrer Amazon EC2- und Amazon RDS-Instances zu definierten Zeiten konfigurieren. So können Sie die Nachfrage nach denselben Ressourcen innerhalb eines konsistenten Zeitmusters befriedigen. Beispiel: Ein Benutzer greift jeden Tag um acht Uhr morgens auf Amazon EC2-Instances zu, die er nach sechs Uhr abends nicht mehr benötigt. Durch diese Lösung lassen sich die Betriebskosten senken, indem sie nicht genutzte Ressourcen stoppt und sie bei Bedarf wieder startet.

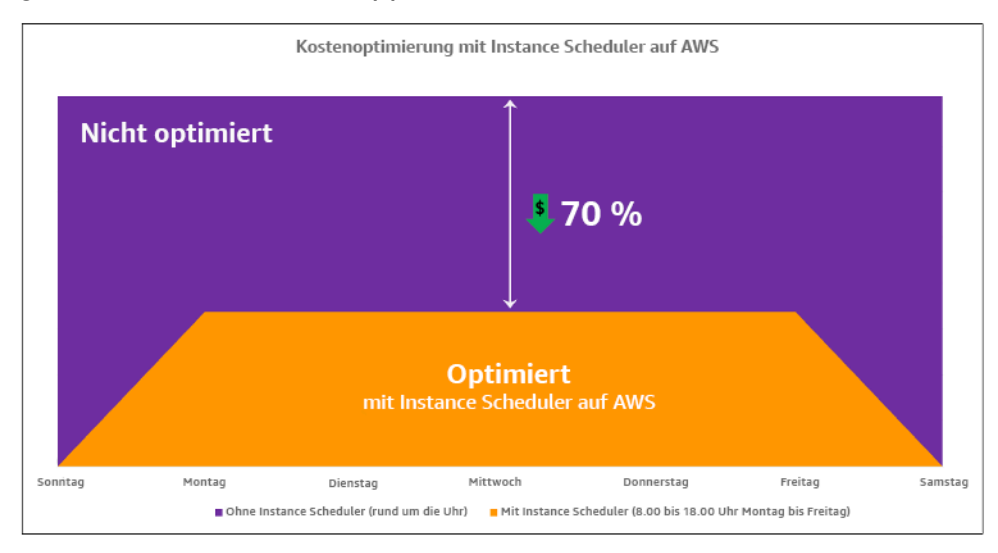

#### Kostenoptimierung mit AWS Instance Scheduler

Mit AWS Systems Manager Quick Setup können Sie mithilfe einer einfachen Benutzeroberfläche auch ganz einfach Zeitpläne für Ihre Amazon EC2-Instances in Ihren Konten und Regionen konfigurieren. Sie können Amazon EC2- oder Amazon RDS-Instances mit dem AWS Instance Scheduler planen und bestehende Instances stoppen und starten. Sie können jedoch keine Instances stoppen und starten, die Teil Ihrer Auto Scaling-Gruppe (ASG) sind oder die Services wie Amazon Redshift oder Amazon OpenSearch Service verwalten. Auto Scaling-Gruppen haben ihre eigene Planung für die Instances in der Gruppe und diese Instances werden erstellt.

[Mit AWS Auto Scaling](https://aws.amazon.com/autoscaling/) können Sie Ihre Kapazität anpassen, um eine stabile, vorhersehbare Leistung zu möglichst niedrigen Kosten aufrechtzuerhalten. Es handelt sich um einen vollständig verwalteten und kostenlosen Service zur Skalierung Ihrer Anwendung, der sich in Amazon EC2-Instances und Spot-Flotten, Amazon ECS, Amazon DynamoDB und Amazon Aurora integrieren lässt. Auto Scaling bietet eine automatische Ressourcenerkennung, um zu helfen, Ressourcen in Ihrem Workload zu finden, die konfiguriert werden können. Es verfügt über integrierte Skalierungsstrategien zur Optimierung der Leistung, der Kosten oder eines Gleichgewichts zwischen beiden Ressourcen und bietet eine prädiktive Skalierung, um regelmäßig auftretende Spitzen zu unterstützen.

Für die Skalierung Ihrer Auto Scaling-Gruppe haben Sie mehrere Skalierungsoptionen:

- Beibehaltung der aktuellen Instance-Levels zu jeder Zeit
- Manuelles Skalieren
- Skalieren auf der Grundlage eines Zeitplans
- Skalieren nach Bedarf
- Verwenden vorausschauender Skalierung

Auto Scaling-Richtlinien unterscheiden sich und können in dynamische und geplante Skalierungsrichtlinien unterteilt werden. Dynamische Richtlinien sind für manuelle oder dynamische Skalierung, die geplant oder prädiktiv sein kann. Sie können Skalierungsrichtlinien für dynamische, geplante und prädiktive Skalierung verwenden. Sie können auch Metriken und Alarme von [Amazon CloudWatch](https://aws.amazon.com/cloudwatch/) verwenden, um Skalierungsereignisse für Ihren Workload auszulösen. Wir empfehlen Ihnen die Verwendung von [Startvorlagen,](https://docs.aws.amazon.com/autoscaling/ec2/userguide/launch-templates.html) mit denen Sie auf die neuesten Funktionen und Verbesserungen zugreifen können. Nicht alle Auto Scaling-Funktionen sind verfügbar, wenn Sie Startkonfigurationen verwenden. Sie können beispielsweise keine Auto Scaling-Gruppe erstellen, die sowohl Spot- als auch On-Demand-Instances startet oder mehrere Instance-Typen definiert. Sie müssen eine Startvorlage verwenden, um diese Funktionen zu konfigurieren. Wenn Sie Startvorlagen verwenden, empfehlen wir Ihnen, jede einzelne davon zu versionieren. Mit der Versionsverwaltung von Startvorlagen können Sie eine Teilmenge des gesamten Parametersatzes

erstellen. Anschließend können Sie sie wiederverwenden, um andere Versionen derselben Startvorlage zu erstellen.

Verwenden Sie AWS Auto Scaling oder implementieren Sie die Skalierung in Ihren Code mit den [AWS APIs oder SDKs](https://aws.amazon.com/developer/tools/). Dies reduziert Ihre Gesamtkosten für den Workload, da die Betriebskosten durch manuelle Änderungen an Ihrer Umgebung wegfallen, und kann viel schneller durchgeführt werden. So können Sie sicherstellen, dass Ihre Workload-Ressourcen jederzeit mit Ihrem Bedarf übereinstimmen. Damit Sie diese bewährte Methode befolgen und Ressourcen dynamisch für Ihr Unternehmen bereitstellen können, sollten Sie die horizontale und vertikale Skalierung in der AWS Cloud sowie die Art der auf den Amazon EC2-Instances ausgeführten Anwendungen verstehen. Ihr Cloud Financial Management-Team sollte am besten mit den technischen Teams zusammenarbeiten, um diese bewährte Methode zu befolgen.

[Elastic Load Balancing \(Elastic Load Balancing\)](https://aws.amazon.com/elasticloadbalancing/) unterstützt Sie bei der Skalierung durch die Verteilung der Nachfrage auf mehrere Ressourcen. Mit ASG und Elastic Load Balancing können Sie eingehende Anfragen verwalten, indem Sie den Datenverkehr optimal weiterleiten, sodass keine Instance in einer Auto Scaling-Gruppe überlastet wird. Die Anfragen werden nacheinander auf alle Ziele einer Zielgruppe verteilt, ohne Rücksicht auf Kapazität oder Auslastung.

Typische Metriken können Amazon EC2-Standardmetriken sein, z. B. CPU-Auslastung, Netzwerkdurchsatz und Elastic Load Balancing-beobachtete Anforderungs- und Antwortlatenz. Wenn möglich, sollten Sie eine Metrik verwenden, die auf das Kundenerlebnis hinweist. In der Regel handelt es sich um eine benutzerdefinierte Metrik, die aus Anwendungscode innerhalb Ihres Workloads stammen kann. Um in diesem Dokument zu erläutern, wie die Nachfrage dynamisch gedeckt werden kann, werden wir Auto Scaling in zwei Kategorien einteilen, nämlich nachfragebasierte und zeitbasierte Angebotsmodelle, und uns eingehend mit den einzelnen Modellen befassen.

Nachfragebasiertes Angebot: Nutzen Sie die Elastizität der Cloud, um Ressourcen bereitzustellen, die sich ändernden Anforderungen gerecht werden, indem Sie sich auf den Nachfragestatus nahezu in Echtzeit verlassen. Verwenden Sie für nachfragebasierte Bereitstellung APIs oder Servicefunktionen, um die Menge der Cloud-Ressourcen in Ihrer Architektur programmgesteuert zu variieren. Auf diese Weise können Sie Komponenten in Ihrer Architektur skalieren und die Anzahl der Ressourcen in Bedarfsspitzenzeiten zur Aufrechterhalten der Leistung erhöhen und die Kapazität zur Reduzierung der Kosten herabsetzen, wenn der Bedarf abklingt.

# Bedarfsorientiertes Angebot (dynamische Skalierungsrichtlinien)

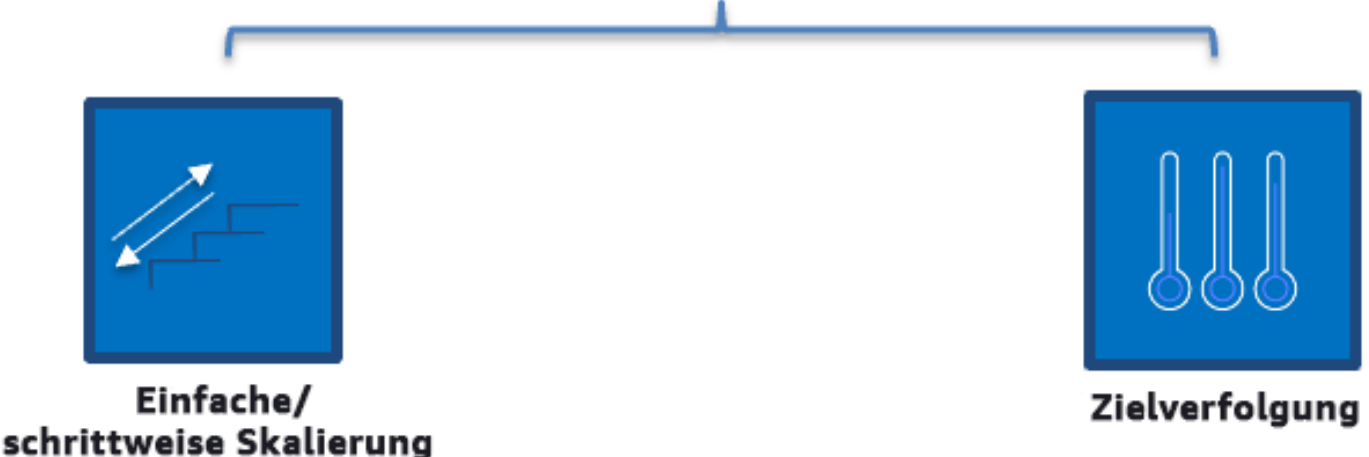

Bedarfsbasierte dynamische Skalierungsrichtlinien

- Einfache/schrittweise Skalierung: Überwacht Metriken und fügt Instances gemäß den vom Kunden manuell definierten Schritten hinzu oder entfernt sie.
- Zielverfolgung: Ein thermostatähnlicher Steuermechanismus, der automatisch Instances hinzufügt oder entfernt, um die Metriken an einem vom Kunden definierten Ziel zu halten.

Beim Aufbau der Architektur mit einem bedarfsbasierten Ansatz sollten Sie die folgenden beiden wichtigen Aspekte berücksichtigen: 1. Machen Sie sich damit vertraut, wie schnell Sie neue Ressourcen bereitstellen müssen. 2. Machen Sie sich damit vertraut, dass sich die Größe der Marge zwischen Angebot und Nachfrage ändern wird. Sie müssen darauf vorbereitet sein, das Intervall der Änderung in Bezug auf die Nachfrage zu verarbeiten, und auch Ressourcenfehler einkalkulieren.

Zeitbasiertes Angebot: Ein zeitbasierter Ansatz richtet die Ressourcenkapazität an Bedarfen aus, die prognostizierbar sind oder zeitlich gut definiert werden können. Dieser Ansatz ist in der Regel nicht abhängig vom Nutzungsgrad der Ressourcen. Mit einem zeitbasierten Ansatz können Sie sicherstellen, dass Ressourcen zu dem Zeitpunkt zur Verfügung stehen, zu dem sie benötigt werden, und ohne Verzögerung aufgrund von Startverfahren und System- oder Konsistenzprüfungen bereitgestellt werden können. Durch die Verwendung eines zeitbasierten Ansatzes können Sie zusätzliche Ressourcen hinzufügen oder die Kapazität in Spitzenzeiten erhöhen.

#### Zeitgesteuerte Bereitstellung (Richtlinien für planmäßige und vorausschauende Skalierung)

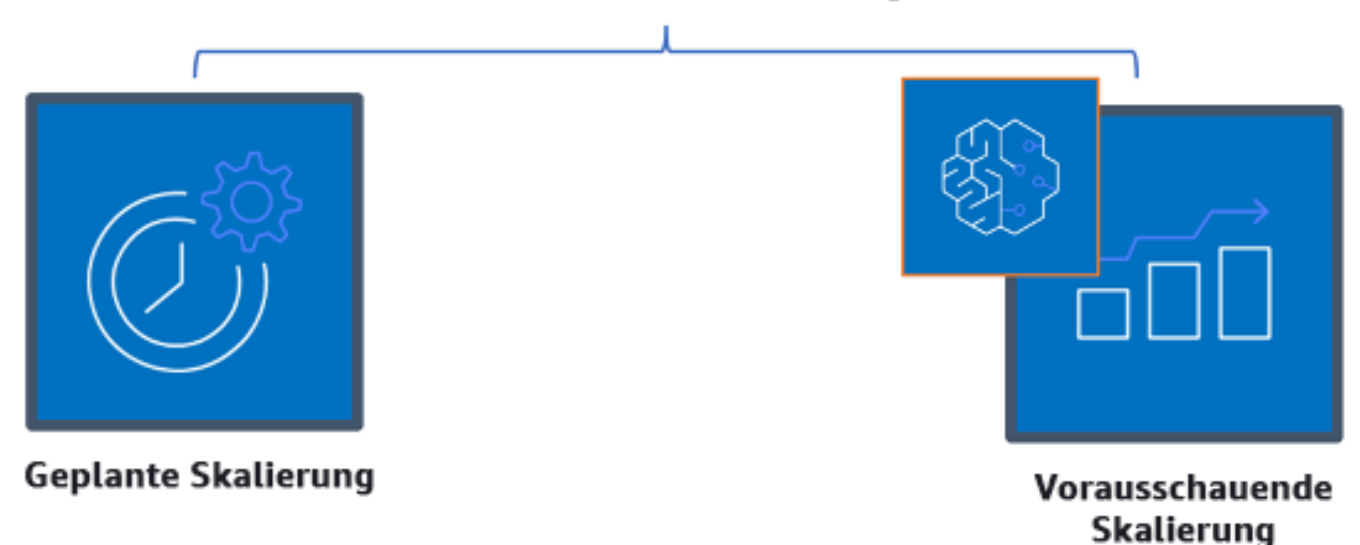

#### Zeitbasierte Skalierungsrichtlinien

Sie können geplantes oder vorausschauendes Auto Scaling verwenden, um einen zeitbasierten Ansatz zu implementieren. Workloads können zu bestimmten Zeiten auf Basis eines Zeitplans aufoder abskaliert werden, z. B. zu Beginn der Geschäftszeiten. Dadurch sind ausreichende Ressourcen verfügbar, wenn die Benutzer ankommen oder die Nachfrage steigt. Die vorausschauende Skalierung verwendet Muster zum Aufskalieren, während bei der geplanten Skalierung vordefinierte Zeiten für die Aufskalierung verwendet werden. Sie können auch eine [Strategie der attributbasierten Auswahl](https://docs.aws.amazon.com/autoscaling/ec2/userguide/create-asg-instance-type-requirements.html) [des Instance-Typs \(ABS\)](https://docs.aws.amazon.com/autoscaling/ec2/userguide/create-asg-instance-type-requirements.html) in Auto Scaling-Gruppen einsetzen und so die Instance-Anforderungen in Form einer Gruppe von Attributen ausdrücken, z. B. vCPU, Arbeitsspeicher und Speicher. Darüber hinaus können Sie automatisch Instance-Typen neuerer Generationen verwenden, sobald sie veröffentlicht werden, und mit Amazon EC2 Spot-Instances auf eine größeres Speicherangebot zugreifen. Amazon EC2-Flotte und Amazon EC2 Auto Scaling wählen Instances aus, die den angegebenen Attributen entsprechen, und starten diese. So müssen Sie Instance-Typen nicht mehr manuell auswählen.

Sie können die [AWS-APIs und SDKs](https://aws.amazon.com/developer/tools/) und [AWS CloudFormation](https://aws.amazon.com/cloudformation/) nutzen, um vollständige Umgebungen bei Bedarf bereitzustellen oder zu deaktivieren. Dieser Ansatz eignet sich hervorragend für Entwicklungs- und Testumgebungen, die nur zu Geschäftszeiten oder in bestimmten Zeiträumen ausgeführt werden. Mit APIs können Sie die Größe der Ressourcen innerhalb einer Umgebung

skalieren (Stichwort: vertikales Skalieren). So könnten Sie beispielsweise einen Produktions-Workload hochskalieren, indem Sie die Instance-Größe oder -Klasse ändern. Stoppen und starten Sie dazu die Instance, und wählen Sie eine andere Instance-Größe oder -Klasse aus. Diese Technik kann auch auf andere Ressourcen angewendet werden, z. B. Amazon EBS Elastic Volumes, bei denen Sie im laufenden Betrieb die Größe ändern, die Leistung anpassen (IOPS) oder den Volume-Typ ändern können.

Beim Aufbau der Architektur mit einem zeitbasierten Ansatz sollten Sie die beiden folgenden wichtigen Aspekte berücksichtigen: 1: Wie konsistent ist das Nutzungsmuster? 2. Wie wirken sich Musteränderungen aus? Sie können die Treffergenauigkeit für Prognosen durch die Überwachung Ihrer Workloads und die Verwendung von Business Intelligence erhöhen. Wenn Sie signifikante Änderungen im Nutzungsmuster erkennen, können Sie die Zeiten ändern, um eine Deckung zu gewährleisten.

### Implementierungsschritte

- Konfigurieren der geplanten Skalierung: Für vorhersehbare Änderungen des Bedarfs kann die zeitbasierte Skalierung die richtige Anzahl an Ressourcen in einem angemessenen Zeitraum bereitstellen. Es ist auch nützlich, wenn die Ressourcenerstellung und -konfiguration nicht schnell genug ist, um bei Bedarf auf Änderungen zu reagieren. Mithilfe der Workload-Analyse konfigurieren Sie die geplante Skalierung mithilfe von AWS Auto Scaling. Zur Konfiguration der zeitbasierten Planung können Sie die vorausschauende Skalierung der geplanten Skalierung verwenden, um im Vorfeld die Anzahl der Amazon EC2-Instances in Ihren Auto Scaling-Gruppen entsprechend den erwarteten oder prognostizierbaren Lastveränderungen zu erhöhen.
- Konfigurieren der vorausschauenden Skalierung: Mit der vorausschauenden Skalierung können Sie im Voraus die Amazon EC2-Instances in Ihrer Auto Scaling-Gruppe anhand von täglichen und wöchentlichen Mustern in Datenverkehrsflüssen erhöhen. Wenn Sie regelmäßige Spitzen beim Datenverkehr sowie Anwendungen haben, die lange brauchen, um zu starten, sollten Sie die vorausschauende Skalierung in Betracht ziehen. Die vorausschauende Skalierung kann Ihnen helfen, schneller zu skalieren, indem die Kapazität vor der prognostizierten Last initialisiert wird, im Gegensatz zur dynamischen Skalierung, die nur reaktiv ist. Wenn die Benutzer Ihre Workloads beispielsweise mit Beginn der Geschäftszeiten nutzen und sie nach Geschäftsschluss nicht mehr brauchen, kann die vorausschauende Skalierung die Kapazität vor den Geschäftszeiten erhöhen. Die Verzögerung, die bei der dynamischen Skalierung entsteht, bis sie auf den veränderten Datenverkehr reagiert, entfällt somit.
- Konfigurieren von dynamischem Auto Scaling: Verwenden Sie Auto Scaling, um die Skalierung auf der Grundlage von aktiven Workload-Metriken zu konfigurieren. Verwenden Sie die Analyse und

konfigurieren Sie Auto Scaling so, dass es auf den richtigen Ressourcenebenen gestartet wird. Achten Sie darauf, dass der Workload in der erforderlichen Zeit skaliert wird. Mit nur einer Auto Scaling-Gruppe können Sie eine Flotte von On-Demand-Instances und Spot-Instances starten und automatisch skalieren. Sie erhalten nicht nur Rabatte für Spot-Instances, sondern können auch Reserved Instances oder einen Savings Plan nutzen, um ermäßigte Tarife gegenüber den normalen Preisen für On-Demand-Instances zu erhalten. Durch die Kombination dieser Faktoren sparen Sie Kosten für Amazon EC2-Instances und können die gewünschte Skalierung und Leistung für Ihre Anwendung festlegen.

### Ressourcen

Zugehörige Dokumente:

- [Mit AWS Auto Scaling](https://aws.amazon.com/autoscaling/)
- **[Mit dem AWS Instance Scheduler](https://aws.amazon.com/answers/infrastructure-management/instance-scheduler/)**
- Scale the size of your Auto Scaling group (Skalieren der Größe Ihrer Auto Scaling-Gruppe)
- [Erste Schritte mit Amazon EC2 Auto Scaling](https://docs.aws.amazon.com/autoscaling/ec2/userguide/GettingStartedTutorial.html)
- **[Erste Schritte mit Amazon SQS](https://docs.aws.amazon.com/AWSSimpleQueueService/latest/SQSDeveloperGuide/sqs-getting-started.html)**
- [Geplante Skalierung für Amazon EC2 Auto Scaling](https://docs.aws.amazon.com/autoscaling/ec2/userguide/schedule_time.html)
- [Vorausschauende Skalierung für Amazon EC2 Auto Scaling](https://docs.aws.amazon.com/autoscaling/ec2/userguide/ec2-auto-scaling-predictive-scaling.html)

#### Zugehörige Videos:

- [Zielverfolgungs-Skalierungsrichtlinien für Auto Scaling](https://www.youtube.com/watch?v=-RumeaoPB2M)
- [Mit dem AWS Instance Scheduler](https://www.youtube.com/watch?v=nTLEyo2NzUs)

#### Zugehörige Beispiele:

- [Attribute based Instance Type Selection for Auto Scaling for Amazon EC2 Fleet \(Attributbasierte](https://aws.amazon.com/blogs/aws/new-attribute-based-instance-type-selection-for-ec2-auto-scaling-and-ec2-fleet/) [Auswahl des Instance-Typs für EC2 Auto Scaling und EC2 Fleet\)](https://aws.amazon.com/blogs/aws/new-attribute-based-instance-type-selection-for-ec2-auto-scaling-and-ec2-fleet/)
- [Optimizing Amazon Elastic Container Service for cost using scheduled scaling \(Kostenoptimierung](https://aws.amazon.com/blogs/containers/optimizing-amazon-elastic-container-service-for-cost-using-scheduled-scaling/)  [von Amazon Elastic Container Service mit geplanter Skalierung\)](https://aws.amazon.com/blogs/containers/optimizing-amazon-elastic-container-service-for-cost-using-scheduled-scaling/)
- [Vorausschauende Skalierung mit Amazon EC2 Auto Scaling](https://aws.amazon.com/blogs/compute/introducing-native-support-for-predictive-scaling-with-amazon-ec2-auto-scaling/)
- [How do I use Instance Scheduler with AWS CloudFormation to schedule Amazon EC2 instances?](https://aws.amazon.com/premiumsupport/knowledge-center/stop-start-instance-scheduler/) [\(Wie verwende ich Instance Scheduler mit CloudFormation zur Planung von EC2-Instances?\)](https://aws.amazon.com/premiumsupport/knowledge-center/stop-start-instance-scheduler/)

# Optimierung im Laufe der Zeit

In AWS optimieren Sie im Laufe der Zeit, indem Sie neue Services in Betracht ziehen und in Ihrem Workload implementieren.

Im Zuge der Veröffentlichung neuer Services und Funktionen durch AWS empfiehlt es sich, Ihre bestehenden Entscheidungen zur Architektur zu überdenken und zu prüfen, ob diese weiterhin kostengünstig sind. Wenn sich Ihre Anforderungen ändern, setzen Sie Ressourcen, Komponenten und Workloads, die Sie nicht mehr benötigen, aktiv außer Betrieb. Berücksichtigen Sie die folgenden bewährten Methoden für eine bessere Optimierung im Laufe der Zeit:

Im Zuge der Optimierung Ihrer Workloads im Laufe der Zeit und der Verbesserung der [CFM-](https://docs.aws.amazon.com/wellarchitected/latest/cost-optimization-pillar/practice-cloud-financial-management.html)Kultur in Ihrer Organisation sollten Sie die Kosten für den Betrieb in der Cloud bewerten und Ihre zeitaufwendigen Cloud-Vorgänge prüfen und automatisieren, um durch Einführung von entsprechenden AWS-Services, Produkten von Drittanbietern oder benutzerdefinierten Tools (wie [AWS CLI](https://aws.amazon.com/cli/) oder [AWS-SDKs\)](https://aws.amazon.com/developer/tools/) den manuellen Arbeitsaufwand und die personellen Kosten zu verringern.

#### Themen

- [Festlegung eines Prüfungsprozesses und regelmäßige Analyse Ihres Workloads](#page-152-0)
- [Automatisieren von Abläufen](#page-157-0)

# <span id="page-152-0"></span>Festlegung eines Prüfungsprozesses und regelmäßige Analyse Ihres Workloads

#### Bewährte Methoden

- [COST10-BP01 Entwickeln eines Prüfprozesses für Workloads](#page-152-1)
- [COST10-BP02 Regelmäßige Prüfung und Analyse des betreffenden Workloads](#page-155-0)

### <span id="page-152-1"></span>COST10-BP01 Entwickeln eines Prüfprozesses für Workloads

Entwickeln Sie einen Prozess, der die Kriterien und den Prozess für die Workload-Prüfung definiert. Der Überprüfungsaufwand sollte in einem angemessenen Verhältnis zum potenziellen Nutzen stehen. Beispielsweise ist es sinnvoll, zentrale Workloads oder Workloads, deren Wert mehr als 10 % der Rechnung ausmacht, vierteljährlich oder alle sechs Monate zu prüfen, während Workloads mit einem Wert von weniger als 10 % der Rechnung jährlich überprüft werden sollten.

#### Risikostufe, wenn diese bewährte Methode nicht eingeführt wird: hoch

#### Implementierungsleitfaden

Um sicherzustellen, dass Sie immer den kosteneffizientesten Workload haben, müssen Sie den Workload regelmäßig überprüfen, um zu wissen, ob es Möglichkeiten gibt, neue Services, Funktionen und Komponenten zu implementieren. Damit Sie insgesamt niedrigere Kosten erzielen, muss der Prozess proportional zu den potenziellen Einsparungen sein. Beispielsweise sollten Workloads, die 50 % Ihrer Gesamtausgaben ausmachen, regelmäßiger und gründlicher überprüft werden als Workloads, die 5 % Ihrer Gesamtausgaben ausmachen. Lassen Sie auch externe Faktoren oder Volatilität in Ihre Überlegungen einfließen. Wenn der Workload eine bestimmte Geografie oder ein bestimmtes Marktsegment abzielt und Änderungen in diesem Bereich vorhergesagt werden, können häufigere Überprüfungen zu Kosteneinsparungen führen. Ein weiterer Faktor bei der Überprüfung ist die Implementierung von Änderungen. Wenn es erhebliche Kosten für das Testen und Validieren von Änderungen gibt, sollten Überprüfungen seltener erfolgen.

Denken Sie an die langfristigen Kosten für die Wartung veralteter Komponenten und Ressourcen sowie die Unfähigkeit, neue Funktionen in diese zu implementieren. Die aktuellen Kosten für Tests und Validierung können den vorgeschlagenen Vorteil übersteigen. Doch mit der Zeit können sich die Kosten für die Änderung erheblich erhöhen, da die Lücke zwischen dem Workload und den aktuellen Technologien zunimmt, was zu noch größeren Kosten führt. Beispielsweise sind die Kosten für den Wechsel zu einer neuen Programmiersprache derzeit möglicherweise nicht günstig. In fünf Jahren können sich jedoch die Kosten für Personen, die in dieser Sprache qualifiziert sind, erhöhen. Aufgrund des Wachstums des Workloads würden Sie ein noch größeres System in die neue Sprache verlagern, was noch mehr Aufwand erfordert als zuvor.

Unterteilen Sie Ihren Workload in Komponenten, weisen Sie die Kosten der Komponente zu (eine Schätzung reicht aus) und listen Sie dann die Faktoren (z. B. Aufwand und externe Märkte) neben den einzelnen Komponenten auf. Verwenden Sie diese Indikatoren, um eine Überprüfungshäufigkeit für jeden Workload zu bestimmen. Zum Beispiel können bei Webservern hohe Kosten, geringer Änderungsaufwand und hohe externe Faktoren anfallen, was zu einer hohen Überprüfungshäufigkeit führt. Bei einer zentralen Datenbank können mittlere Kosten, hoher Änderungsaufwand und niedrige externe Faktoren anfallen, was zu einer mittleren Überprüfungshäufigkeit führt.

Definieren Sie einen Prozess, mit dem sich neu verfügbare Services, Designmuster, Ressourcentypen und Konfigurationen zur Optimierung Ihrer Workload-Kosten bewerten lassen. Ähnlich wie bei der [Prüfung der Säule "Leistungseffizienz"](https://docs.aws.amazon.com/wellarchitected/latest/framework/perf-06.html) und der Prüfung der [Säule "Zuverlässigkeit"](https://docs.aws.amazon.com/wellarchitected/latest/framework/rel_monitor_aws_resources_review_monitoring.html) identifizieren, validieren und priorisieren Sie Optimierungs- und

Verbesserungsmaßnahmen. Führen Sie eine Problembehandlung durch und nehmen Sie diese in Ihr Backlog auf.

#### Implementierungsschritte

- Definieren der Überprüfungsfrequenz: Legen Sie fest, wie häufig der Workload und seine Komponenten überprüft werden sollen. Reservieren Sie Zeit und Ressourcen, um eine kontinuierliche Verbesserungen zu ermöglichen, und prüfen Sie die Häufigkeit, um Ihren Workload zu optimieren und effizienter zu gestalten. Dies ist eine Kombination von Faktoren und kann sich von Workload zu Workload innerhalb Ihres Unternehmens und zwischen Komponenten im Workload unterscheiden. Häufige Faktoren sind u. a. die Bedeutung für die Organisation, gemessen in Bezug auf Umsatz oder Marke, die Gesamtkosten für die Ausführung des Workloads (einschließlich Betriebs- und Ressourcenkosten), die Komplexität des Workloads, wie einfach es ist, eine Änderung zu implementieren, Softwarelizenzvereinbarungen sowie Änderungen, die aufgrund mangelhafter Lizenzen erhebliche Erhöhungen der Lizenzkosten verursachen würden. Komponenten können funktional oder technisch definiert werden, z. B. Webserver und Datenbanken oder Rechen- und Speicherressourcen. Gleichen Sie die Faktoren entsprechend aus und entwickeln Sie einen Zeitraum für den Workload und seine Komponenten. Sie können sich entscheiden, den vollständigen Workload alle 18 Monate, die Webserver alle 6 Monate, die Datenbank alle 12 Monate, die Datenverarbeitungs- und Kurzzeitspeicherung alle 6 Monate und die Langzeitspeicherung alle 12 Monate zu überprüfen.
- Definieren einer gründlichen Überprüfung: Legen Sie fest, wie viel Aufwand für die Prüfung des Workloads oder der Workload-Komponenten aufgewendet wird. Ähnlich wie bei der Überprüfungsfrequenz geht es hier um mehrere Faktoren, die ausgeglichen sein müssen. Bewerten und priorisieren Sie regelmäßig Verbesserungsmöglichkeiten, um die Maßnahmen dort zu intensivieren, wo sie den größten Nutzen bringen. So erfahren Sie auch, wie viel Aufwand für diese Aktivitäten erforderlich ist. Wenn die erwarteten Ergebnisse die Ziele nicht erfüllen und der Aufwand mehr kostet, wiederholen Sie den Versuch mit alternativen Vorgehensweisen. Bei Ihren Prüfungen sollten auch Zeit und Ressourcen genutzt werden, um kontinuierliche, schrittweise Verbesserungen zu ermöglichen. Sie können beispielsweise entscheiden, für die Analyse der Datenbankkomponente eine Woche, für die Analyse von Datenverarbeitungsressourcen eine Woche und für die Analyse von Speicherprüfungen vier Stunden aufzuwenden.

#### Ressourcen

Zugehörige Dokumente:

- [AWS News-Blog](https://aws.amazon.com/blogs/aws/)
- [Arten von Cloud Computing](https://aws.amazon.com/types-of-cloud-computing/)
- [Neuerungen bei AWS](https://aws.amazon.com/new/)

Zugehörige Beispiele:

- [AWS Support Proactive Services](https://aws.amazon.com/premiumsupport/technology-and-programs/proactive-services/) (AWS Support für Proactive Services)
- [Regular workload reviews for SAP workloads](https://docs.aws.amazon.com/wellarchitected/latest/sap-lens/best-practice-4-4.html) (Regelmäßige Workload-Prüfungen für SAP-Workloads)

# <span id="page-155-0"></span>COST10-BP02 Regelmäßige Prüfung und Analyse des betreffenden **Workloads**

Bestehende Workloads werden basierend auf den einzelnen definierten Prozessen regelmäßig überprüft, um zu ermitteln, ob neue Services übernommen, vorhandene Services ersetzt oder die Architektur von Workloads geändert werden können.

Risikostufe, wenn diese bewährte Methode nicht eingeführt wird: Mittel

#### Implementierungsleitfaden

AWS fügt laufend neue Funktionen hinzu, sodass Sie mit der neuesten Technologie experimentieren und schneller Innovationen einführen können. Unter [Neuerungen bei AWS](https://aws.amazon.com/new/) erfahren Sie, wie AWS dies ermöglicht. Darüber hinaus finden Sie hier eine kurze Übersicht über die Services und Funktionen von AWS sowie öffentliche Ankündigungen zur regionalen Expansion. Sie können sich eingehender über die angekündigten Veröffentlichungen informieren und diese zur Prüfung und Analyse Ihrer bestehenden Workloads verwenden. Um die Vorteile neuer AWS-Services und - Funktionen zu nutzen, müssen Sie Ihre Workloads prüfen und die neuen Services und Funktionen wie erforderlich implementieren. Dies bedeutet, dass Sie möglicherweise vorhandene Services, die Sie für Ihren Workload verwenden, ersetzen oder Ihren Workload modernisieren müssen, um diese neuen AWS-Services einzuführen. Sie können beispielsweise Ihre Workloads überprüfen und die Messaging-Komponente durch Amazon Simple Email Service ersetzen. Dadurch entfallen die Kosten für den Betrieb und die Verwaltung einer Flotte von Instances, während die gesamte Funktionalität zu geringeren Kosten bereitgestellt wird.

Bei der Analyse Ihres Workloads und der Ermittlung potenzieller Chancen sollten Sie nicht nur neue Services, sondern auch neue Möglichkeiten zur Entwicklung von Lösungen berücksichtigen.

Sehen Sie sich die Videos unter [This is My Architecture](https://aws.amazon.com/architecture/this-is-my-architecture) (Dies ist meine Architektur) auf AWS an, um mehr über die Architekturdesigns anderer Kunden sowie ihre Herausforderungen und Lösungen zu erfahren. Die [All-In-Reihe](https://aws.amazon.com/architecture/all-in-series/) bietet weitere Informationen zu praktischen Anwendungen der AWS-Services und stellt Kundengeschichten vor. Sie können sich auch die Videoreihe [Back to](https://aws.amazon.com/architecture/back-to-basics/)  [Basics](https://aws.amazon.com/architecture/back-to-basics/) (Zurück zu den Grundlagen) ansehen, in der bewährte Methoden zur grundlegenden Cloud-Architektur erklärt, untersucht und aufgeschlüsselt werden. Eine weitere Quelle ist die Videoreihe [How to Build This](https://aws.amazon.com/architecture/how-to-build-this/) (Anleitungen zur Entwicklung), die Menschen mit guten Ideen dabei unterstützen soll, ihr Minimum Viable Product (MVP, Minimalprodukt) mithilfe der Services von AWS zum Leben zu erwecken. Hier finden Entwickler mit guten Ideen aus aller Welt Architekturanleitungen von erfahrenen AWS Solution Architects. In unseren Ressourcenmaterialien unter [Erste Schritte](https://aws.amazon.com/getting-started/) finden Sie darüber hinaus ausführliche Tutorials.

Befolgen Sie vor der Durchführung Ihres Überprüfungsprozesses die Anforderungen Ihres Unternehmens in Bezug auf den Workload, die Sicherheit und den Datenschutz, um einen spezifischen Service oder eine spezifische Region zu nutzen. Befolgen Sie während des vereinbarten Überprüfungsprozesses die Leistungsanforderungen.

#### Implementierungsschritte

- Regelmäßige Überprüfung des Workloads: Führen Sie mit Ihrem definierten Prozess Überprüfungen mit der angegebenen Häufigkeit durch. Stellen Sie sicher, dass Sie den richtigen Aufwand für jede Komponente aufwenden. Dieser Prozess ähnelt dem anfänglichen Designprozess, bei dem Sie Services für die Kostenoptimierung ausgewählt haben. Analysieren Sie die Services und die Vorteile, die sie mit sich bringen würden, sowie den Zeitfaktor bei den Änderungskosten. Analysieren Sie nicht nur die langfristigen Vorteile.
- Implementieren neuer Services: Wenn es das Ziel der Analyse ist, Änderungen zu implementieren, führen Sie zunächst eine Analyse der Basisanforderungen des Workloads durch, um die aktuellen Kosten für jede Ausgabe festzustellen. Implementieren Sie die Änderungen und führen Sie dann eine Analyse durch, um die neuen Kosten für jede Ausgabe zu bestätigen.

#### Ressourcen

Zugehörige Dokumente:

- [AWS News-Blog](https://aws.amazon.com/blogs/aws/)
- [Neuerungen bei AWS](https://aws.amazon.com/new/)
- [AWS-Dokumentation](https://docs.aws.amazon.com/)
- [Erste Schritte mit AWS](https://aws.amazon.com/getting-started/)
- [AWS General Resources](https://docs.aws.amazon.com/#general_resources) (Allgemeine AWS-Ressourcen)

#### Zugehörige Videos:

- [AWS This is My Architecture](https://aws.amazon.com/architecture/this-is-my-architecture) (AWS Dies ist meine Architektur)
- [AWS Back to Basics](https://aws.amazon.com/architecture/back-to-basics/) (AWS Zurück zu den Grundlagen)
- [AWS All-In-Reihe](https://aws.amazon.com/architecture/all-in-series/)
- [How to Build This](https://aws.amazon.com/architecture/how-to-build-this/) (Anleitungen zur Entwicklung)

## <span id="page-157-0"></span>Automatisieren von Abläufen

#### Bewährte Methoden

• [COST11-BP01 Durchführen von Automatisierungen für Betriebsabläufe](#page-157-1)

### <span id="page-157-1"></span>COST11-BP01 Durchführen von Automatisierungen für Betriebsabläufe

Bewerten Sie die Betriebskosten in der Cloud und konzentrieren Sie sich dabei auf die Quantifizierung der Zeit- und Aufwandsersparnisse bei administrativen Aufgaben und Bereitstellungen, der Minimierung des Risikos menschlicher Fehler, Compliance und anderen Abläufen durch Automatisierung. Ermitteln Sie den Zeitaufwand und die damit verbundenen Kosten, die für den operativen Aufwand erforderlich sind, und implementieren Sie die Automatisierung von Verwaltungsaufgaben, um den manuellen Aufwand zu minimieren, wo immer dies möglich ist.

Risikostufe, wenn diese bewährte Methode nicht eingeführt wird: niedrig

#### Implementierungsleitfaden

Die Automatisierung von Abläufen reduziert die Häufigkeit von manuellen Aufgaben, optimiert die Effizienz und bietet Kunden Vorteile, indem sie eine konsistente und zuverlässige Umgebung bei der Bereitstellung, Verwaltung oder dem Betrieb von Workloads ermöglicht. Sie können Infrastrukturressourcen von manuellen Betriebsaufgaben entlasten und für hochwertigere Aufgaben sowie Innovationen einsetzen, was den Unternehmenswert verbessert. Unternehmen benötigen eine bewährte, getestete Möglichkeit, ihre Workloads in der Cloud zu verwalten. Diese Lösung muss sicher, schnell und kosteneffizient sein. Darüber hinaus darf sie nur ein minimales Risiko bei maximaler Zuverlässigkeit mit sich bringen.

Beginnen Sie damit, Ihre Betriebsabläufe basierend auf dem erforderlichen Aufwand zu priorisieren, indem Sie sich die Gesamtbetriebskosten ansehen. Beispiel: Wie lange dauert es, neue Ressourcen in der Cloud bereitzustellen, vorhandene Ressourcen zu optimieren oder die notwendigen Konfigurationen zu implementieren? Sehen Sie sich die Gesamtkosten für die menschliche Arbeitskraft an und berücksichtigen Sie dabei die Kosten für Betriebsabläufe und Verwaltung. Priorisieren Sie die Automatisierung von Verwaltungsaufgaben, um die menschliche Arbeitskraft zu reduzieren.

Der Überprüfungsaufwand sollte in einem angemessenen Verhältnis zum potenziellen Nutzen stehen. Beispiel: Untersuchen Sie den Zeitaufwand für das manuelle im Vergleich zum automatischen Ausführen von Aufgaben. Priorisieren Sie die Automatisierung sich wiederholender, hochwertiger, zeitaufwändiger und komplexer Aktivitäten. Aufgaben mit hohem Wert oder einem hohen Risiko von menschlichen Fehlern sind in der Regel der bessere Ausgangspunkt für Automatisierungen, da das Risiko oft unerwünschte zusätzliche Betriebskosten (z. B. für Überstunden des Betriebsteams) mit sich bringt.

Verwenden Sie Automatisierungstools wie AWS Systems Manager oder AWS Config, um Betriebs-, Compliance-, Überwachungs-, Lebenszyklus- und Kündigungsprozesse zu optimieren. Mit AWS-Services und -Tools und Produkten von Drittanbietern können Sie die von Ihnen implementierten Automatisierungen an Ihre spezifischen Anforderungen anpassen. Die folgende Tabelle zeigt einige der zentralen Betriebsfunktionen der AWS-Services, mit denen Sie die Verwaltung und die Betriebsabläufe automatisieren können:

- [AWS Audit Manager:](https://aws.amazon.com/audit-manager/) Kontinuierliche Überprüfung Ihrer AWS-Nutzung, um die Risiko- und Compliance-Bewertung zu vereinfachen.
- [AWS Backup:](https://aws.amazon.com/backup/) Zentrale Verwaltung und Automatisierung des Datenschutzes.
- [AWS Config](https://aws.amazon.com/config/): Konfigurieren von Computing-Ressourcen sowie Bewerten, Prüfen und Evaluieren von Konfigurationen und Ressourceninventar.
- [AWS CloudFormation:](https://aws.amazon.com/cloudformation/) Launchen von hochverfügbaren Ressourcen mit Infrastruktur as Code.
- [AWS CloudTrail](https://aws.amazon.com/cloudtrail/): IT-Änderungsverwaltung, Compliance und Kontrolle.
- [Amazon EventBridge:](https://aws.amazon.com/eventbridge/) Planen von Ereignissen und Auslösen von Maßnahmen durch AWS Lambda.
- [AWS Lambda:](https://aws.amazon.com/lambda/) Automatisieren sich wiederholender Prozesse, indem sie durch Ereignisse ausgelöst oder mit AWS EventBridge nach einem festen Zeitplan ausgeführt werden.
- [AWS Systems Manager](https://aws.amazon.com/systems-manager/): Starten und Beenden von Workloads, Patchen von Betriebssystemen, automatische Konfiguration und dauerhafte Verwaltung.
- [AWS Step Functions:](https://aws.amazon.com/step-functions/) Planen von Aufträgen und Automatisieren von Workflows.
- [AWS Service Catalog](https://aws.amazon.com/servicecatalog/): Vorlagennutzung und Infrastructure as Code mit Compliance und Kontrolle.

Wenn Sie unverzüglich Automatisierungen mit den Produkten und Services von AWS einführen möchten, in Ihrer Organisation jedoch nicht über die erforderliche Kompetenz verfügen, wenden Sie sich an [AWS Managed Services \(AMS\)](https://aws.amazon.com/managed-services/), [AWS Professional Services](https://aws.amazon.com/professional-services/) oder [AWS-Partner](https://aws.amazon.com/partners/work-with-partners/?nc2=h_ql_pa_wwap_cp), um die Automatisierung in höherem Umfang zu nutzen und Ihre Operational Excellence in der Cloud zu verbessern.

AWS Managed Services (AMS) ist ein Service, der die AWS-Infrastruktur für Unternehmenskunden und -partner betreibt. Er bietet eine sichere und konforme Umgebung, in der Sie Ihre Workloads bereitstellen können. AMS verwendet Enterprise-Cloud-Betriebsmodelle mit Automatisierung, damit Sie Ihre Organisationsanforderungen erfüllen, schneller in die Cloud wechseln und Ihre laufenden Verwaltungskosten senken können.

AWS Professional Services kann Sie auch dabei unterstützen, die gewünschten Geschäftsziele zu erreichen und Betriebsabläufe mit AWS zu automatisieren. Sie unterstützen die Kunden bei der Bereitstellung von automatisierten, robusten und agilen IT-Abläufen sowie für die Cloud optimierten Governance-Funktionen. Detaillierte Überwachungsbeispiele und empfohlene bewährte Methoden finden Sie im Whitepaper zur Säule für die betriebliche Effizienz.

#### Implementierungsschritte

- Einmal entwickeln und mehrmals bereitstellen: Verwenden Sie Infrastructure as Code wie beispielsweise CloudFormation, AWS SDK oder AWS CLI zur einmaligen Bereitstellung und mehrfachen Nutzung für ähnliche Umgebungen oder für die Notfallwiederherstellung. Nutzen Sie während der Bereitstellung Tags, um die Nutzung wie in anderen bewährten Methoden beschrieben zu verfolgen. Verwenden Sie [AWS Launch Wizard,](https://aws.amazon.com/launchwizard/) um die erforderliche Zeit für die Bereitstellung vieler beliebter Unternehmens-Workloads zu reduzieren. AWS Launch Wizard leitet Sie durch die Dimensionierung, Konfiguration und Bereitstellung von Unternehmens-Workloads gemäß den bewährten Methoden von AWS. Sie können auch den [Service Catalog](https://aws.amazon.com/servicecatalog/) verwenden. Dieser unterstützt Sie bei der Erstellung und Verwaltung von genehmigten Vorlagen für Infrastructure as Code zur Verwendung in AWS, sodass alle Mitarbeiter genehmigte Selfservice-Cloud-Ressourcen erkunden können.
- Automatisieren Sie die kontinuierliche Compliance: Erwägen Sie, die Auswertung und Korrektur aufgezeichneter Konfigurationen anhand vordefinierter Standards zu automatisieren. Durch die Kombination von AWS Organizations mit den Funktionen von AWS Config und [AWS](https://aws.amazon.com/cloudformation/)

[CloudFormation](https://aws.amazon.com/cloudformation/) können Sie die Konfigurations-Compliance für Hunderte von Mitgliedskonten in großem Umfang effizient verwalten und automatisieren. Sie können Änderungen an Konfigurationen und Beziehungen zwischen AWS-Ressourcen überprüfen und den Verlauf einer Ressourcenkonfiguration nachverfolgen.

- Automatisieren Sie Überwachungsaufgaben: AWS bietet verschiedene Tools, mit denen Sie Services überwachen können. Sie können diese Tools so konfigurieren, dass sie Überwachungsaufgaben automatisieren. Erstellen und implementieren Sie einen Überwachungsplan, der Überwachungsdaten aus allen Teilen Ihrer Workload erfasst, sodass Sie einen Mehrpunktausfall, falls ein solcher auftritt, einfacher debuggen können. Beispielsweise können Sie die automatisierten Überwachungstools verwenden, um Amazon EC2 zu beobachten und benachrichtigt zu werden, wenn bei Systemstatusprüfungen, Instance-Statusprüfungen und Amazon CloudWatch-Alarmen etwas nicht stimmt.
- Automatisieren Sie die Wartung und Betriebsabläufe: Führen Sie Routineaufgaben automatisch ohne menschliche Eingriffe aus. Wenn Sie die Services und Tools von AWS verwenden, können Sie auswählen, welche AWS-Automatisierungen Sie implementieren und an Ihre spezifischen Anforderungen anpassen möchten. Verwenden Sie beispielsweise [EC2 Image Builder](https://aws.amazon.com/image-builder/) zum Entwickeln, Testen und Bereitstellen von virtuellen Maschinen und Container-Images zur Verwendung in AWS oder On-Premises oder zum Patchen Ihrer EC2 Instances mit AWS-SSM. Wenn die gewünschte Aktion nicht mit den Services von AWS ausgeführt werden kann oder Sie komplexere Aktionen mit Filterung der Ressourcen benötigen, automatisieren Sie Ihre Betriebsabläufe mit [AWS Command Line Interface-](https://docs.aws.amazon.com/cli/index.html) (AWS CLI) oder AWS-SDK-Tools. AWS CLI bietet die Möglichkeit, die gesamte Kontrolle und Verwaltung von AWS-Services mit Skripts zu automatisieren, ohne dass die AWS Management Console verwendet werden muss. Wählen Sie Ihre bevorzugten AWS-SDKs aus, um mit den AWS-Services zu interagieren. Weitere Codebeispiele finden Sie unter [Repository mit Codebeispielen für das AWS-SDK.](https://github.com/awsdocs/aws-doc-sdk-examples)
- Schaffen Sie einen kontinuierlichen Lebenszyklus mit Automatisierungen: Es ist wichtig, dass Sie ausgereifte Lebenszyklusrichtlinien einrichten und beibehalten, nicht nur für Vorschriften oder Redundanz, sondern auch für die Kostenoptimierung. Sie können AWS Backup verwenden, um den Datenschutz von Datenspeichern wie Buckets, Volumes, Datenbanken und Dateisystemen zentral zu verwalten und zu automatisieren. Mit Amazon Data Lifecycle Manager lassen sich außerdem das Erstellen, Aufbewahren und Löschen von EBS-Snapshots und EBS-gestützten AMIs automatisieren.
- Löschen Sie unnötige Ressourcen: Es ist durchaus üblich, ungenutzte Ressourcen in der Sandbox oder in Entwicklungs-AWS-Konten anzusammeln. Entwickler erstellen und experimentieren im Rahmen des normalen Entwicklungszyklus mit verschiedenen Services und Ressourcen, und dann löschen sie diese Ressourcen nicht, wenn sie nicht mehr benötigt werden. Ungenutzte

Ressourcen können unnötige und manchmal hohe Kosten für die Organisation verursachen. Durch das Löschen dieser Ressourcen können die Kosten für den Betrieb dieser Umgebungen gesenkt werden. Vergewissern Sie sich im Zweifelsfall, dass diese Daten nicht benötigt werden oder gesichert sind. Sie können AWS CloudFormation verwenden, um bereitgestellte Stapel zu bereinigen, wodurch die meisten in der Vorlage definierten Ressourcen automatisch gelöscht werden. Alternativ können Sie mit Tools wie [aws-nuke](https://docs.aws.amazon.com/prescriptive-guidance/latest/patterns/automate-deletion-of-aws-resources-by-using-aws-nuke.html) eine Automatisierung zum Löschen von AWS-Ressourcen einrichten.

#### Ressourcen

Zugehörige Dokumente:

- [Modernisierung der Betriebsabläufe in der AWS Cloud](https://docs.aws.amazon.com/prescriptive-guidance/latest/migration-operations-integration)
- [AWS-Services für die Automatisierung](https://docs.aws.amazon.com/prescriptive-guidance/latest/migration-operations-integration/aws-services-for-automation.html)
- [Infrastructure and automation \(Infrastruktur und Automatisierung\)](https://aws.amazon.com/blogs/infrastructure-and-automation/)
- [AWS Systems Manager-Automatisierung](https://docs.aws.amazon.com/systems-manager/latest/userguide/systems-manager-automation.html)
- [Automated and manual monitoring \(Automatisierte und manuelle Überwachung\)](https://docs.aws.amazon.com/AWSEC2/latest/UserGuide/monitoring_automated_manual.html)
- [AWS-Automatisierungen für SAP-Administration und -Betrieb](https://docs.aws.amazon.com/prescriptive-guidance/latest/strategy-sap-automation/automations.html)
- [AWS Managed Services](https://docs.aws.amazon.com/managedservices/index.html)
- [AWS Professional Services](https://aws.amazon.com/professional-services/)

#### Zugehörige Videos:

- [Umfangreiche Automatisierung der kontinuierlichen Compliance in AWS](https://www.youtube.com/watch?v=5WOL8Njvx48)
- [AWS Backup Demo: Cross-Account & Cross-Region Backup](https://www.youtube.com/watch?v=dCy7ixko3tE) (AWS Backup Demo: Konto- und regionsübergreifendes Backup)
- [Patchen für Ihre Amazon EC2-Instances](https://www.youtube.com/watch?v=ABtwRb9BFY4)

#### Zugehörige Beispiele:

- [Reinventing automated operations \(Part I\) \(Automatisierte Betriebsabläufe neu erfinden \(Teil I\)\)](https://aws.amazon.com/blogs/mt/reinventing-automated-operations-part-i/)
- [Reinventing automated operations \(Part II\) \(Automatisierte Betriebsabläufe neu erfinden \(Teil II\)\)](https://aws.amazon.com/blogs/mt/reinventing-automated-operations-part-ii/)
- [Automatisierung der Löschung von AWS-Ressourcen mit asw-nuke](https://docs.aws.amazon.com/prescriptive-guidance/latest/patterns/automate-deletion-of-aws-resources-by-using-aws-nuke.html)
- [Löschen ungenutzter Amazon EBS-Volumes durch AWS Config und AWS SSM](https://docs.aws.amazon.com/prescriptive-guidance/latest/patterns/delete-unused-amazon-elastic-block-store-amazon-ebs-volumes-by-using-aws-config-and-aws-systems-manager.html)
- [Umfangreiche Automatisierung der kontinuierlichen Compliance in AWS](https://aws.amazon.com/blogs/mt/automate-cloud-foundational-services-for-compliance-in-aws/)
- [IT-Automatisierungen mit AWS Lambda](https://aws.amazon.com/lambda/it-automation/)

# Fazit

Die Kostenoptimierung und das Cloud-Finanzmanagement sind ein fortlaufender Aufwand. Sie sollten regelmäßig mit Ihren Finanz- und Technologieteams zusammenarbeiten, Ihren Architekturansatz überprüfen und Ihre Komponentenauswahl aktualisieren.

AWS soll Sie bei der Kostenreduzierung unterstützen, während Sie extrem ausfallsichere, agile und adaptive Bereitstellungen entwickeln. Um die Kosten Ihrer Bereitstellung nachhaltig zu optimieren, empfehlen wir die Nutzung der in diesem Dokument dargestellten Werkzeuge, Techniken und bewährten Methoden.

# **Mitwirkende**

An diesem Dokument haben folgende Personen mitgewirkt:

- Ben Mergen, Cost Optimization Pillar Lead, Well-Architected, Amazon Web Services
- Keith Jarrett, Business Development Lead Cost Optimization, Amazon Web Services
- Arthur Basbaum, Business Developer Manager, Amazon Web Services
- Jarman Hauser, Commercial Architect, Amazon Web Services

# Weitere Informationen

Weitere Informationen finden Sie unter:

- [AWS-Well-Architected-Framework](https://aws.amazon.com/architecture/well-architected)
- [AWS-Architekturzentrum](https://aws.amazon.com/architecture/)

# <span id="page-166-0"></span>Dokumentversionen

Abonnieren Sie den RSS-Feed, um über Aktualisierungen des Whitepapers benachrichtigt zu werden.

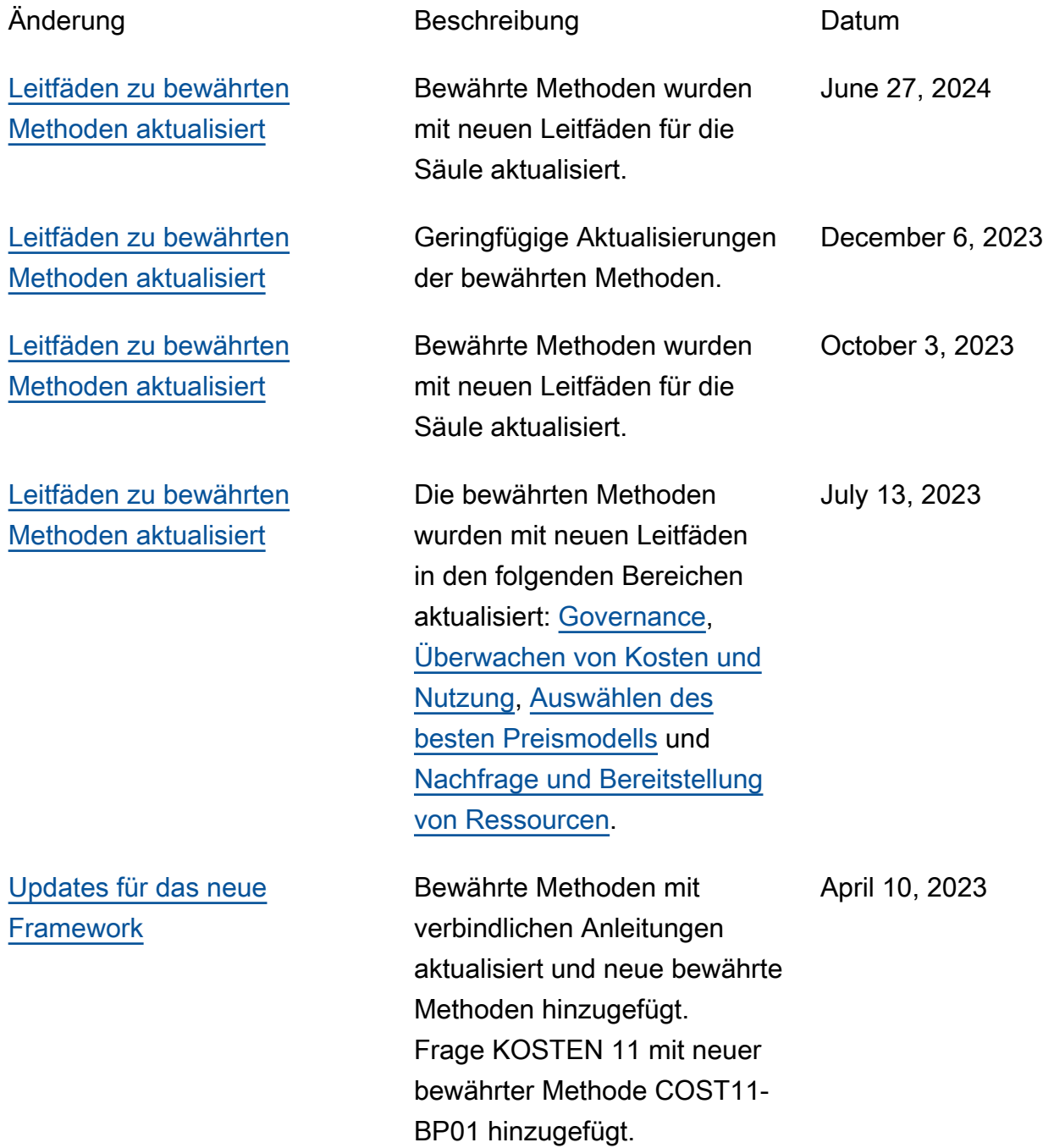

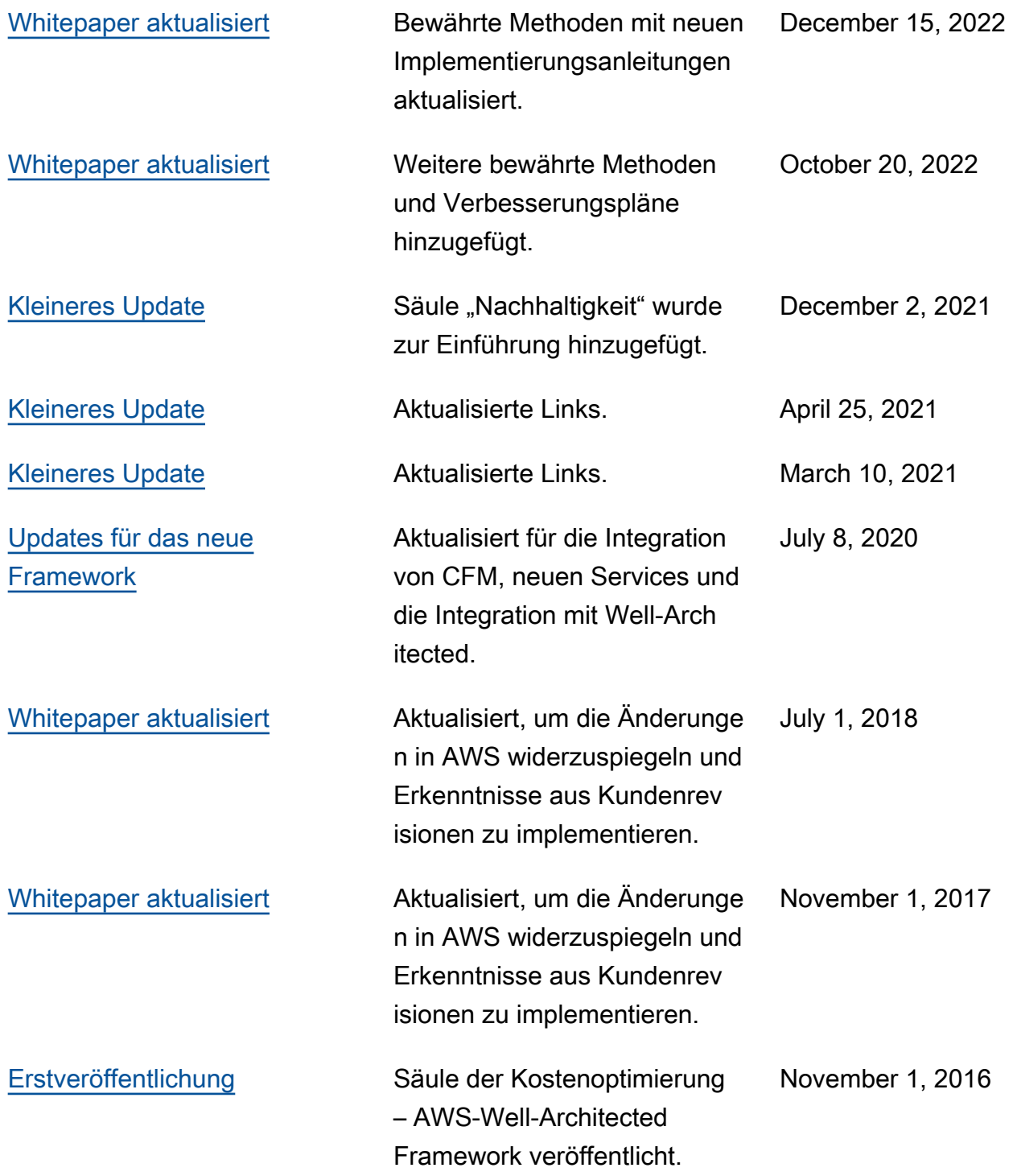